# **PG Department of Commerce with Computer Applications**

# **B.Com(CA)**

- **Vision** : To provide quality education in Commerce with immense Computer background and to make the Students face the ever growing corporate challenges with moral values.
- **Mission :** To empower the students by instilling the latest knowledge and skills in their study area and thereby make them not only employable but also socially, culturally and ethically a rich citizen.

#### **Program Educational Objectives:**

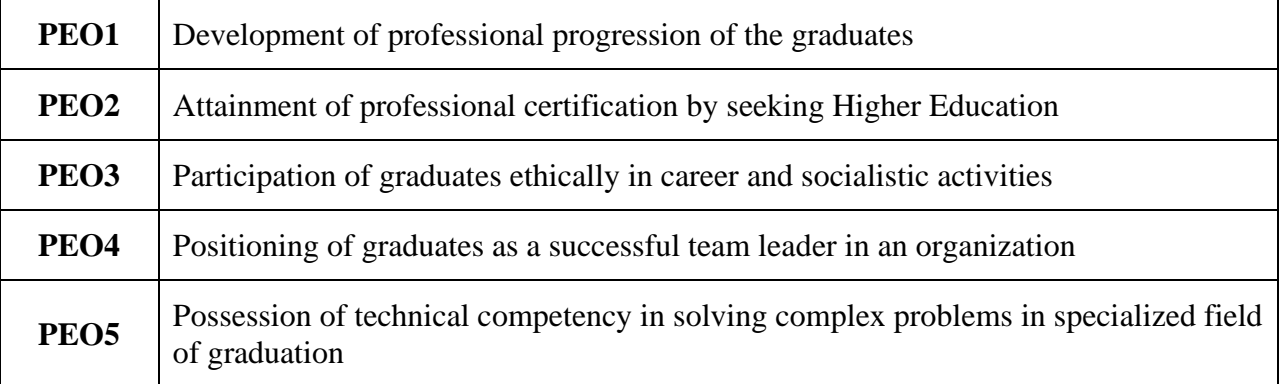

#### **Program Outcomes:**

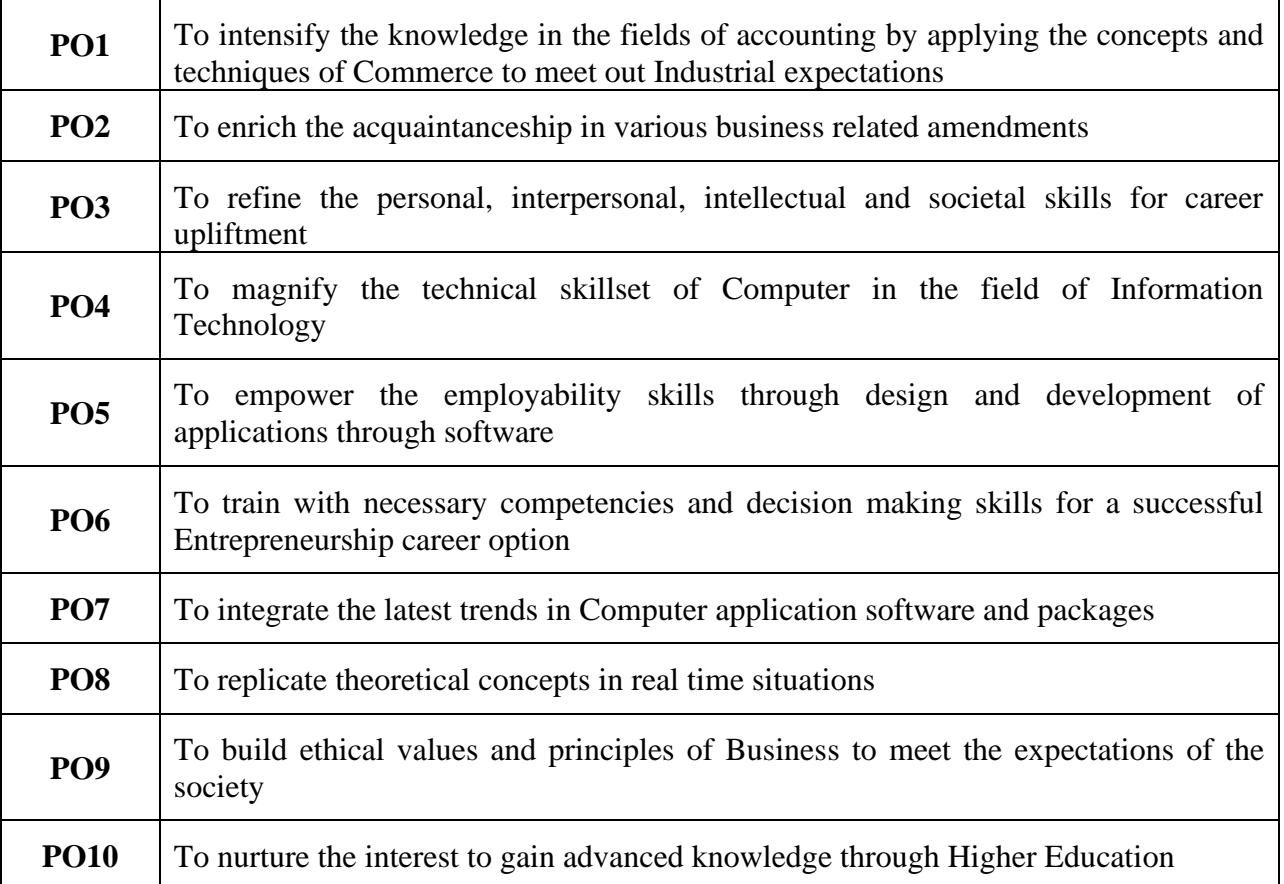

### **Program Specific Outcomes:**

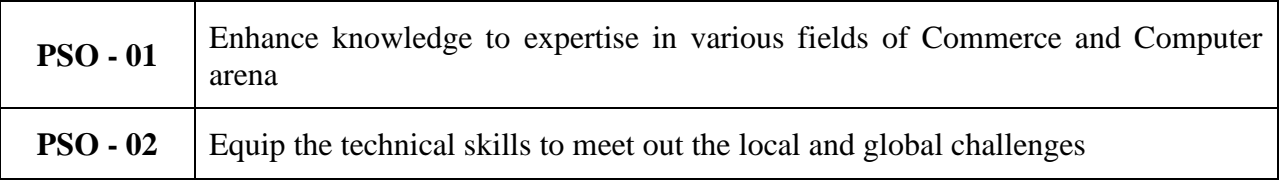

#### **N.G.M College - Curriculum Development Cell Scheme of Examination For 2021 - 2022 Choice Based Credit System & OBES**

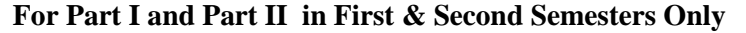

#### **SEMESTER - I**

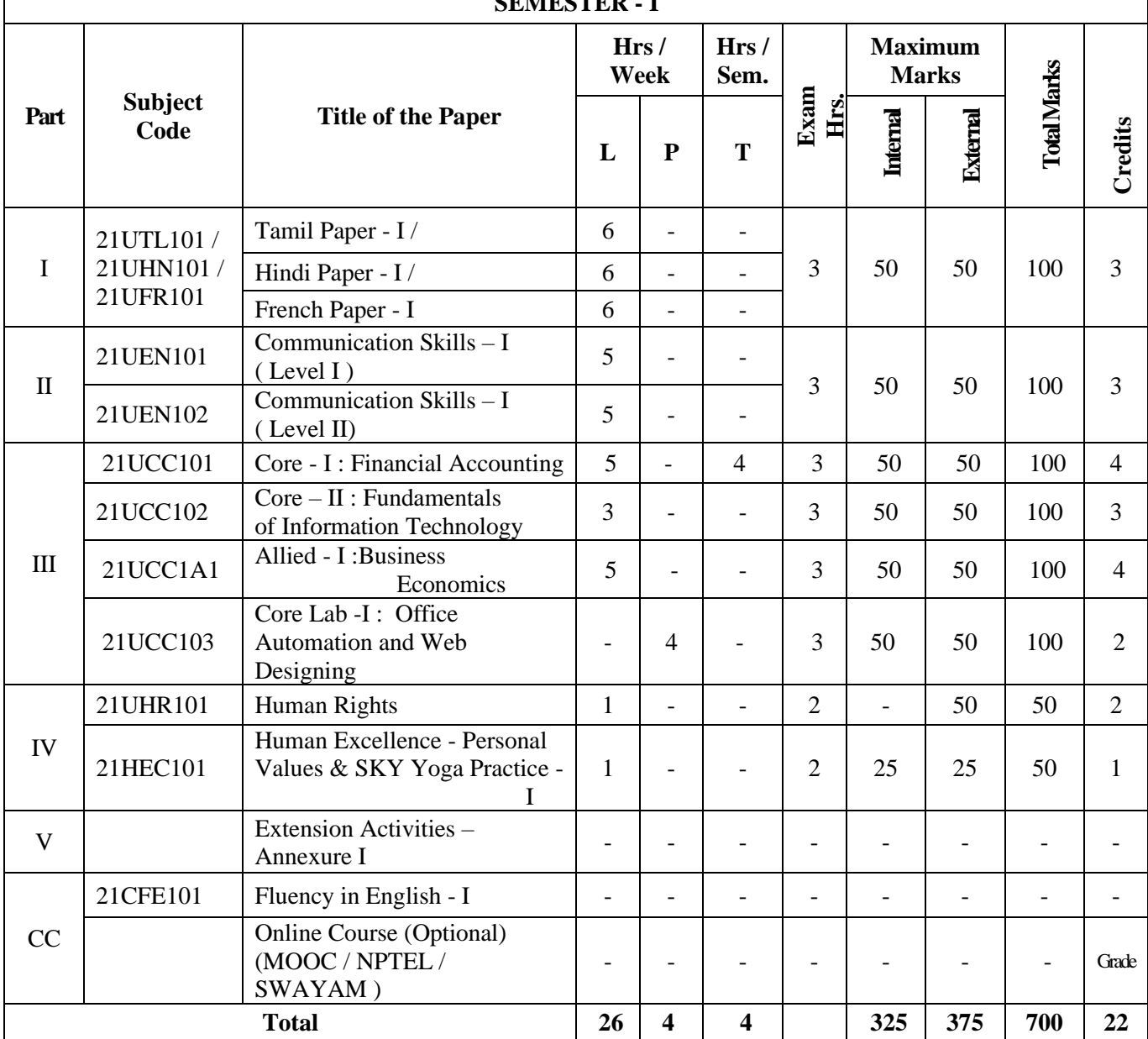

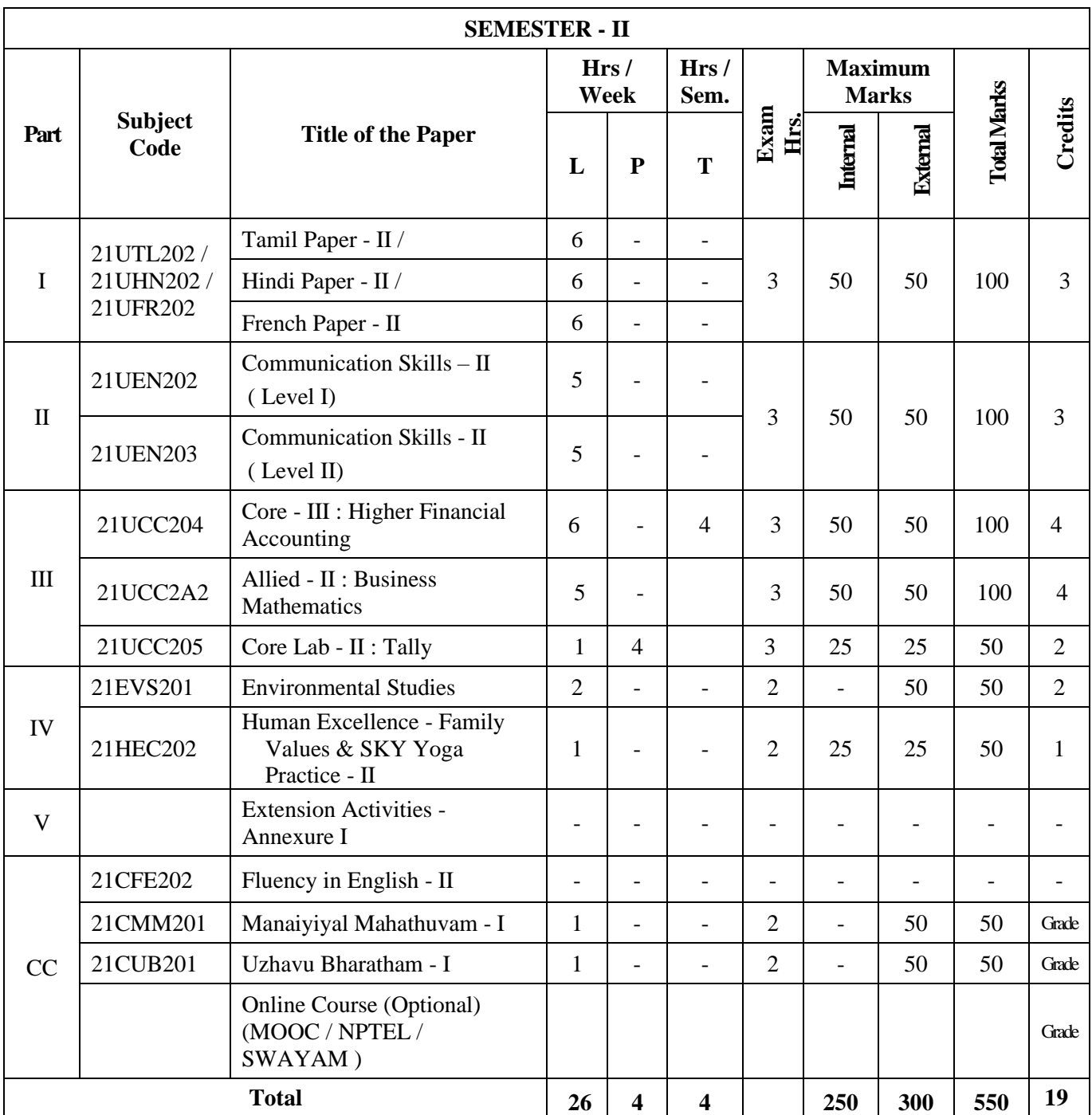

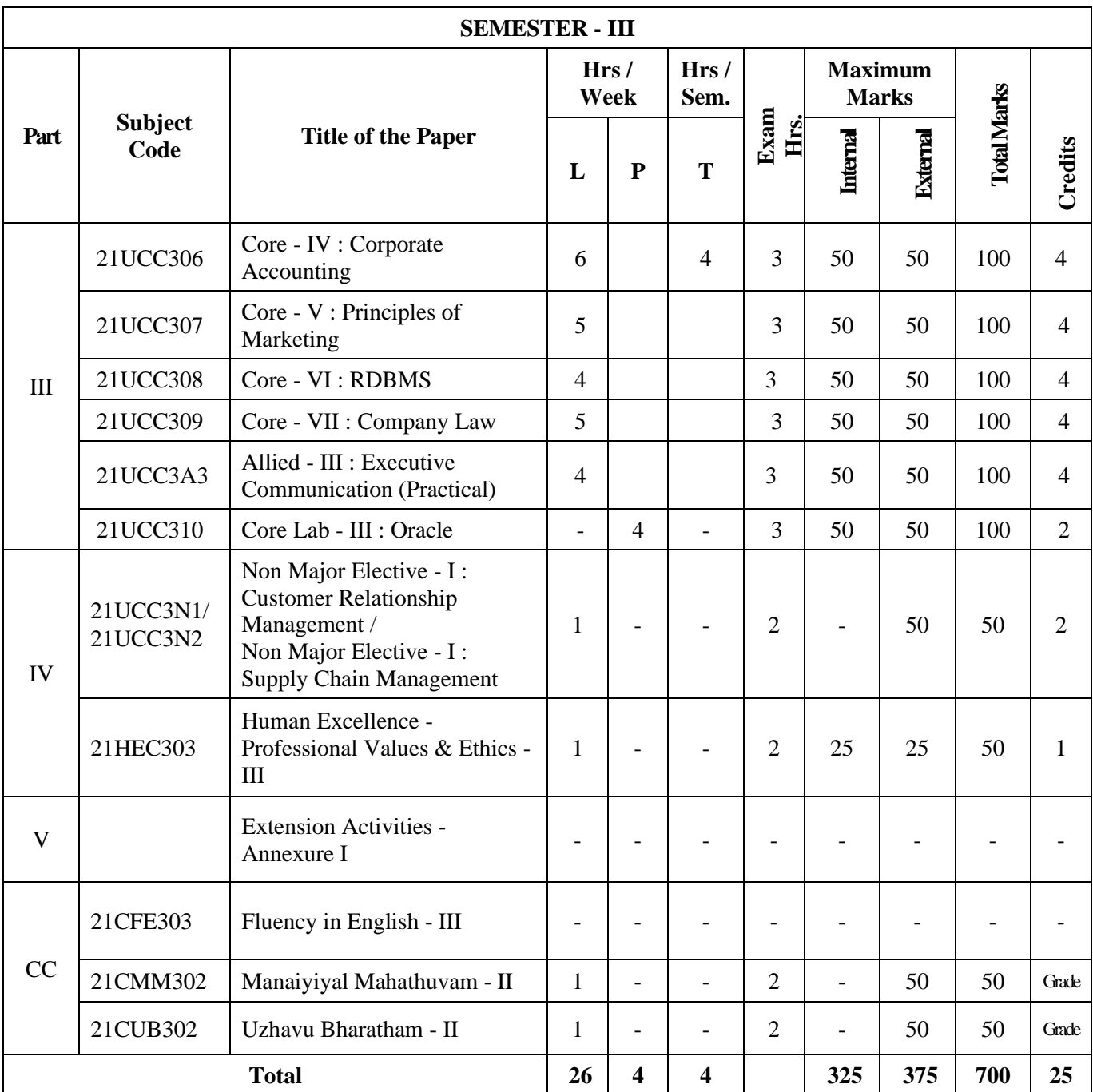

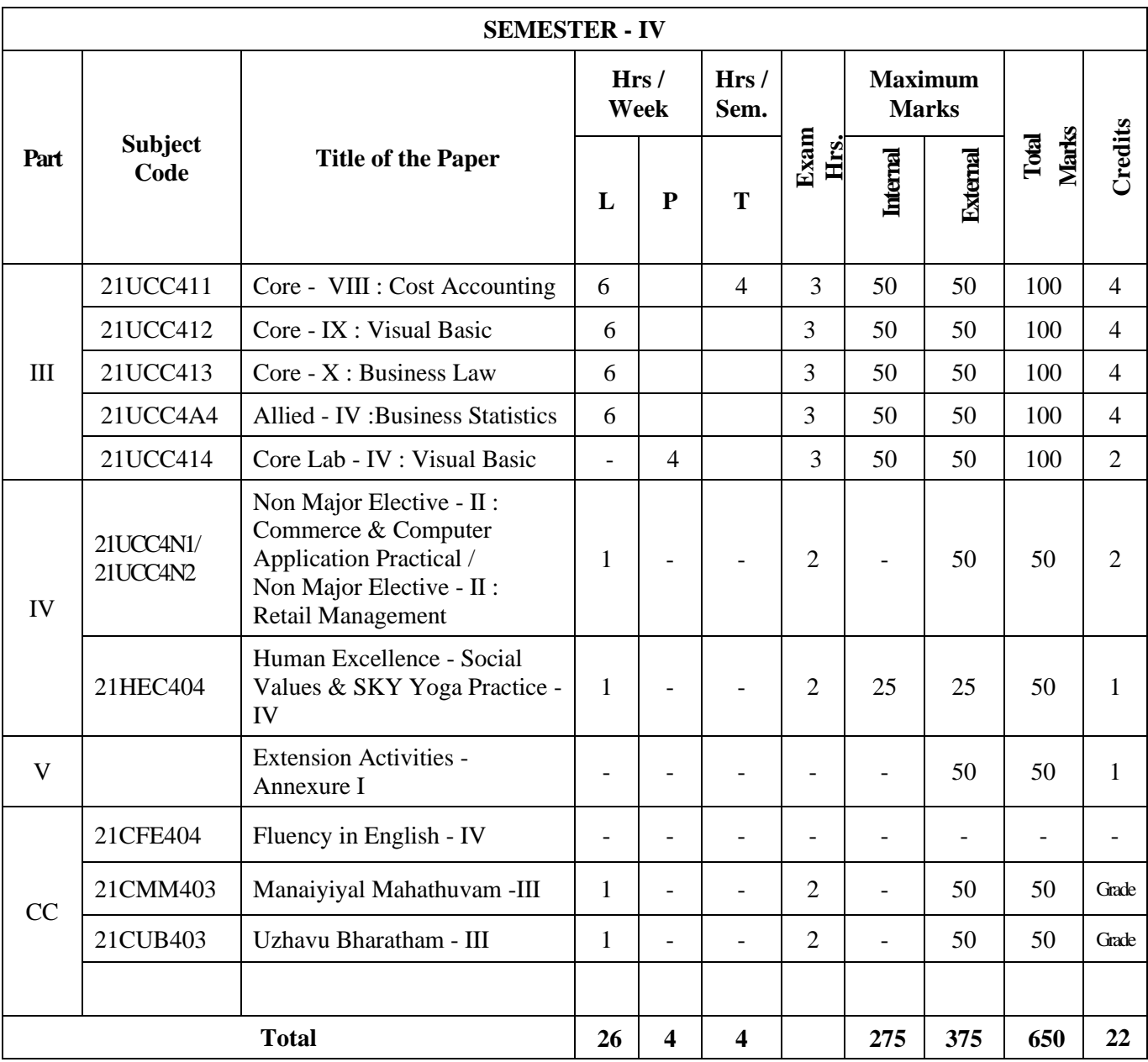

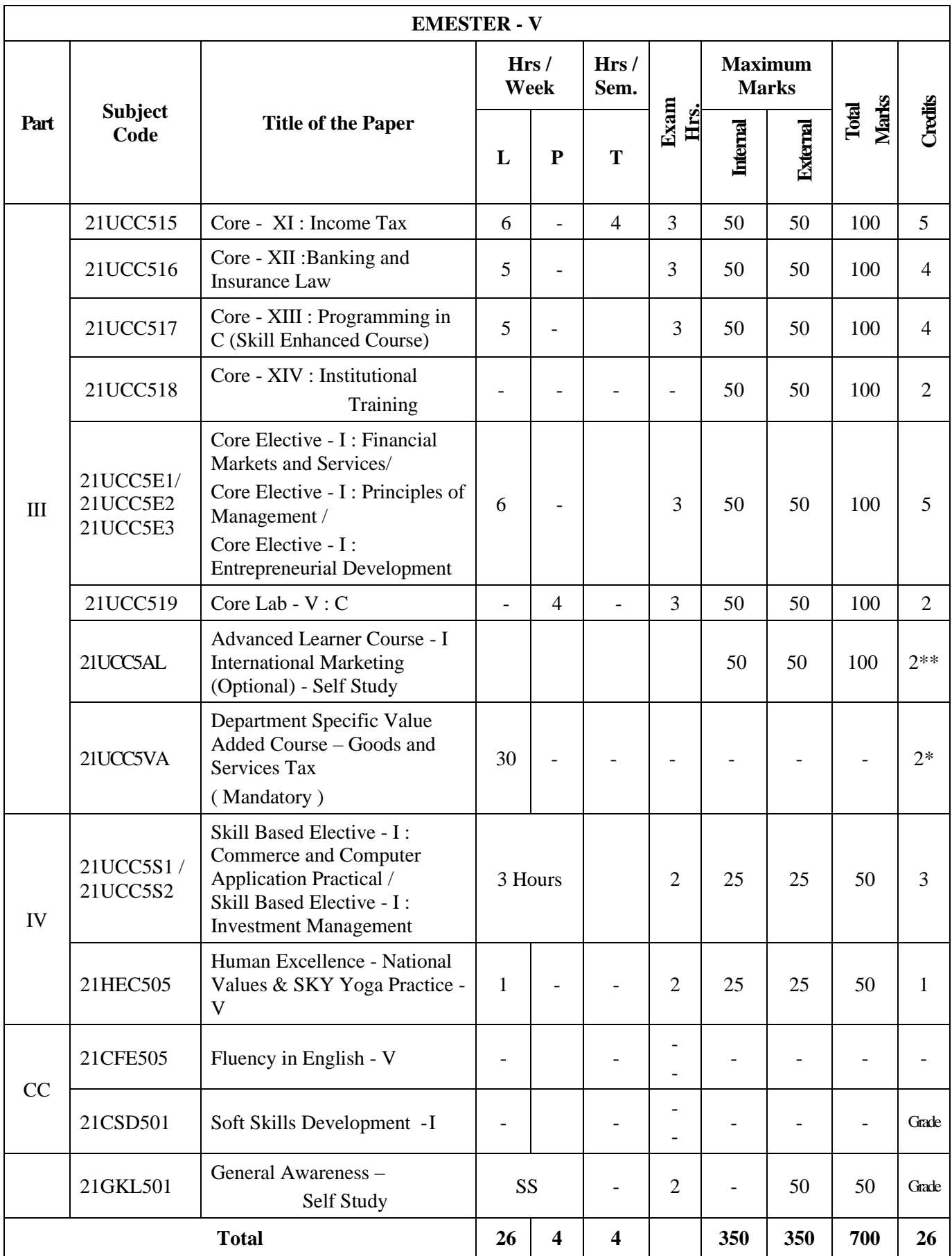

\*\*Credits – Based on course content, maximum of 4 Credits; \*Extra Credits

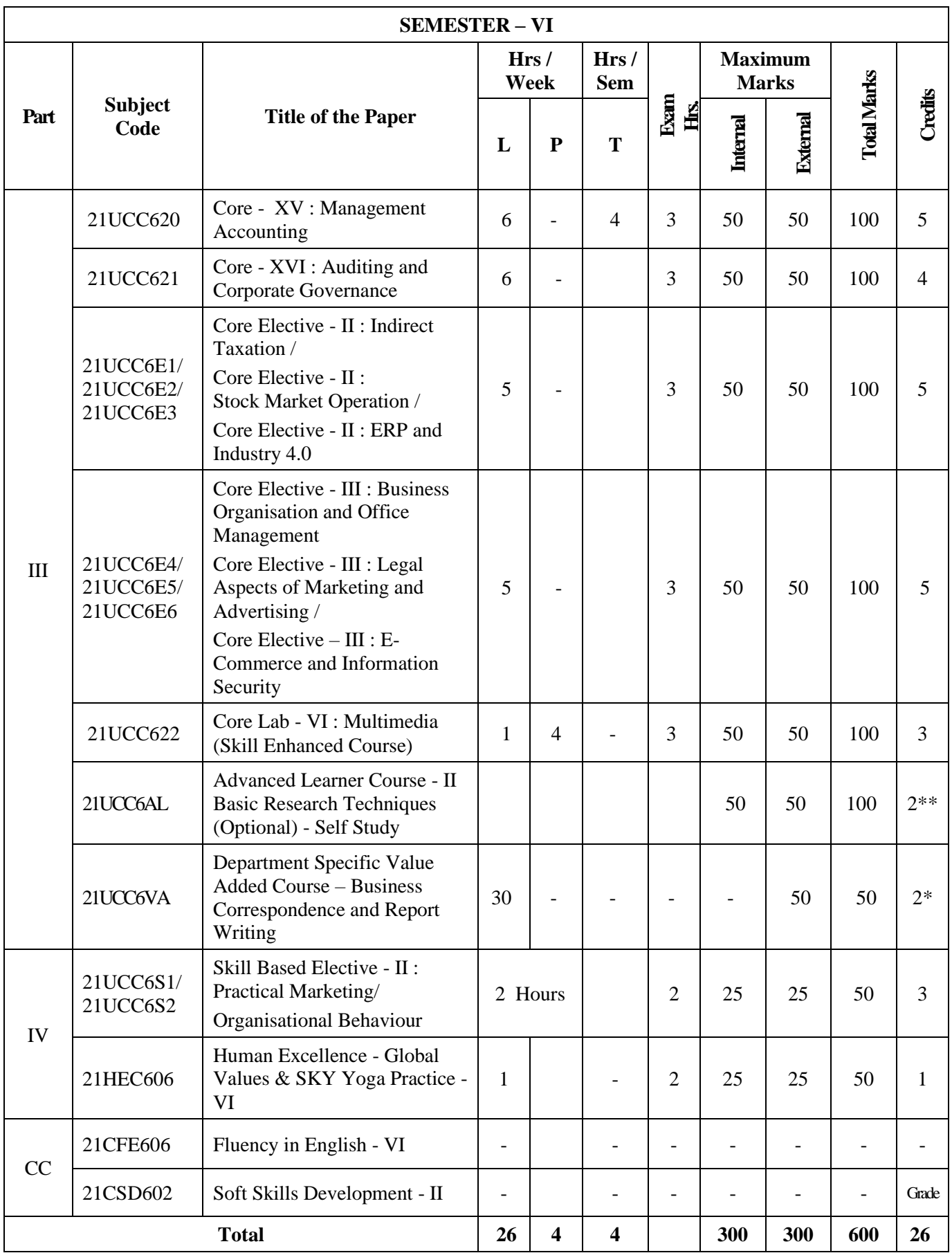

ALC - Advanced Learner Course (Optional); VA – Department Specific Value Added Course;

 **Grand Total = 3900; Total Credits = 140**

 <sup>\*</sup>Extra Credits; CC – Certificate Course

### **Question Paper Pattern (Based on Bloom's Taxonomy)**

**K1**-Remember; **K2**- Understanding; **K3**- Apply; **K4**-Analyze; **K5**- Evaluate

#### **1. Theory Examinations: 70 Marks (Part I, II, & III)**

#### **(i) Test- I & II, ESE:**

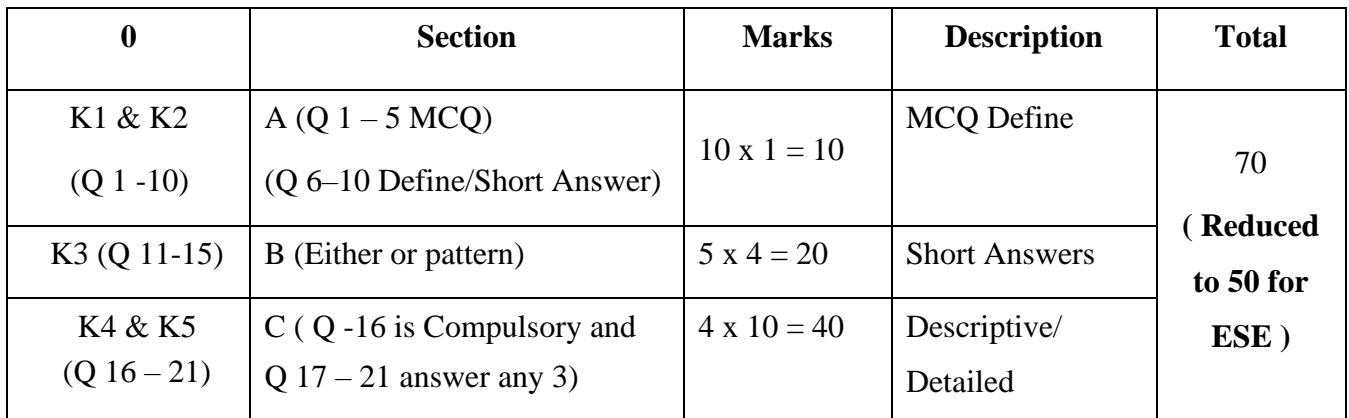

### **2. Theory Examinations: 50 Marks (Part IV except Self - study)**

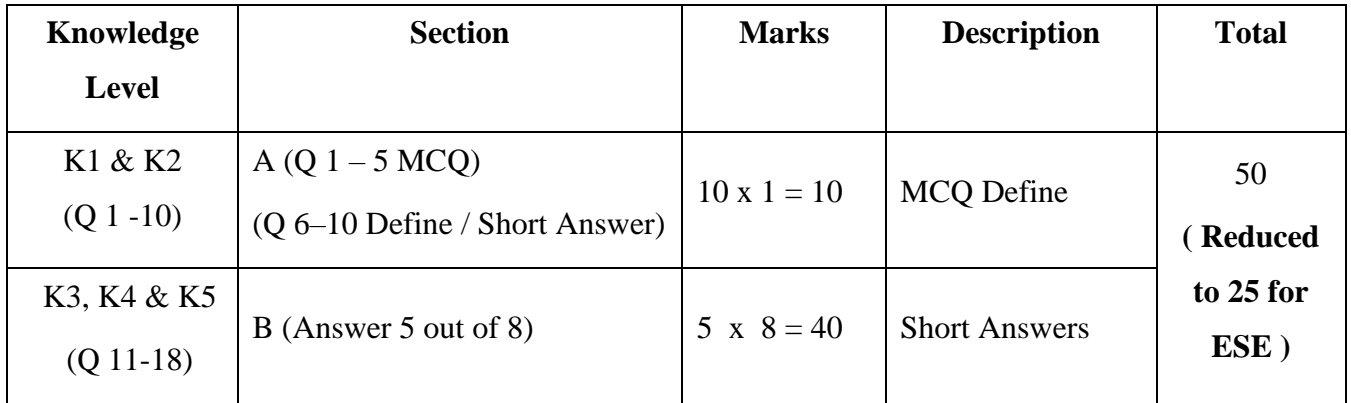

#### **3. Practical Examinations: 100/50 Marks**

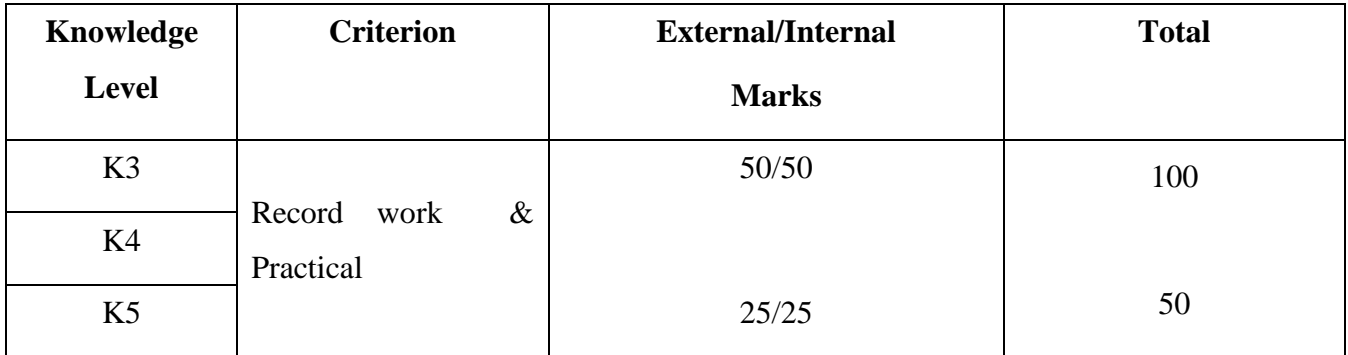

**\*** In Theory ESE, Students will write Examination Maximum Marks as 70 and it will be reduced to 50 for Total Mark calculation.

## **Components of Continuous Assessment**

### **THEORY**

### **Maximum Marks: 100; CIA Mark: 50**

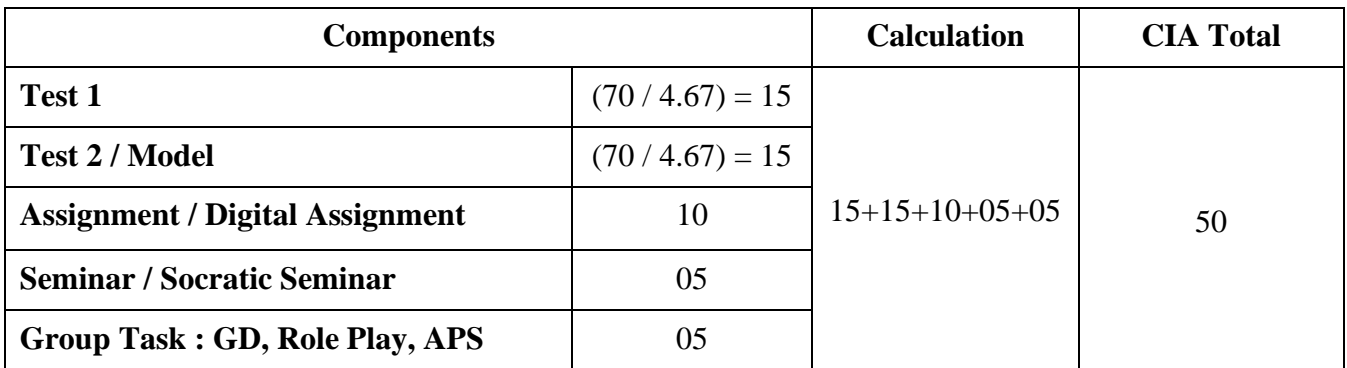

### **Maximum Marks: 50; CIA Mark: 25**

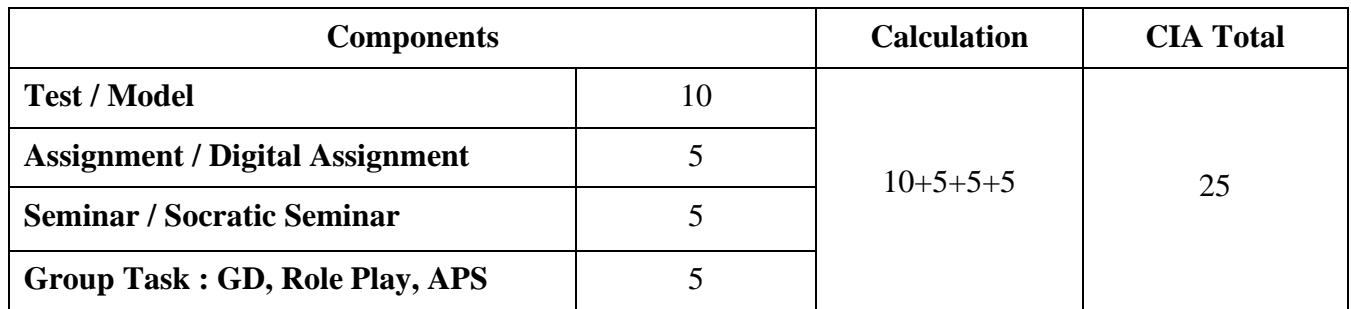

### **PRACTICAL**

### **Maximum Marks: 50; CIA Mark: 25**

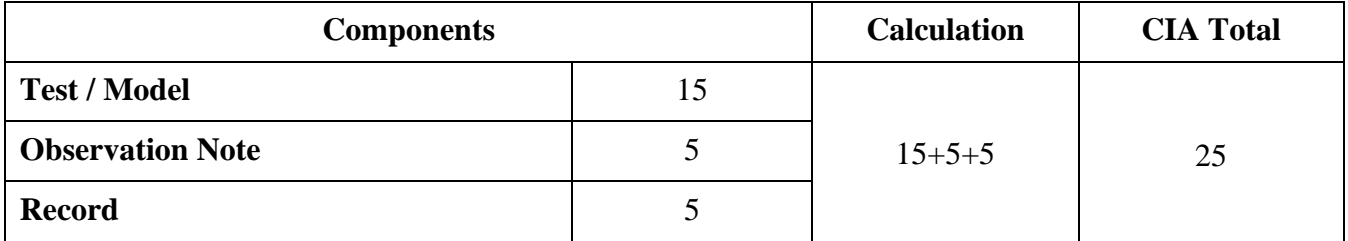

### **Maximum Marks: 100; CIA Mark: 50**

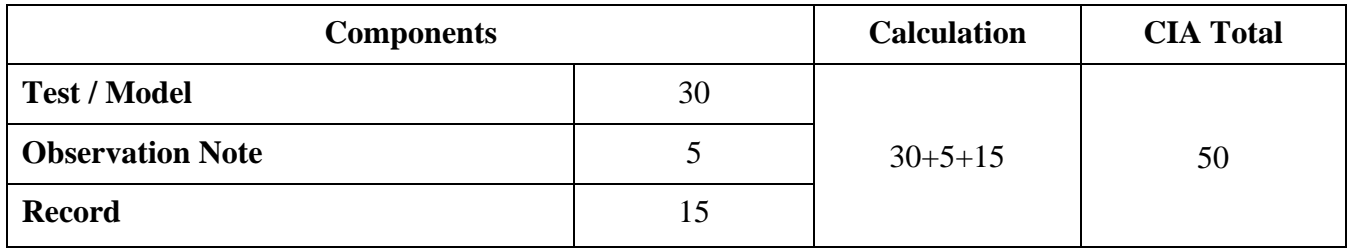

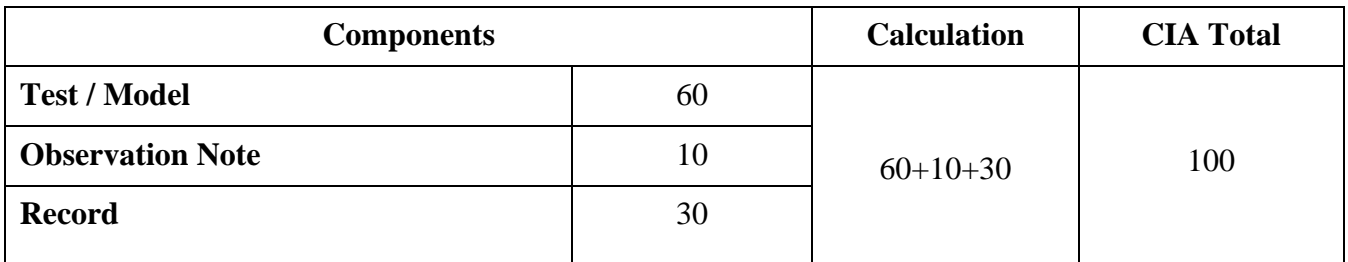

### **Maximum Marks: 200; CIA Mark: 100**

### **PROJECT**

### **Maximum Marks: 100; CIA Mark: 50**

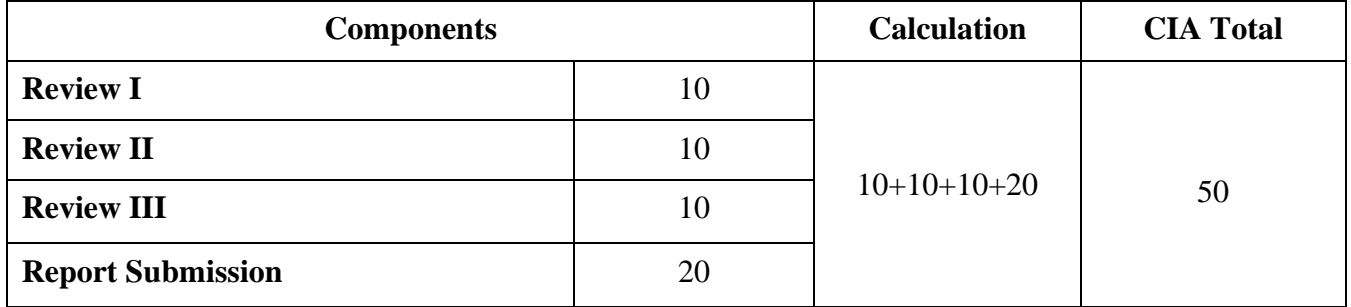

### **Maximum Marks: 200; CIA Mark: 100**

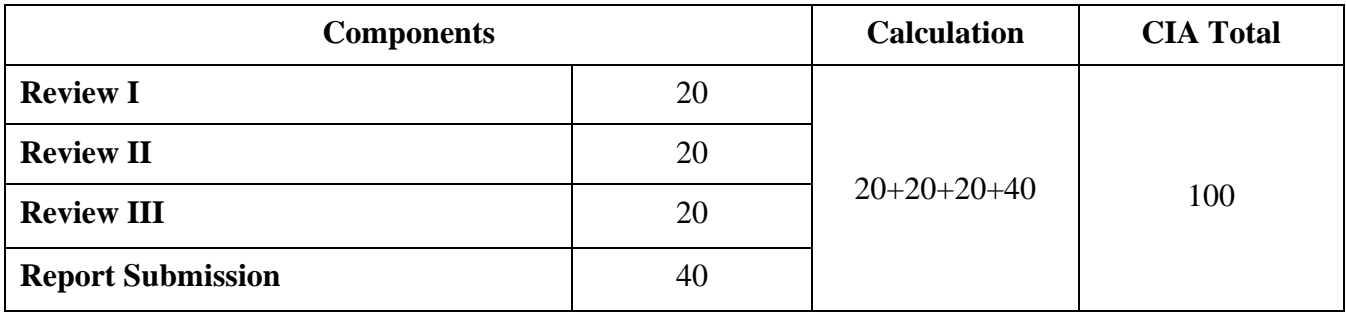

*\* Components for 'Review' may include the following:*

Originality of Idea, Relevance to Current Trend, Candidate Involvement and Presentation of Report for Commerce, Management & Social Work.

**Synopsis, System Planning, Design, Coding, Input form, Output format, Preparation of Report & Submission for Computer Science cluster.**

# **STUDENT SEMINAR EVALUATION RUBRIC**

### **Grading Scale:**

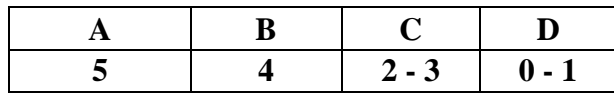

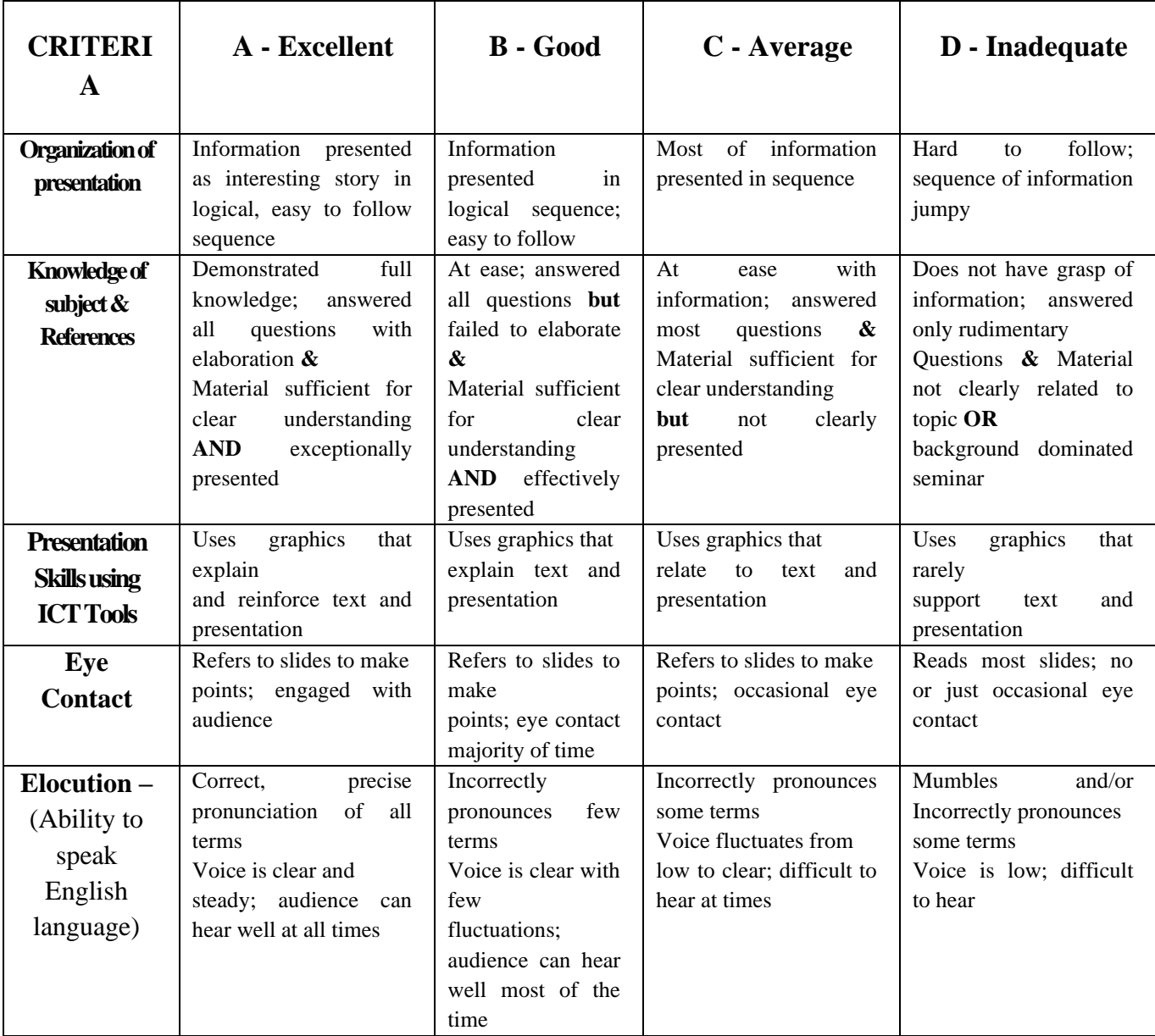

# **WRITTEN ASSIGNMENT RUBRIC**

### **Grading Scale:**

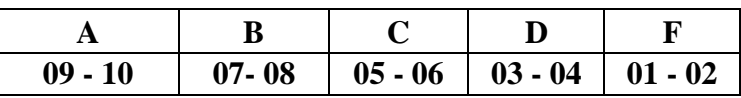

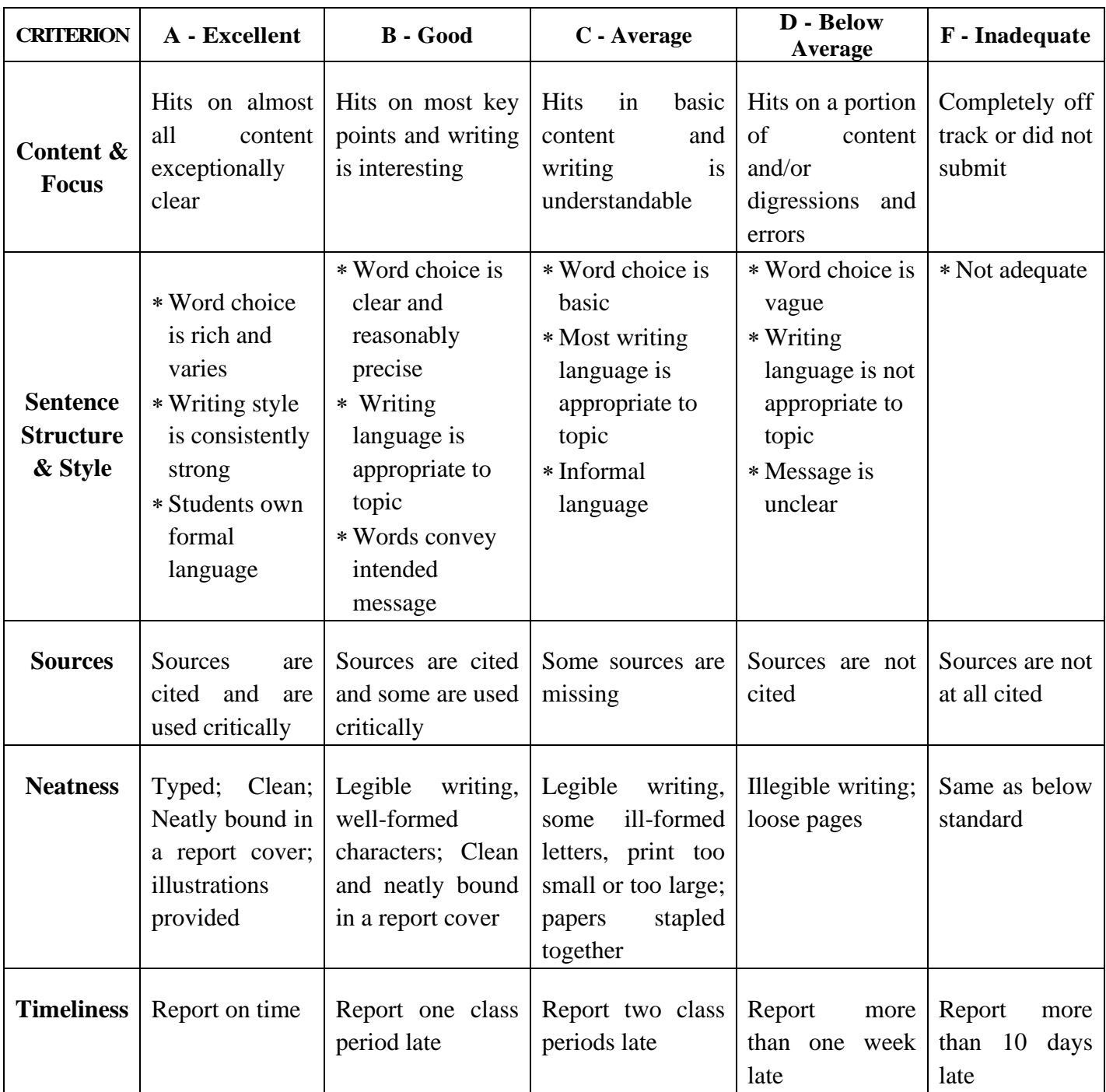

# **Continuous Internal Assessment for Project / Internship**

### **For Commerce, Management & Social Work Programme**

The Final year Commerce, Management & Social Work students should undergo a project work during (V/VI) semester

- $\div$  The period of study is for 4 weeks.
- ❖ Project / Internship work has to be done in an industrial organization (or) work on any industrial

problem outside the organization is allowed.

- ❖ Students are divided into groups and each group is guided by a Mentor.
- ❖ The group should not exceed four students, also interested student can undergo individually.
- ❖ A problem is chosen, objectives are framed, and data is collected, analyzed and documented

in the form of a report / Project.

❖ Viva – Voce is conducted at the end of this semester, by an External Examiner and concerned

Mentor (Internal Examiner).

❖ Project work constitutes 100 marks, out of which 50 is Internal and 50 is External Marks.

#### **Mark Split UP**

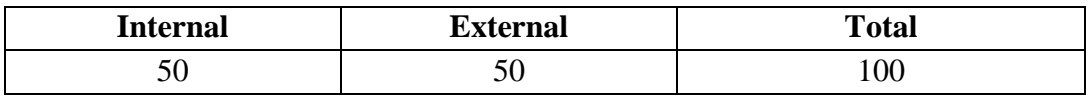

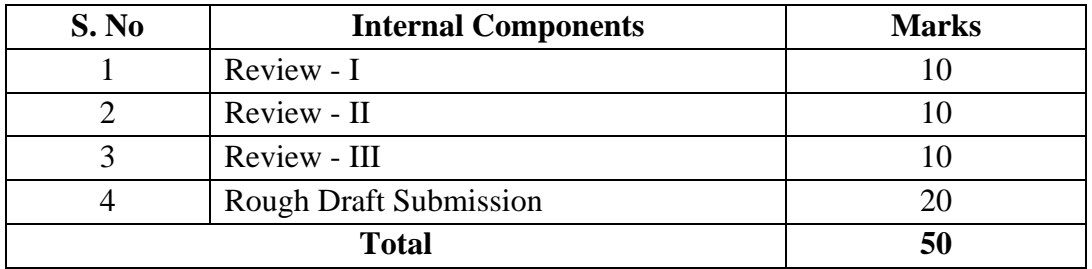

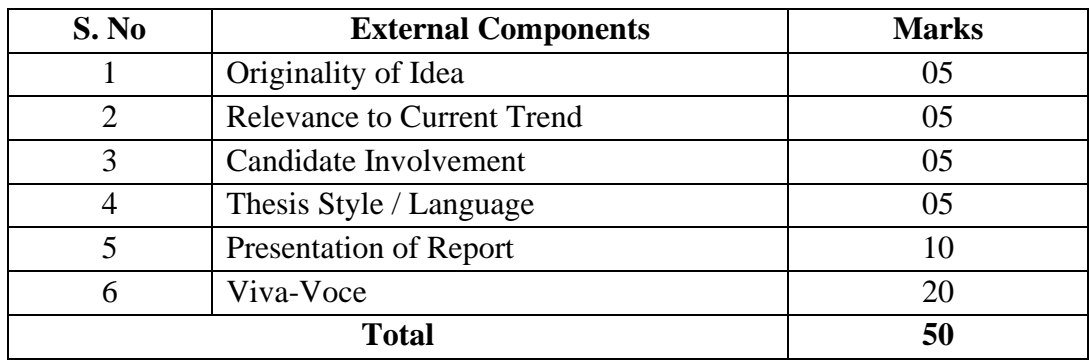

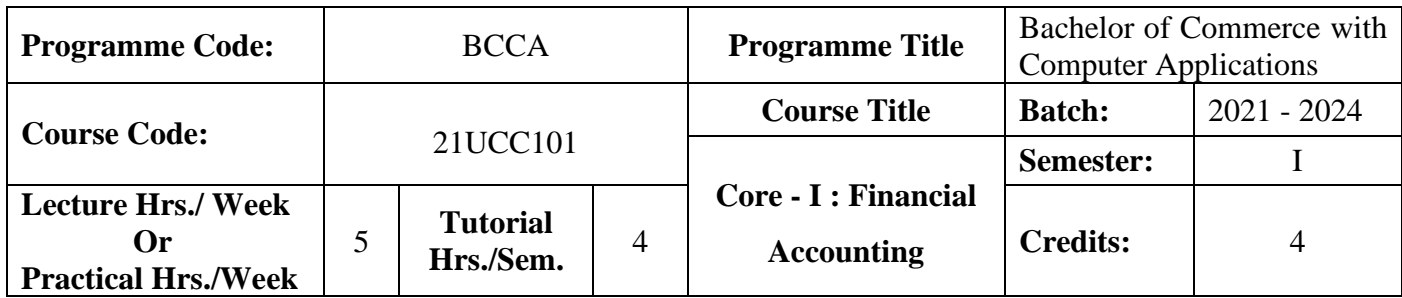

#### **Course Objective**

To enrich the students' knowledge in basic financial accounting

#### **Course Outcomes (CO)**

On the successful completion of the course, students will be able to

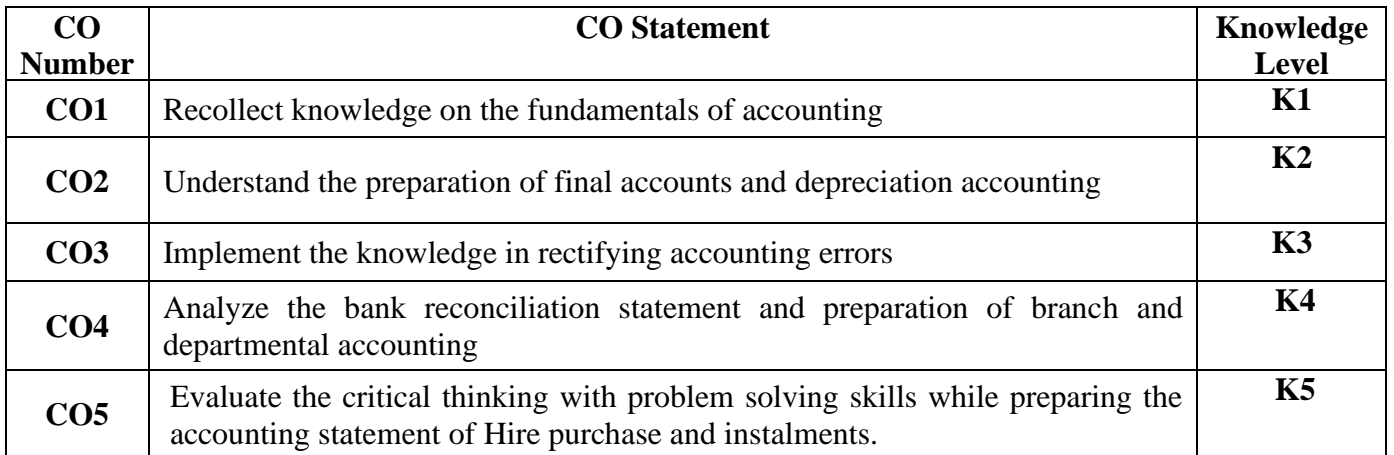

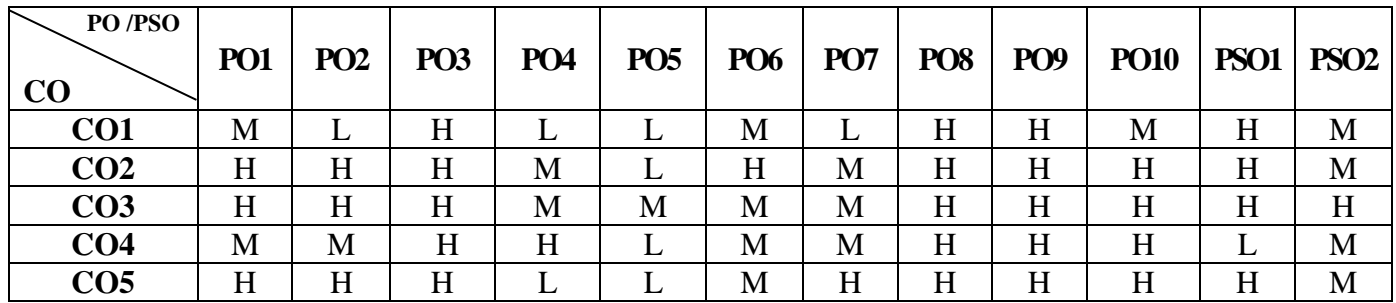

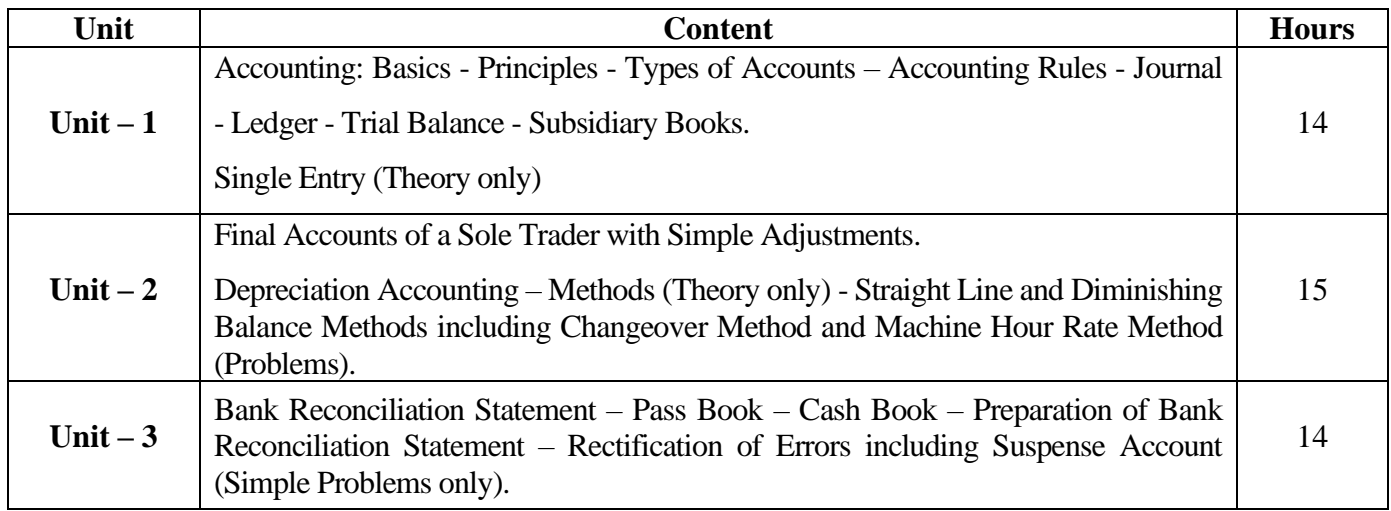

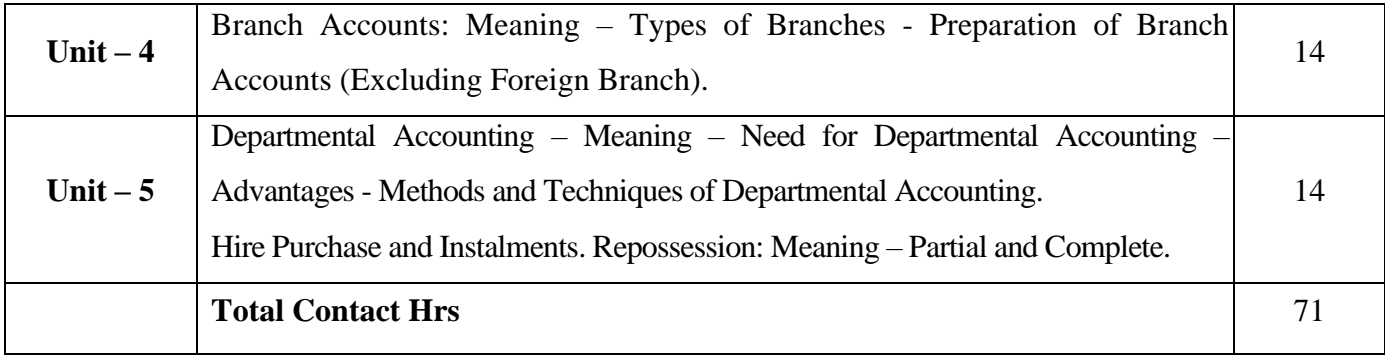

### **Pedagogy and Assessment Methods:**

Power point Presentations, Seminar and Assignment

#### **Text Book**

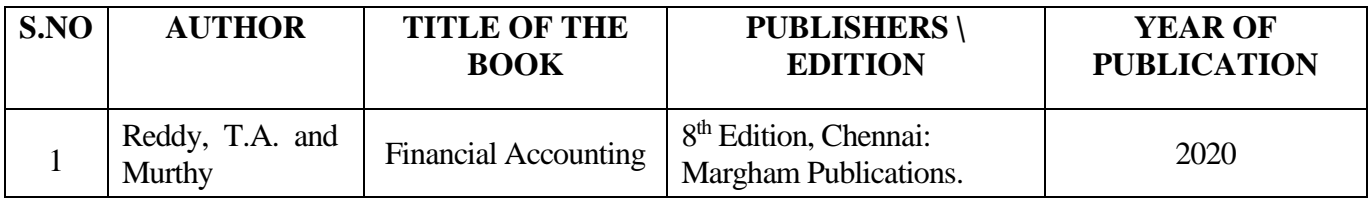

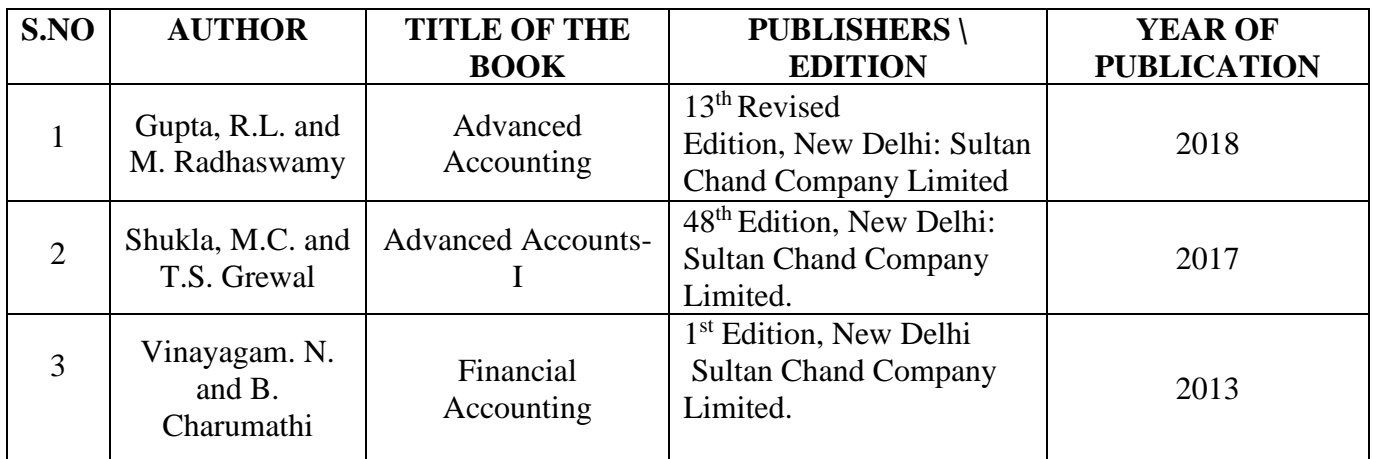

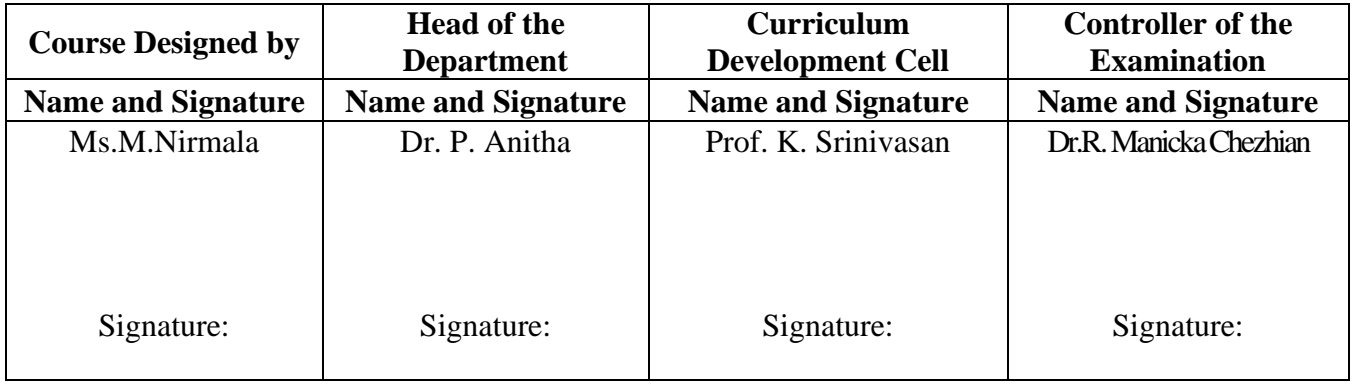

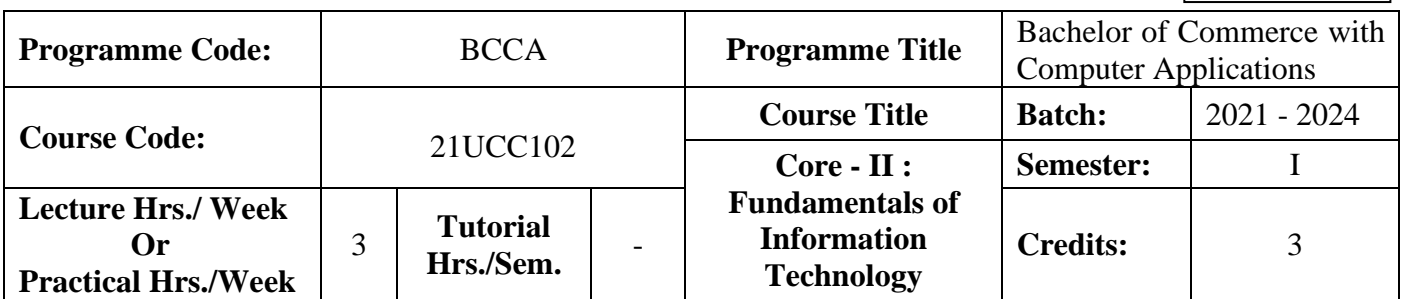

### **Course Objective**

To enrich students knowledge by applying information Technology in real world.

#### **Course Outcomes (CO)**

On the successful completion of the course, students will be able to

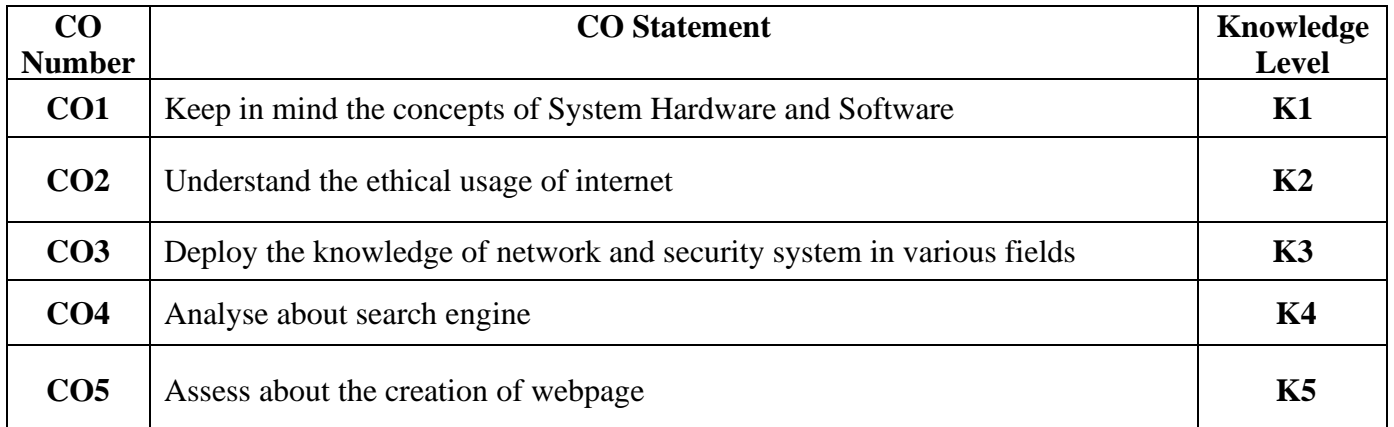

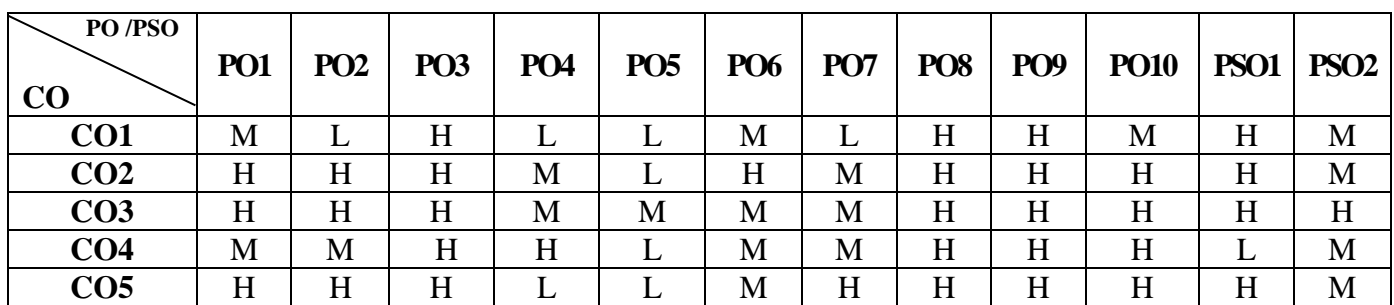

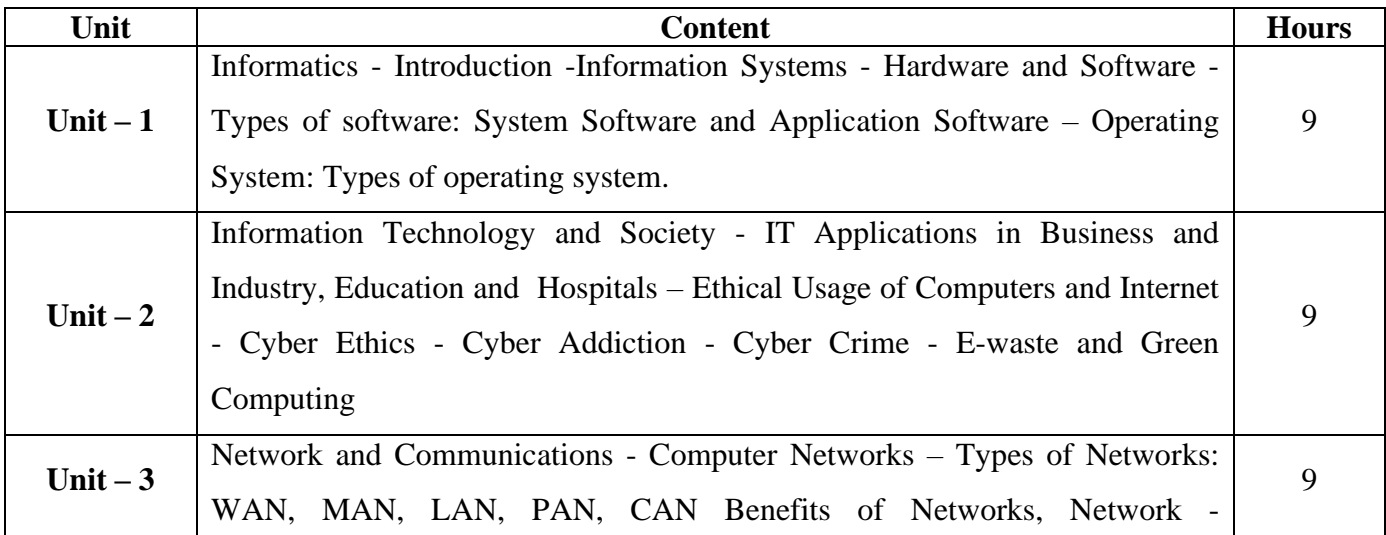

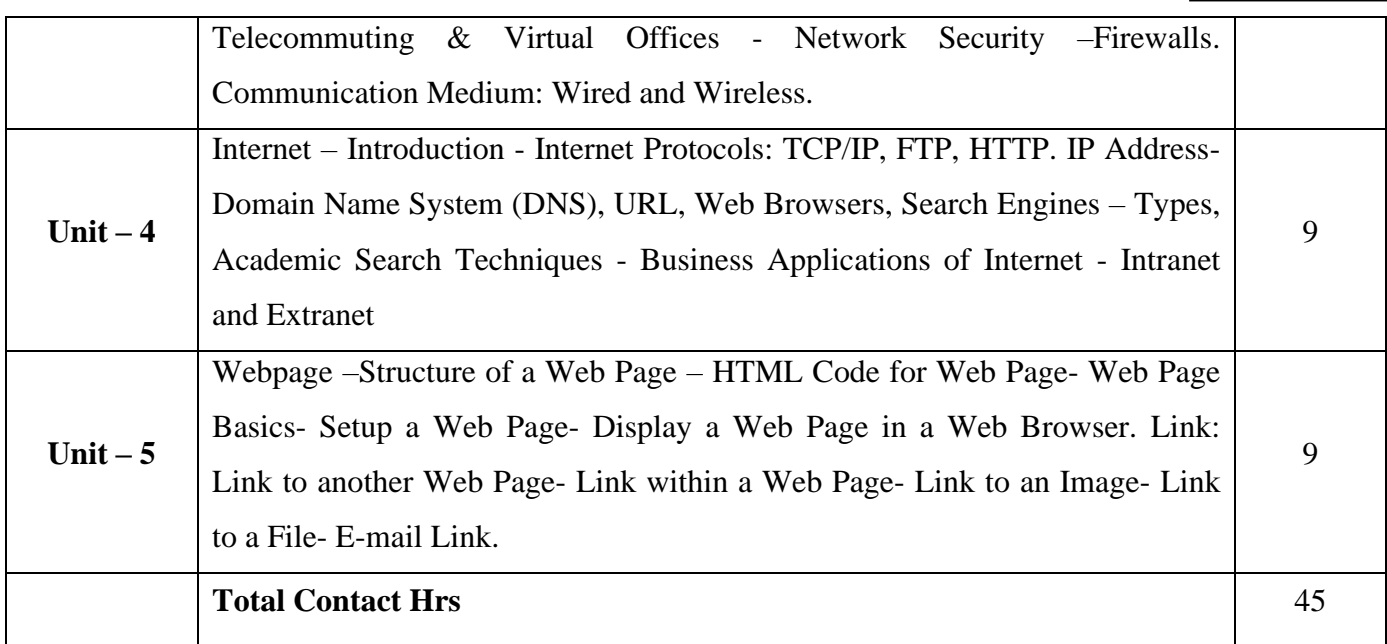

### **Pedagogy and Assessment Methods:**

Power point Presentations, Seminar and Assignment

### **Text Book**

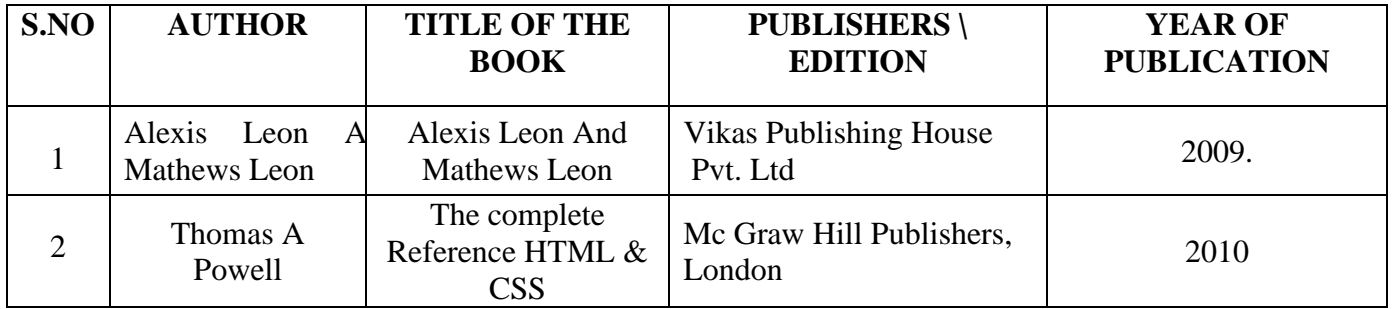

### **Reference Books**

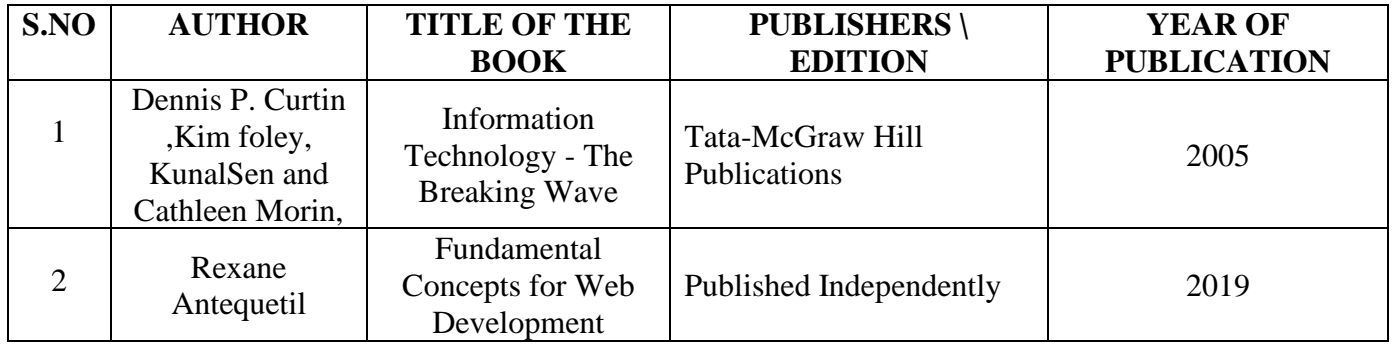

www.W3schools.com.

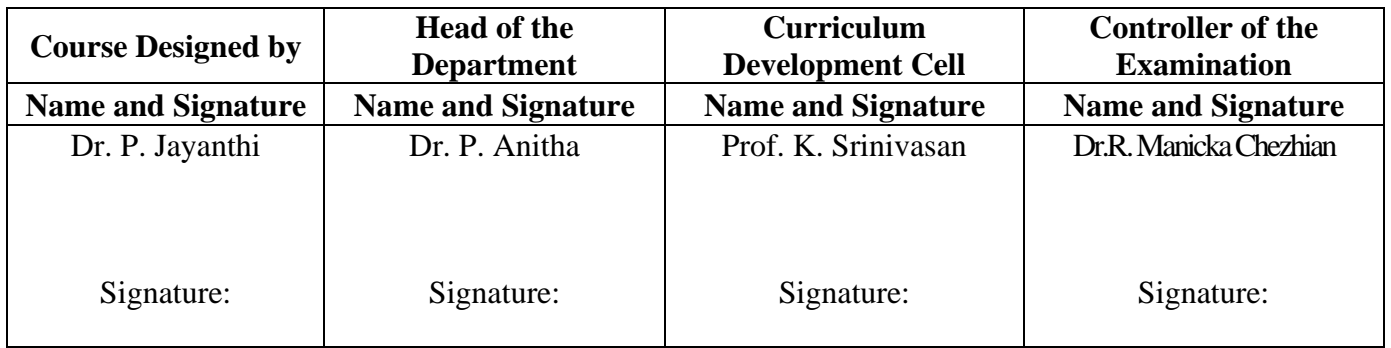

21UCC1A1

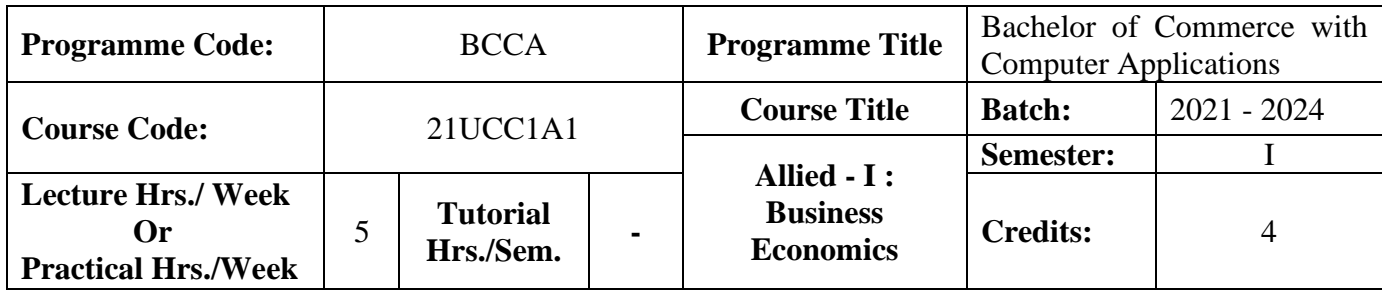

#### **Course Objective**

To enrich the students' knowledge in basic financial Allied- I: Business Economics **Course Outcomes (CO)**

On the successful completion of the course, students will be able to

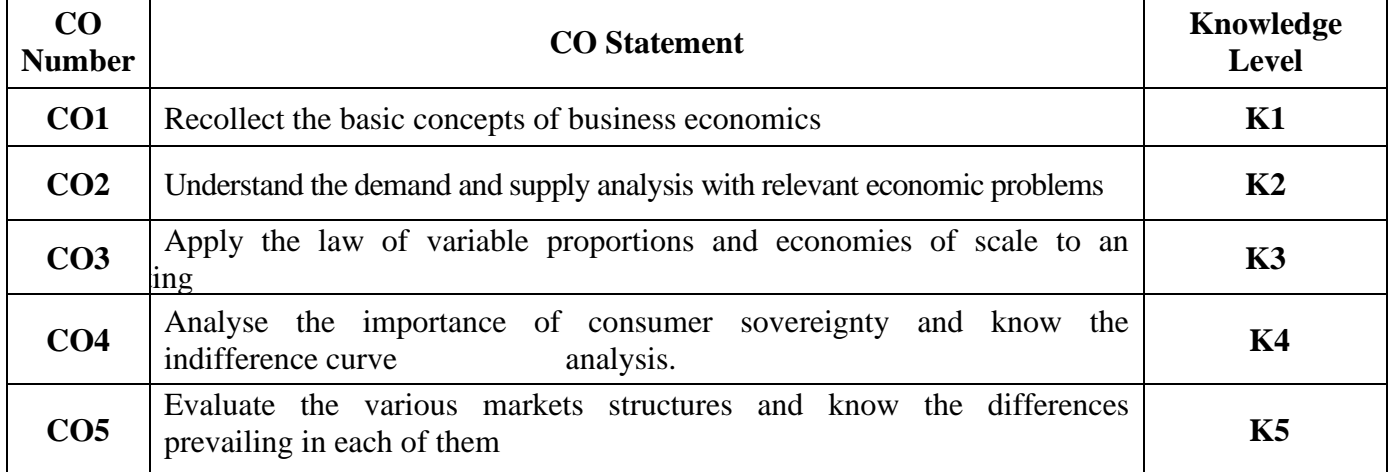

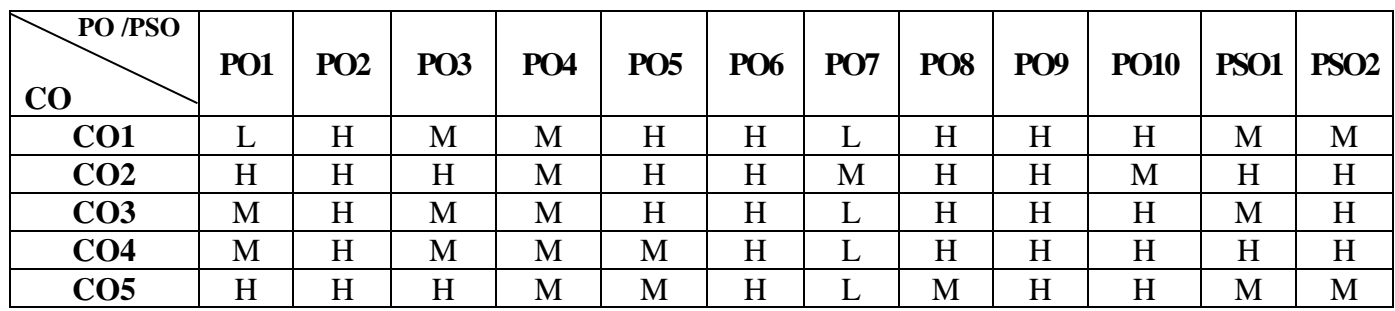

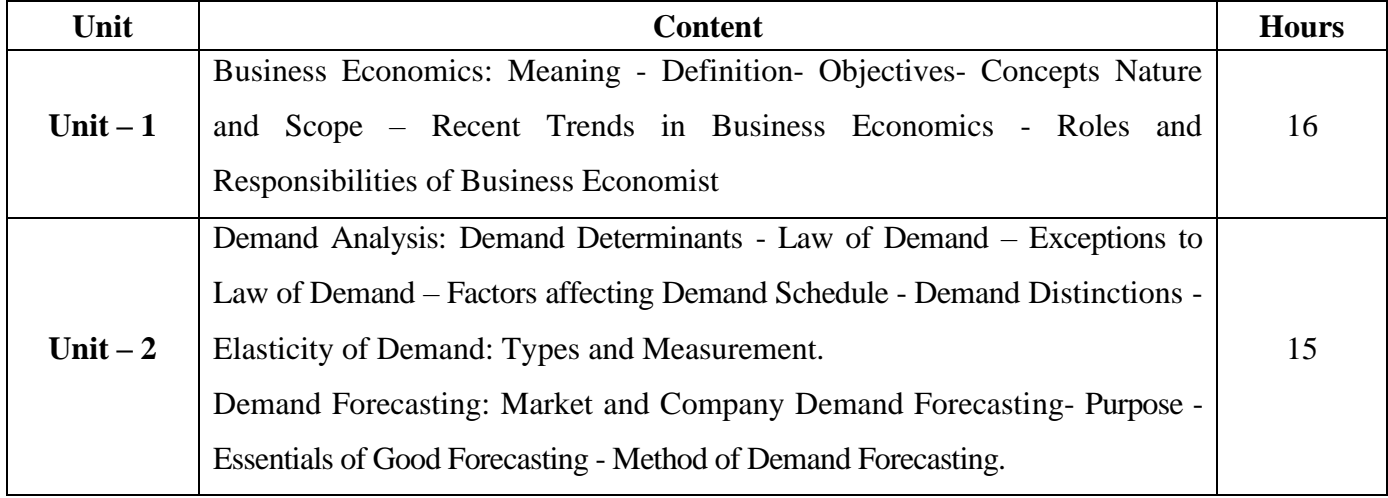

21UCC1A1

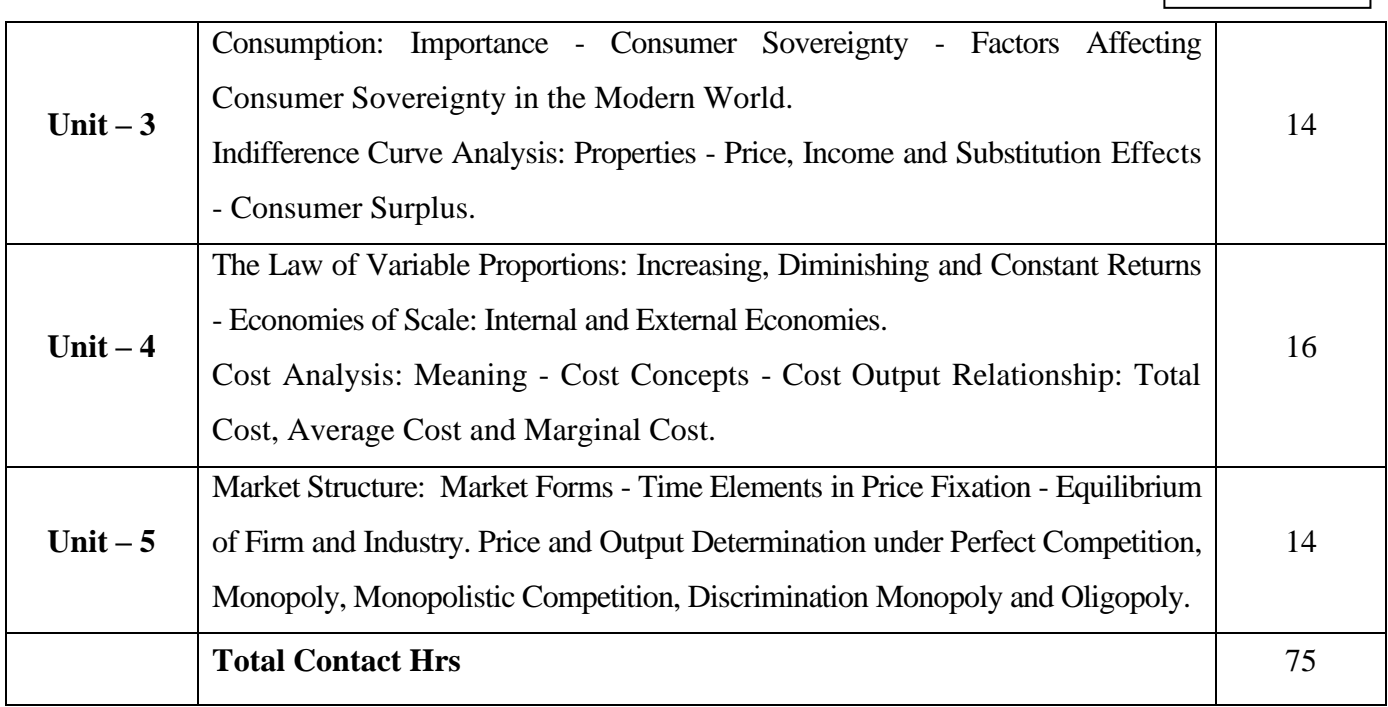

#### **Pedagogy and Assessment Methods:**

Power point Presentations, Seminar ,Quiz, Assignment, Experience Discussion and Brain storming

### **Text Book**

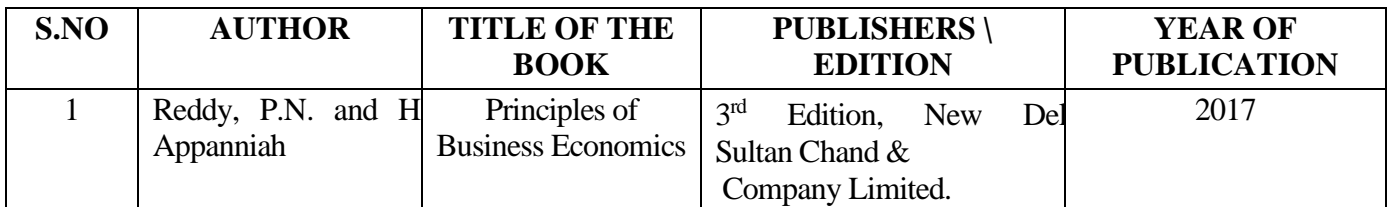

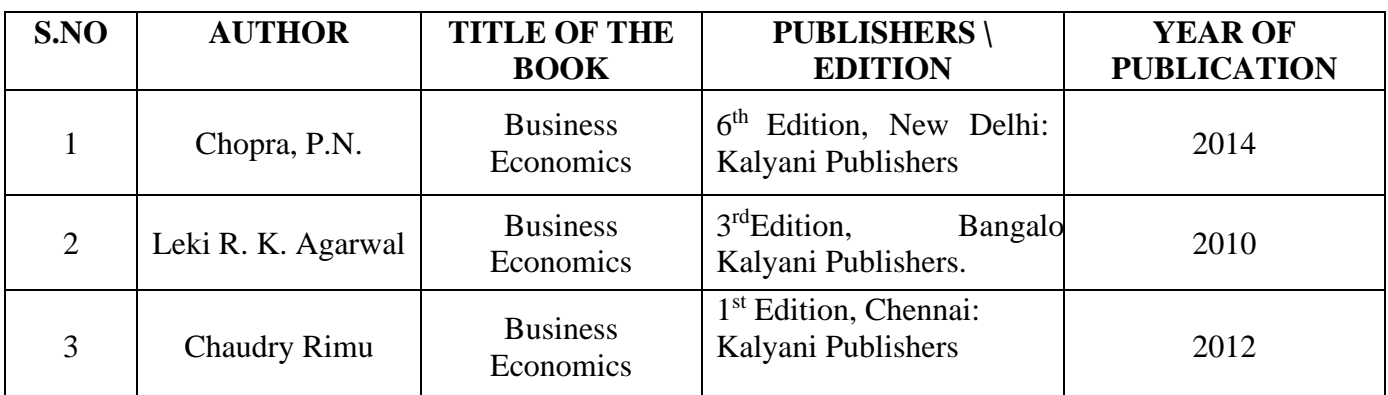

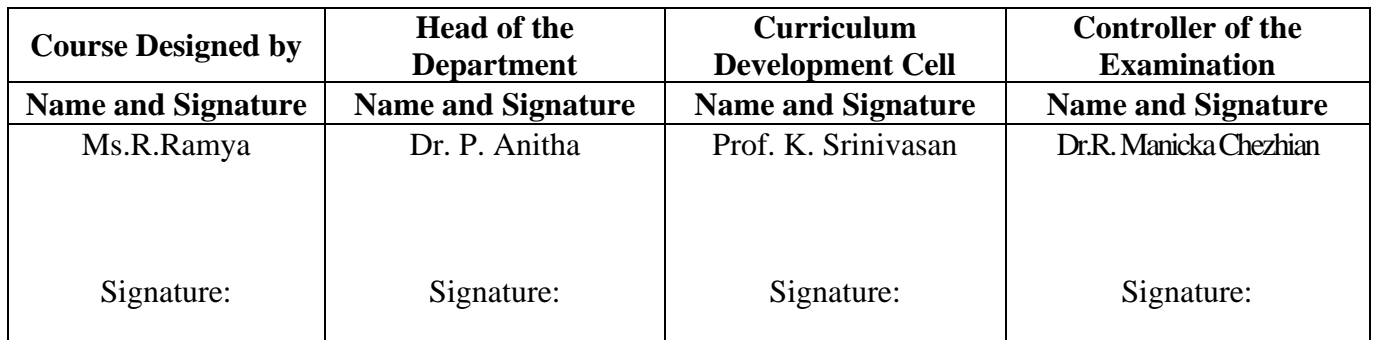

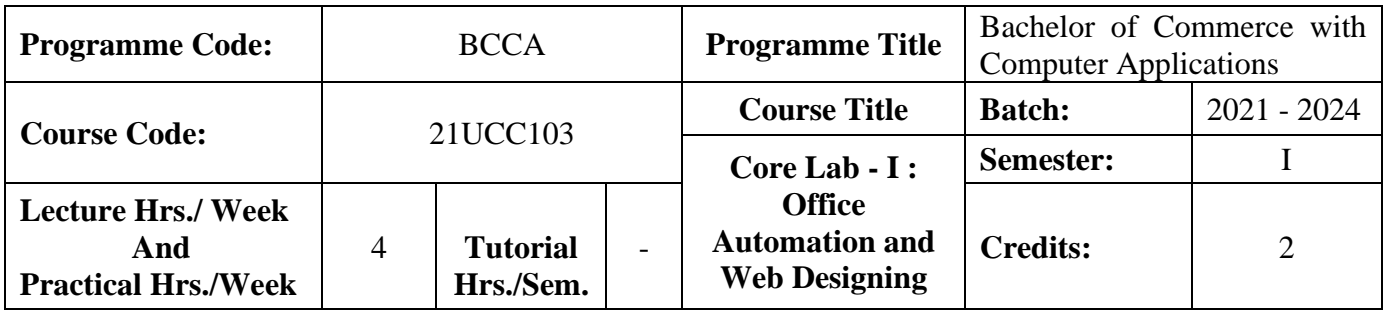

#### **Course Objective**

To prepare the students for document preparation, business calculations, presentation of information,

database management and designing website

#### **Course Outcomes (CO)**

On the successful completion of the course, students will be able to

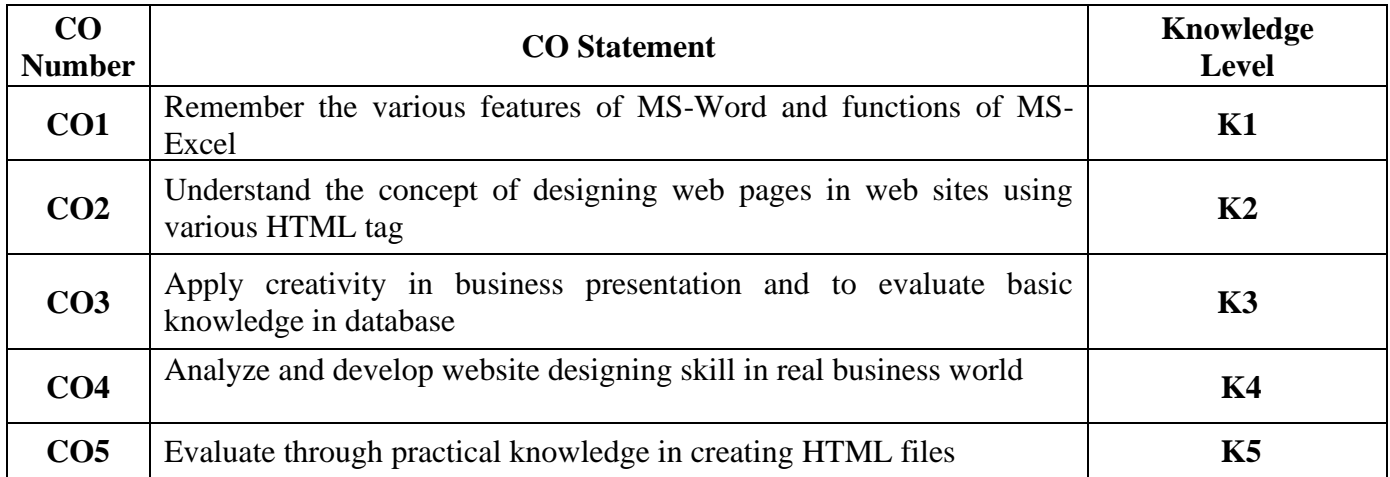

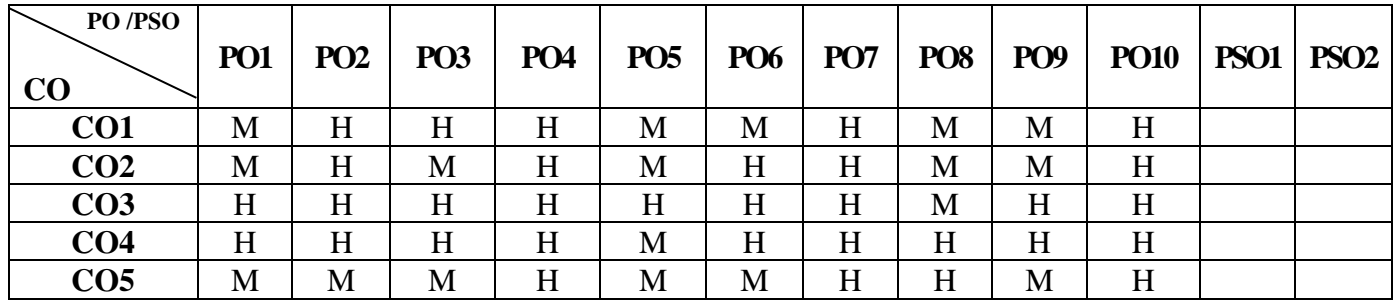

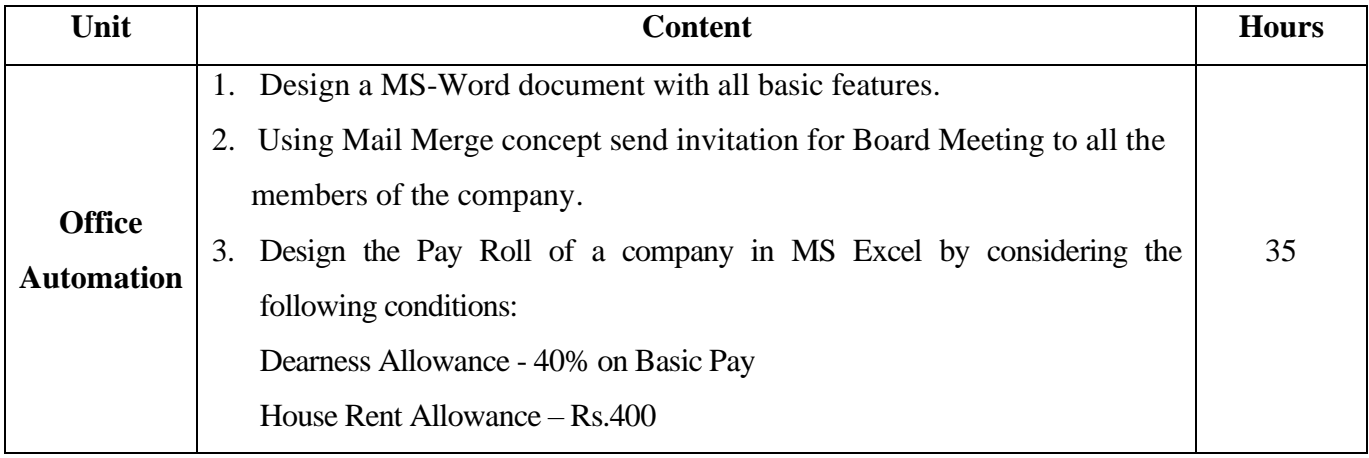

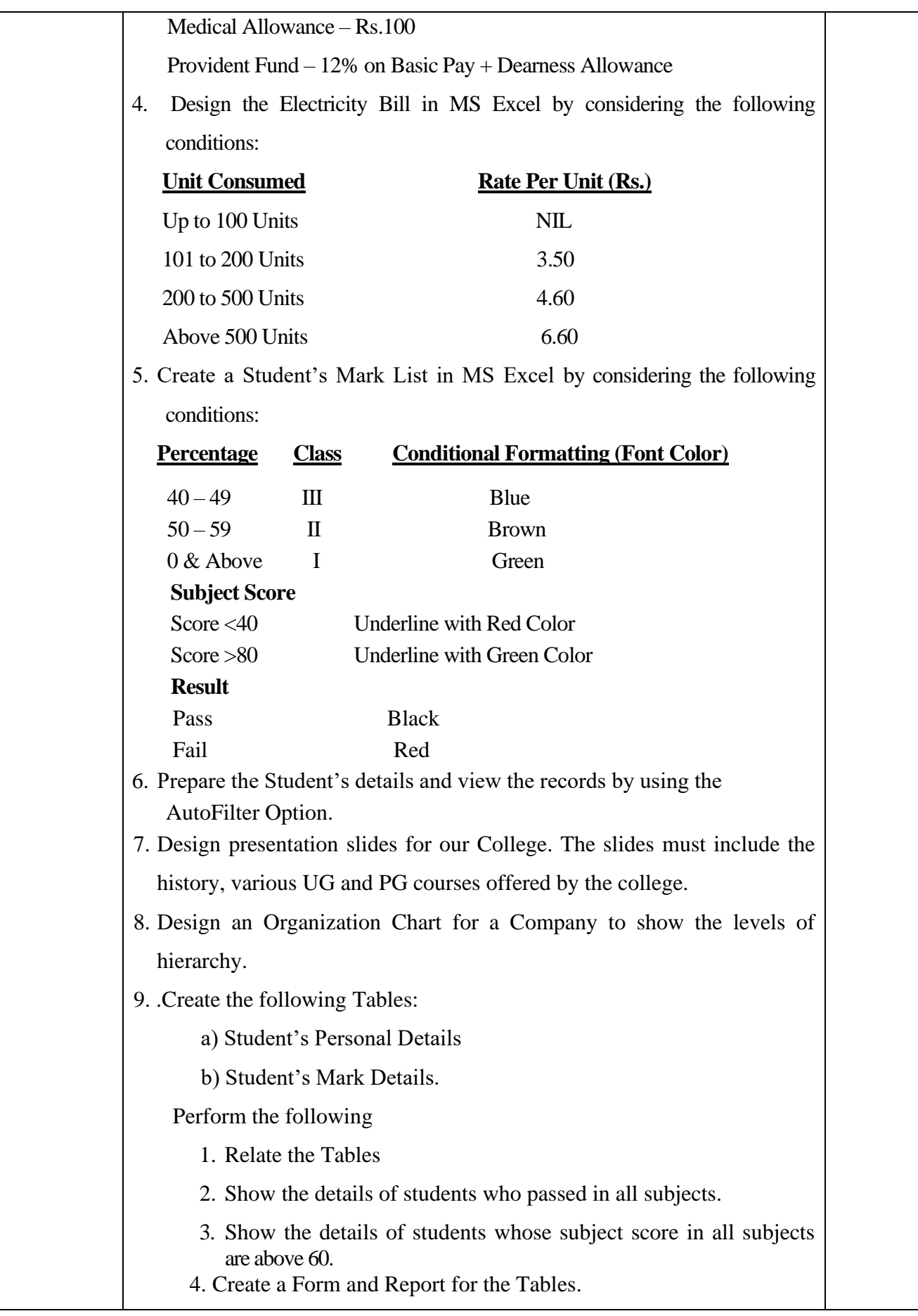

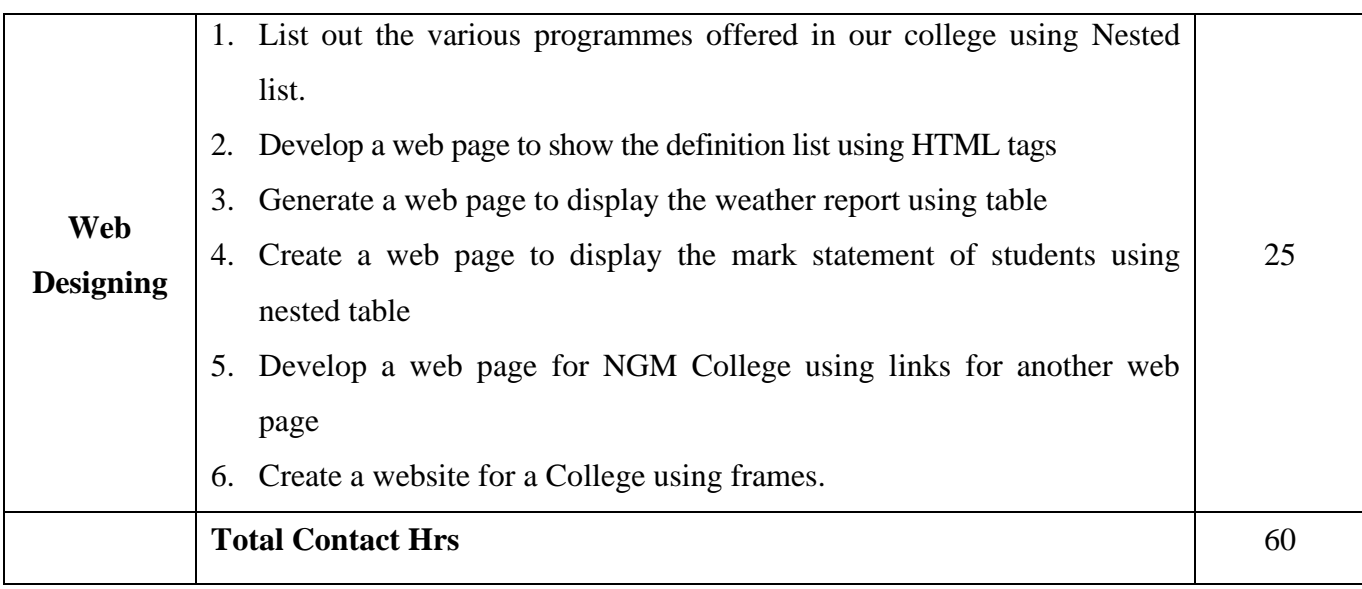

#### **Pedagogy and Assessment Methods:**

Power point Presentations, Assignment, Experience Discussion

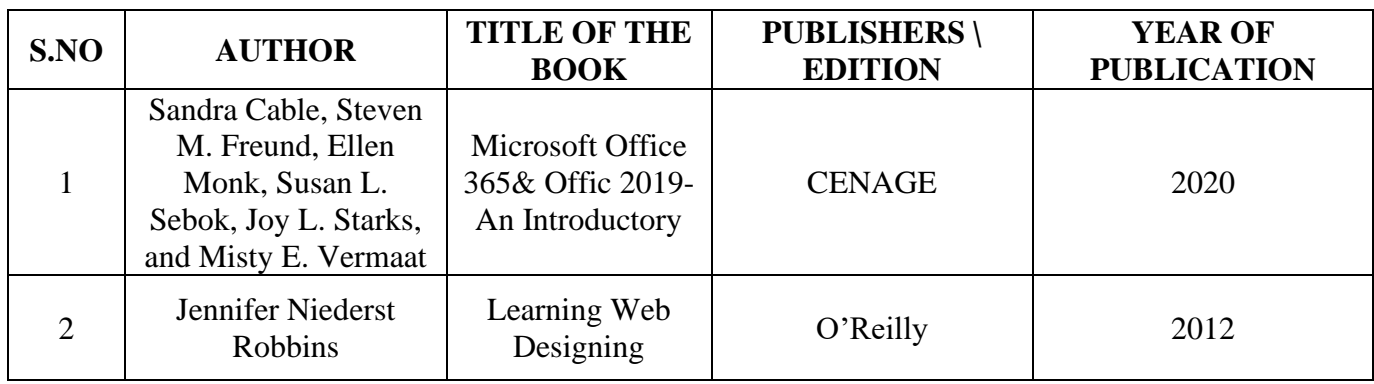

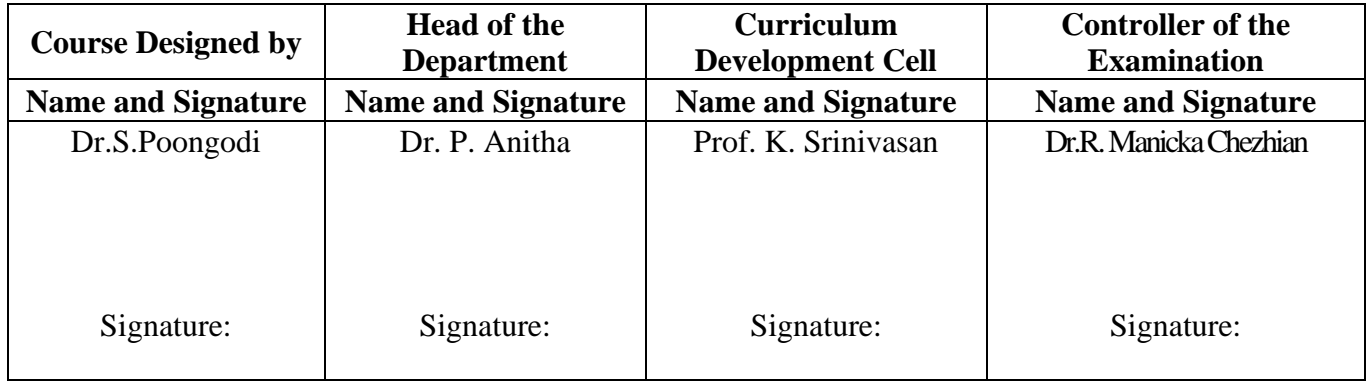

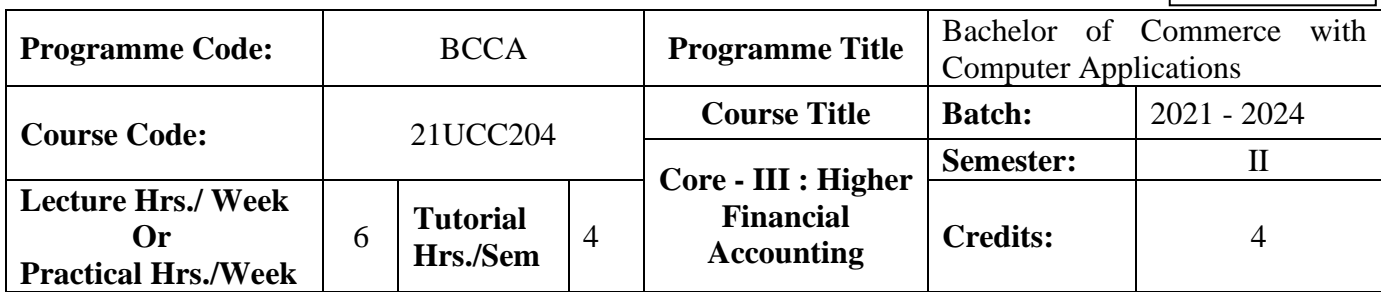

### **Course Objective**

To expose to the students the accounting procedure of partnership firms

### **Course Outcomes (CO)**

On the successful completion of the course, students will be able to

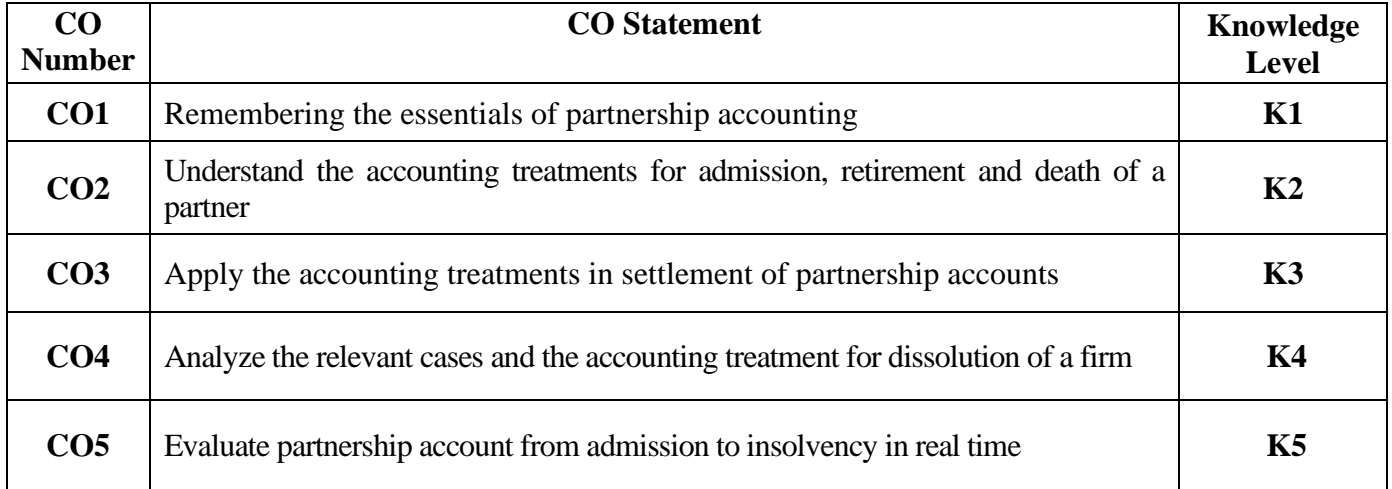

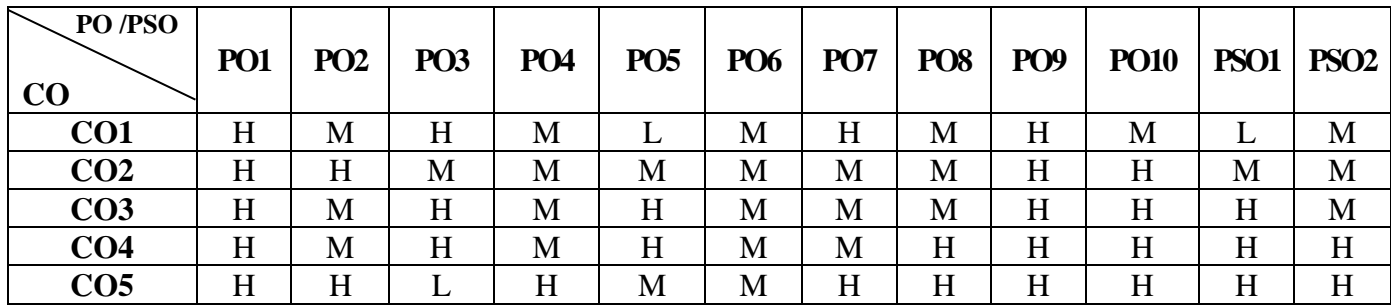

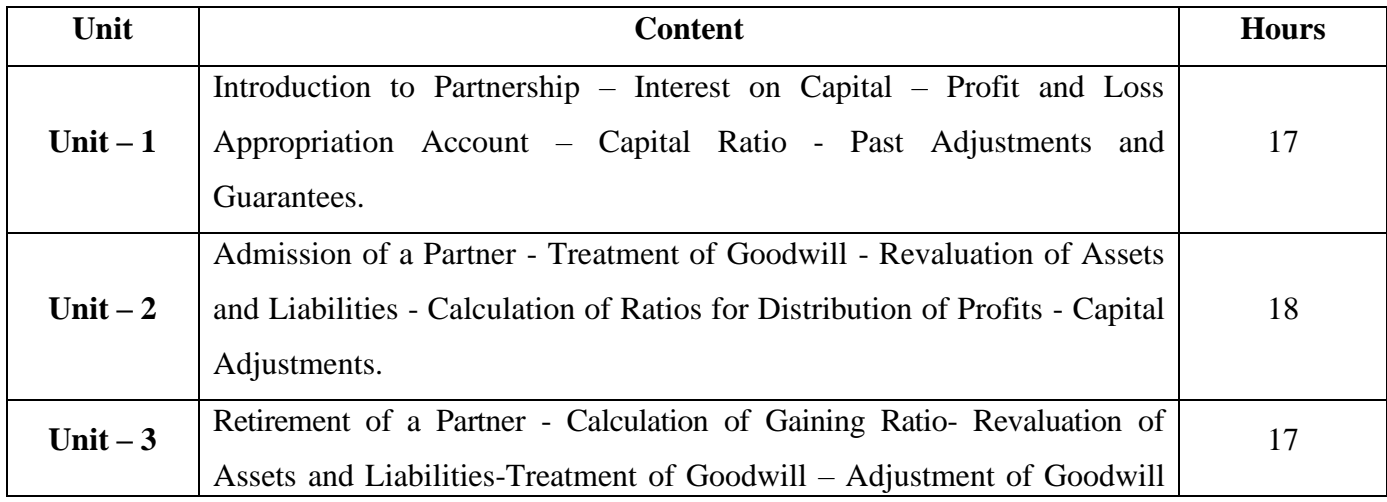

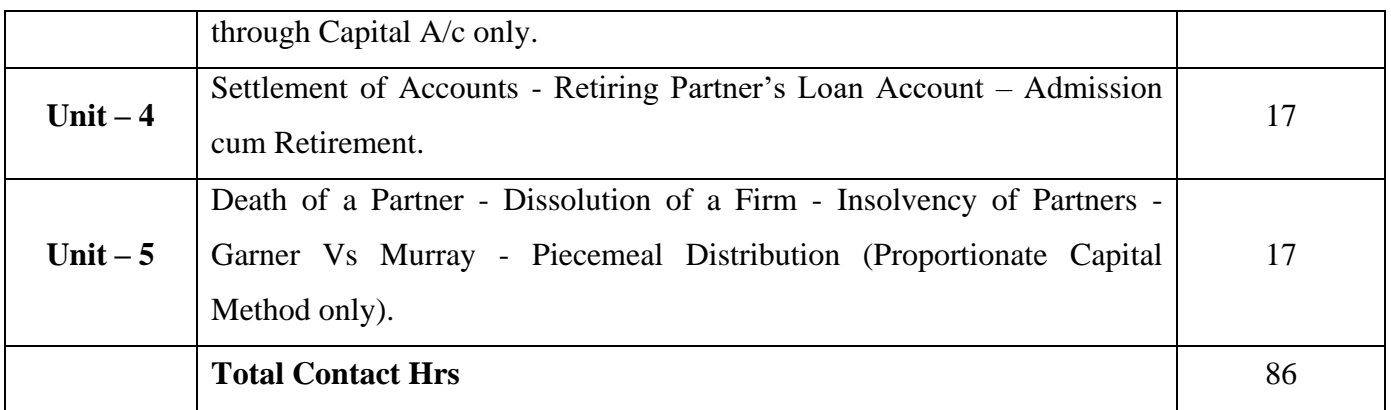

### **Pedagogy and Assessment Methods:**

Power point Presentations, Seminar and Assignment

#### **Text Book**

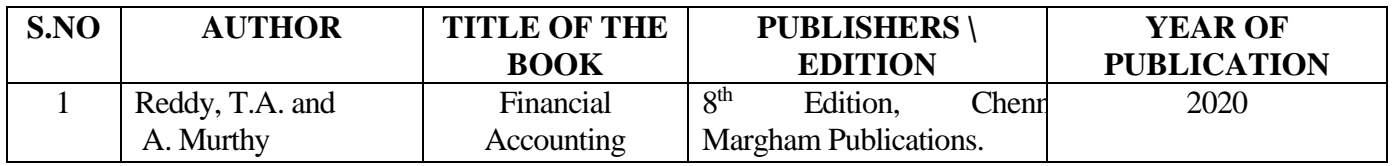

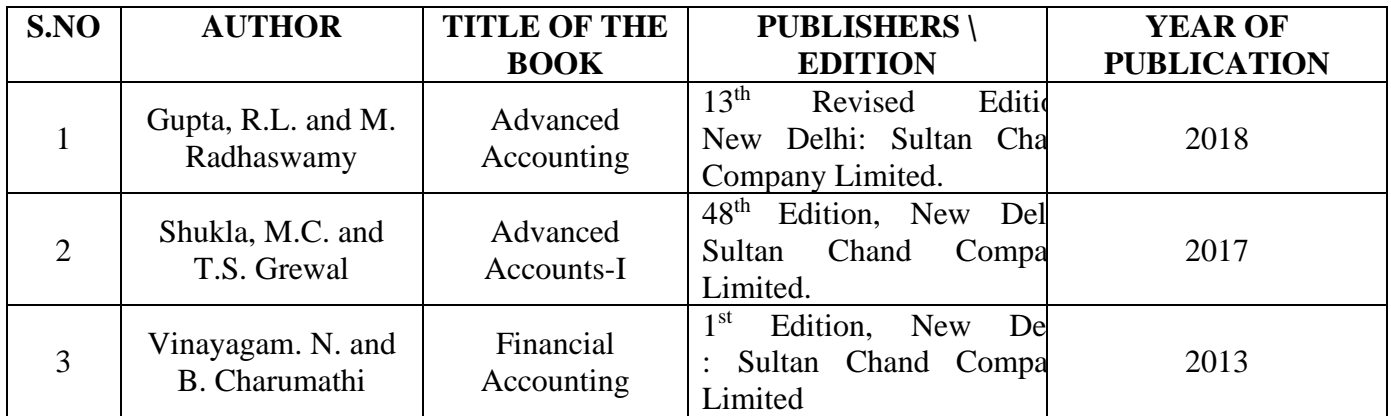

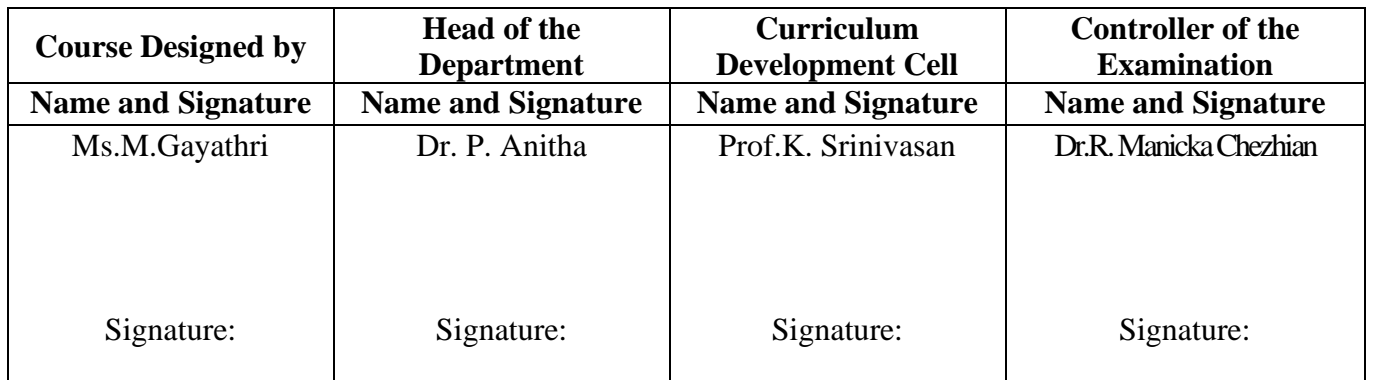

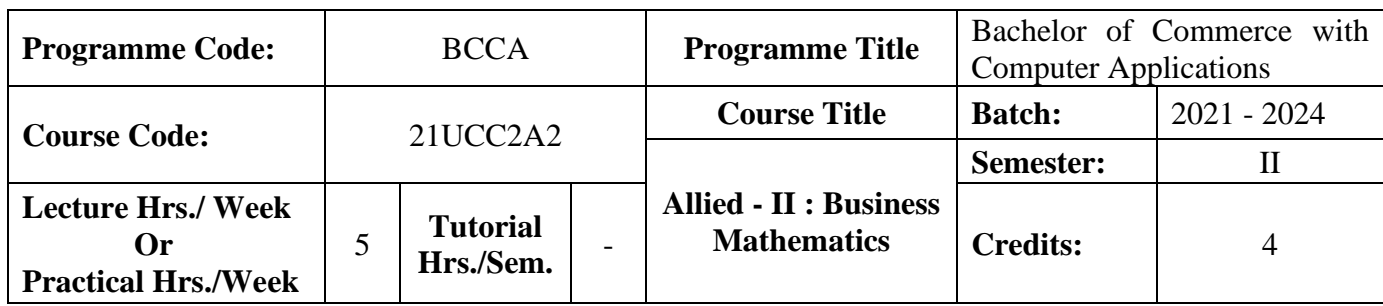

#### **Course Objective**

To enable the students to apply the basic mathematical knowledge to solve the real life business problems

#### **Course Outcomes (CO)**

On the successful completion of the course, students will be able to

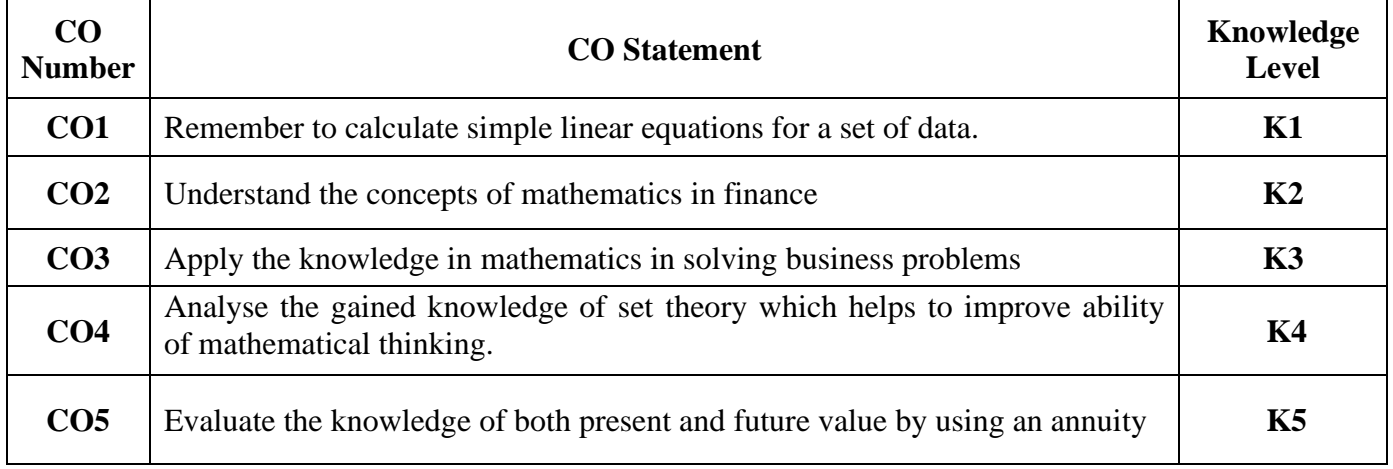

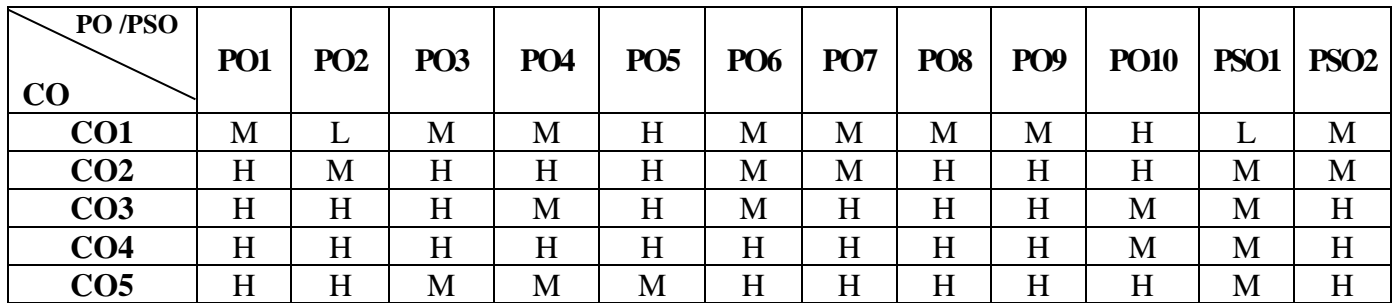

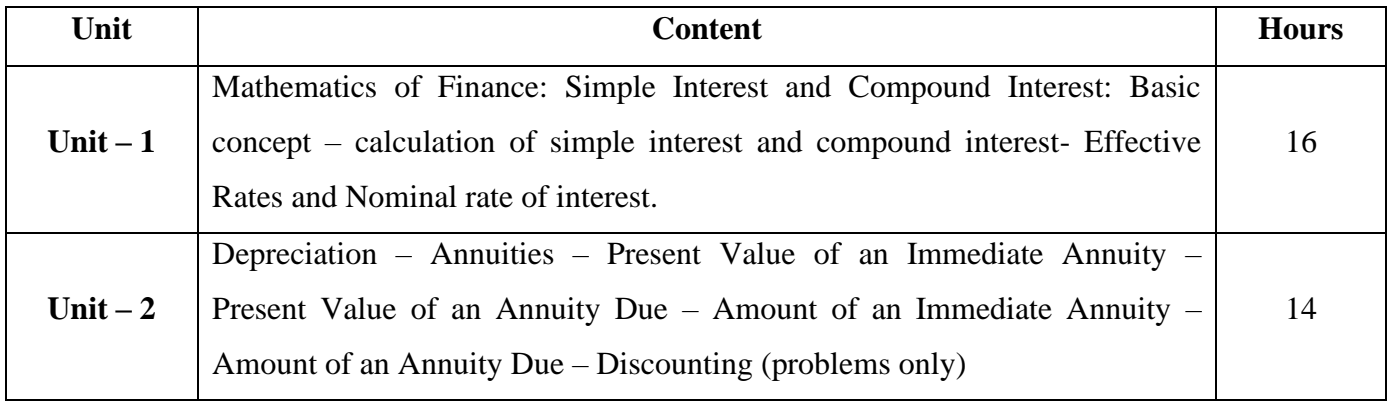

21UCC2A2

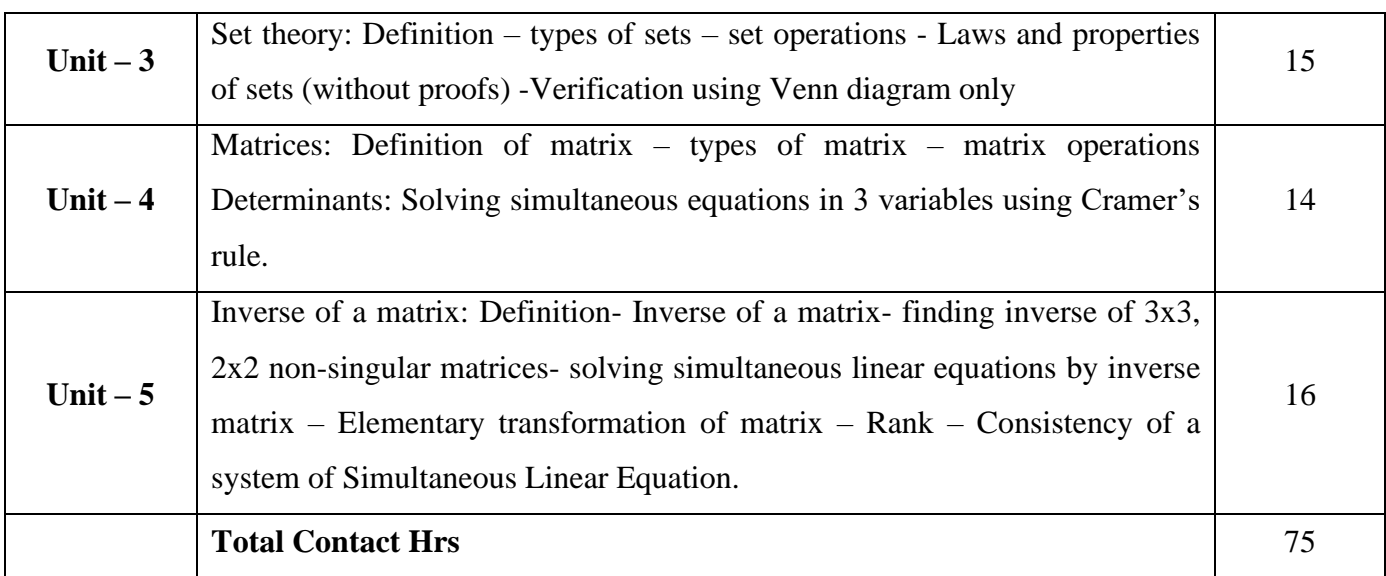

### .**Pedagogy and Assessment Methods:**

Power point Presentations, Assignment and Brain storming

### **Text Book**

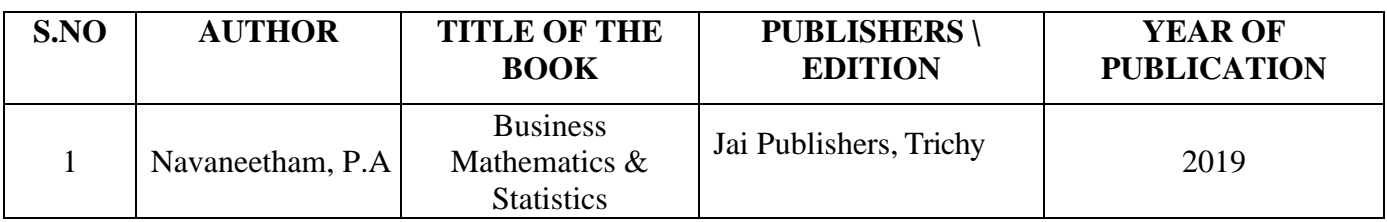

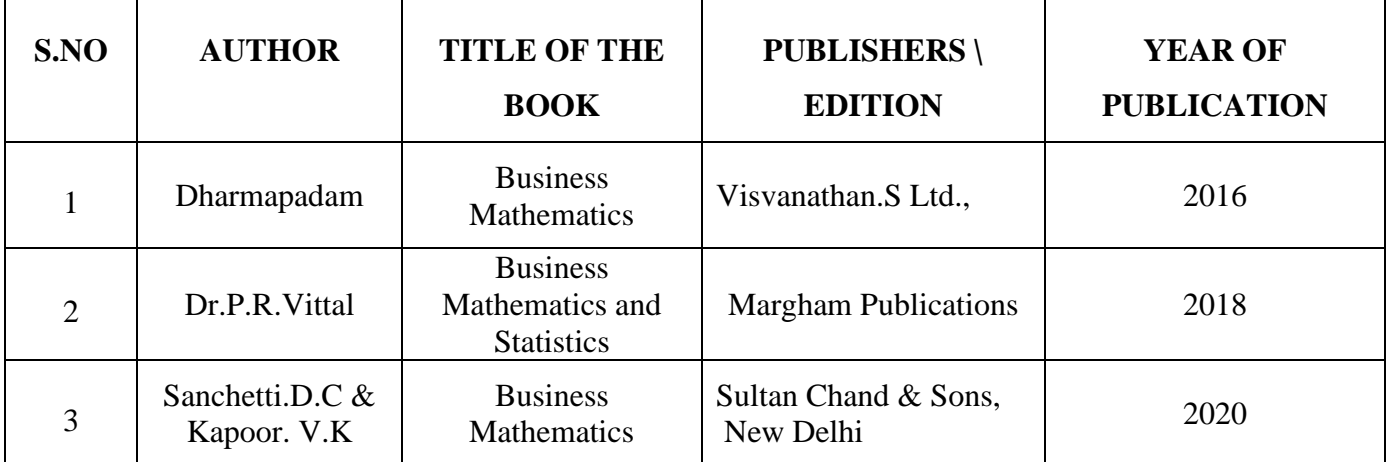

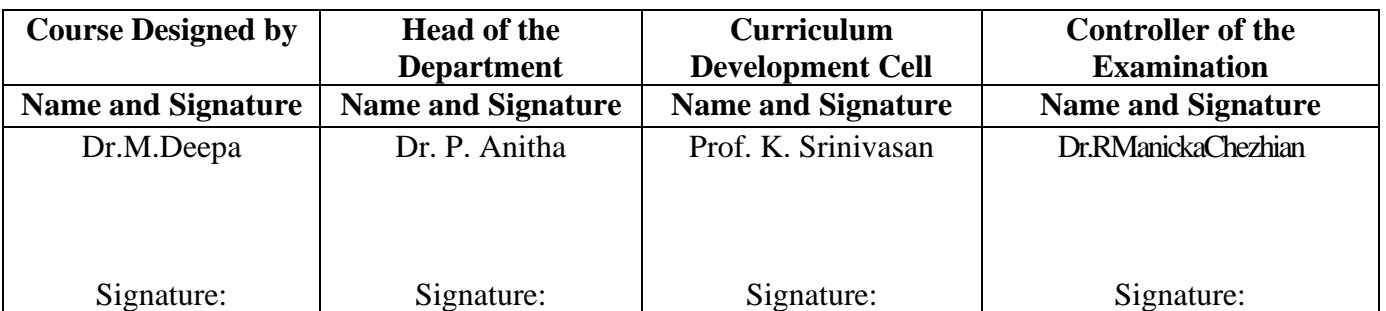

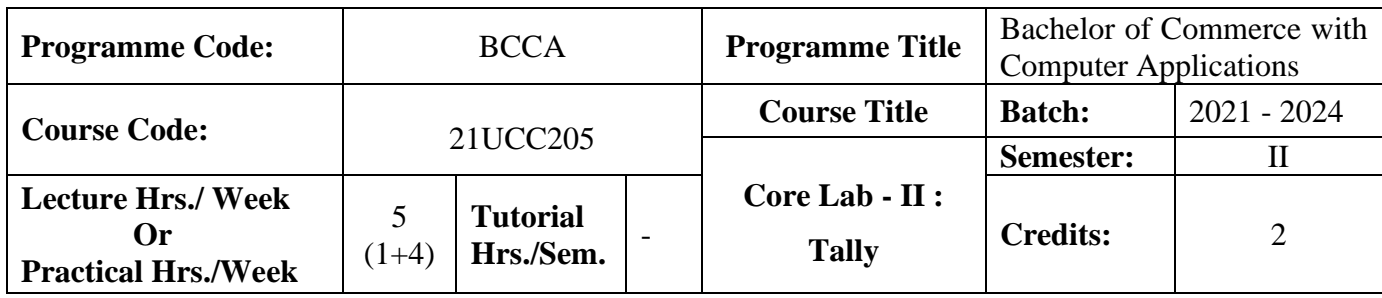

#### **Course Objective**

To enrich students' practical knowledge in accounting package and to prepare them for job market

#### **Course Outcomes (CO)**

On the successful completion of the course, students will be able to

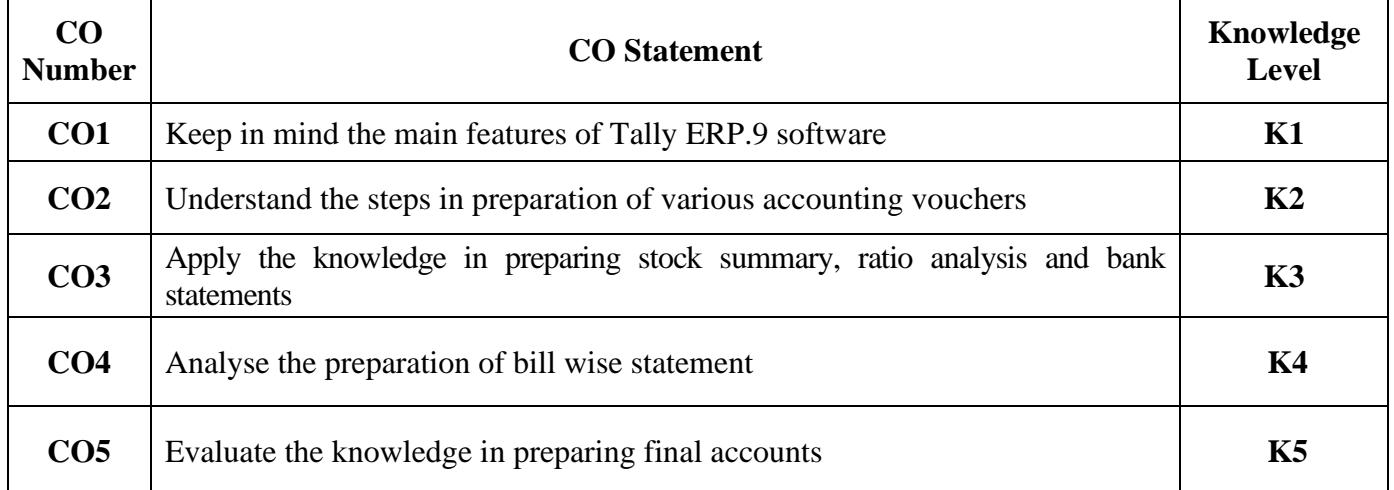

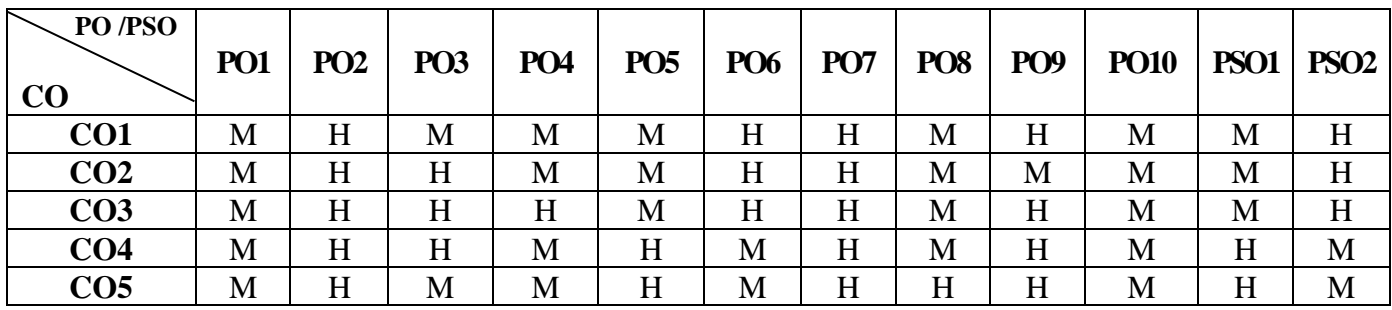

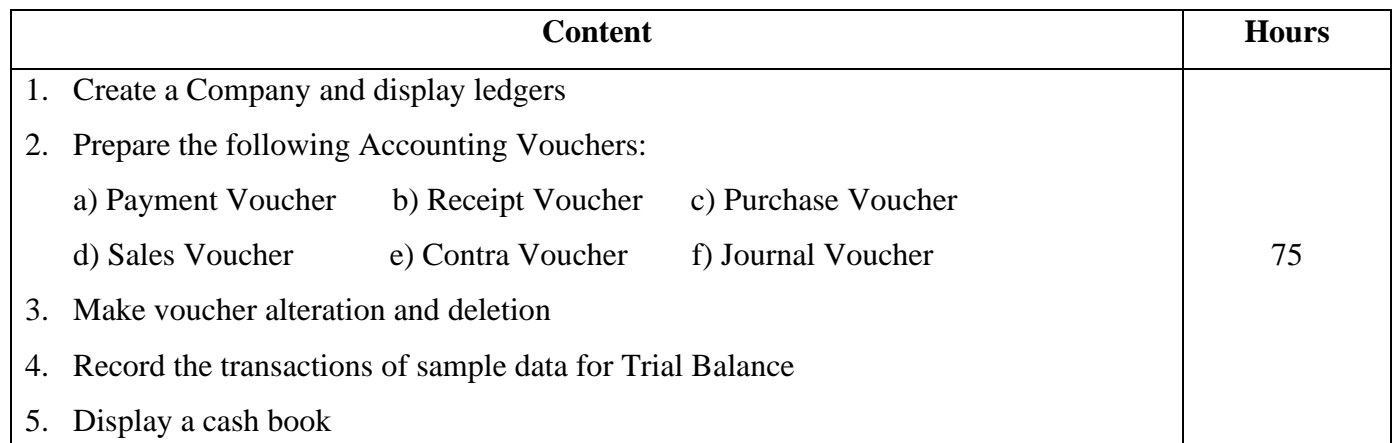

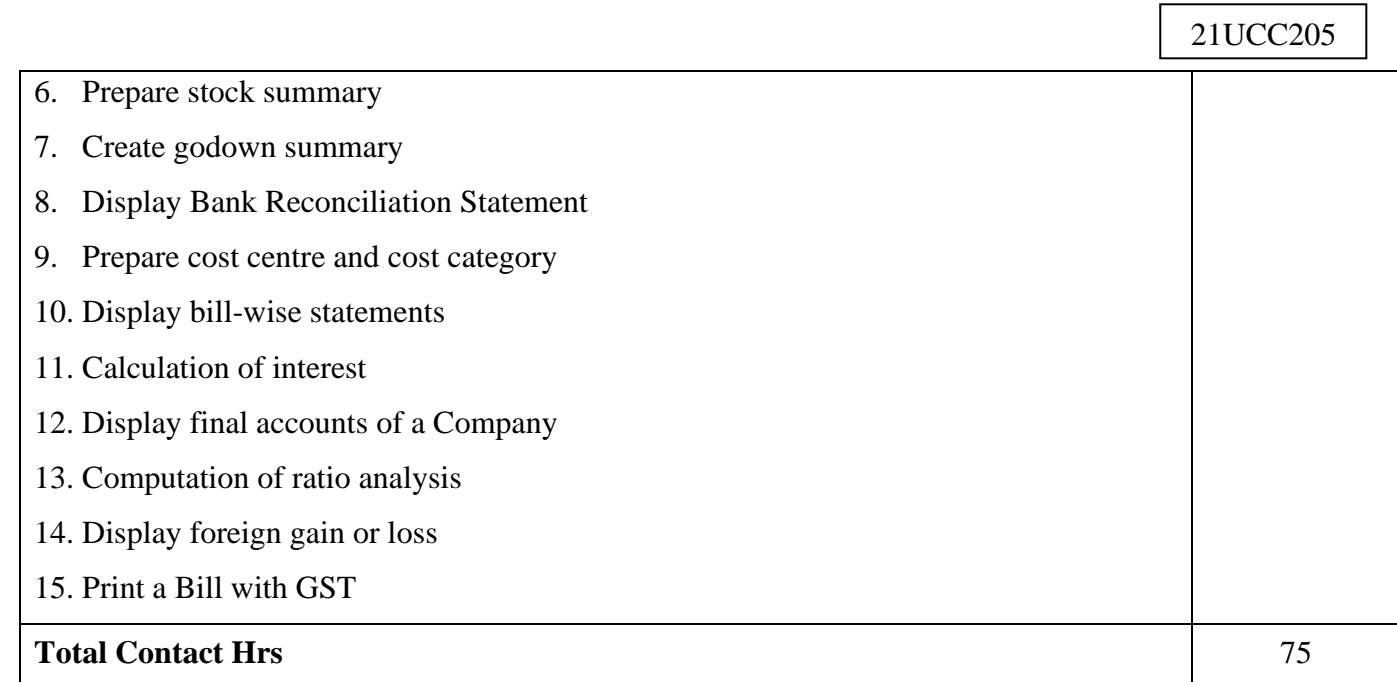

 $\Gamma$ 

٦

### **Pedagogy and Assessment Methods:**

Power point Presentations, Assignment, Experience Discussion and Activity

### **Text Book**

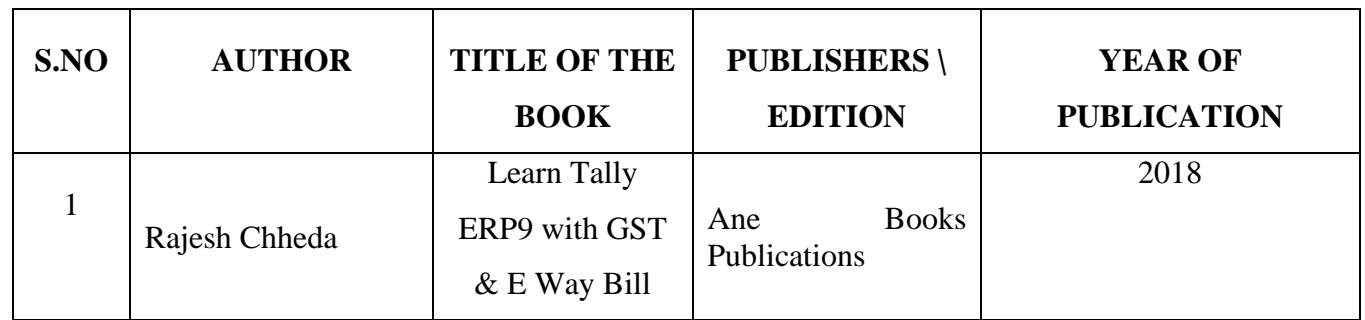

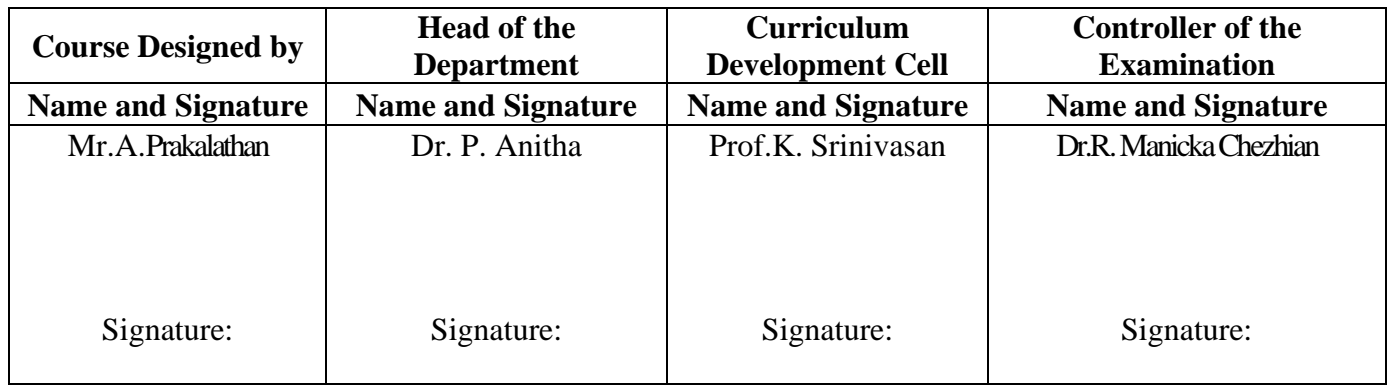

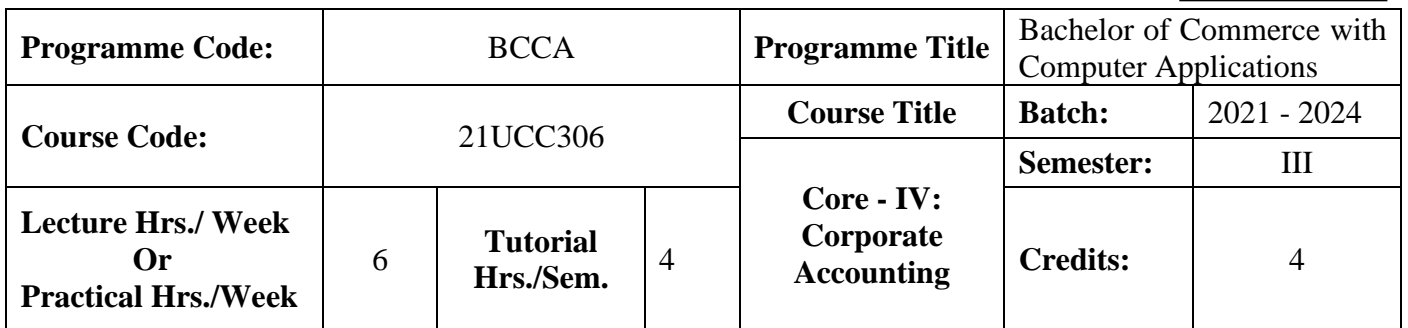

#### **Course Objective**

To develop the students' knowledge on corporate accounting in conformity with the provision of the Companies Act 2013

#### **Course Outcomes (CO)**

On the successful completion of the course, students will be able to

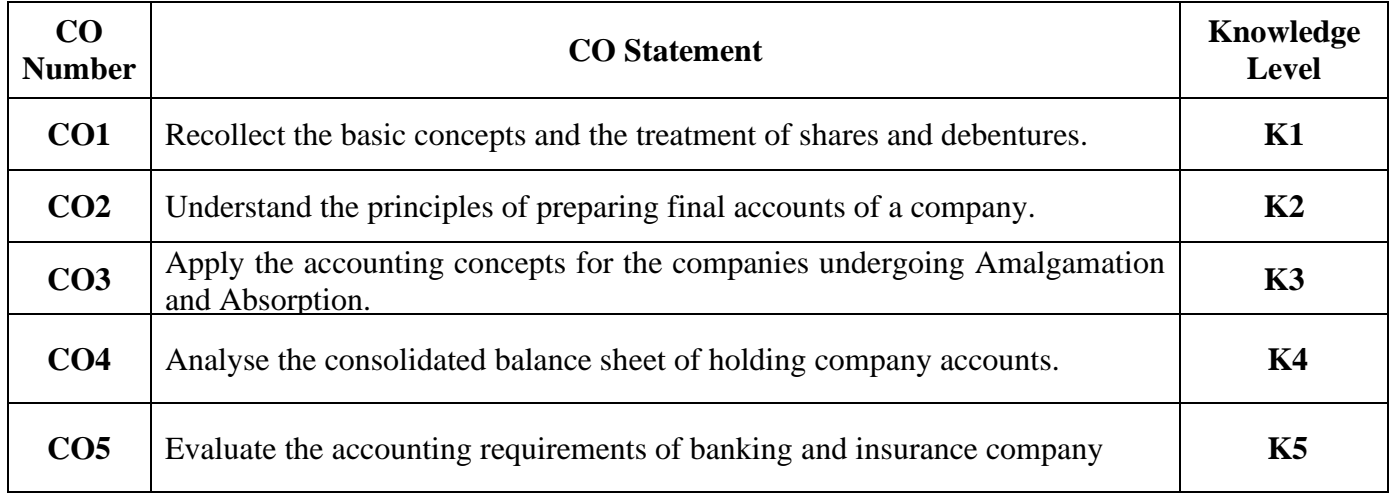

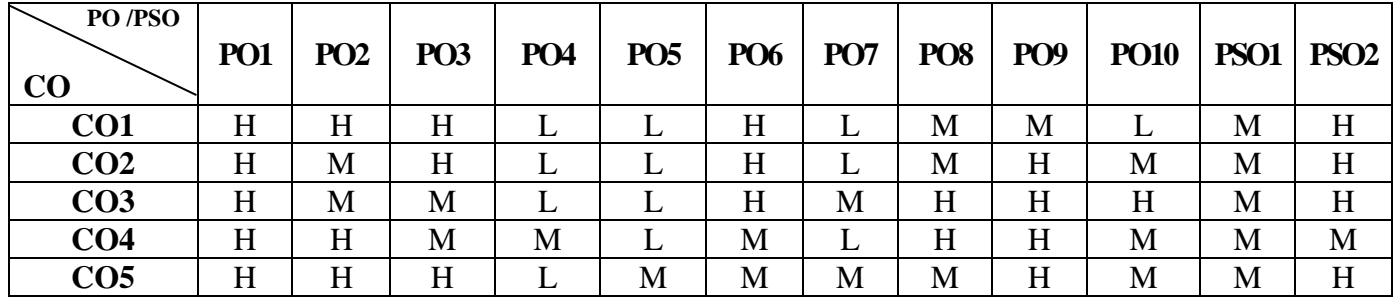

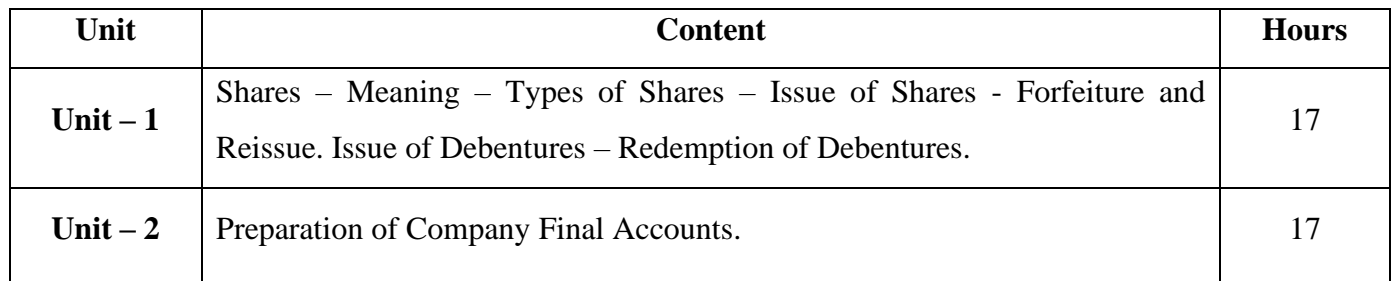

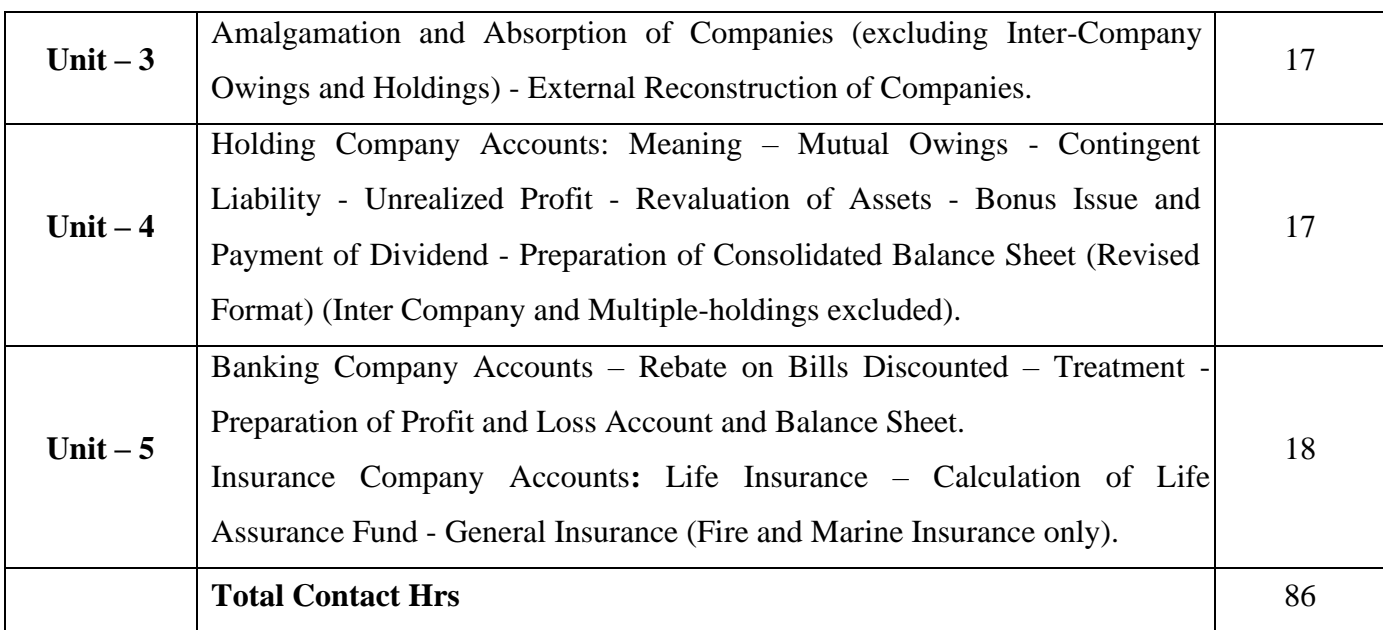

#### **Pedagogy and Assessment Methods:**

Power point Presentations, Assignment, Brain storming and Case study

### **Text Book**

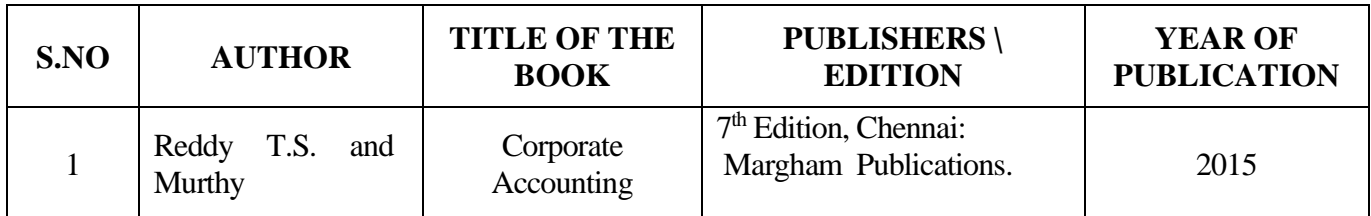

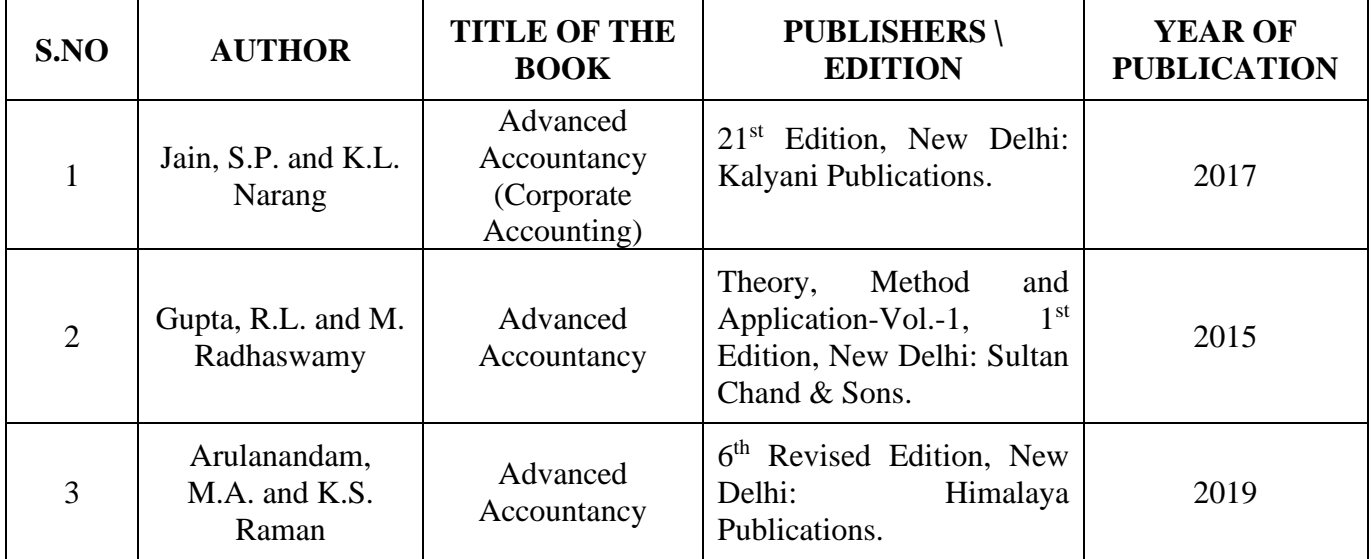

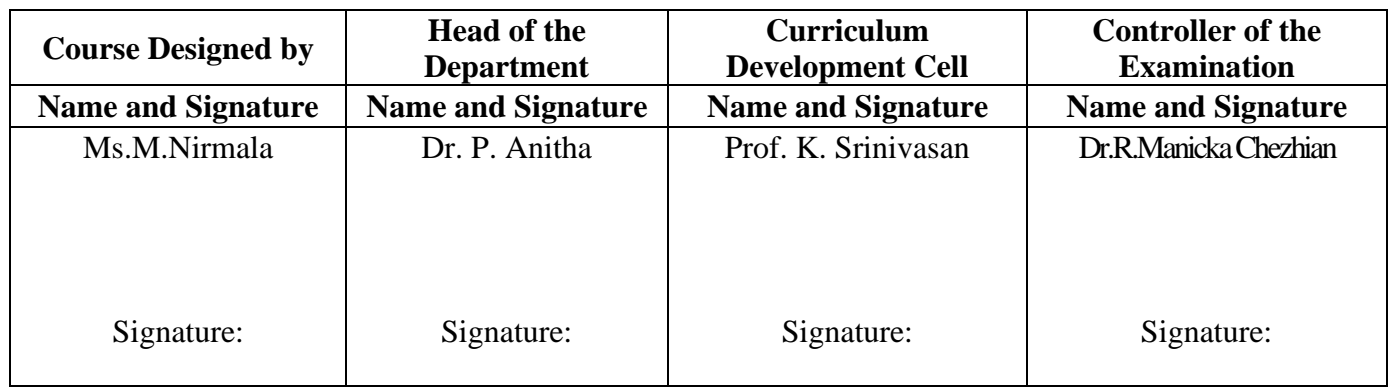

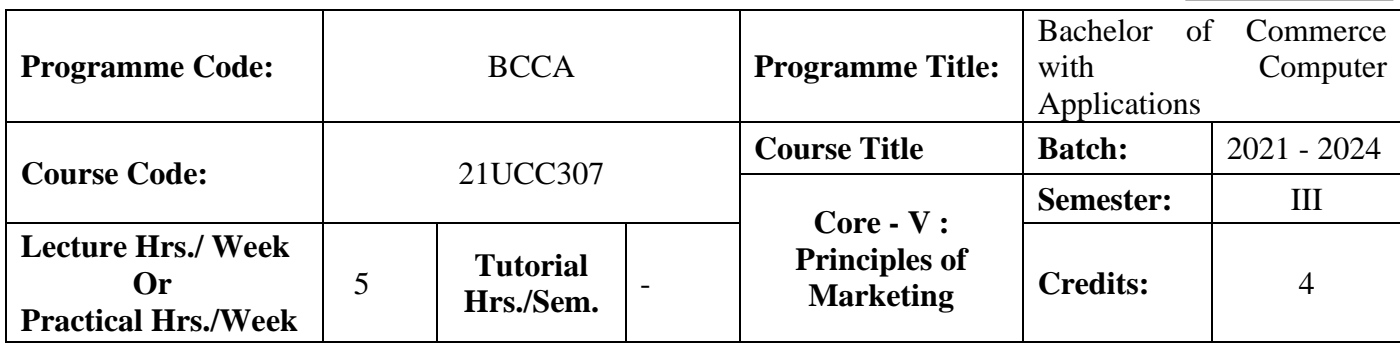

#### **Course Objective**

To endow students with the knowledge of principles of marketing

#### **Course Outcomes (CO)**

On the successful completion of the course, students will be able to

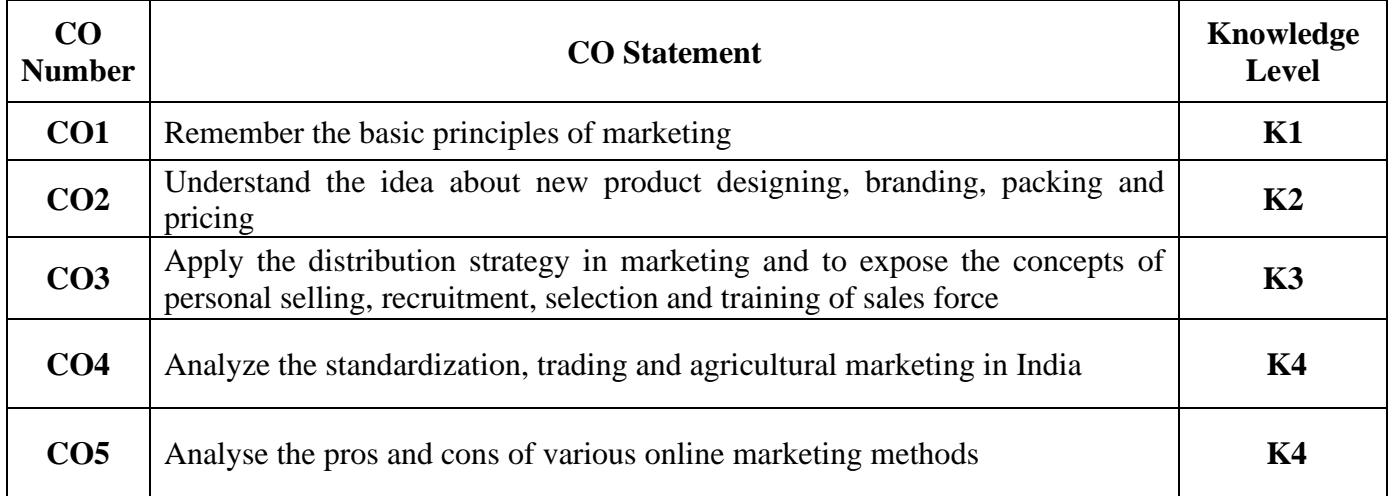

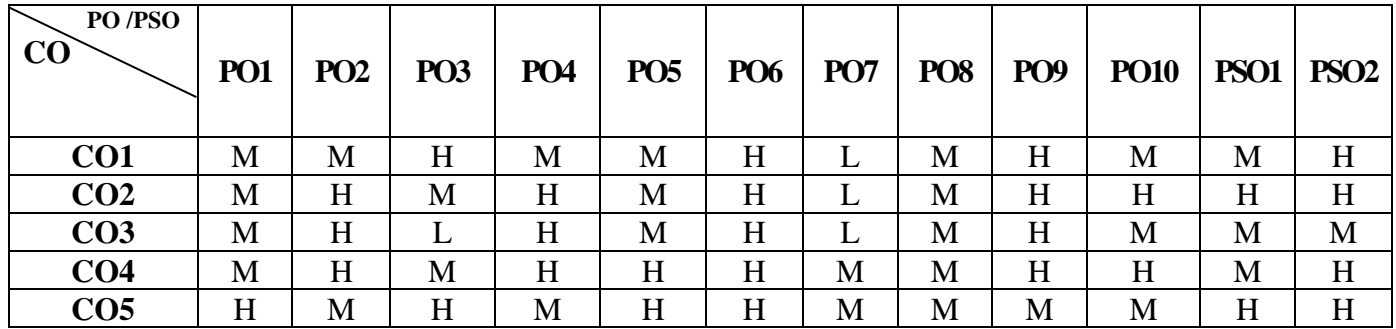

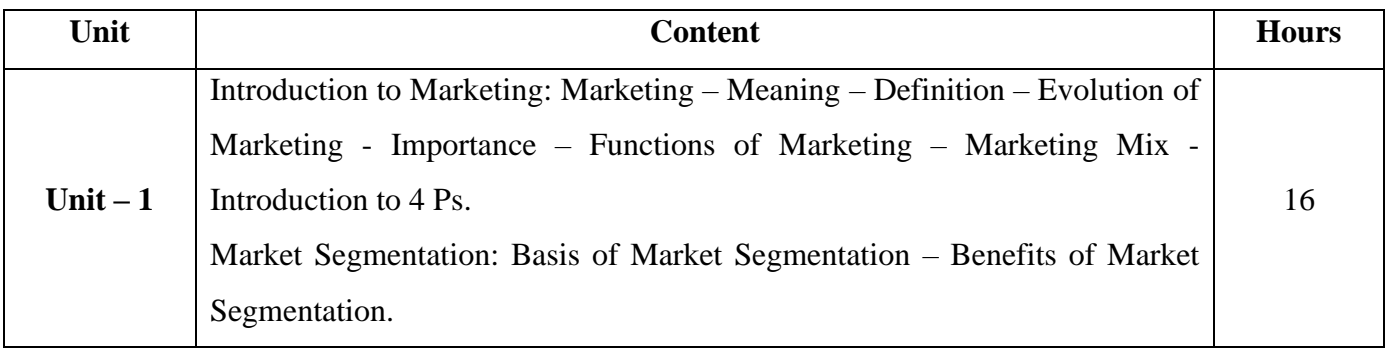

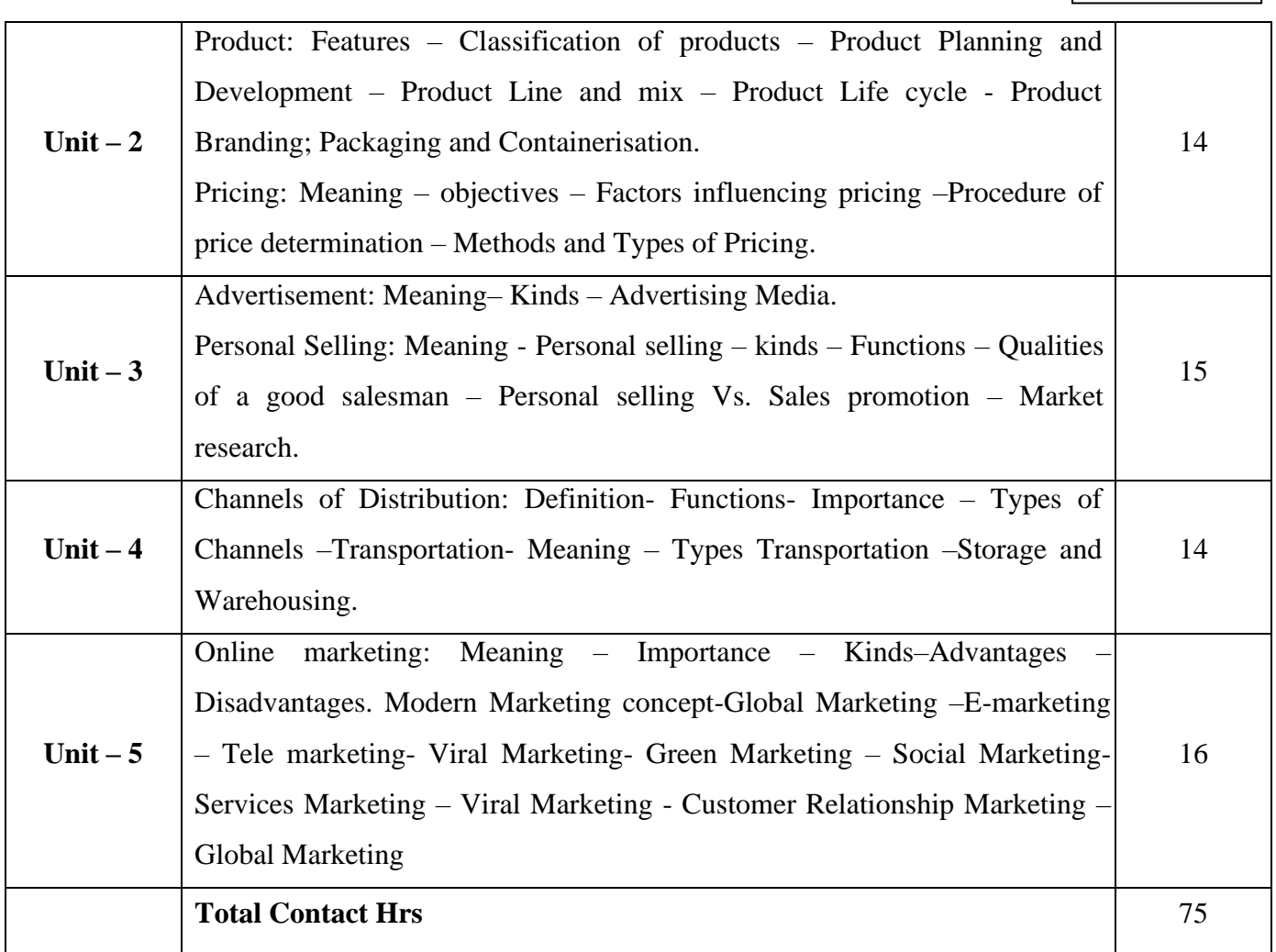

#### **Pedagogy and Assessment Methods:**

Power point Presentations, Group discussions, Seminar ,Quiz, Assignment, Experience Discussion, Brain storming, Activity and Case study

### **Text Book**

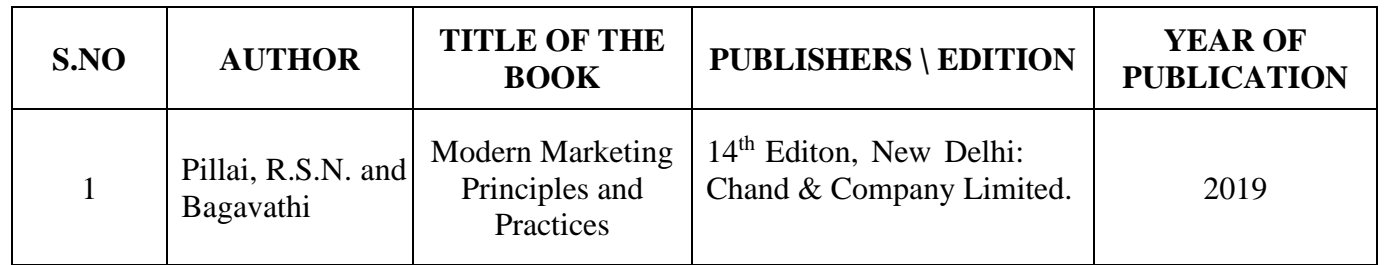

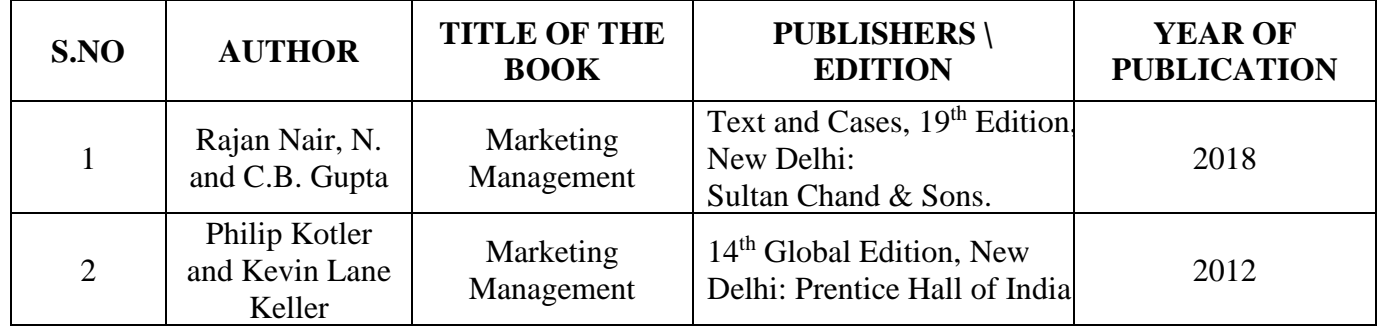

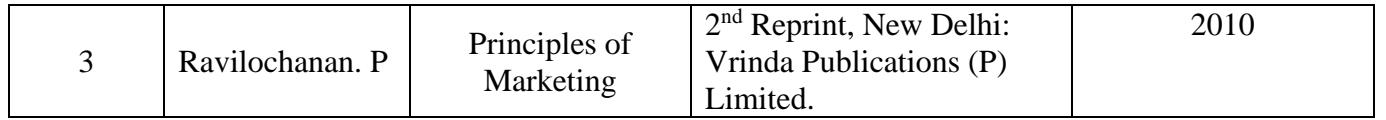

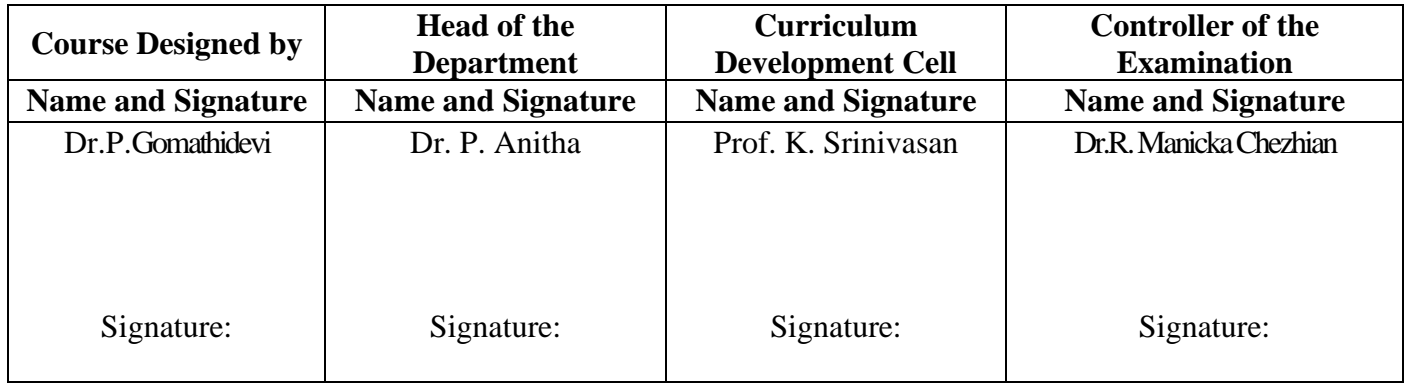
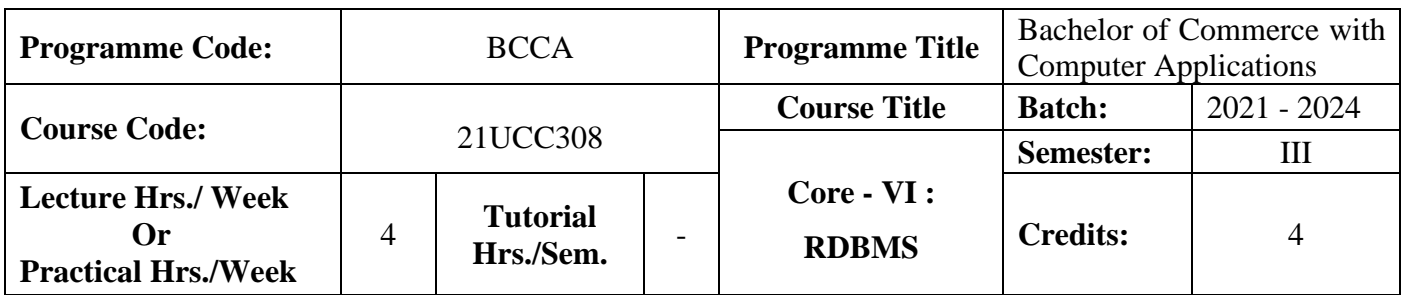

### **Course Objective**

To enrich the knowledge on relational database management system

#### **Course Outcomes (CO)**

On the successful completion of the course, students will be able to

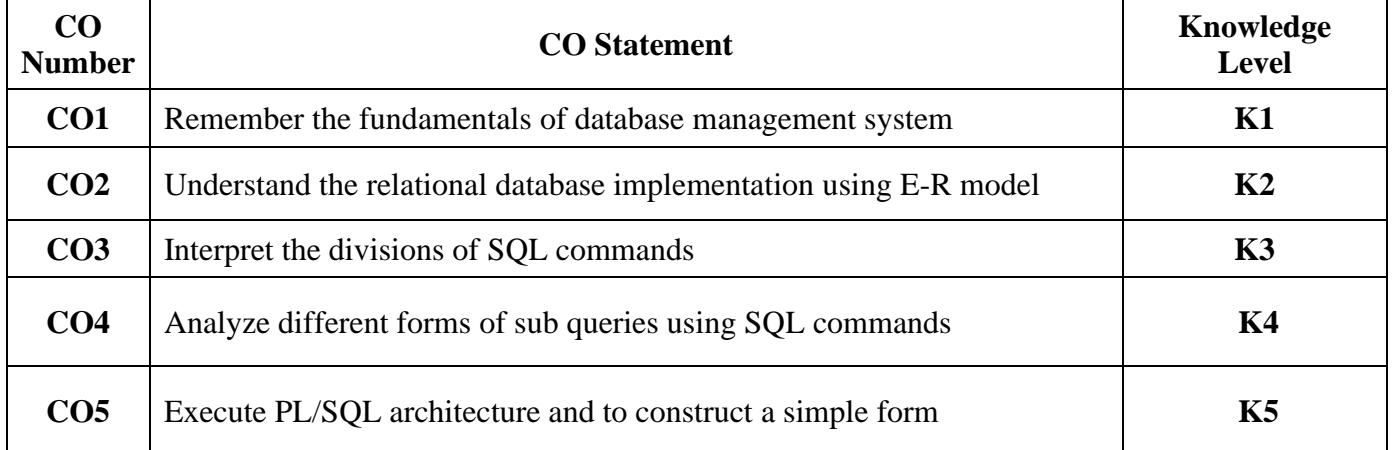

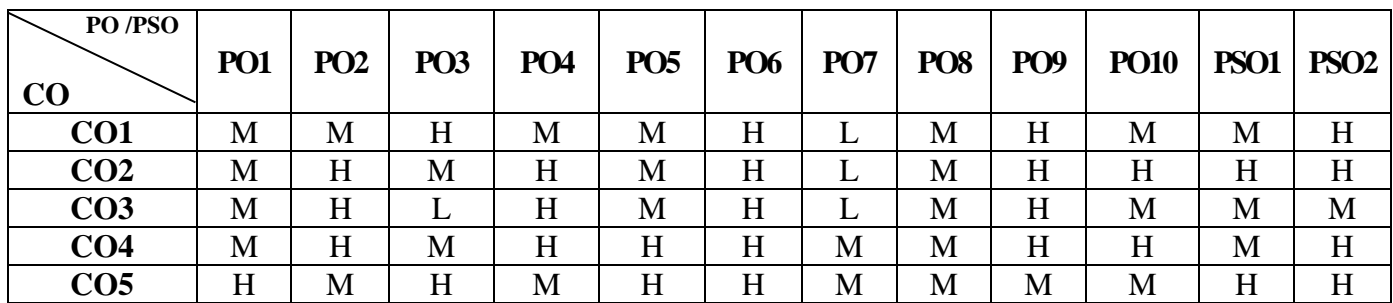

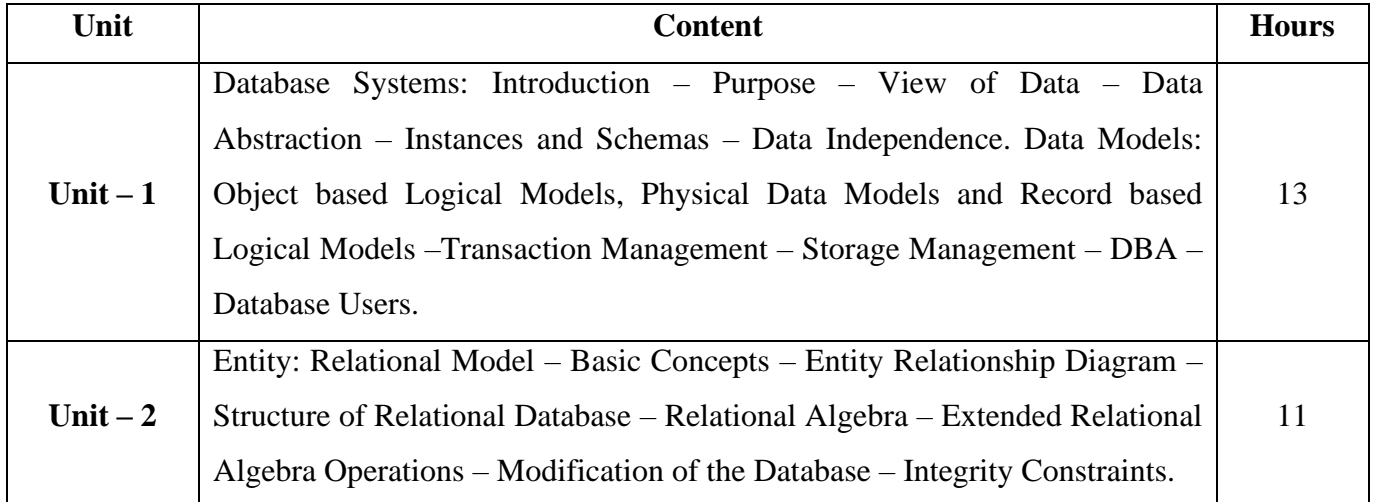

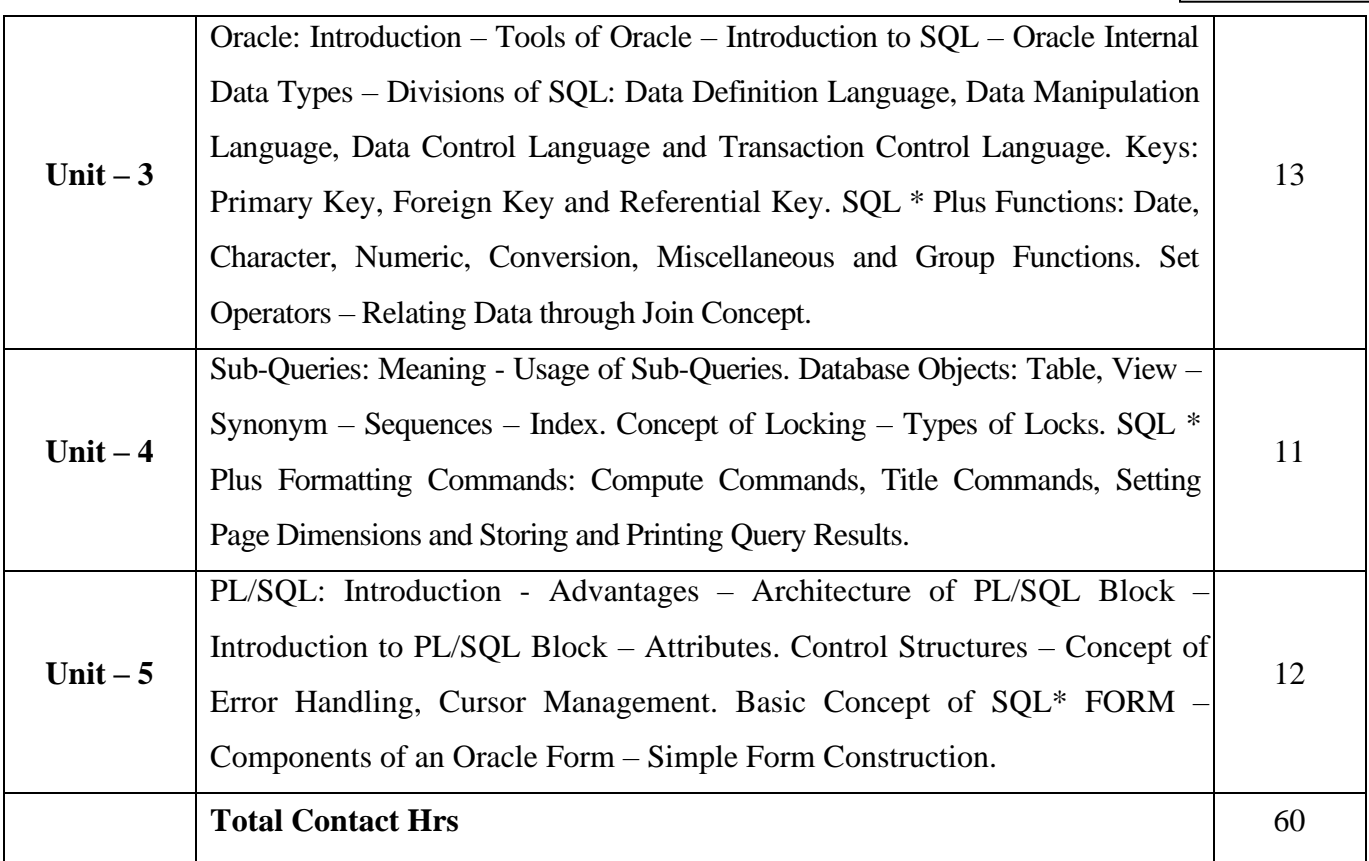

# **Pedagogy and Assessment Methods:**

Power point Presentations, Seminar, Assignment, Experience Discussion, Brain storming and Activity

### **Text Book**

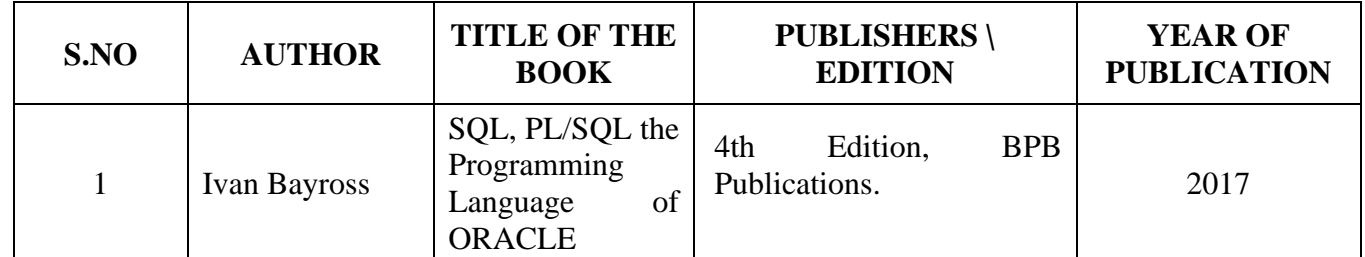

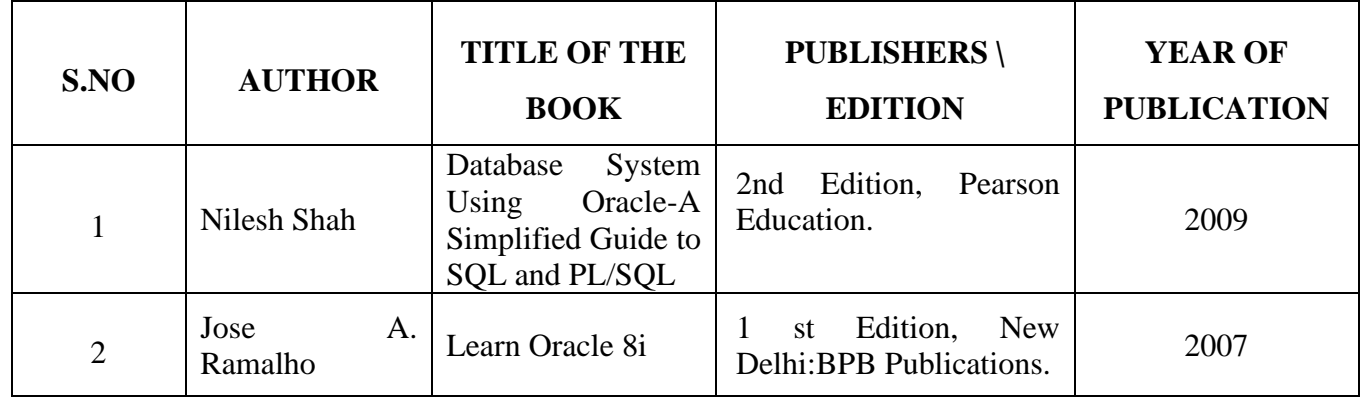

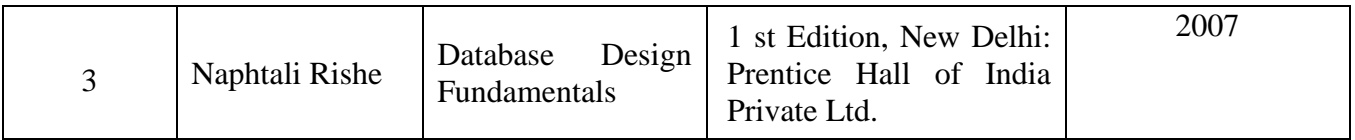

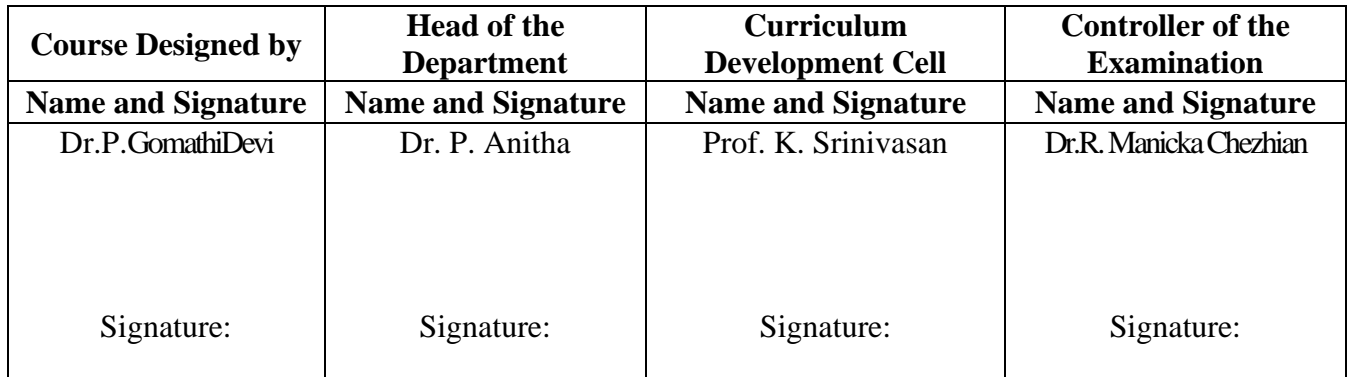

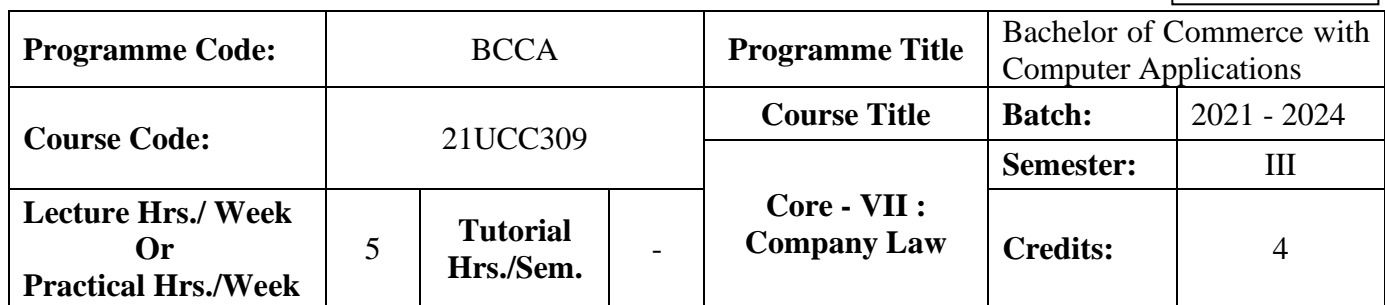

### **Course Objective**

To provide basic knowledge on the provisions of the Companies Amendment Act, 2013

#### **Course Outcomes (CO)**

On the successful completion of the course, students will be able to

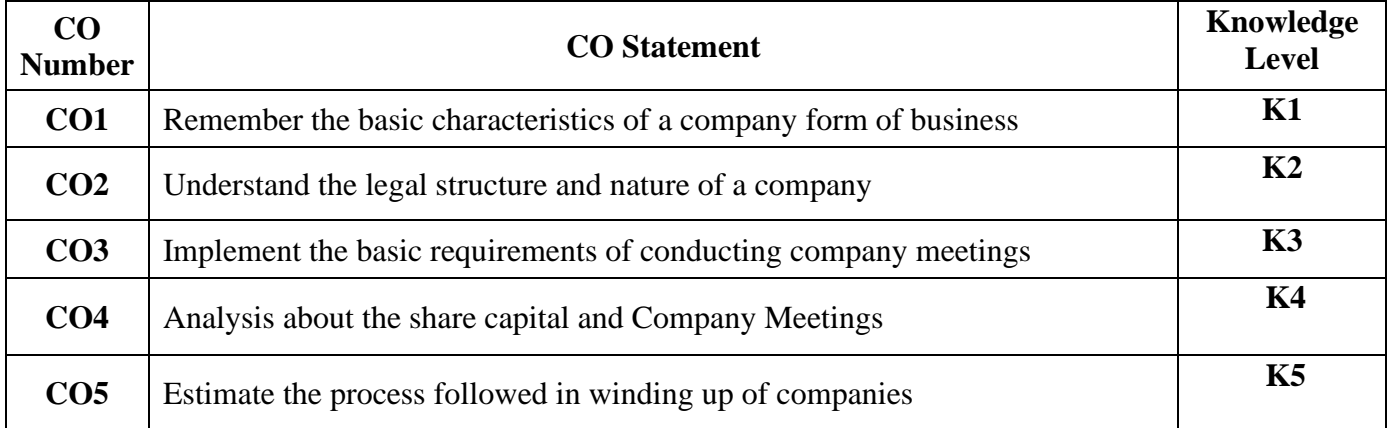

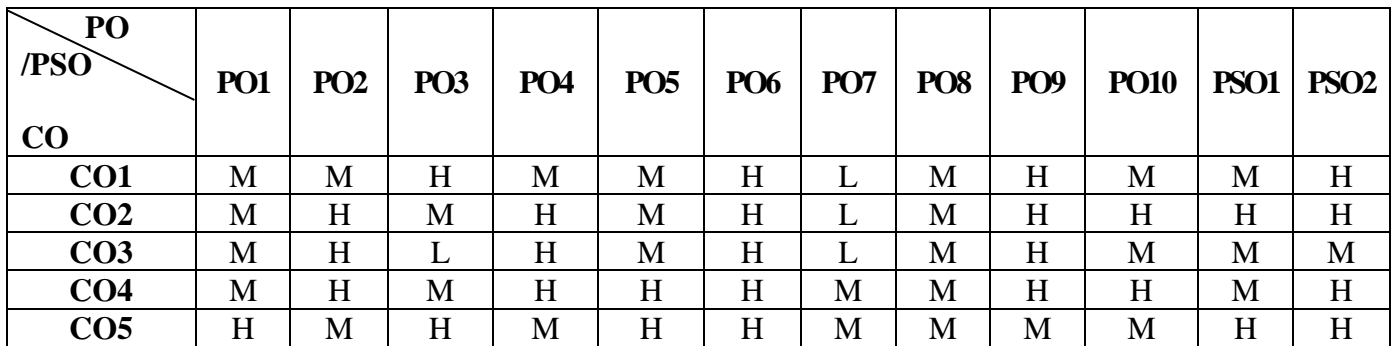

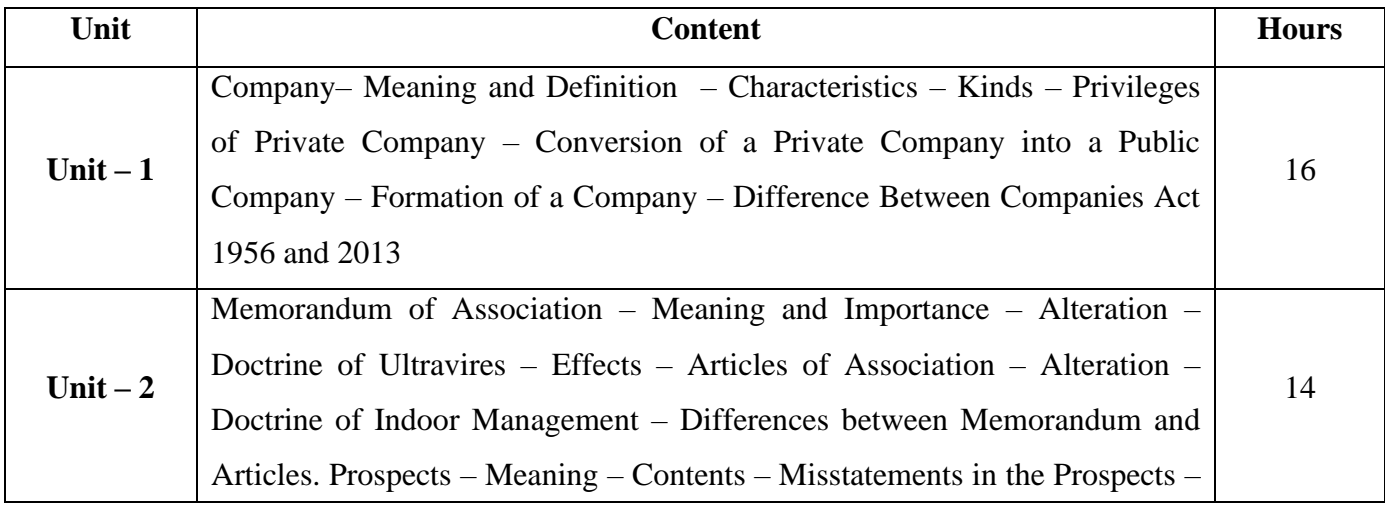

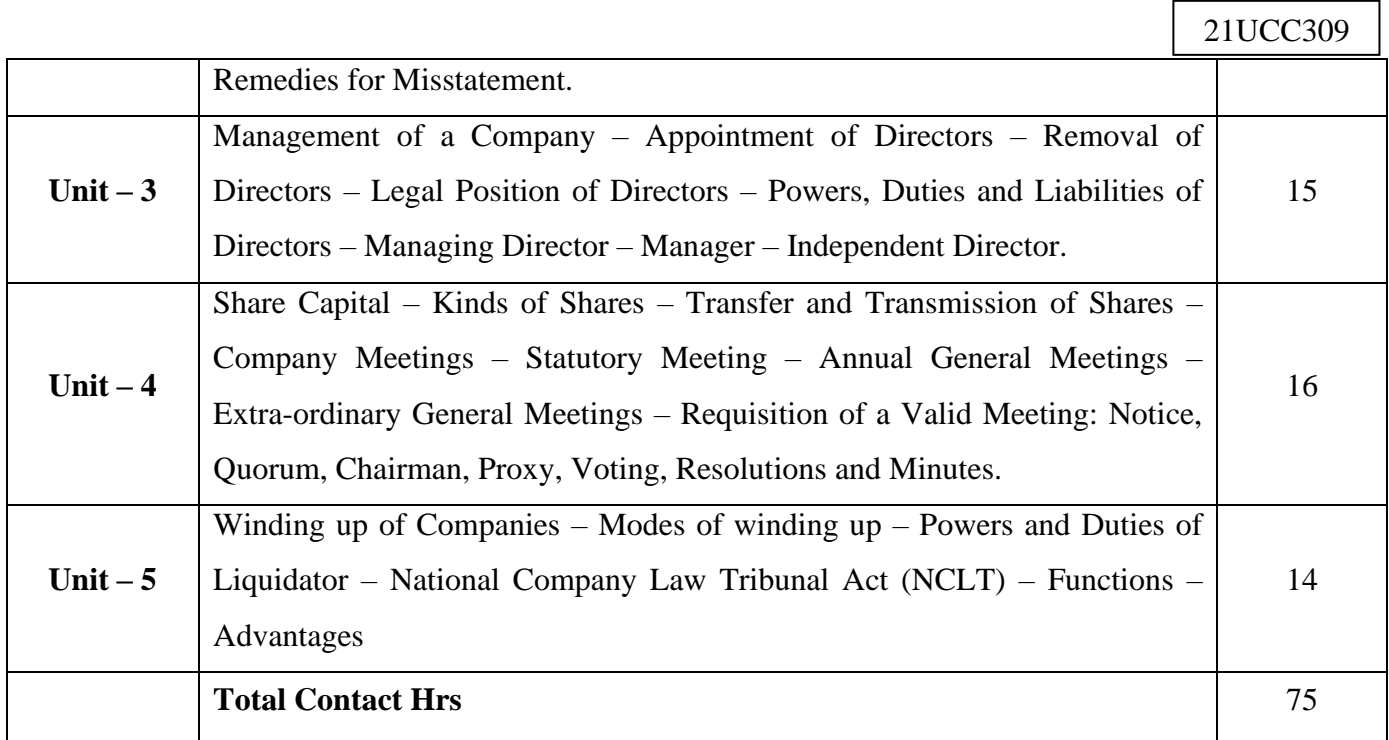

# **Pedagogy and Assessment Methods:**

Power point Presentations, Group discussions, Seminar, Assignment and Case study

## **Text Book**

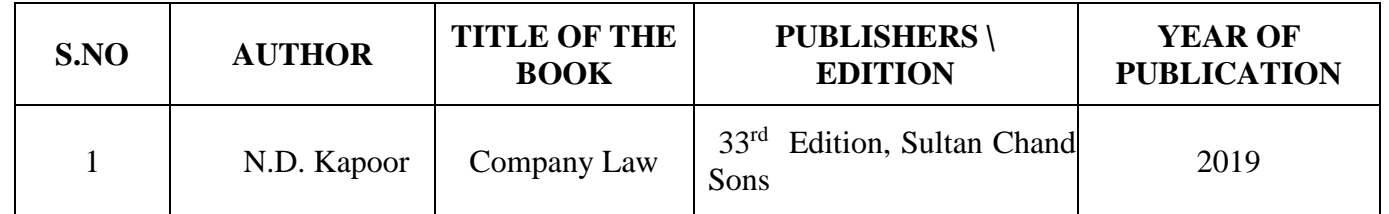

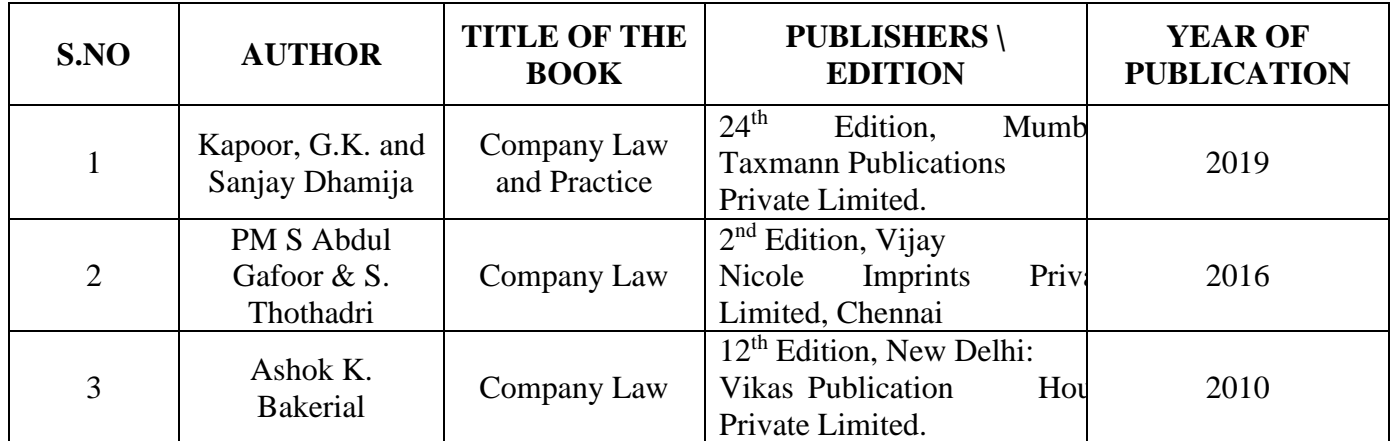

 $\overline{\phantom{a}}$ 

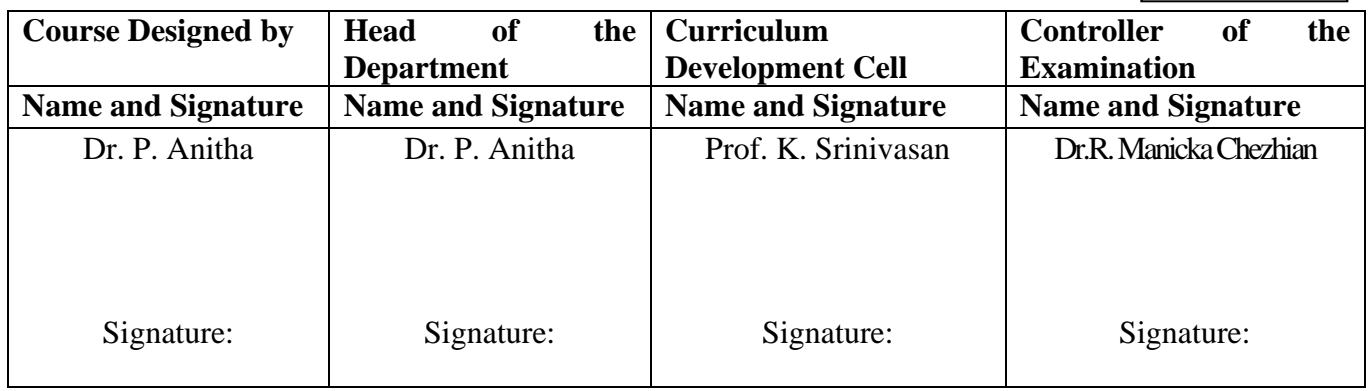

21UCC3A3

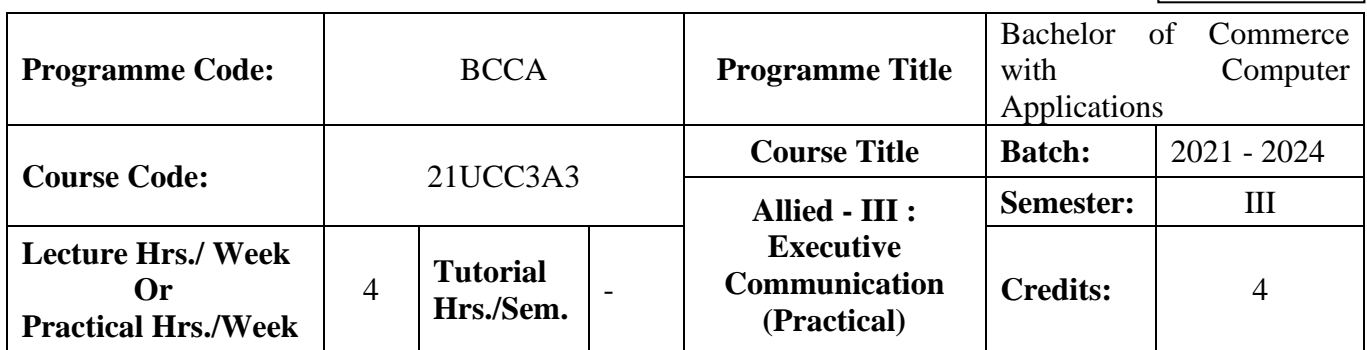

### **Course Objective**

To develop the oral and written communication skills of the students

#### **Course Outcomes (CO)**

On the successful completion of the course, students will be able to

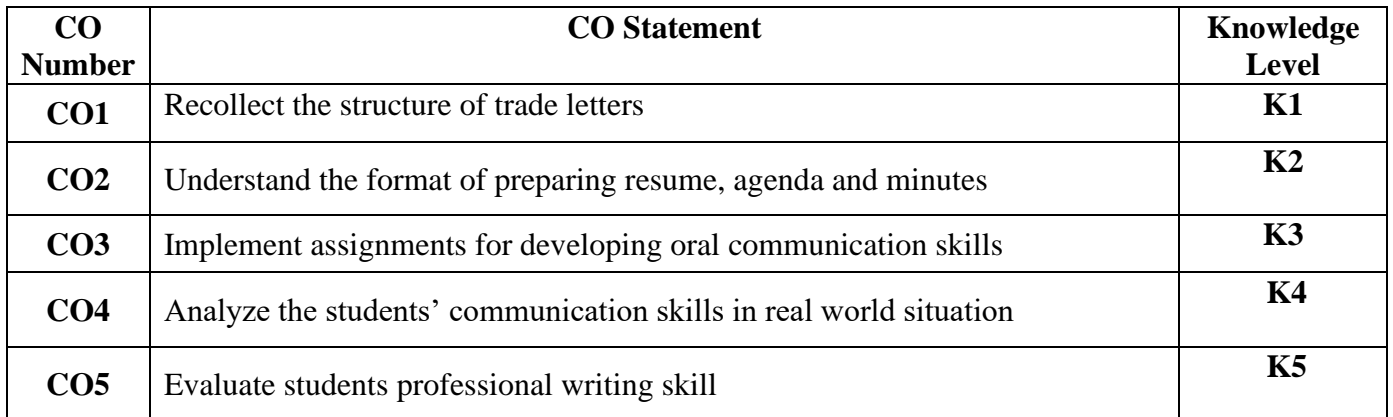

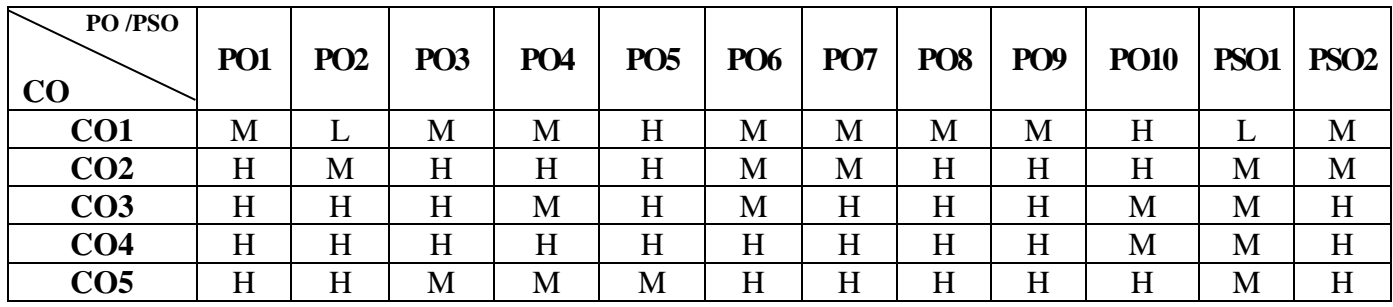

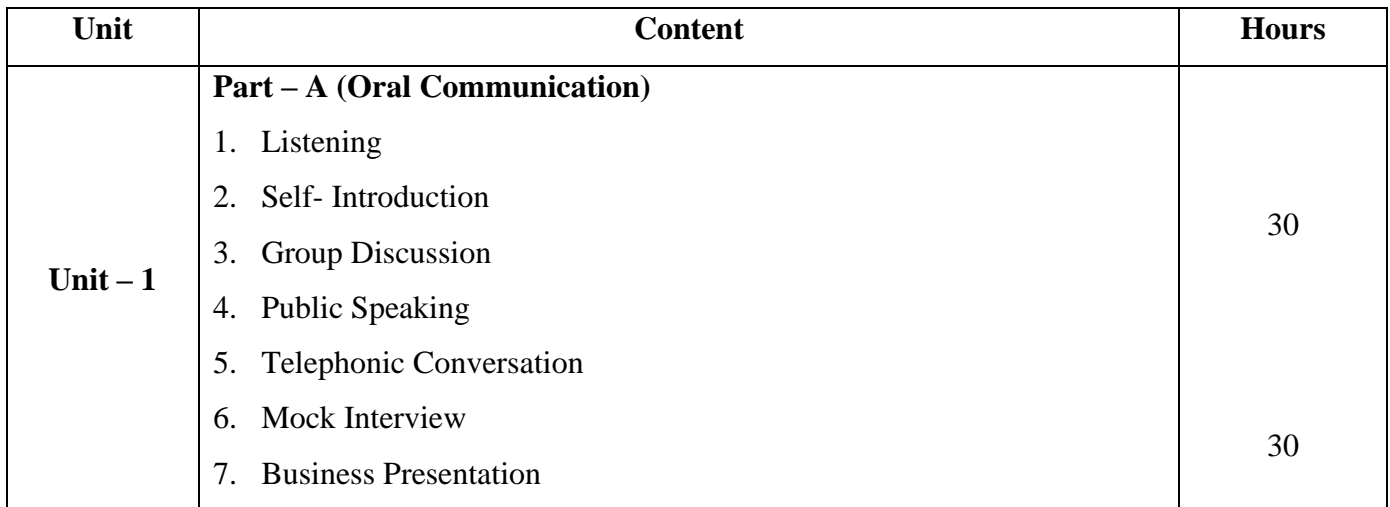

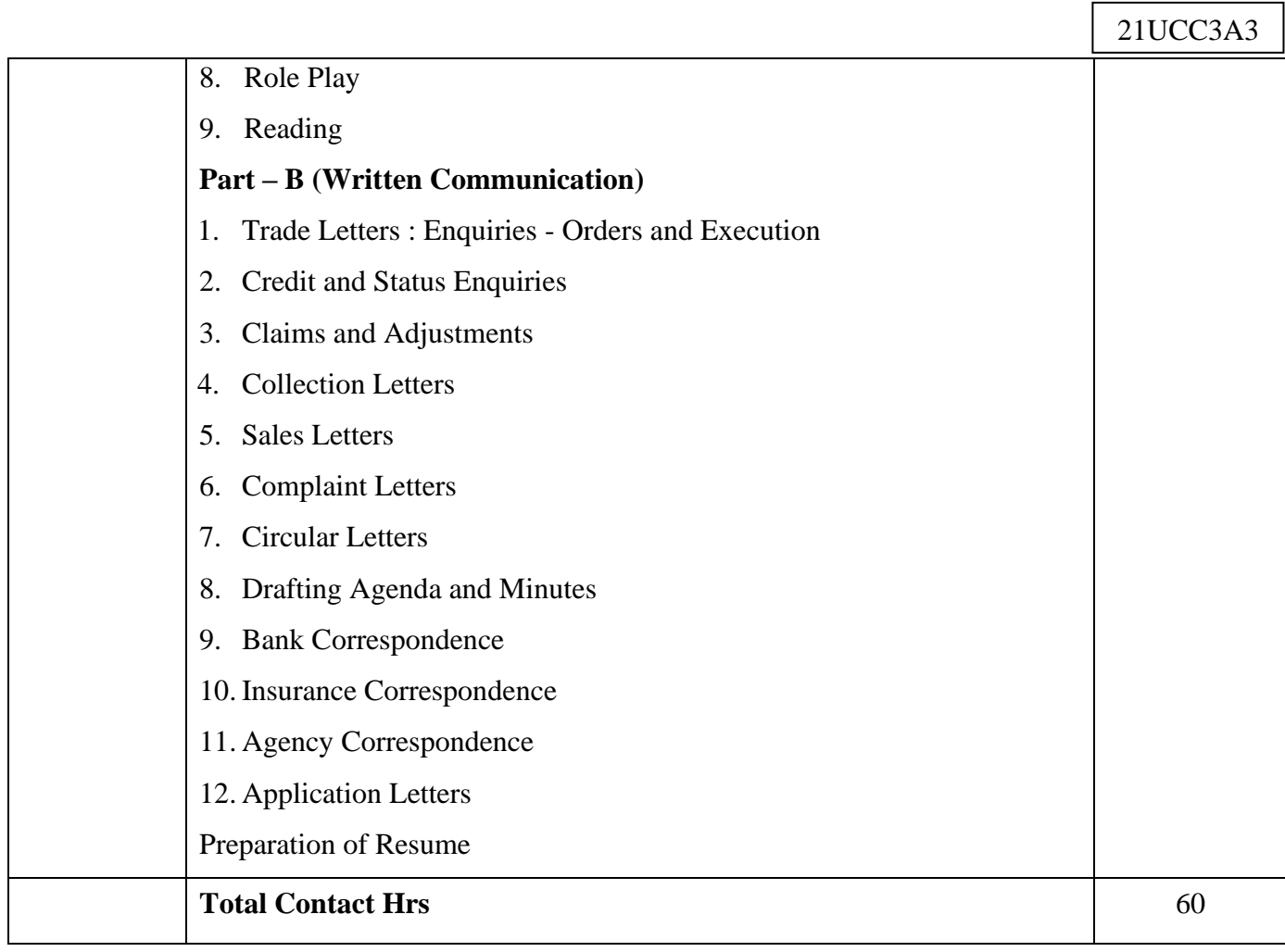

٦

### **Pedagogy and Assessment Methods:**

Power point Presentations, Seminar and Assignment

## **Text Book**

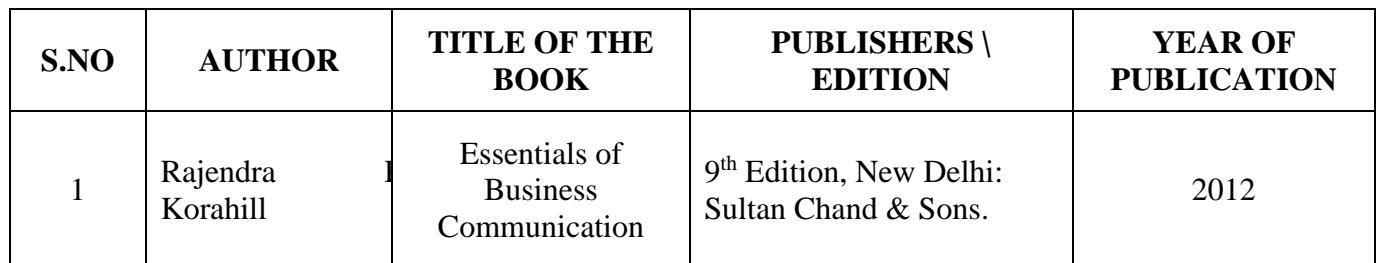

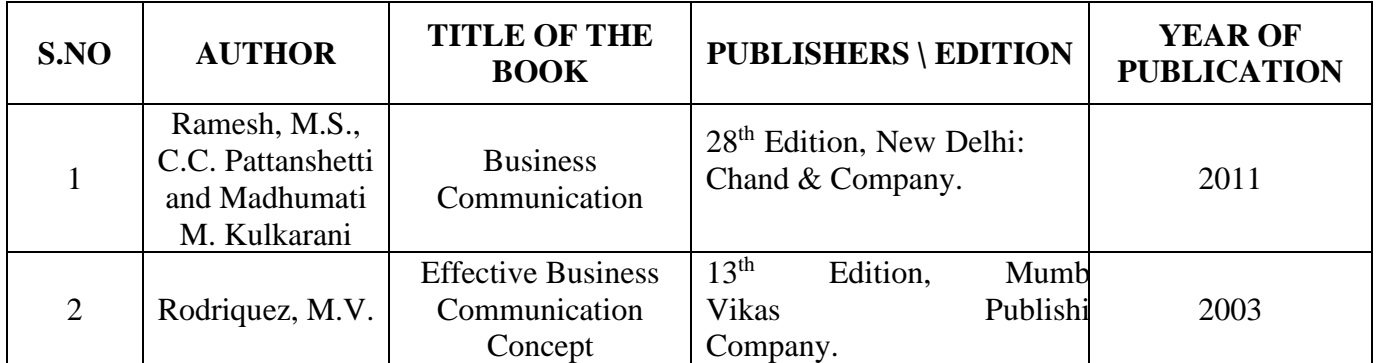

 $210CC3A3$ 

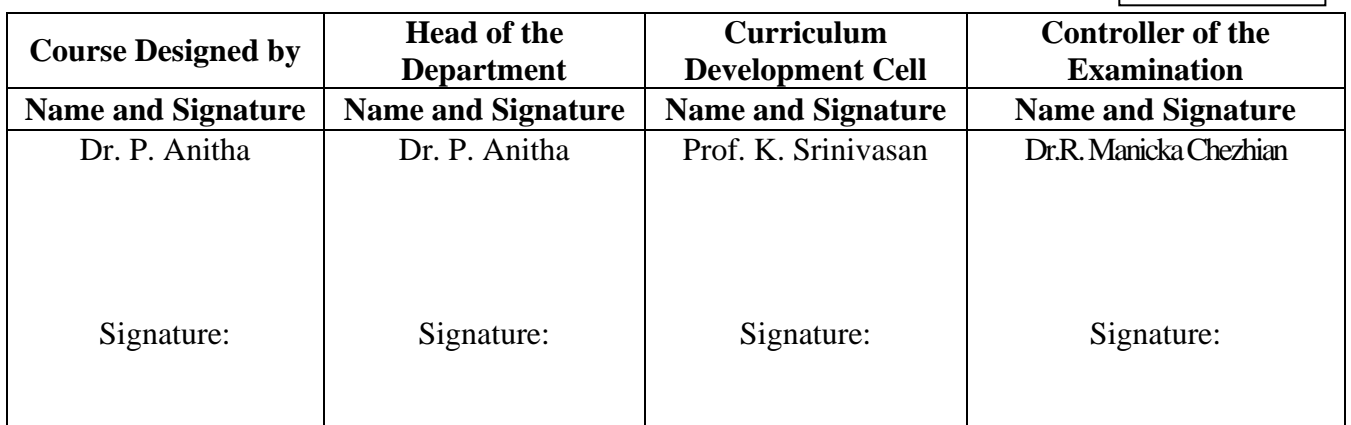

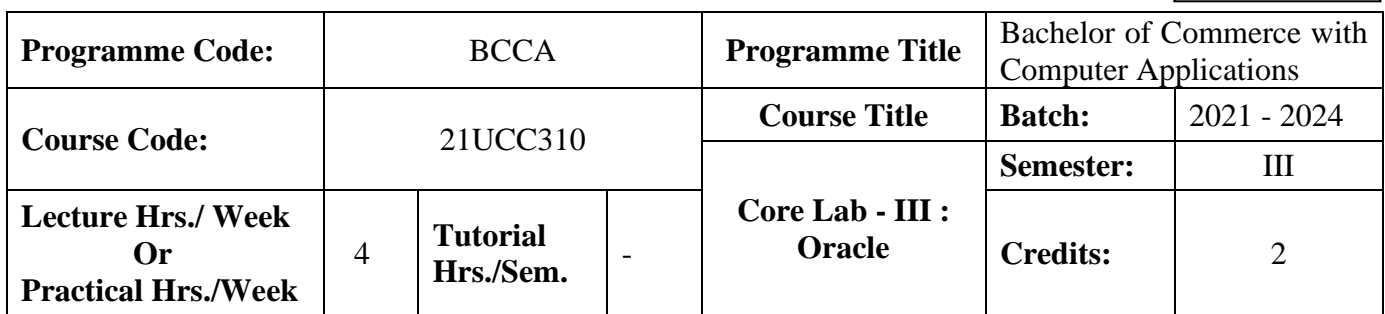

### **Course Objective**

To develop and manage the relational database design

### **Course Outcomes (CO)**

On the successful completion of the course, students will be able to

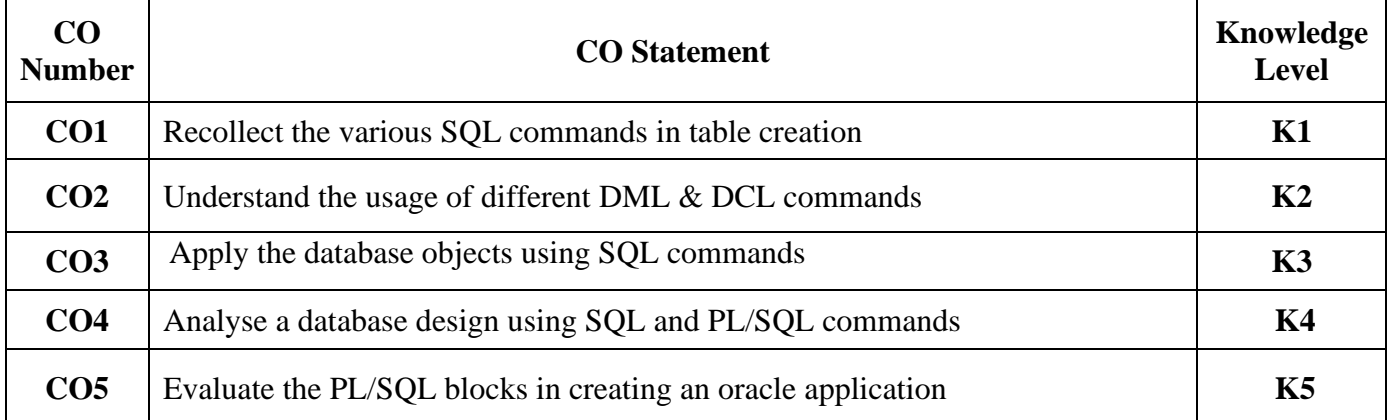

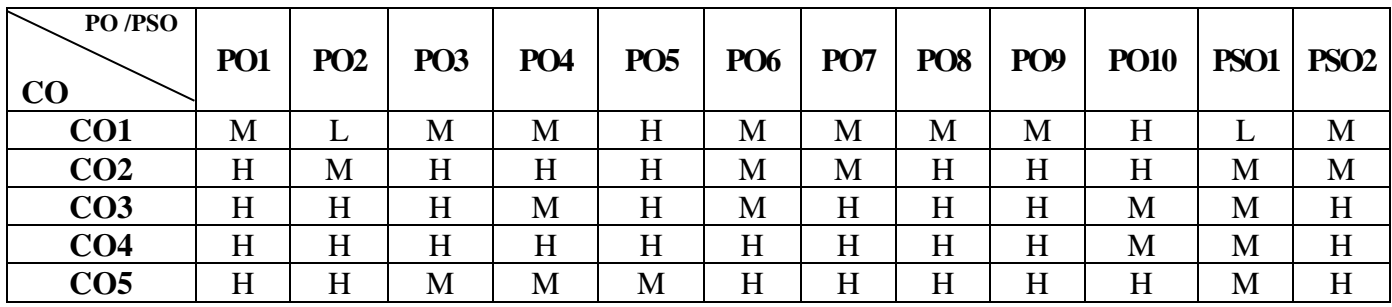

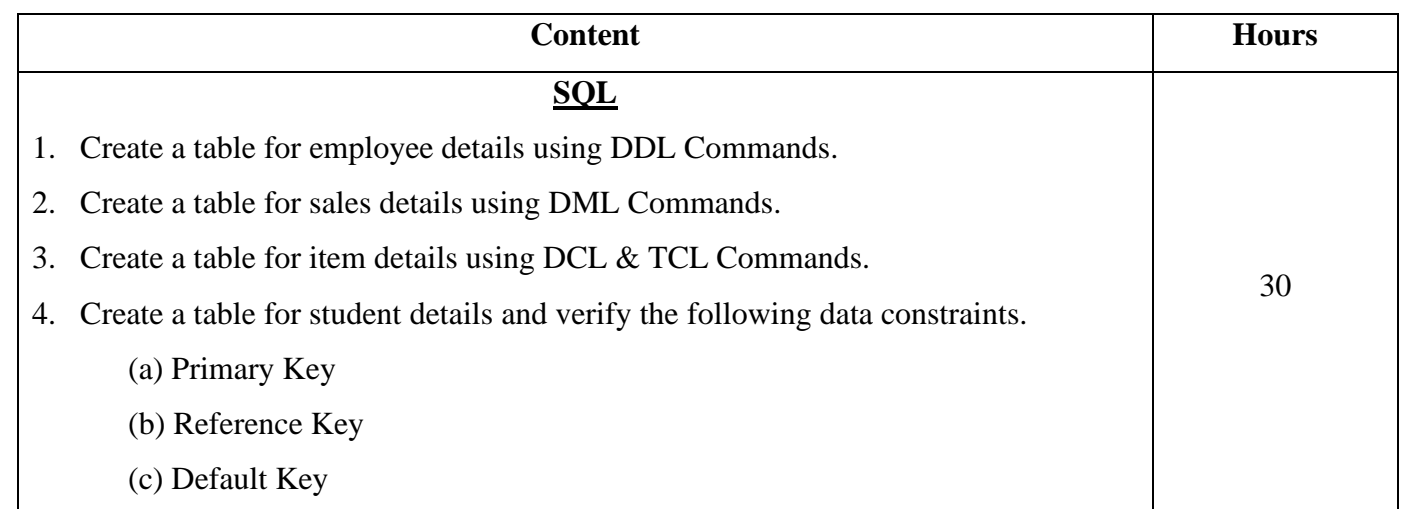

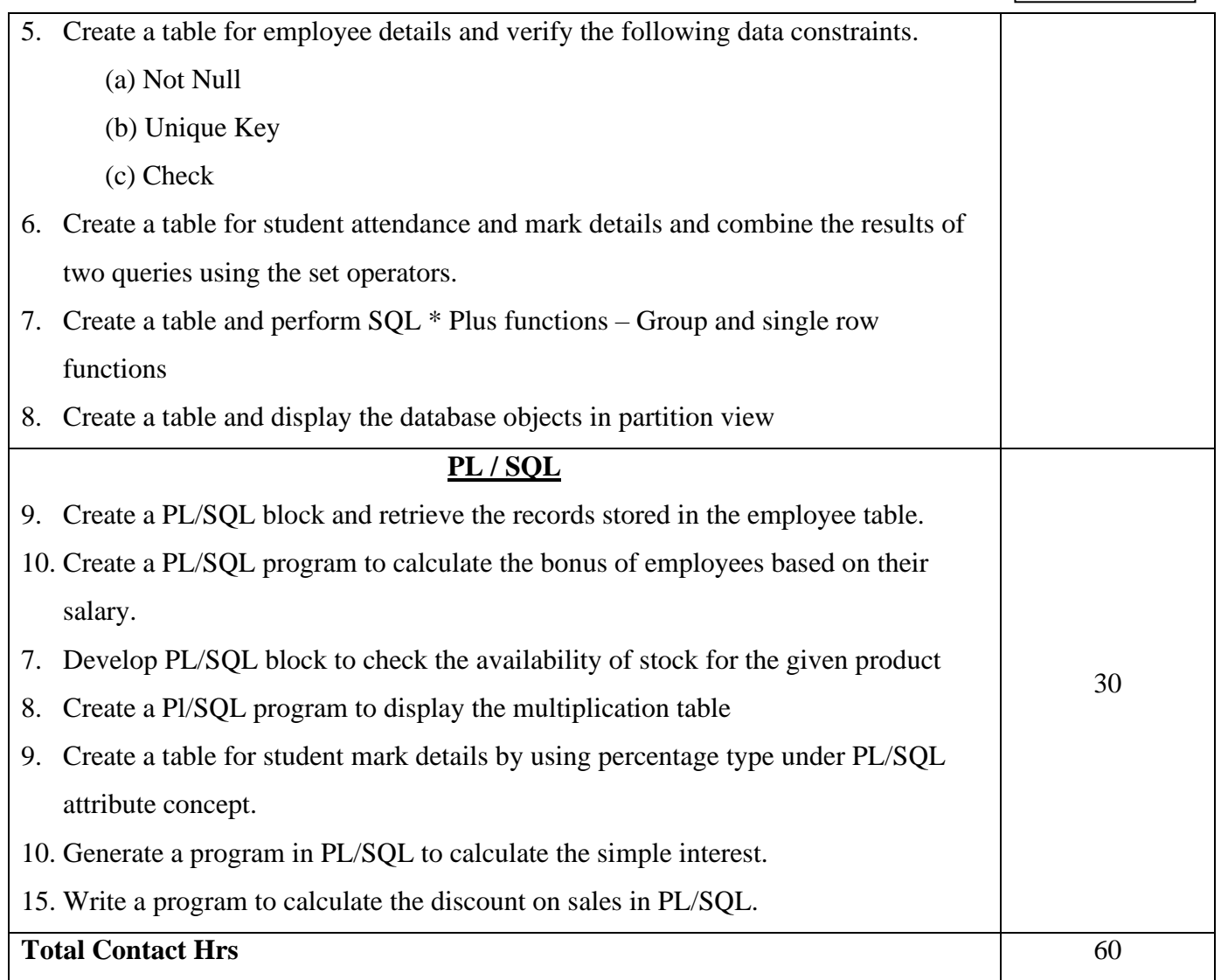

# **Pedagogy and Assessment Methods:**

Power point Presentations, Experience Discussion, Brain storming and Activity

## **Text Book**

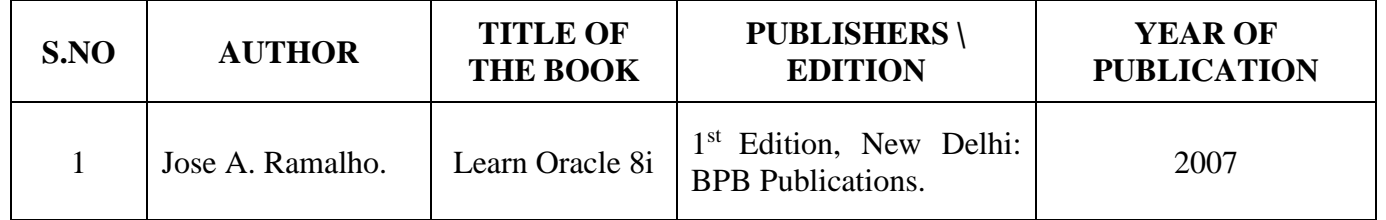

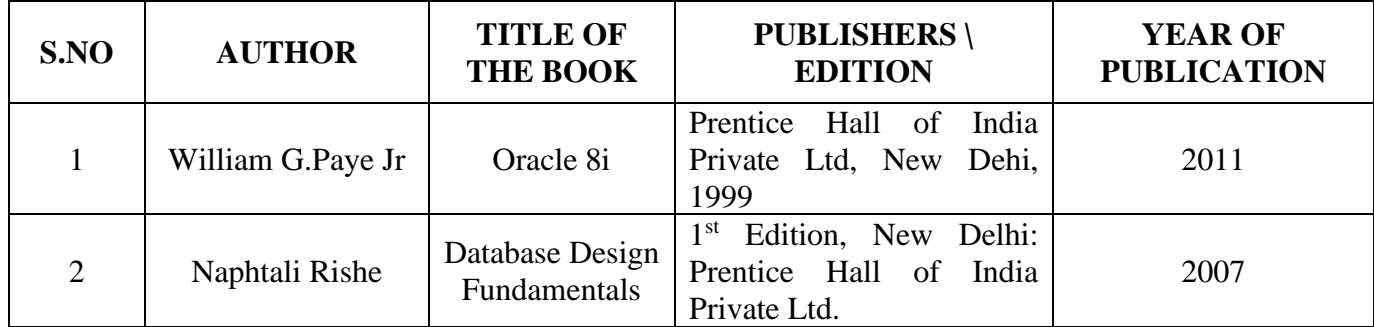

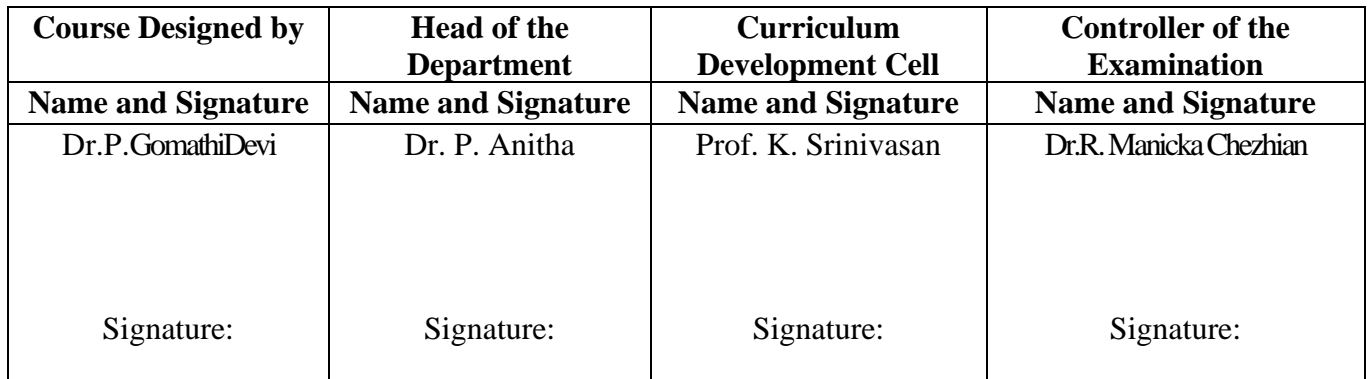

21UCC3N1

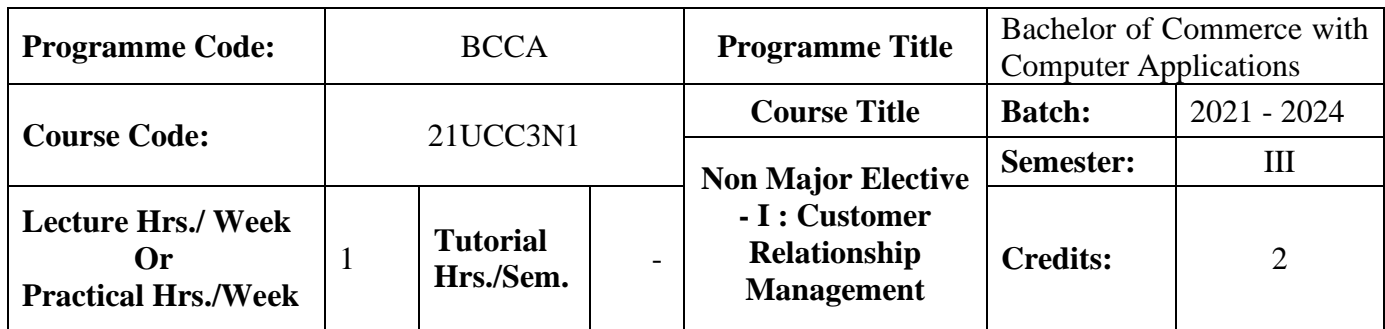

### **Course Objective**

To develop an understanding in the application of customer relationship management in real business world

### **Course Outcomes (CO)**

On the successful completion of the course, students will be able to

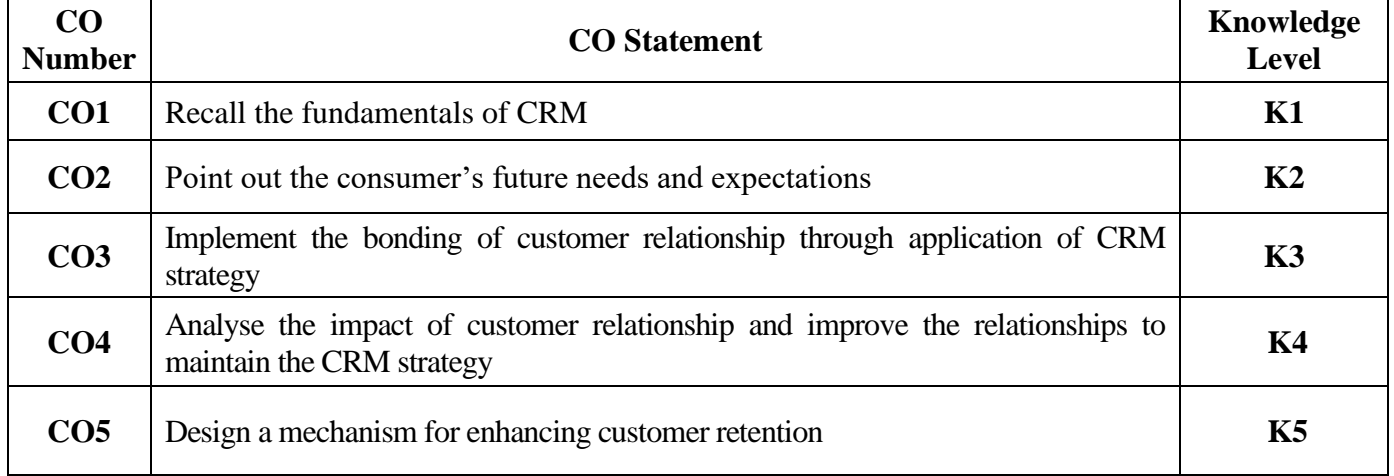

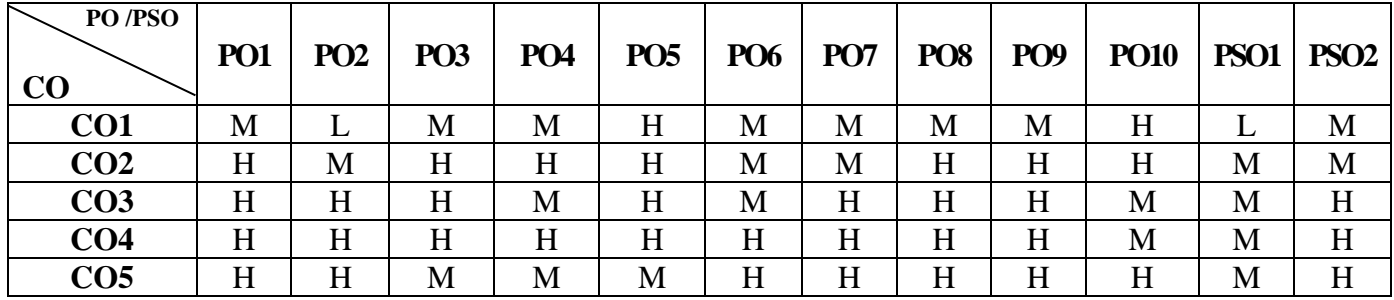

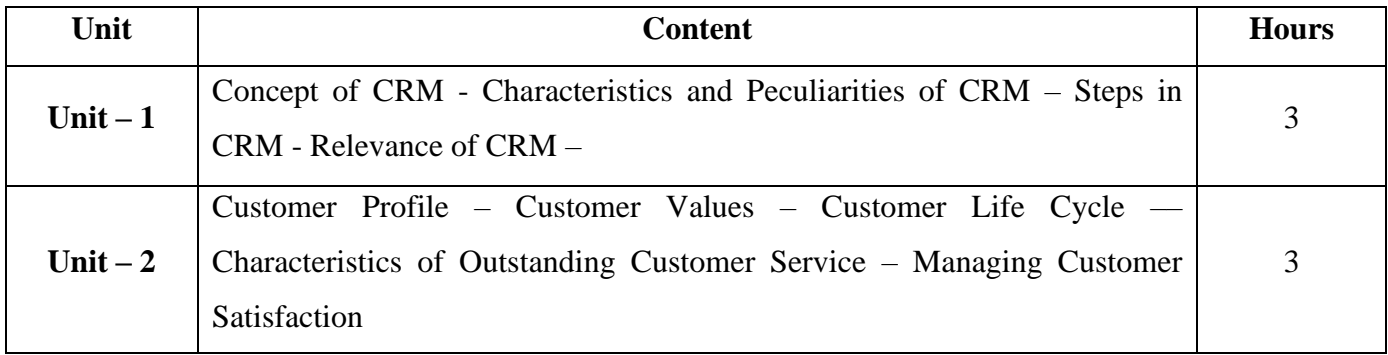

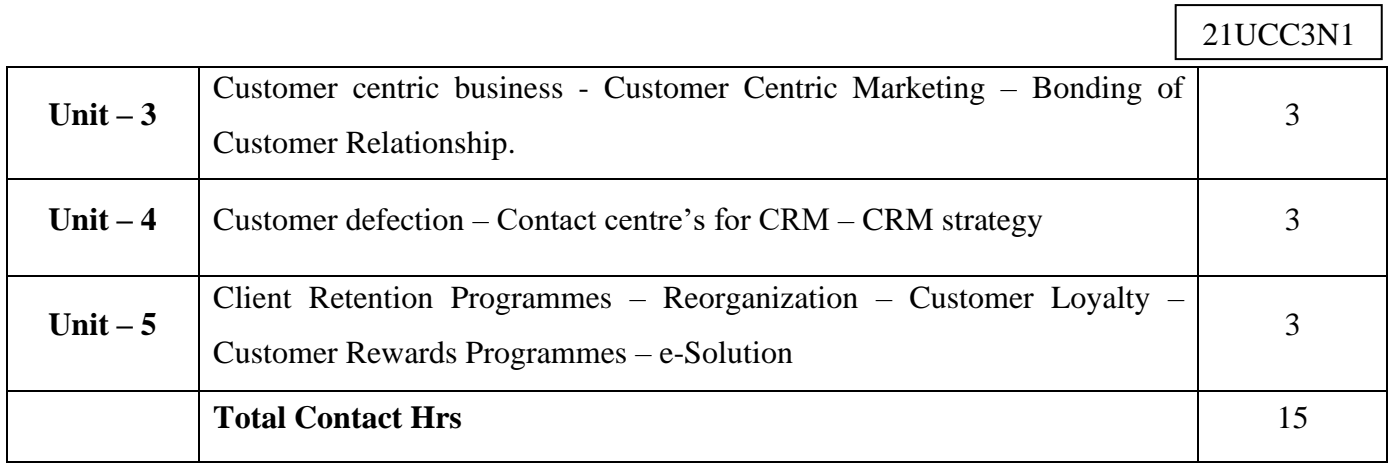

٦

### **Pedagogy and Assessment Methods:**

Power point Presentations, Assignment, Experience Discussion and Activity

### **Text Book**

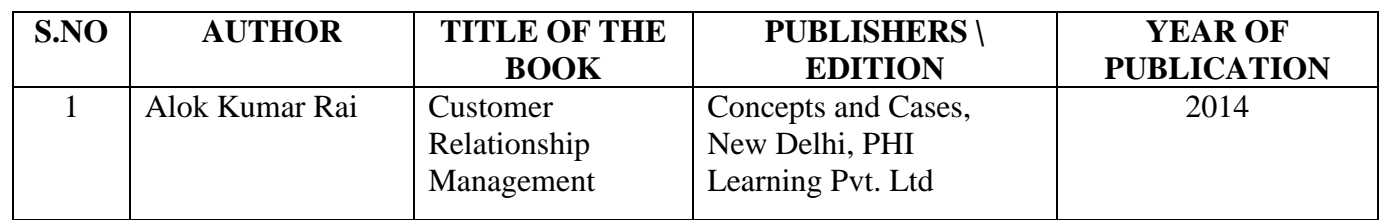

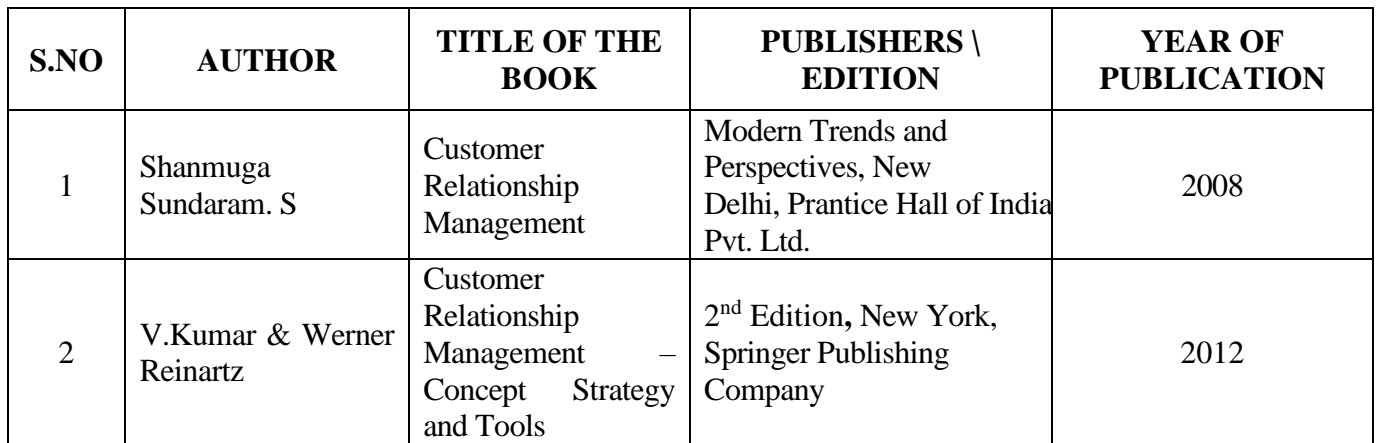

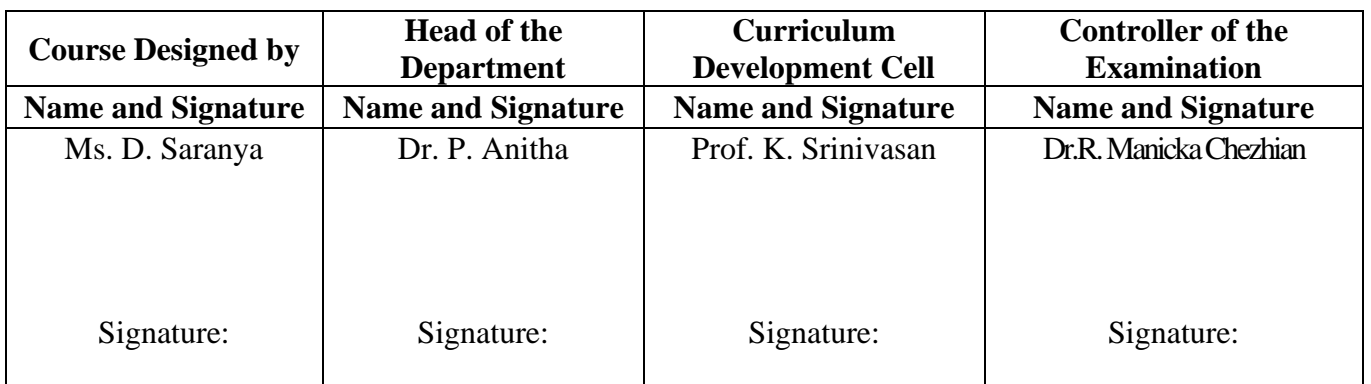

21UCC3N2

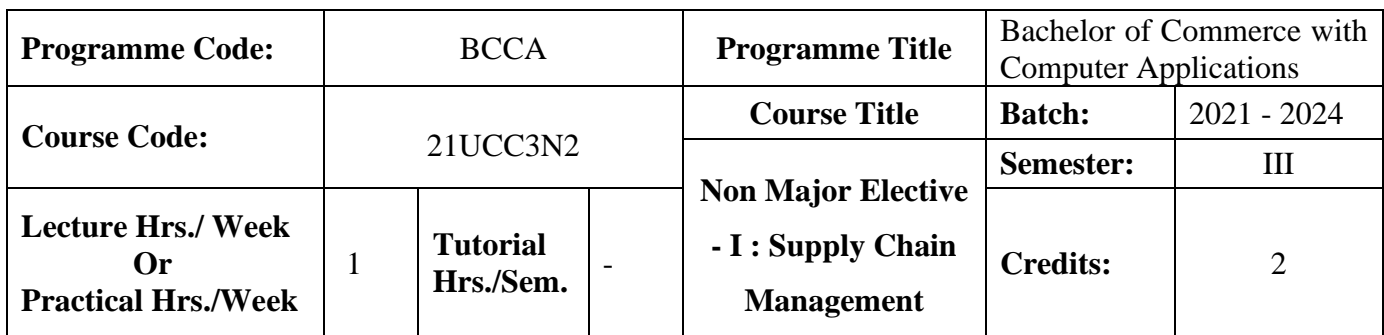

### **Course Objective**

To improve the knowledge of students in the areas of product delivery system

### **Course Outcomes (CO)**

On the successful completion of the course, students will be able to

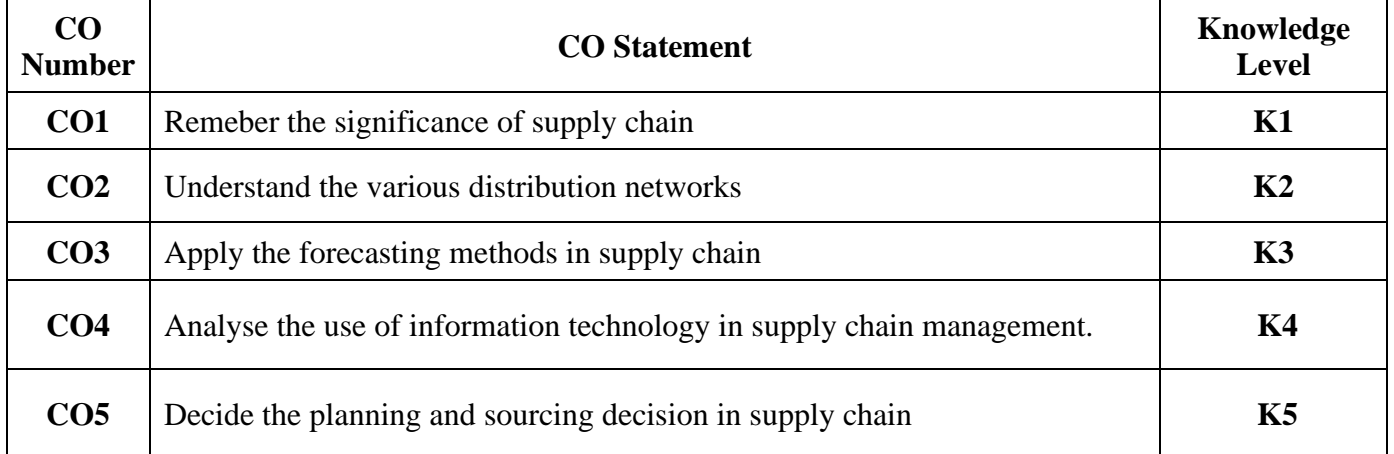

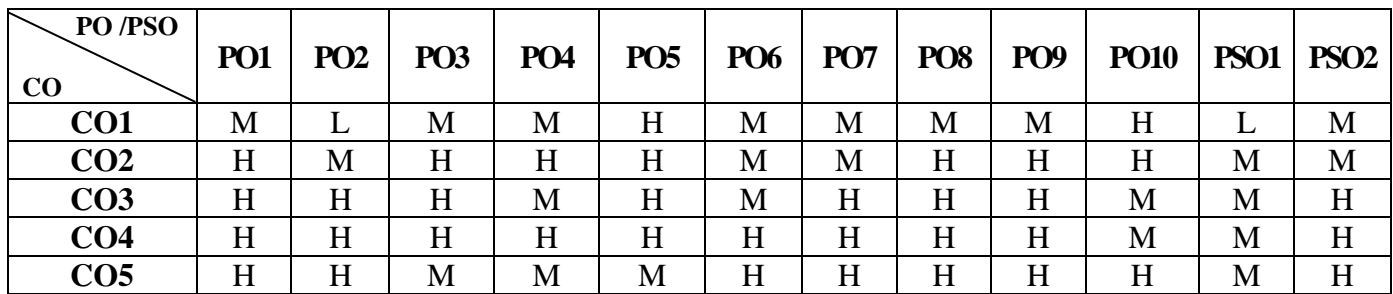

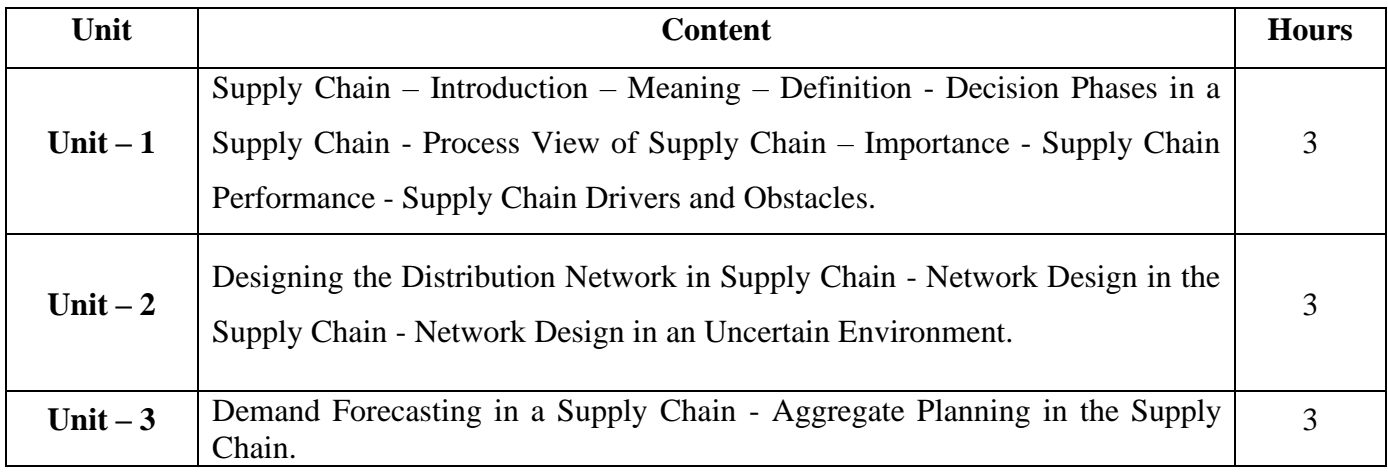

21UCC3N2

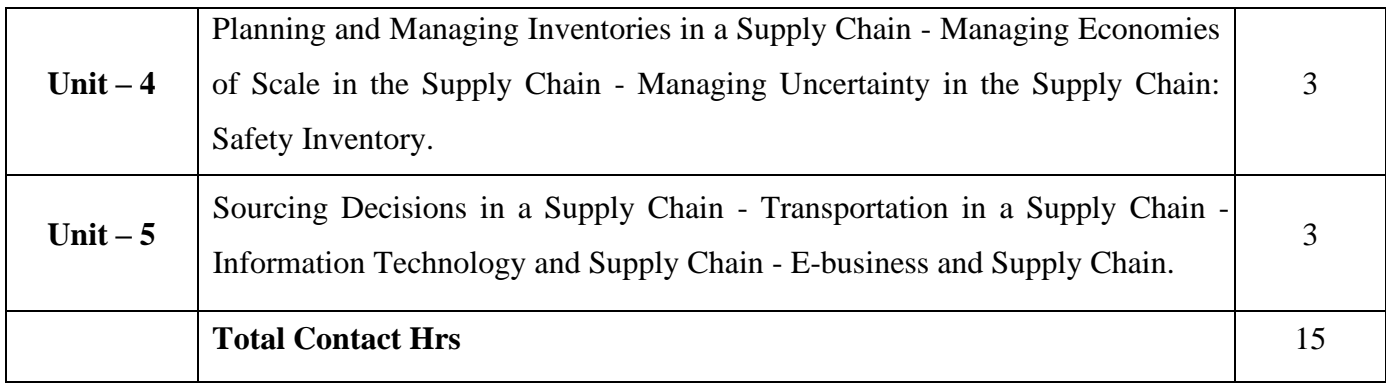

#### **Pedagogy and Assessment Methods:**

Power point Presentations, Group discussions, Seminar and Assignment

### **Text Book**

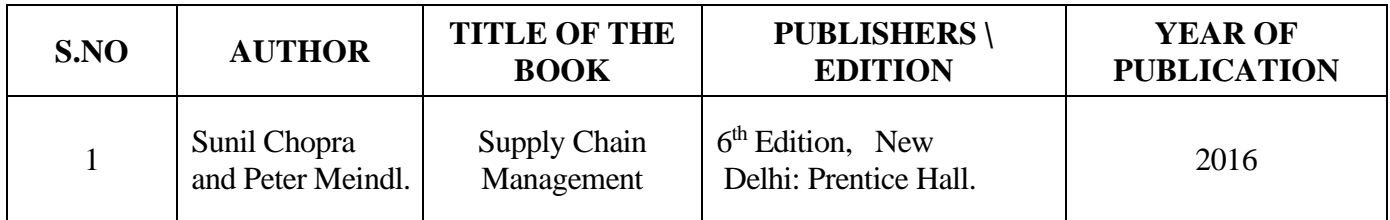

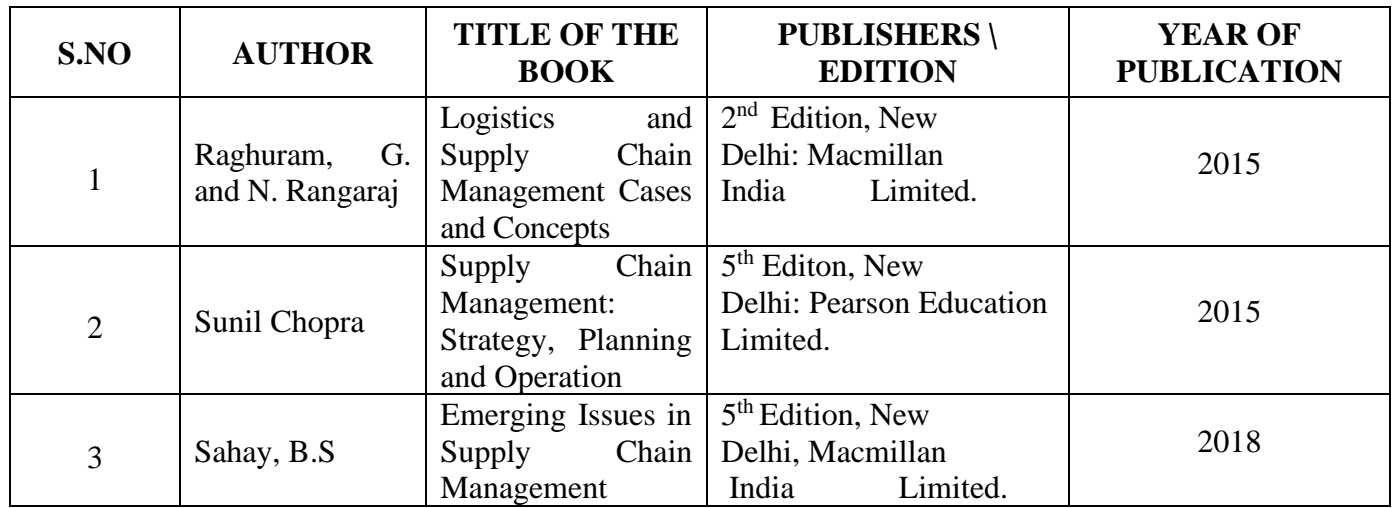

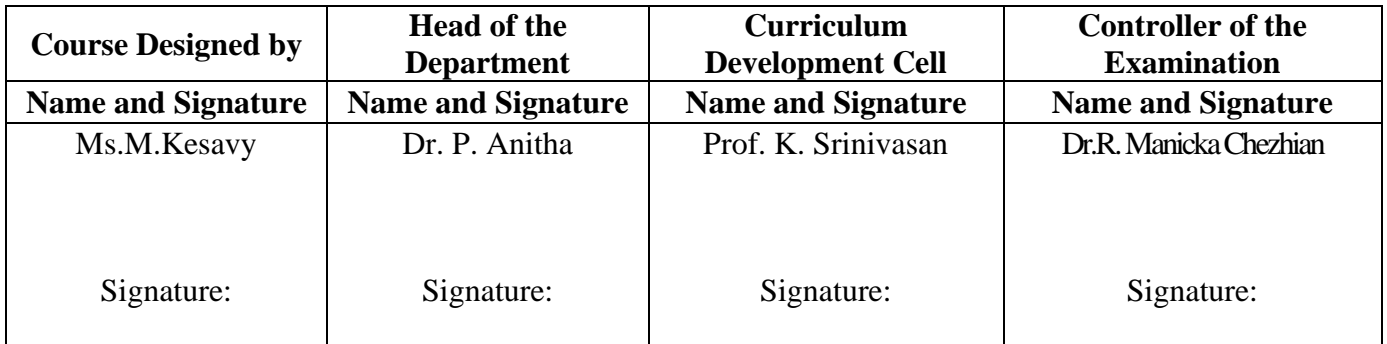

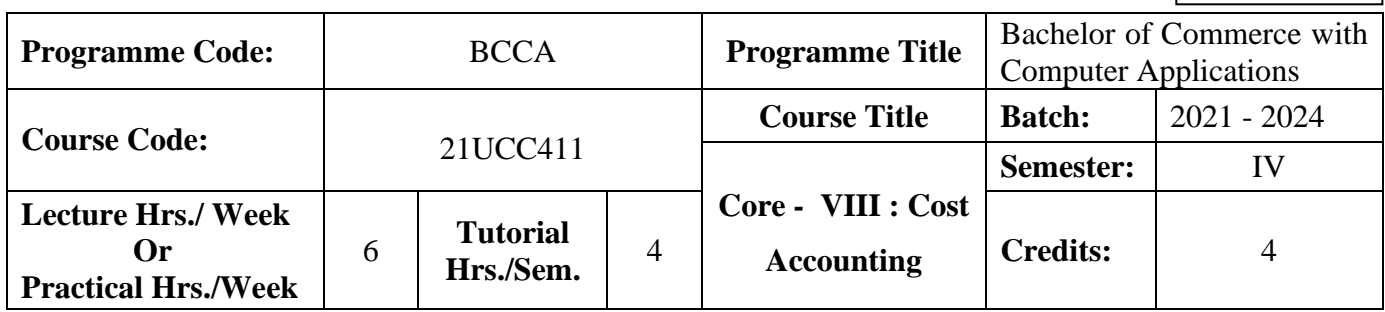

#### **Course Objective**

To expose the students the basic concepts and tools used in cost accounting

### **Course Outcomes (CO)**

On the successful completion of the course, students will be able to

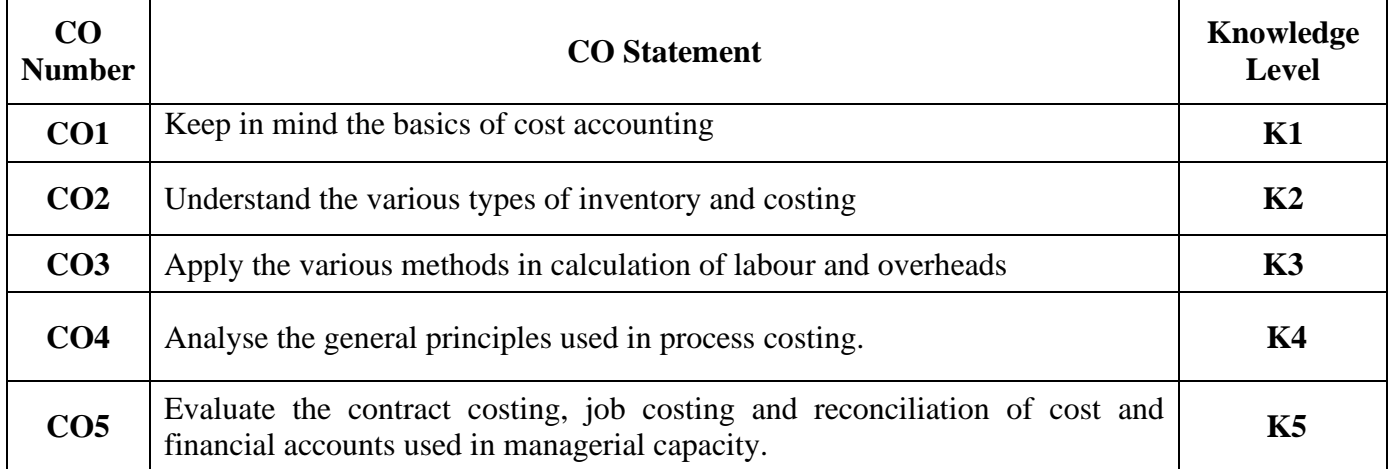

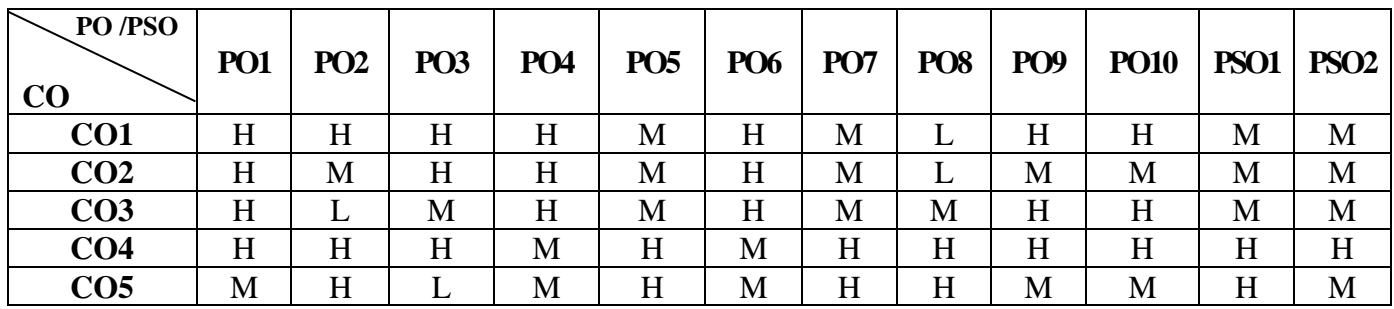

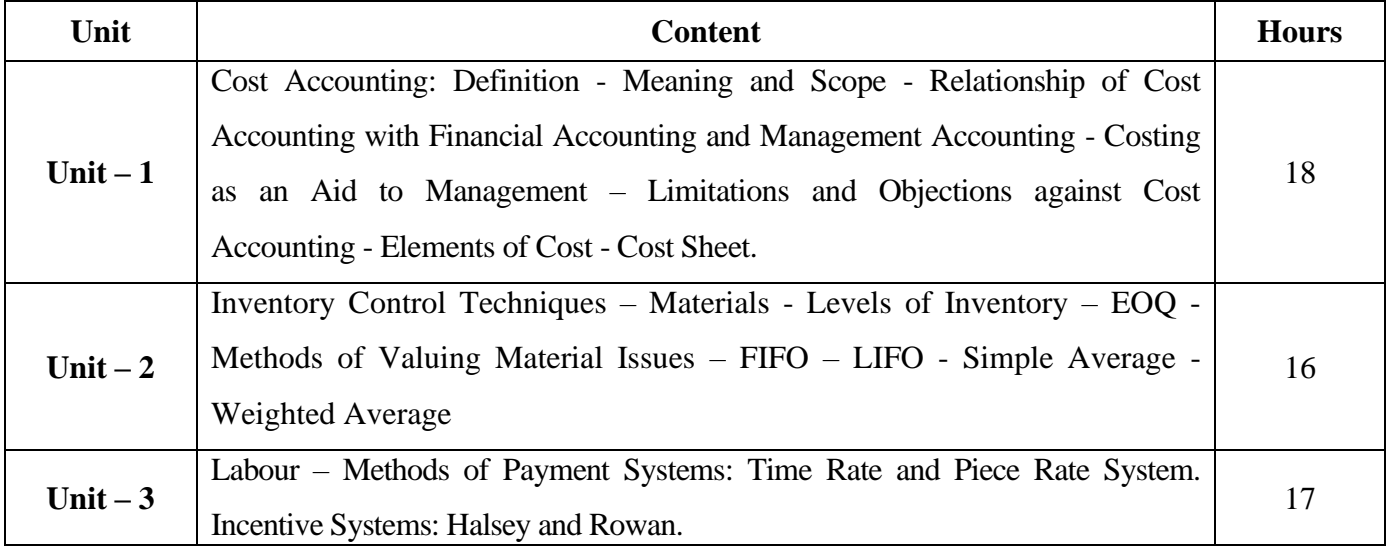

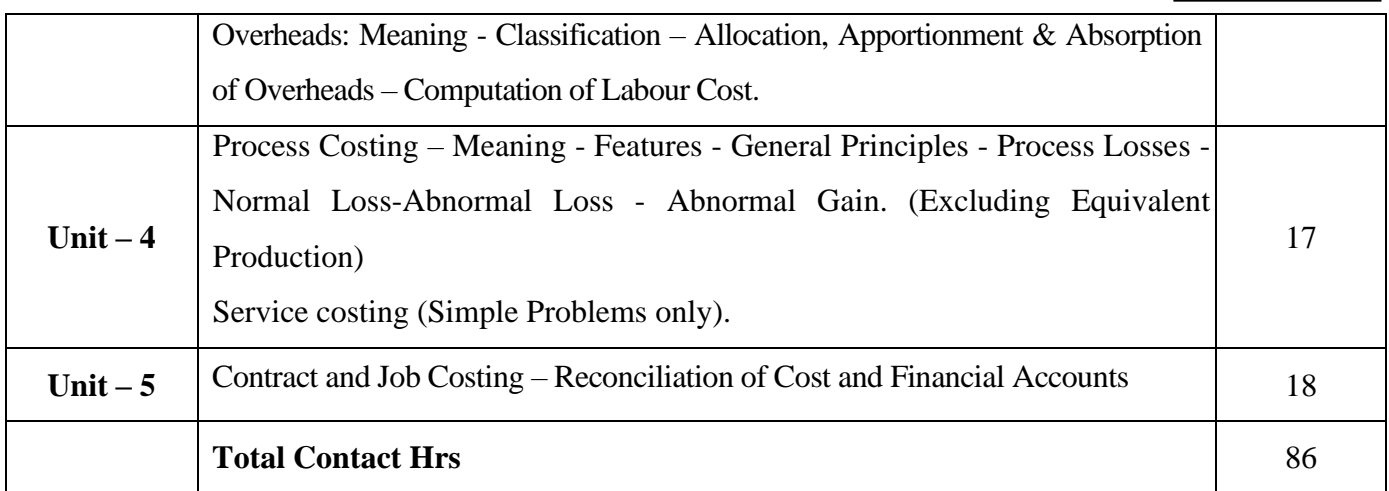

### **Pedagogy and Assessment Methods:**

Power point Presentations, Seminar and Assignment

### **Text Book**

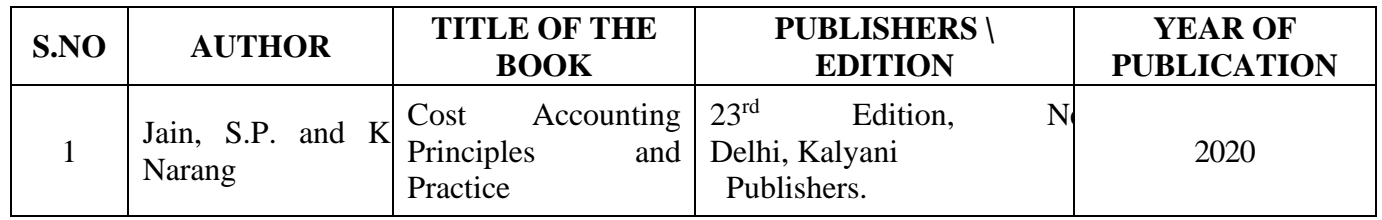

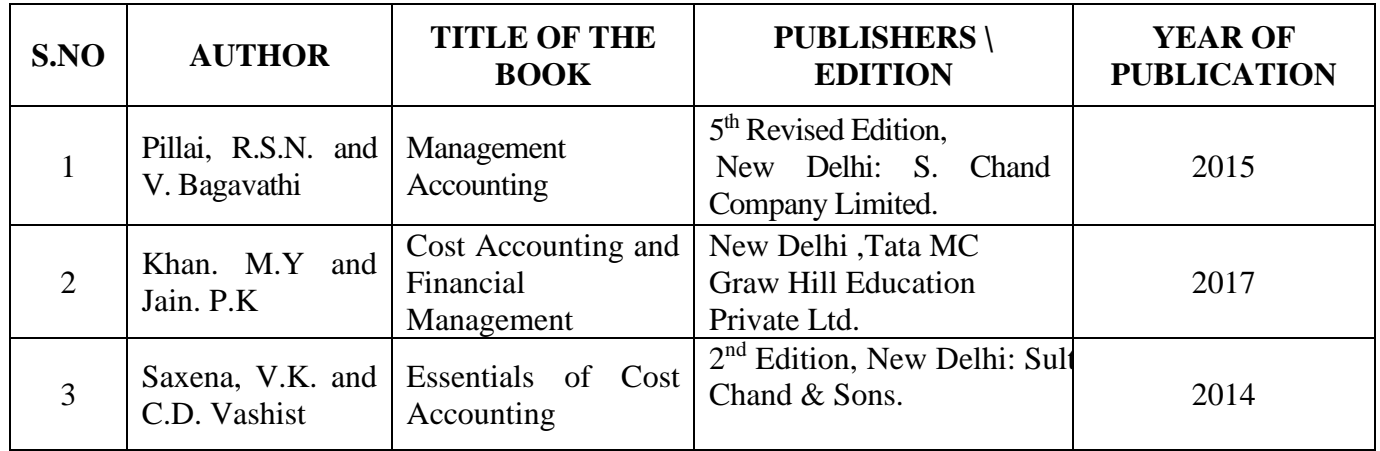

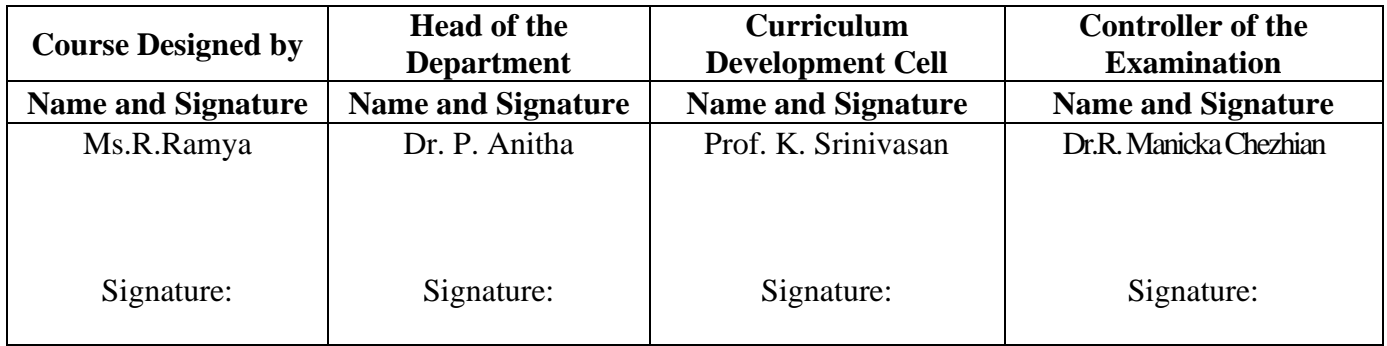

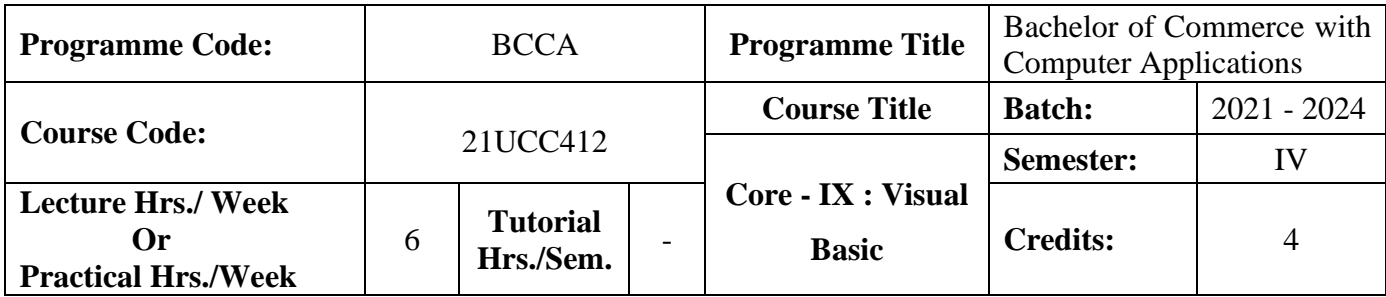

## **Course Objective**

To enable the students to develop an application oriented software

## **Course Outcomes (CO)**

On the successful completion of the course, students will be able to

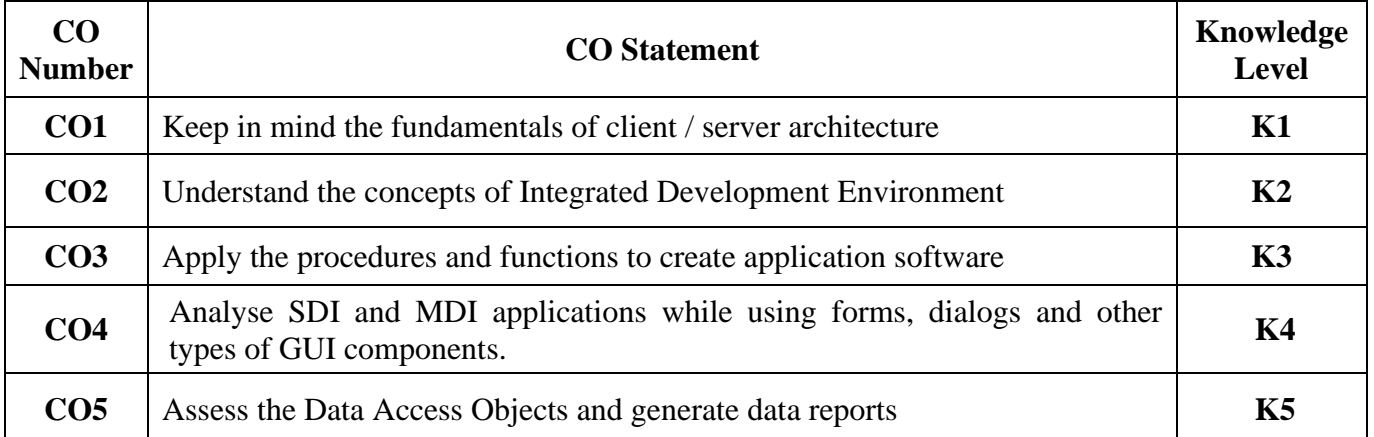

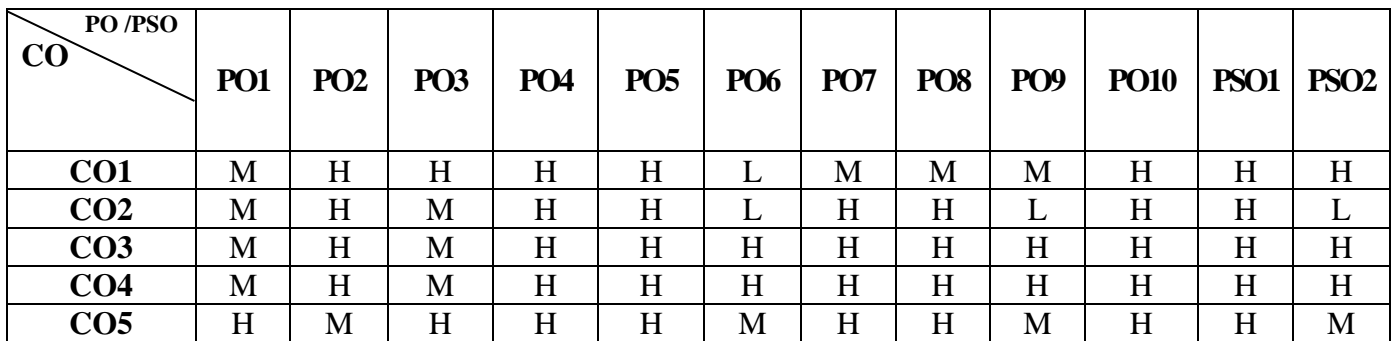

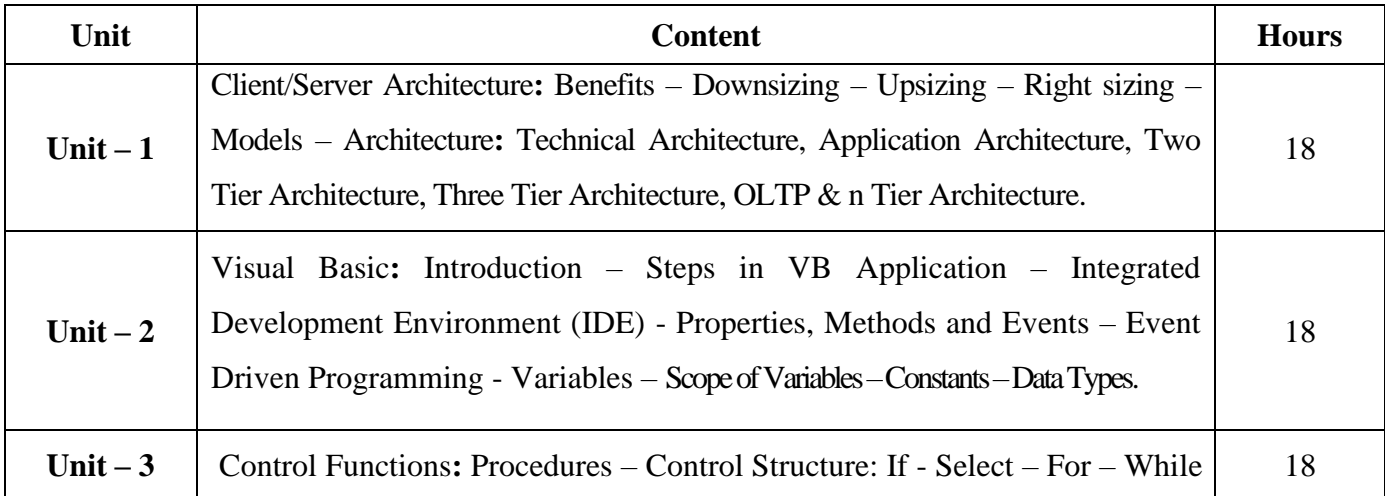

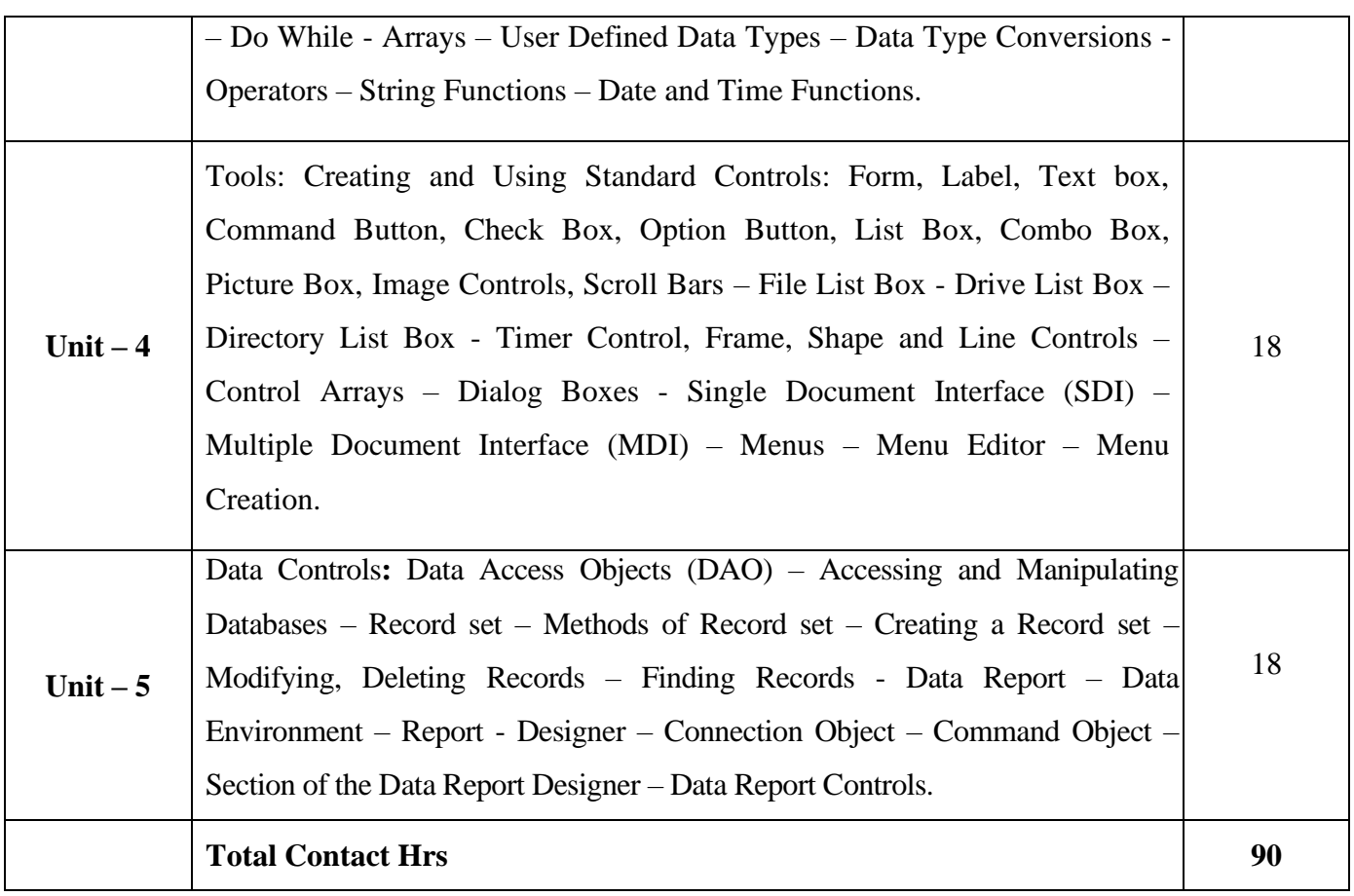

# **Pedagogy and Assessment Methods:**

Power point Presentations, Seminar and Assignment

## **Text Book**

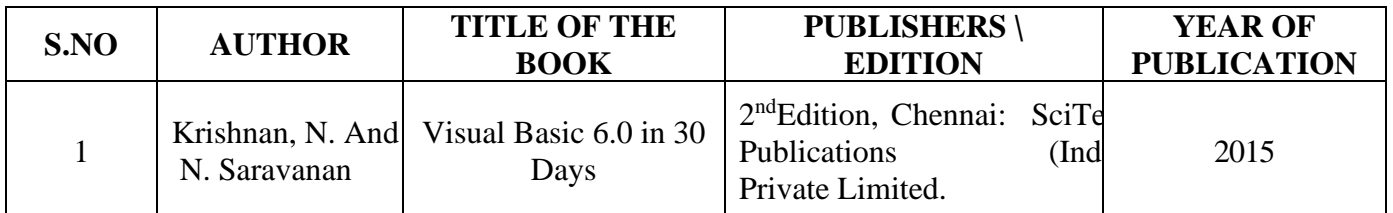

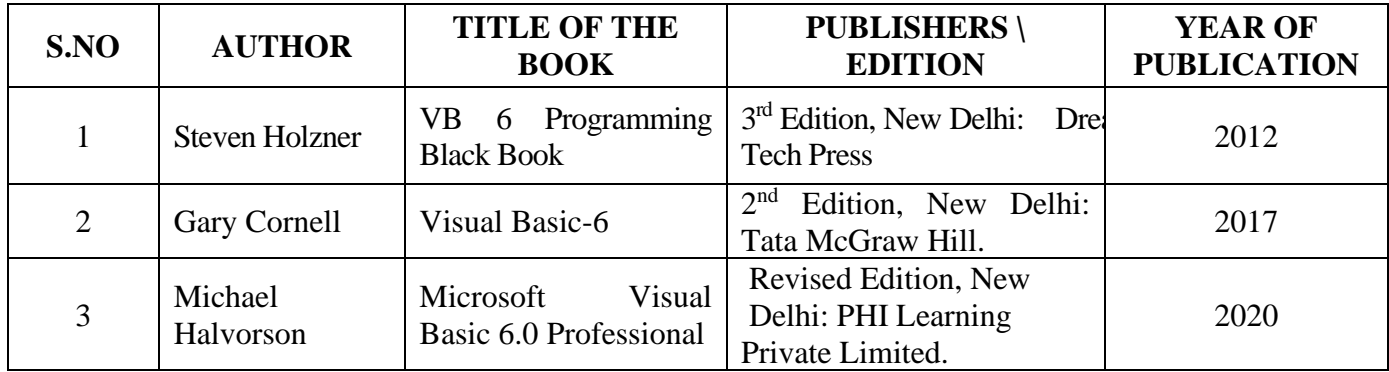

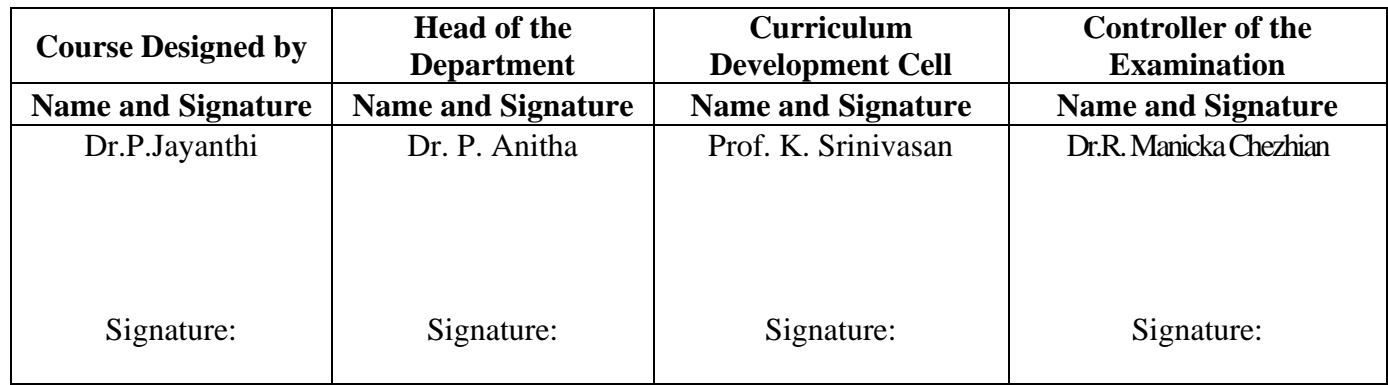

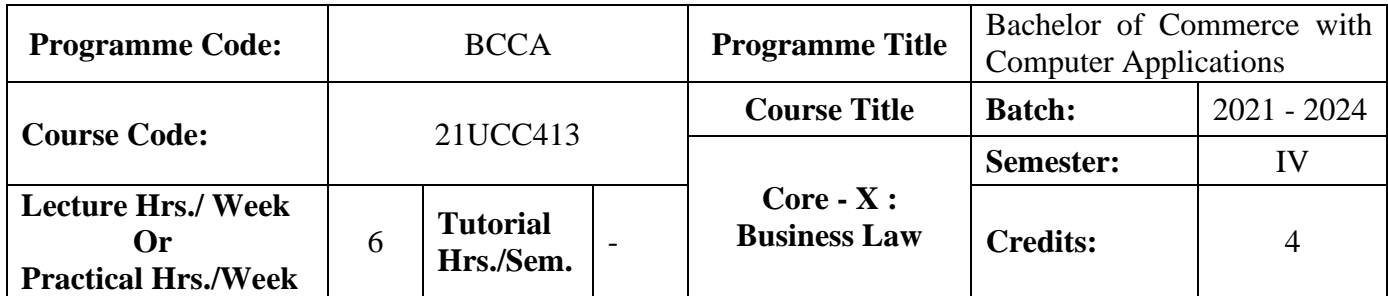

### **Course Objective**

To provide basic knowledge on the provisions of the Indian Contract Act

#### **Course Outcomes (CO)**

On the successful completion of the course, students will be able to

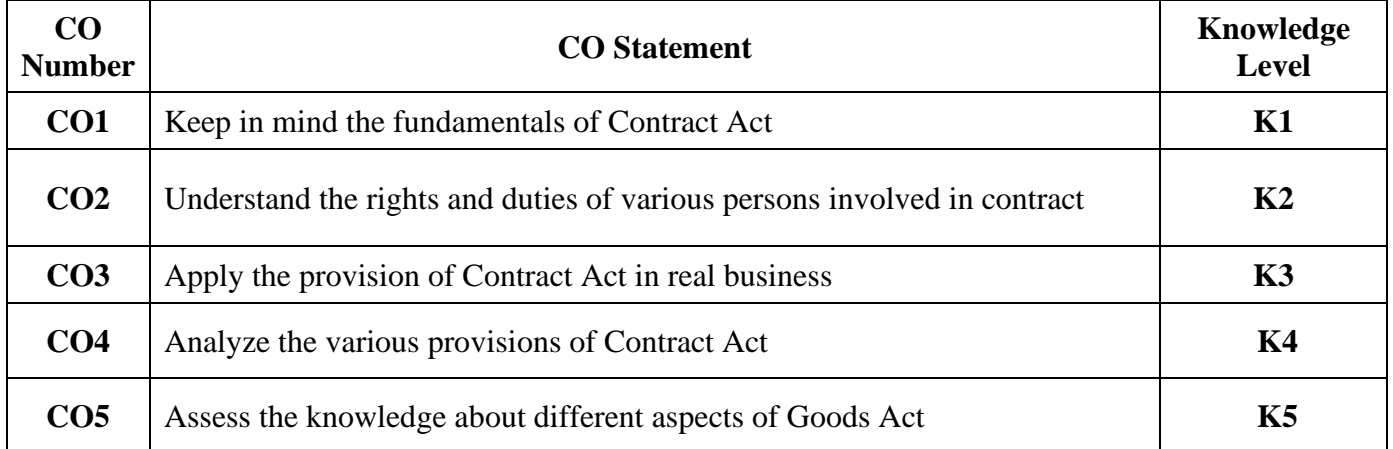

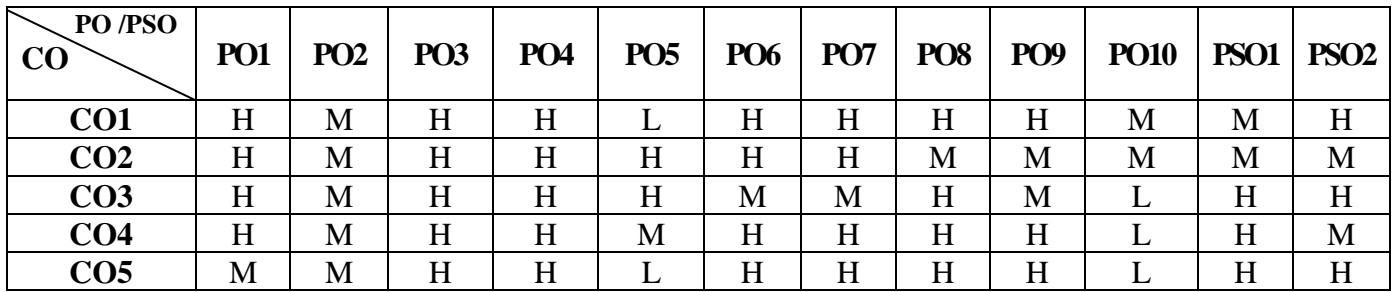

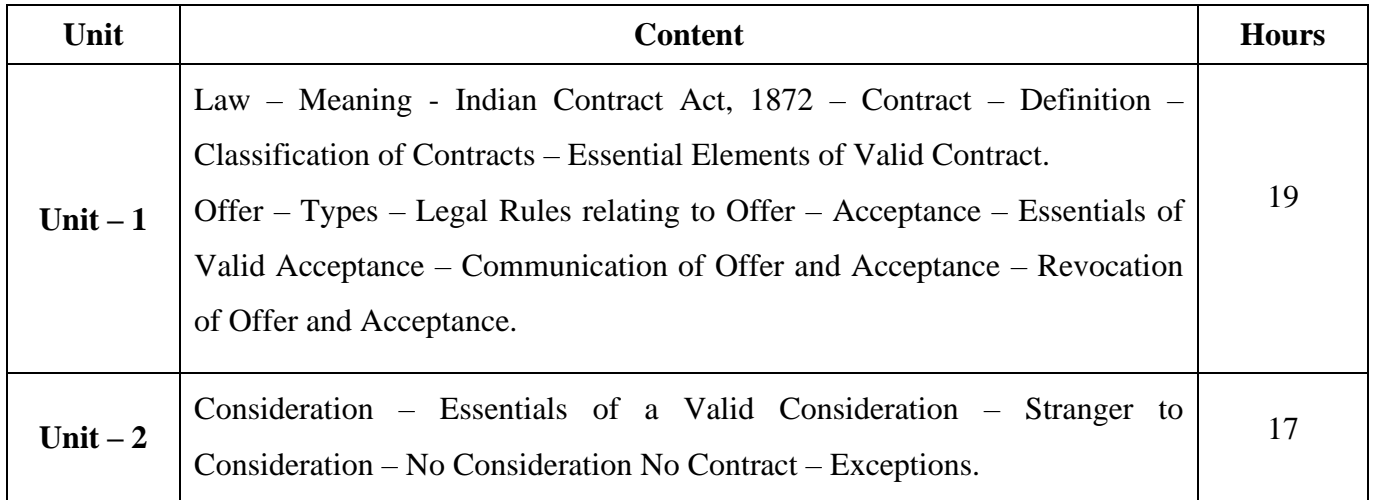

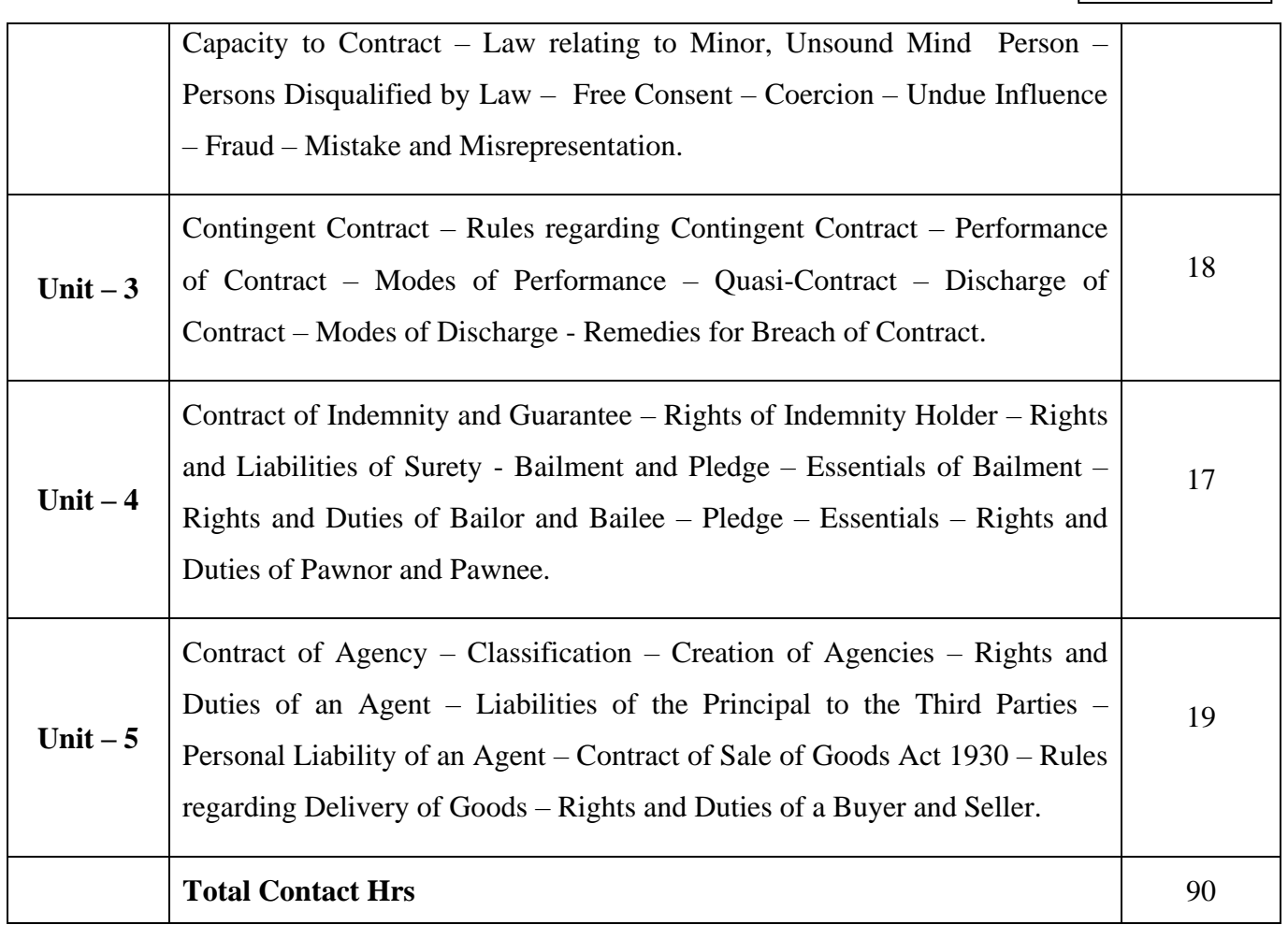

## **Pedagogy and Assessment Methods:**

Power Point Presentations, Seminar, Assignment and Case study

## **Text Book**

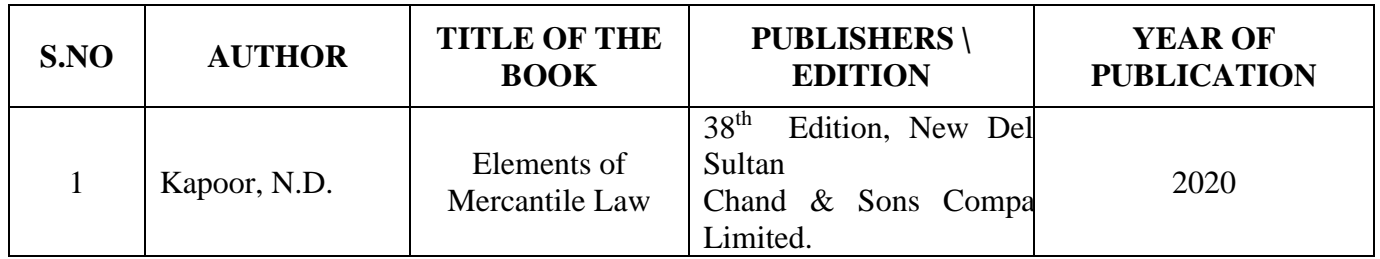

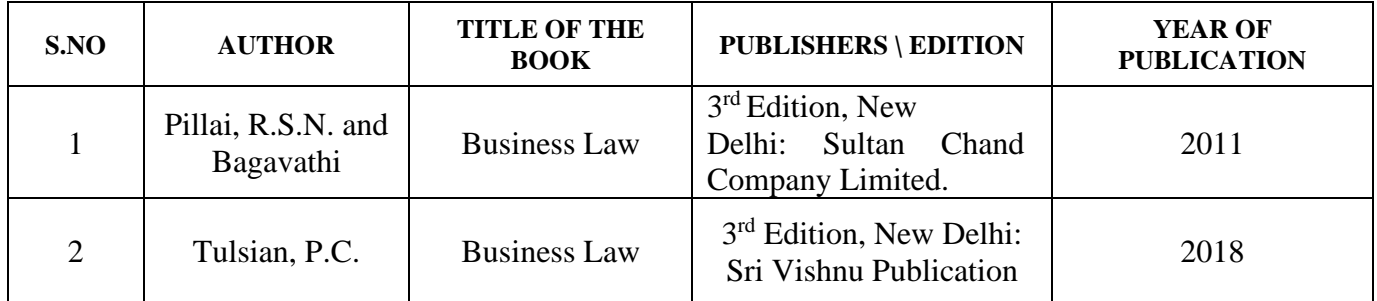

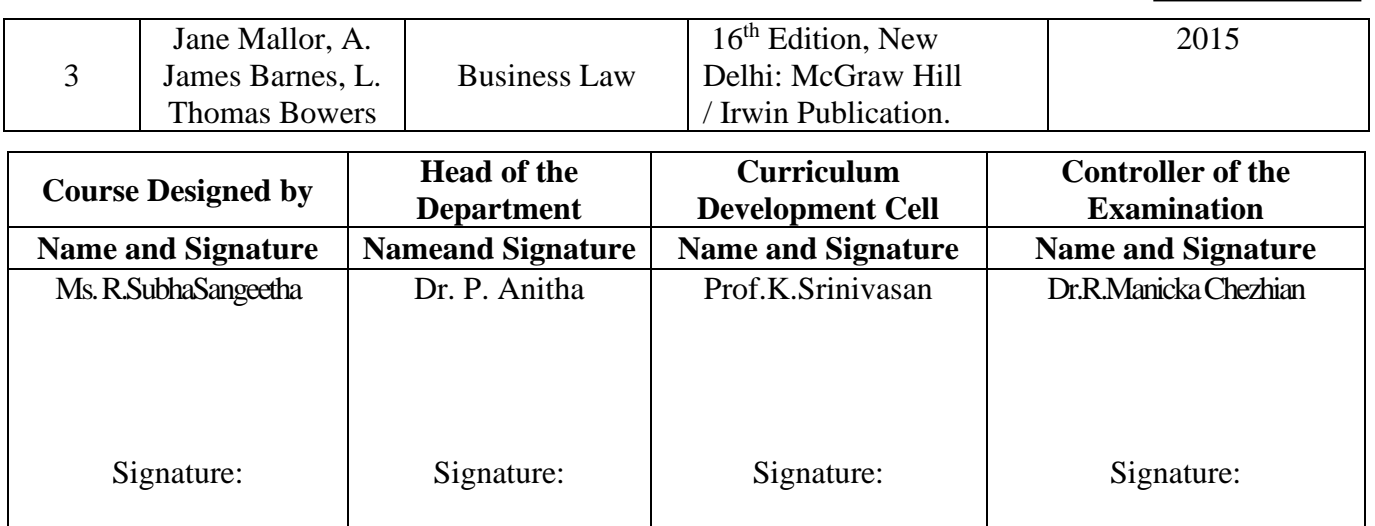

21UCC4A4

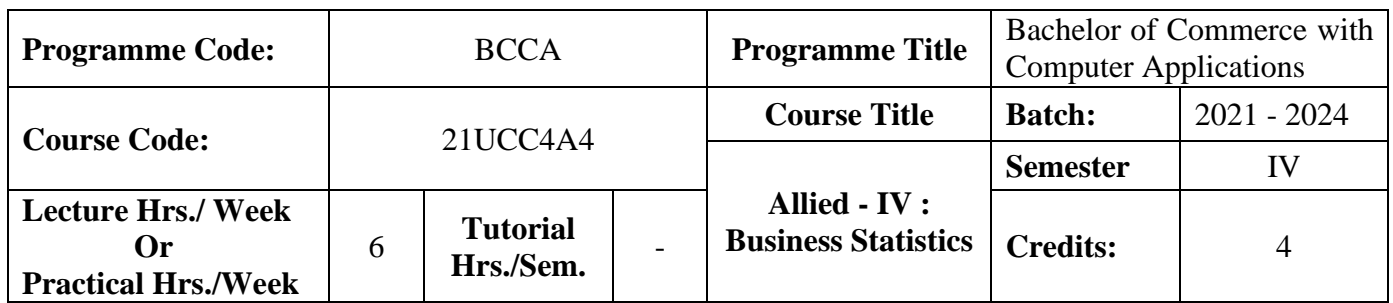

## **Course Objective**

To enable the students to apply statistical tools in business analysis

### **Course Outcomes (CO)**

On the successful completion of the course, students will be able to

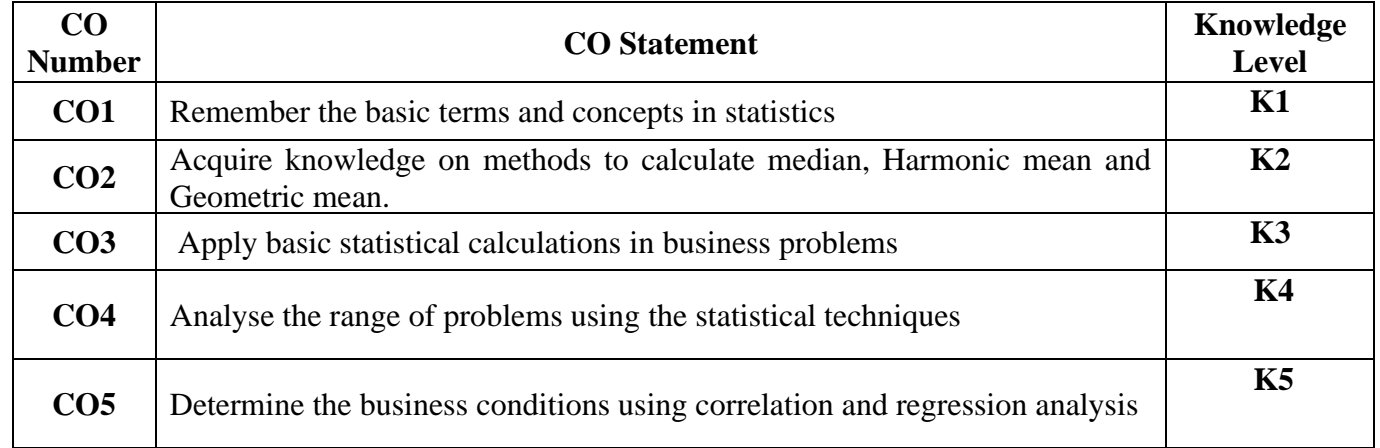

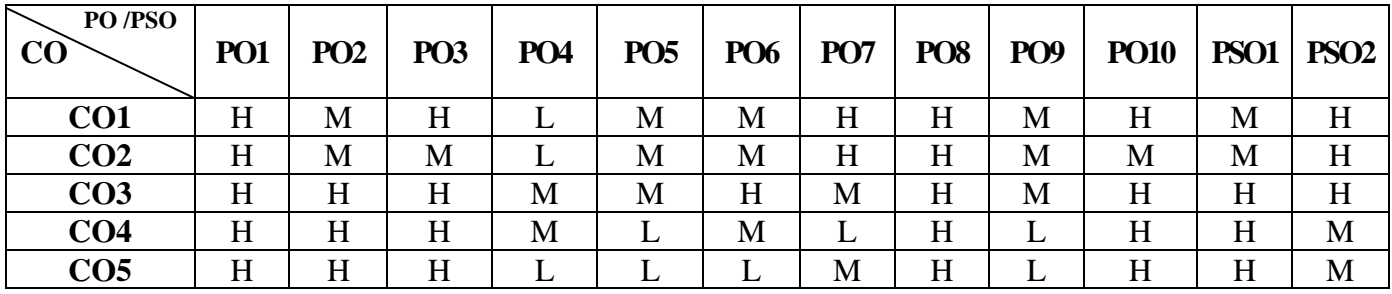

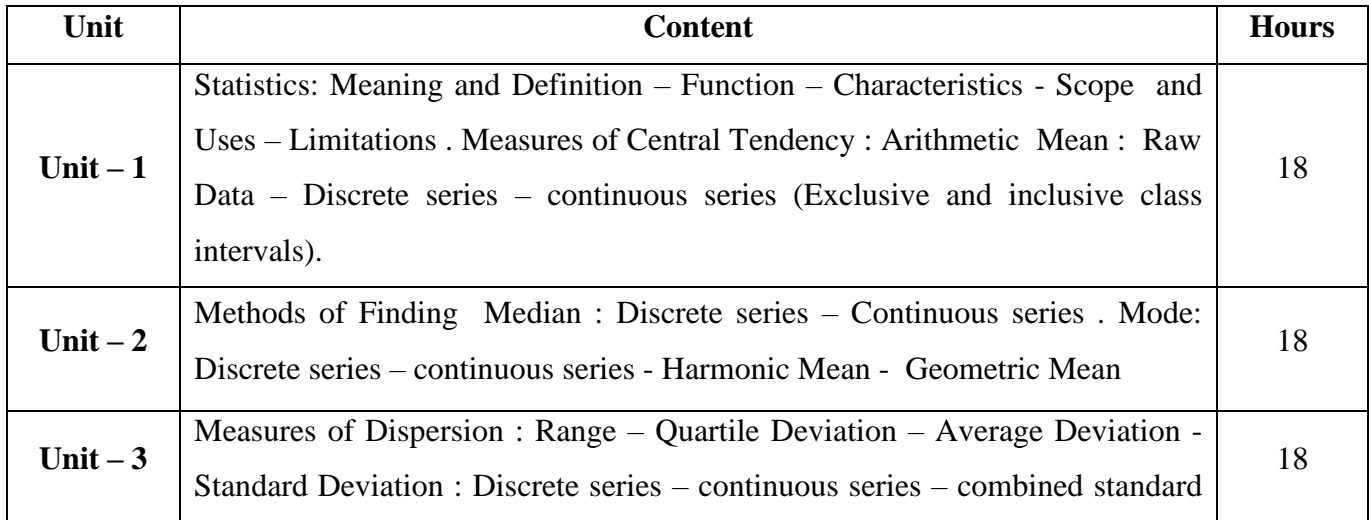

21UCC4A4

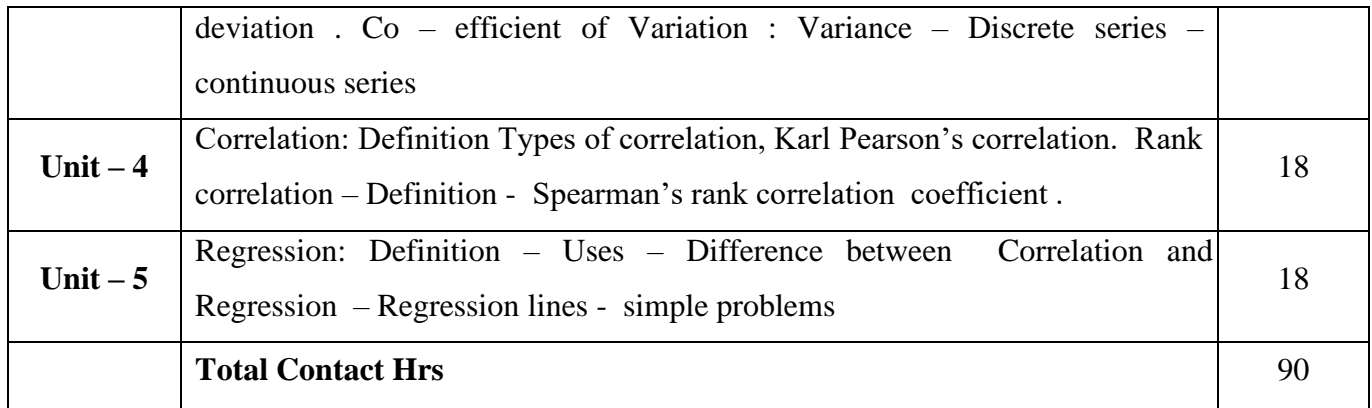

# **Pedagogy and Assessment Methods:**

Power Point Presentations, Group discussions, Assignment, Experience Discussion, Brain storming and Activity

## **Text Book**

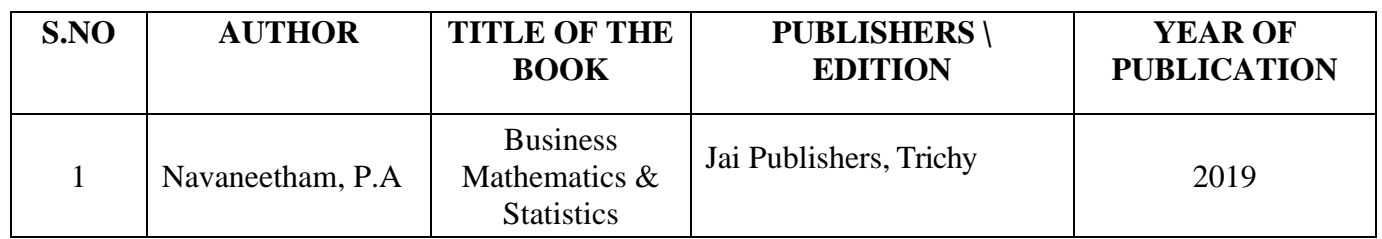

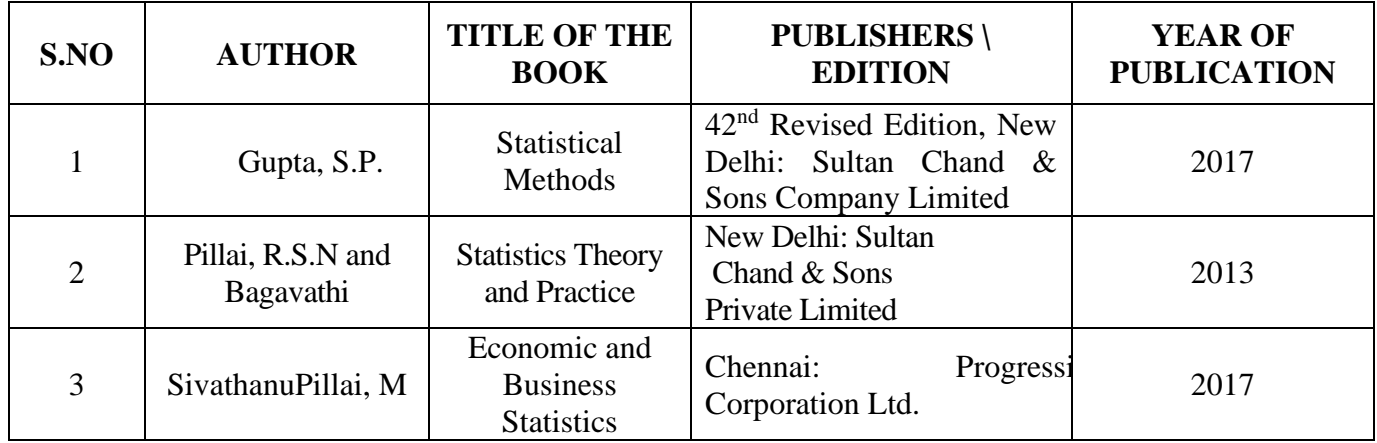

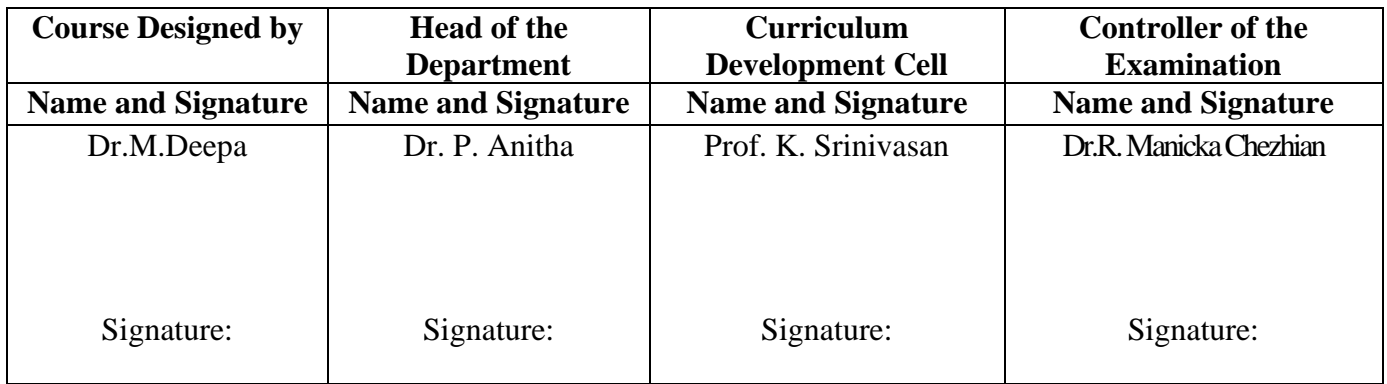

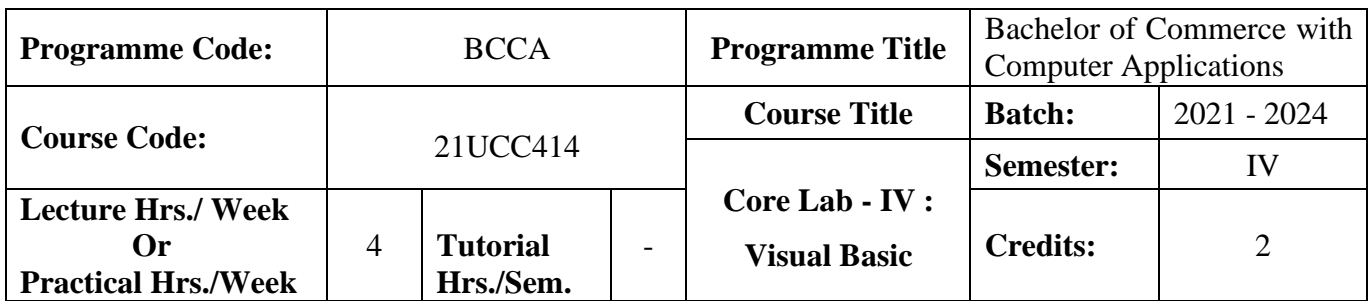

### **Course Objective**

To develop the business application software using Visual Basic

### **Course Outcomes (CO)**

On the successful completion of the course, students will be able to

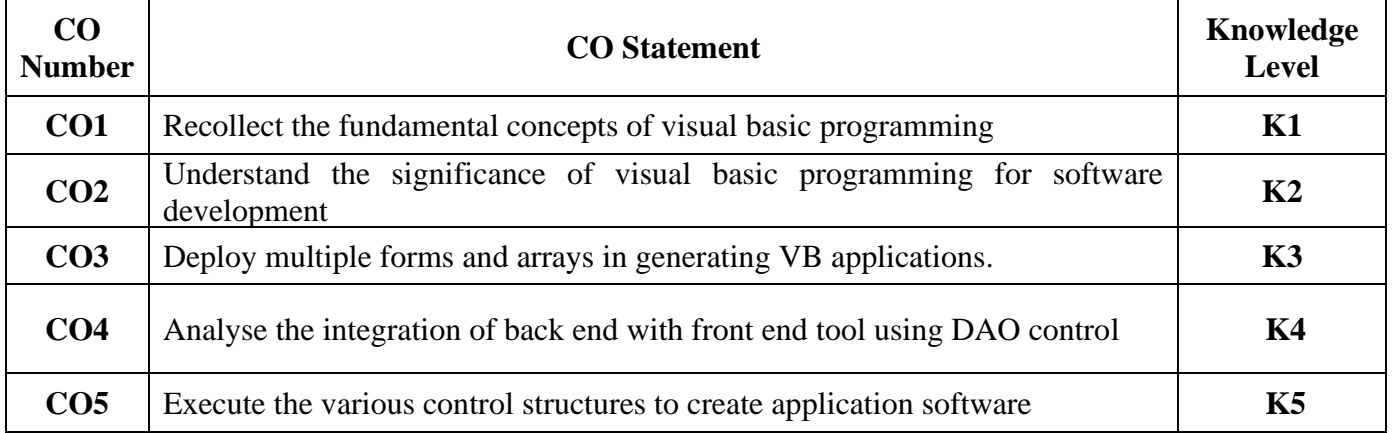

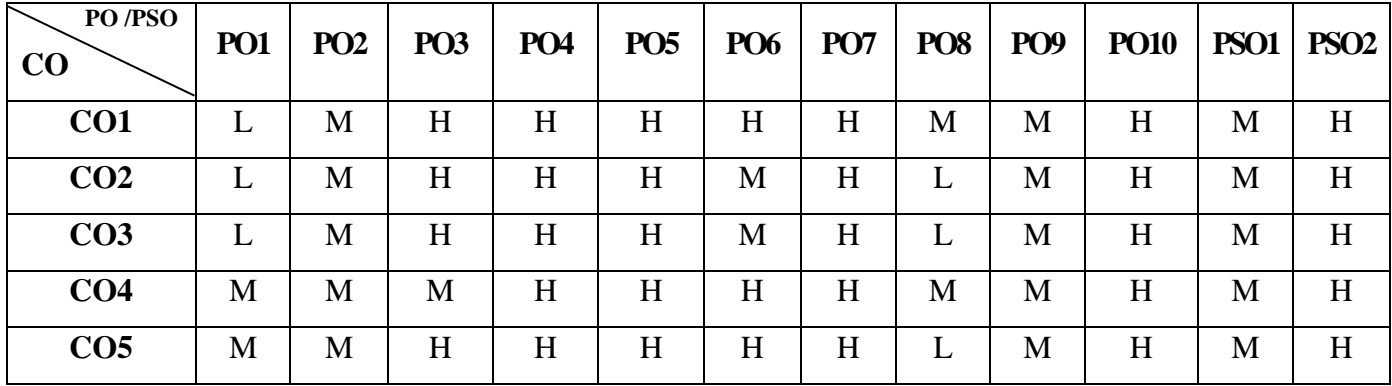

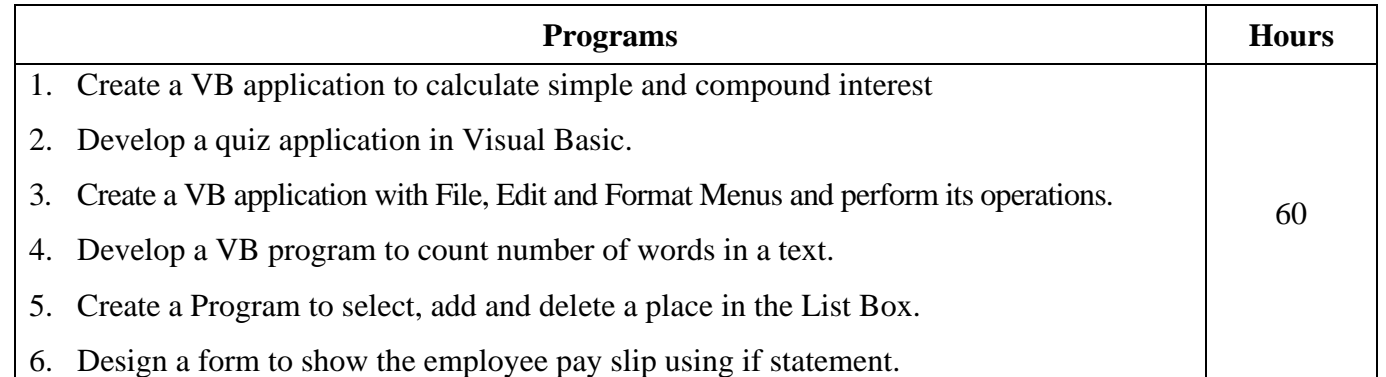

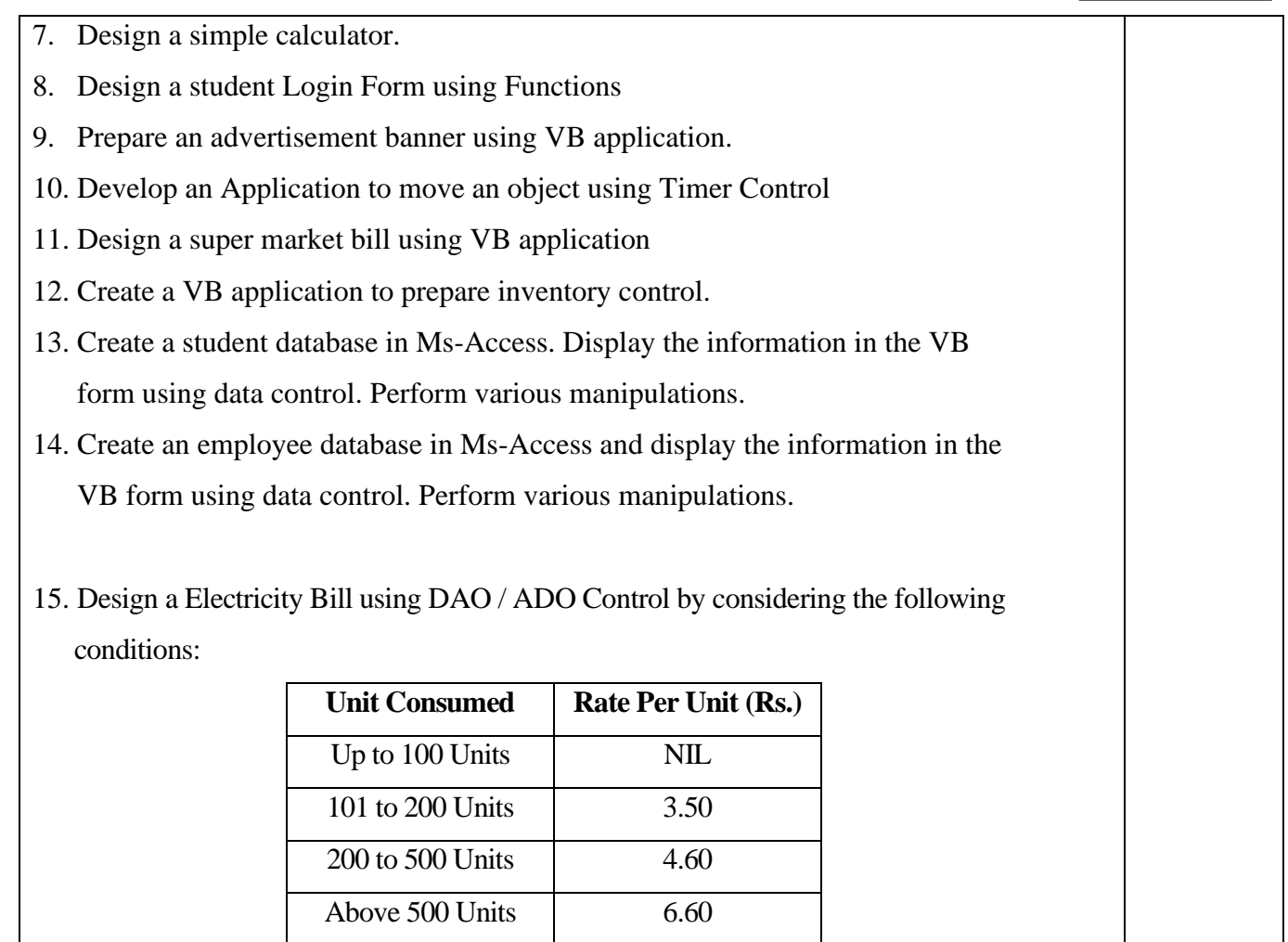

#### **Pedagogy and Assessment Methods:**

Power point Presentations, Assignment, Experience Discussion and Activity

### **Text Book**

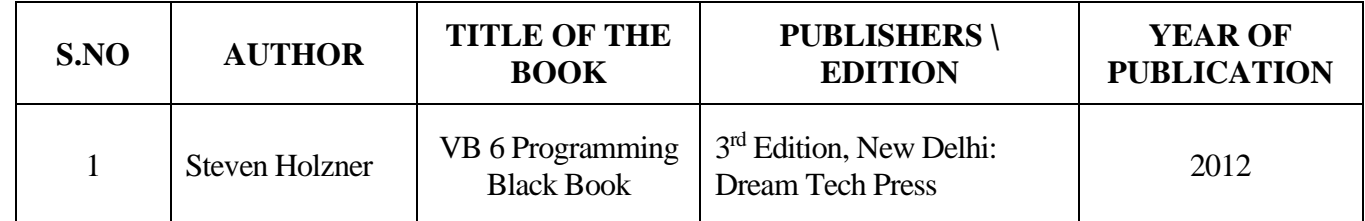

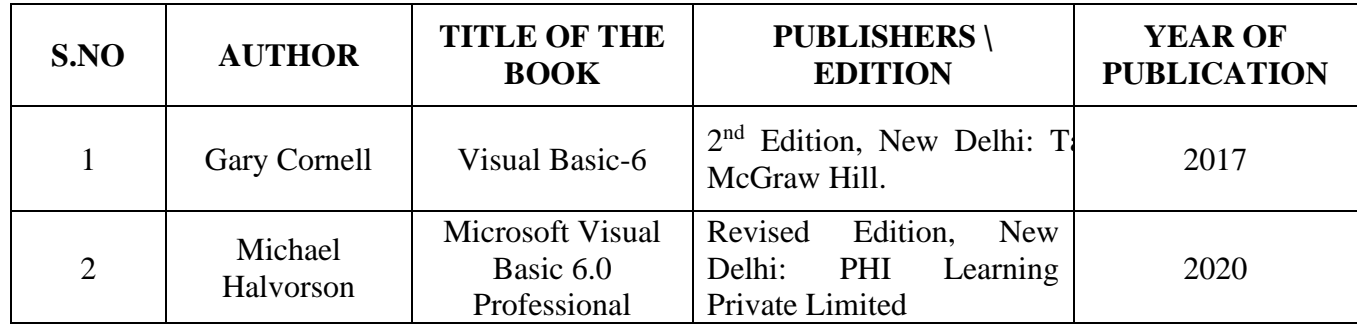

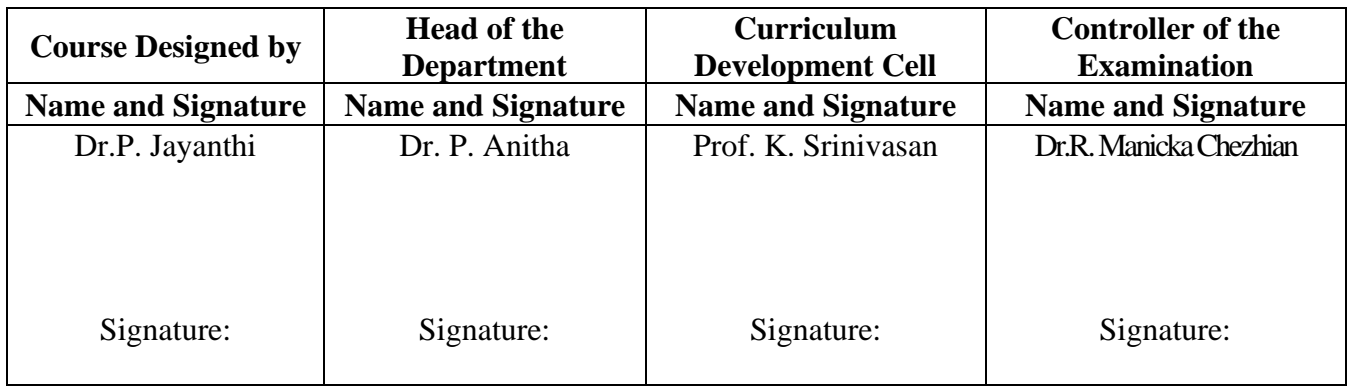

21UCC4N1

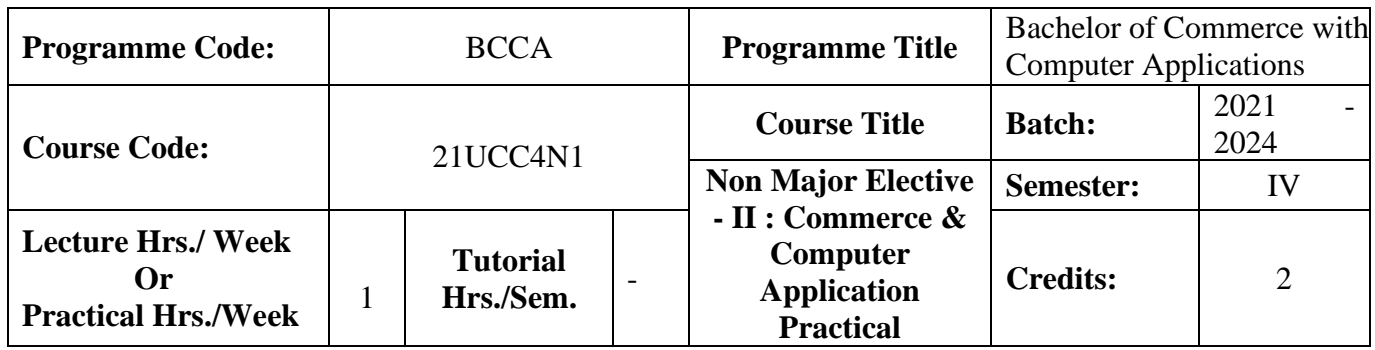

#### **Course Objective**

To enrich the students' knowledge in basic form filling and to develop their skills in utilizing various online applications

#### **Course Outcomes (CO)**

On the successful completion of the course, students will be able to

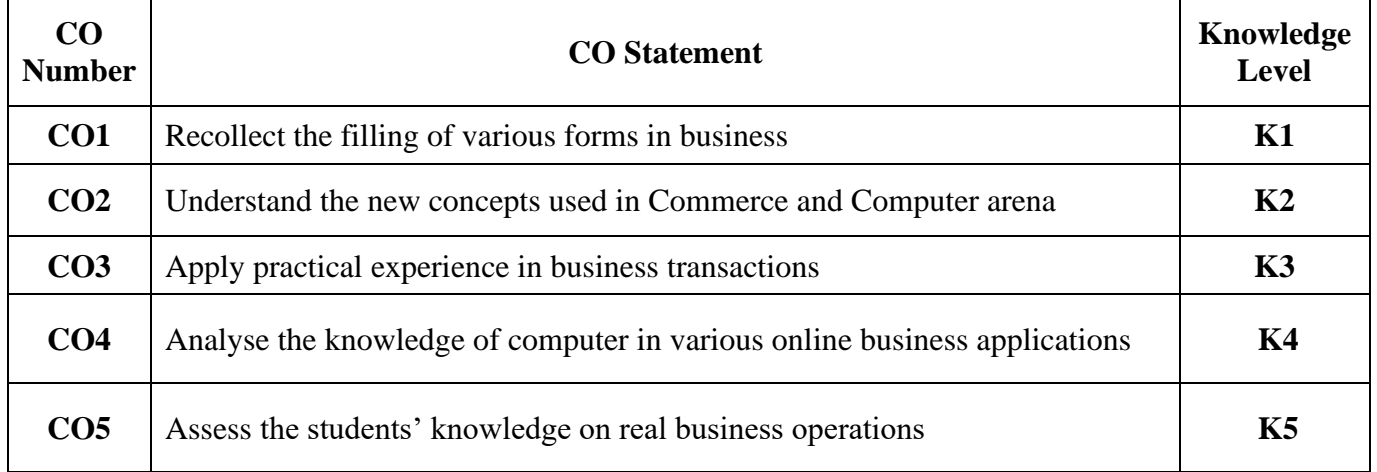

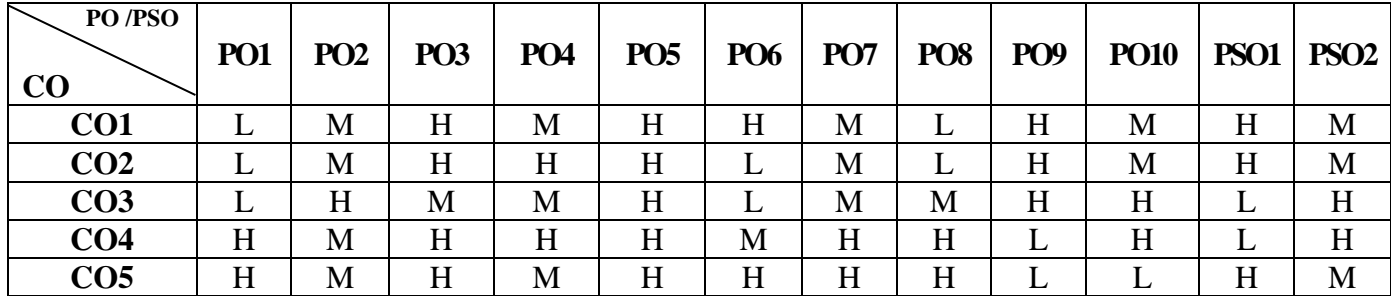

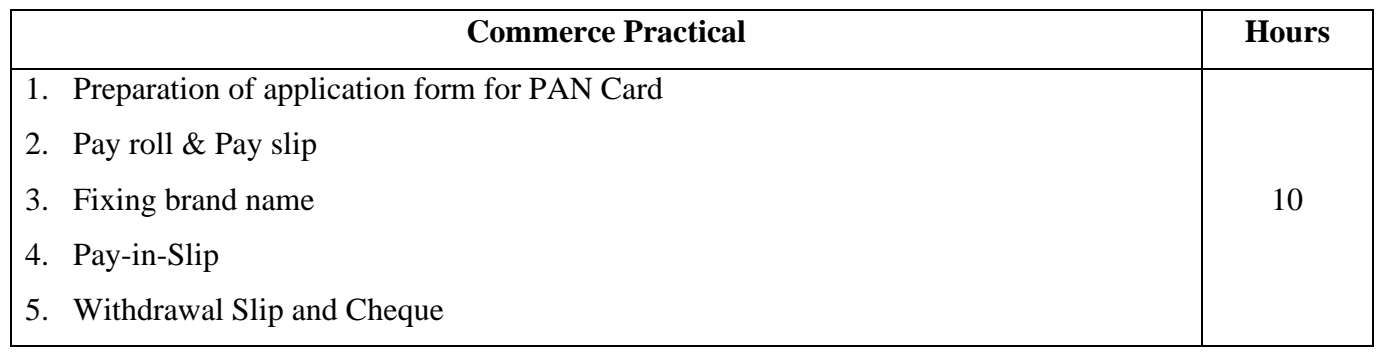

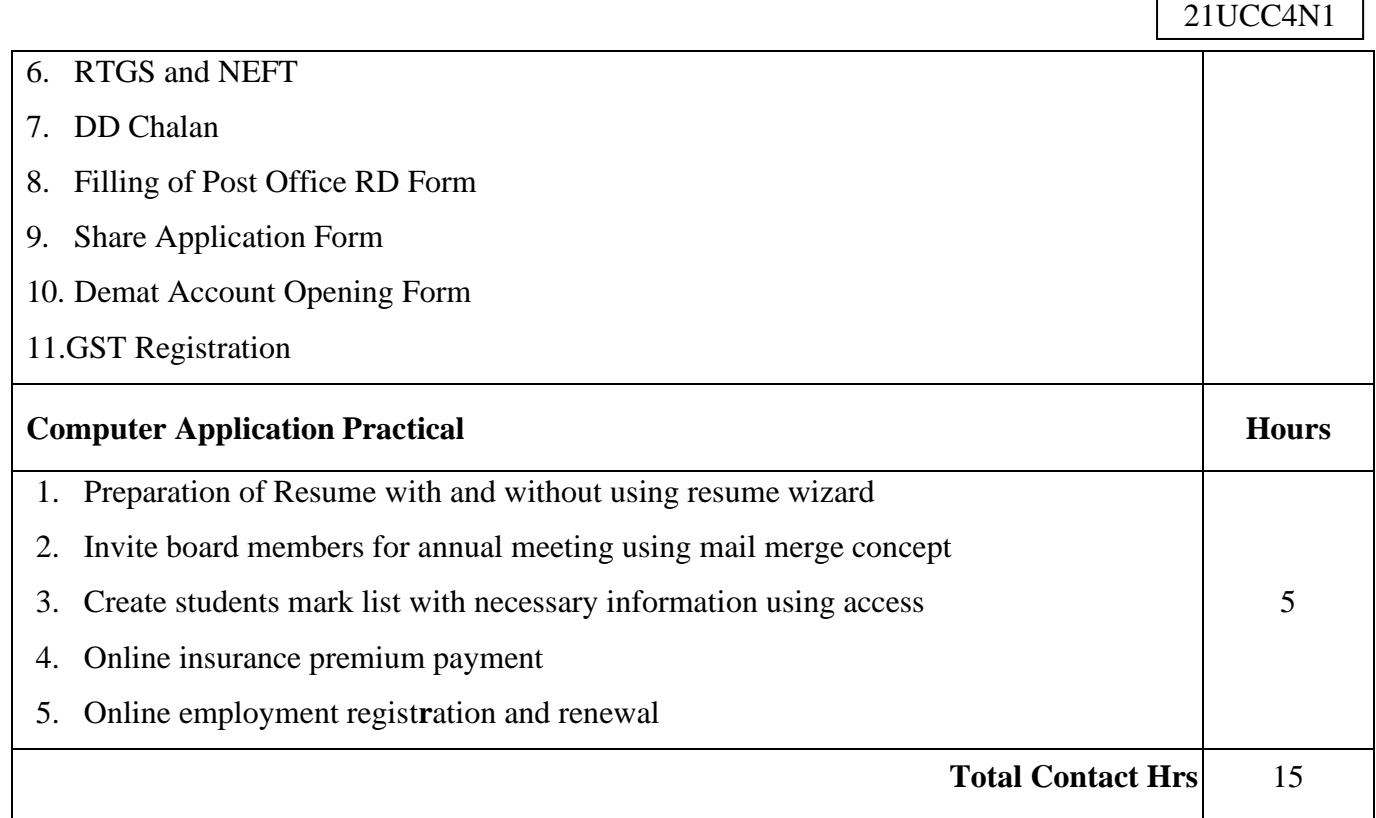

 $\mathbf{r}$ 

 $\overline{\mathbf{1}}$ 

### **Pedagogy and Assessment Methods:**

Power point Presentations, Assignment, Experience Discussion and Activity

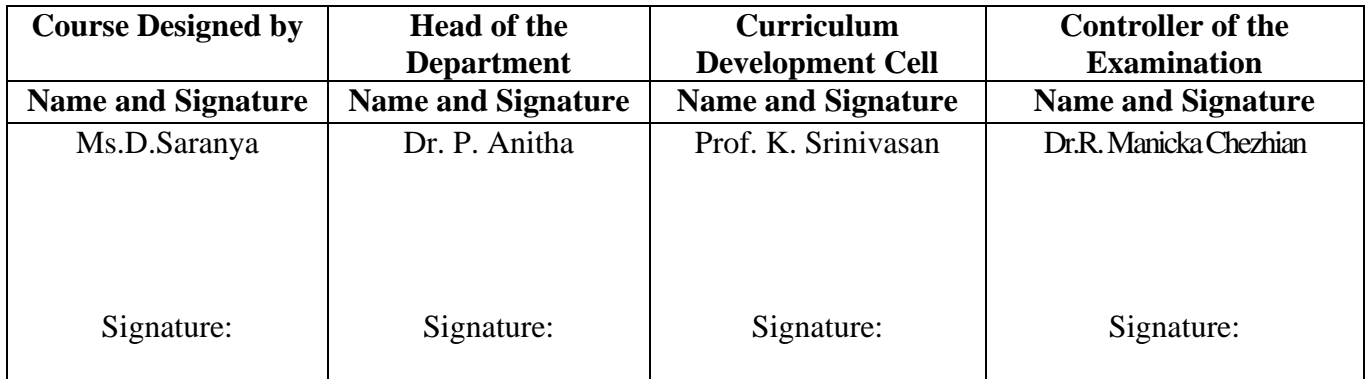

21UCC4N2

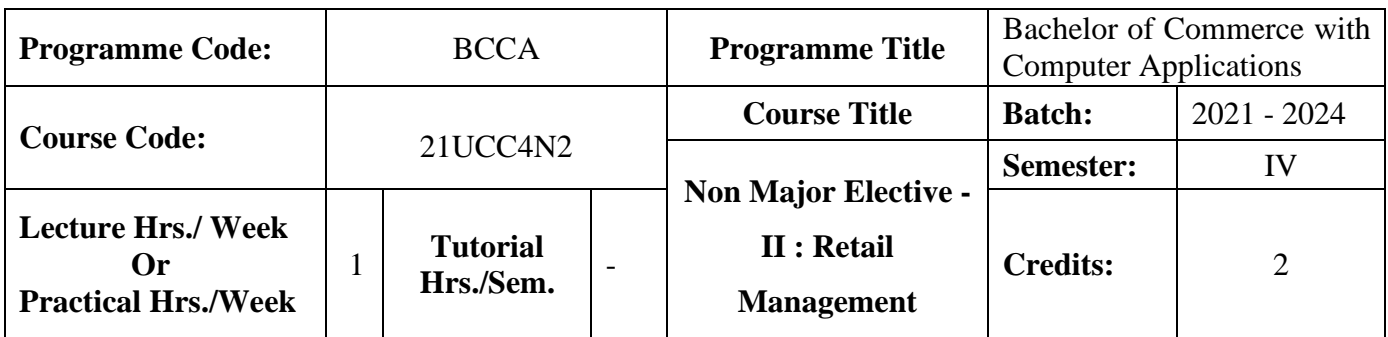

### **Course Objective**

To expose the students in the area of retail marketing management

### **Course Outcomes (CO)**

On the successful completion of the course, students will be able to

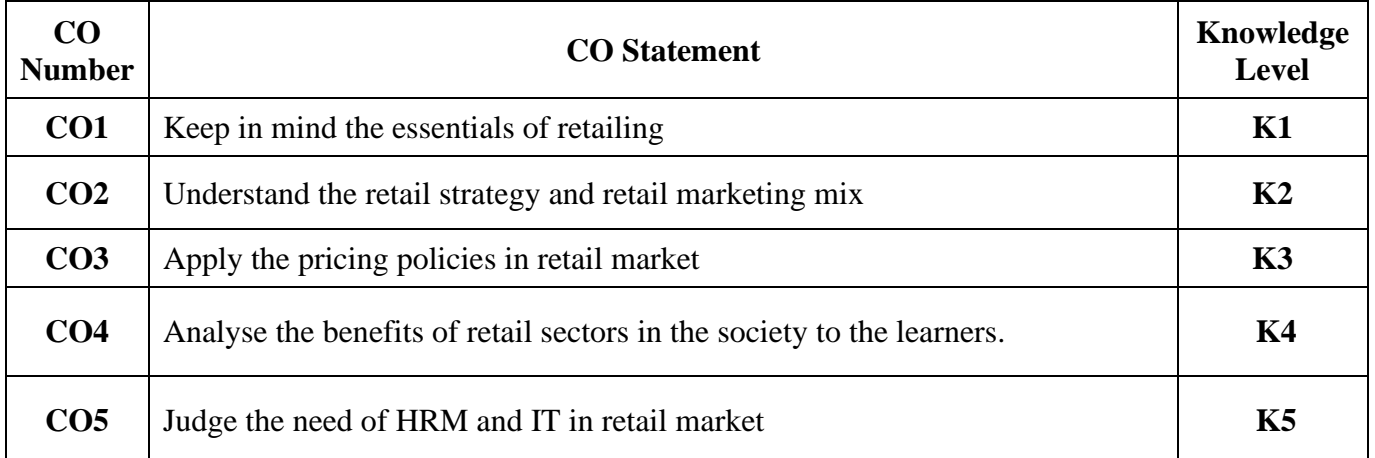

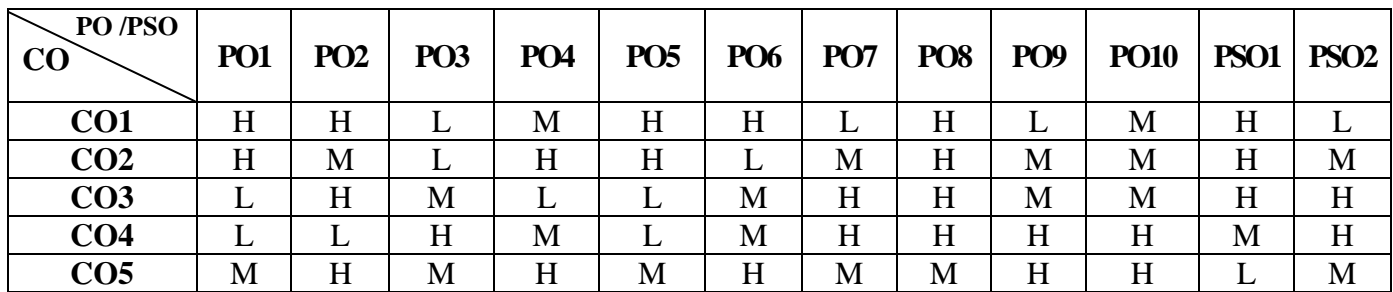

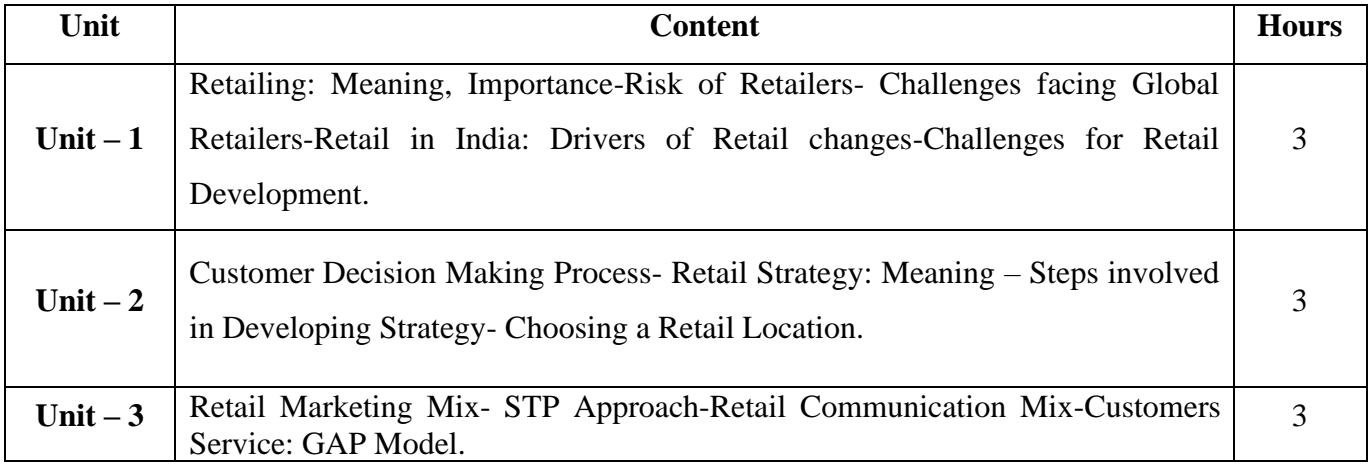

21UCC4N2

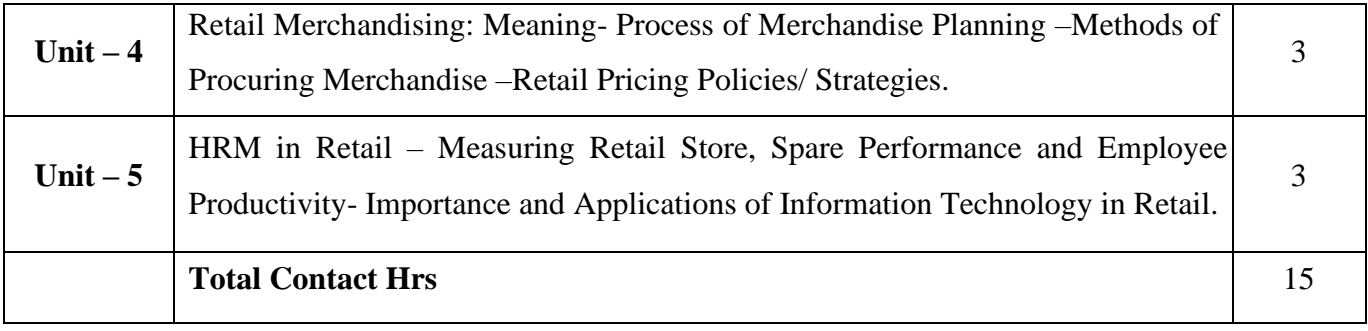

#### **Pedagogy and Assessment Methods:**

Power point Presentations, Group discussions, Seminar and Assignment

## **Text Book**

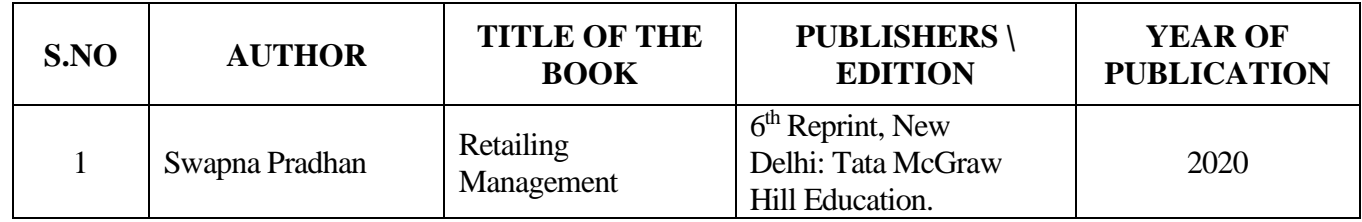

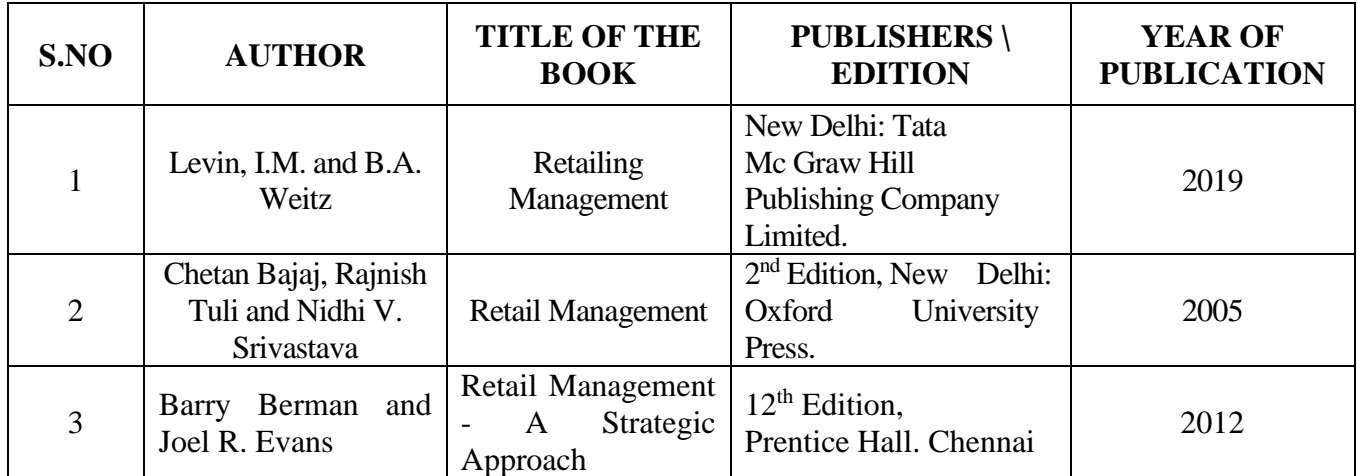

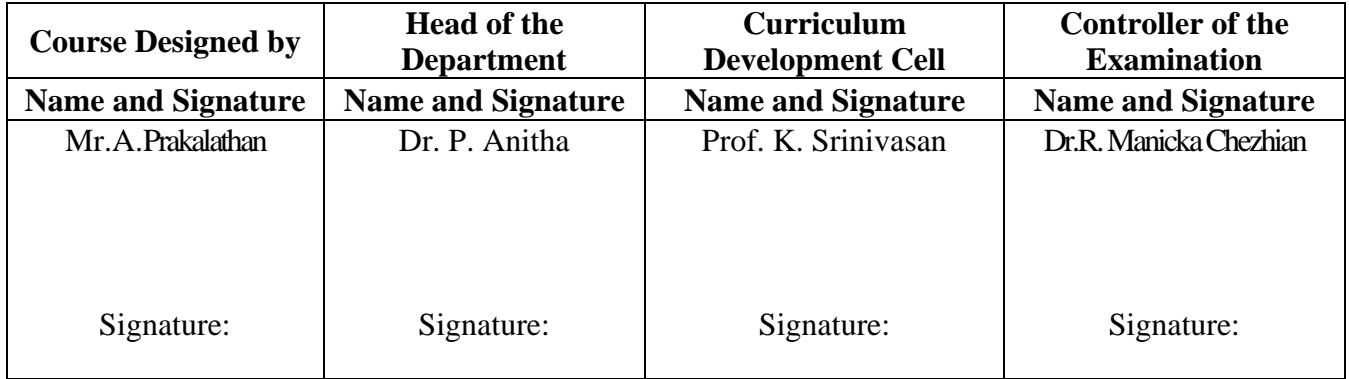

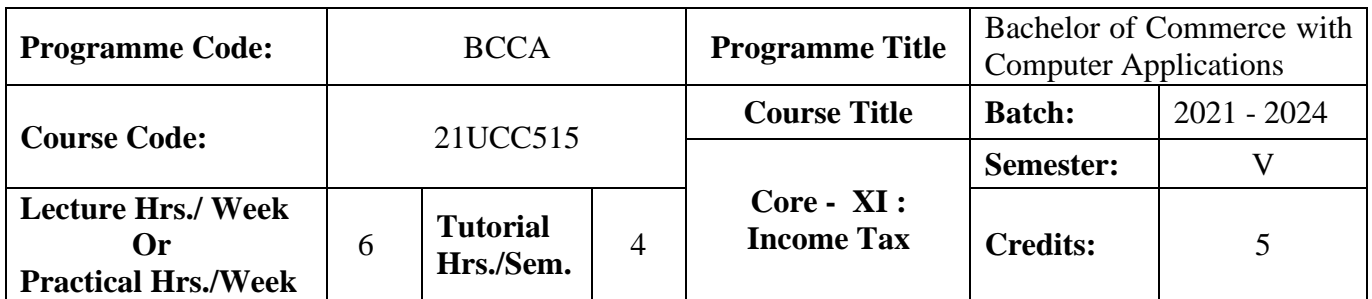

### **Course Objective**

To facilitate the students to gain adequate knowledge in Income-Tax

#### **Course Outcomes (CO)**

On the successful completion of the course, students will be able to

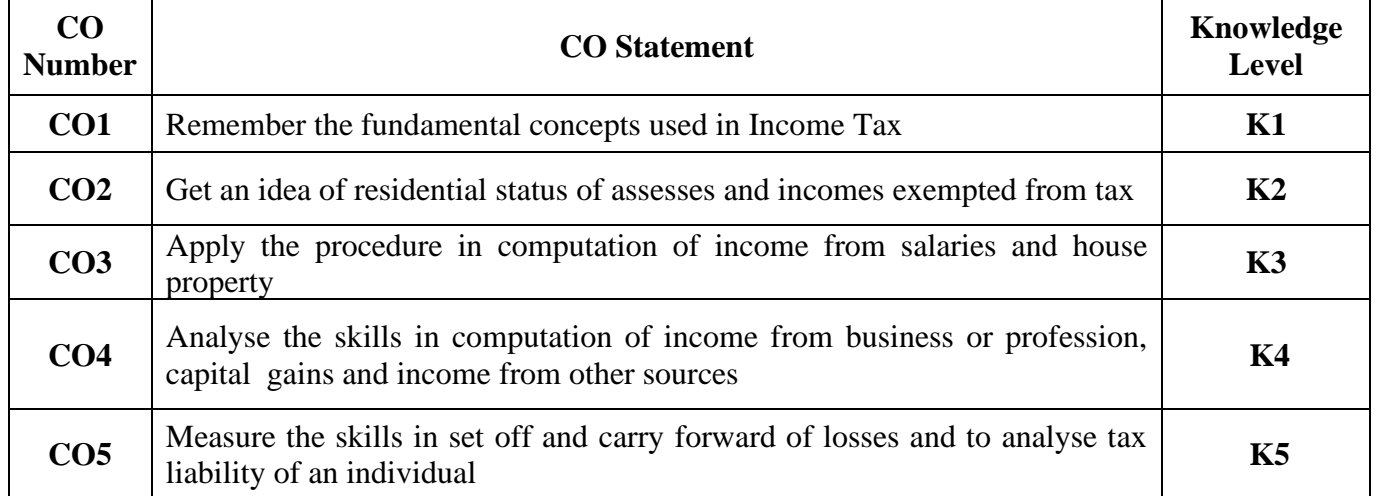

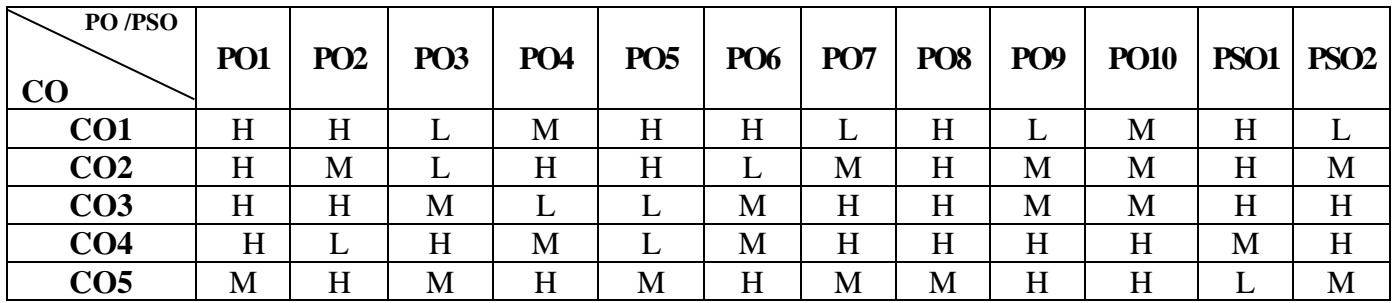

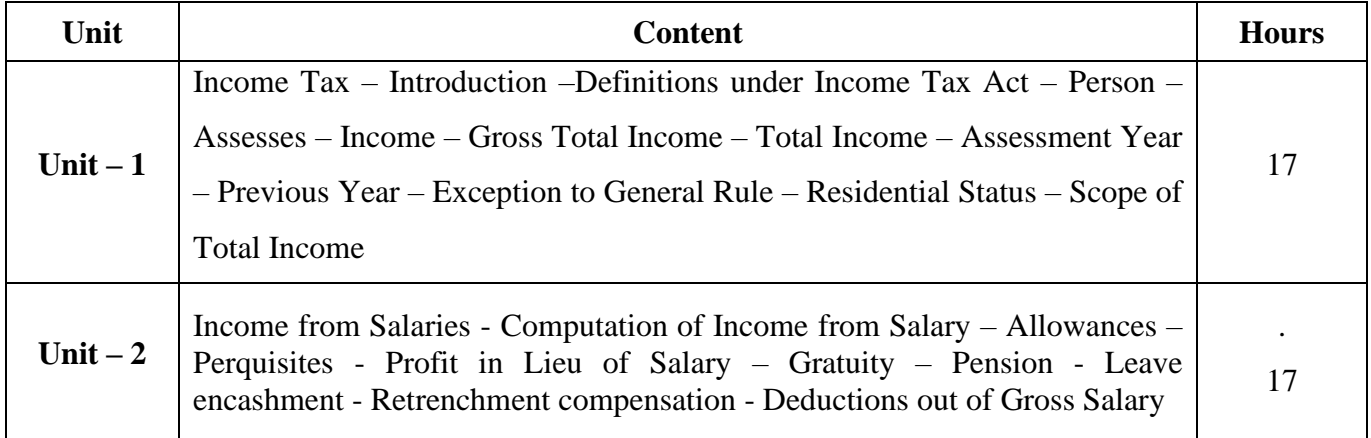

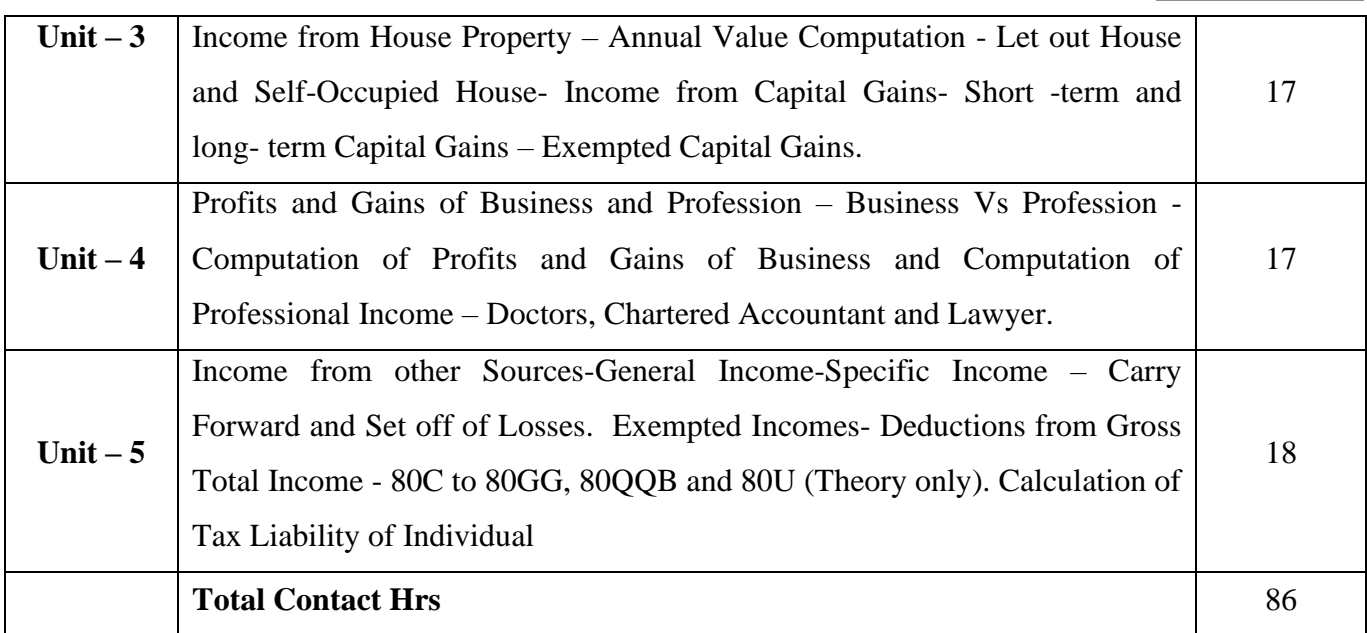

### **Pedagogy and Assessment Methods:**

Group discussions, Seminar and Assignment

### **Text Book**

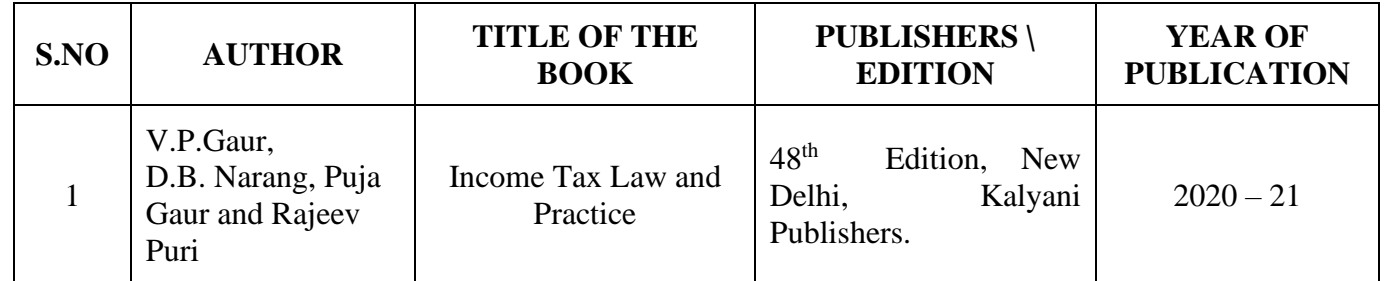

### **Reference Books**

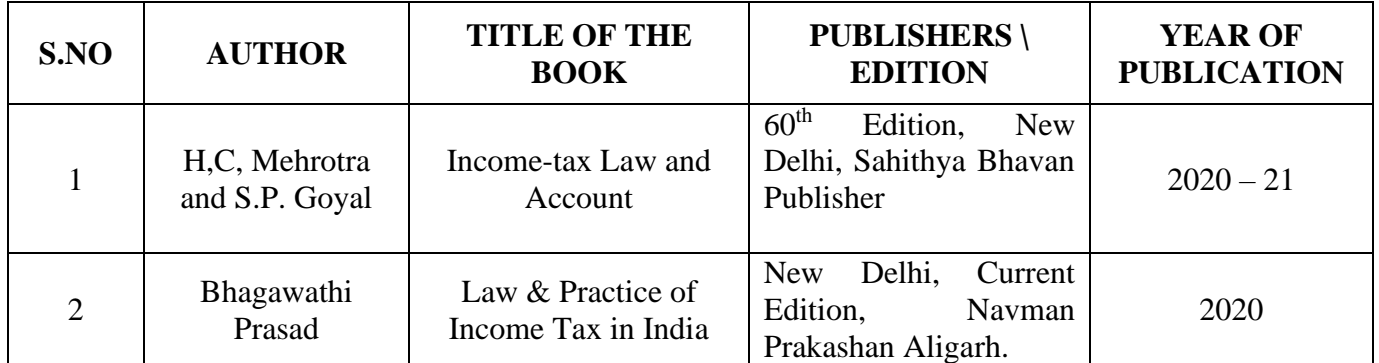

#### **Note:**

Problems shall be confined to Residential Status, Income from Salaries- Profits and Gains of Business or Profession, Income from House Property and Capital Gains, Other sources, Set Off, Carry Forward and Set Off of Losses and deductions applicable to individuals only

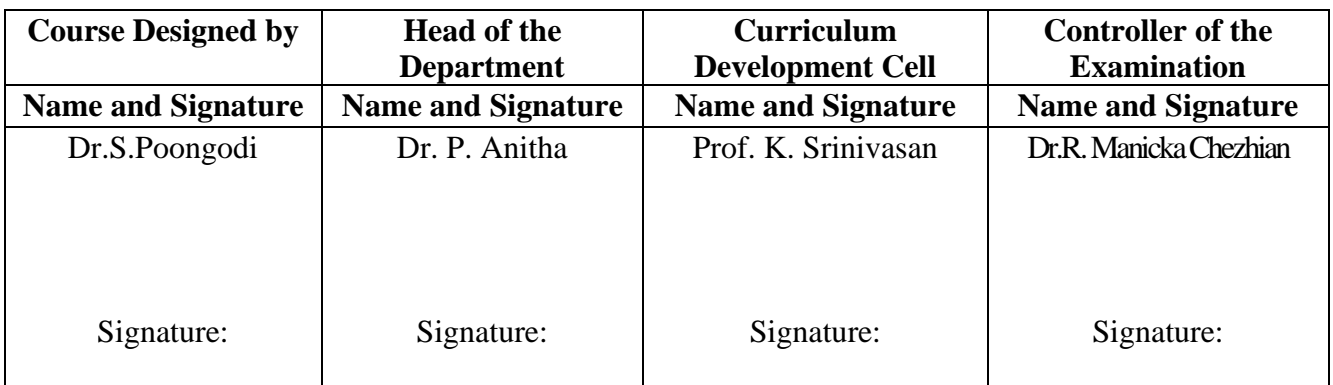
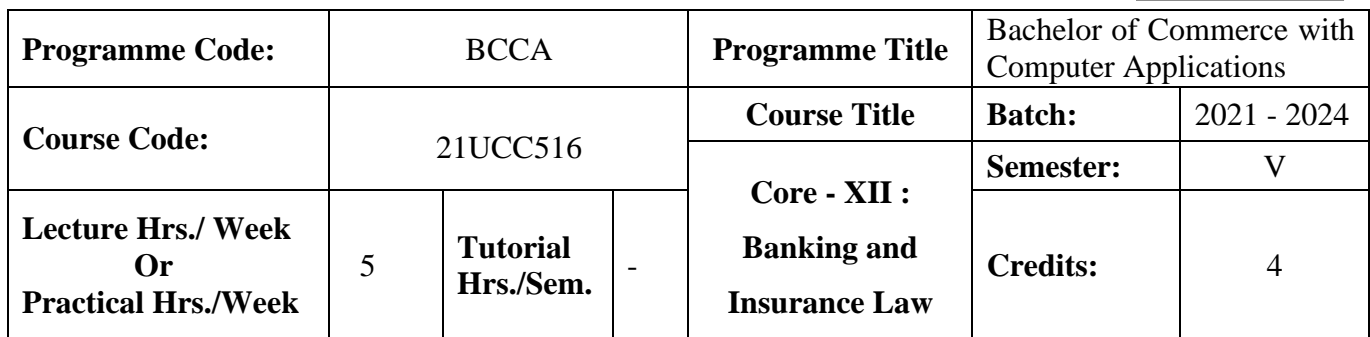

#### **Course Objective**

To enable the students to develop an application oriented software

### **Course Outcomes (CO)**

On the successful completion of the course, students will be able to

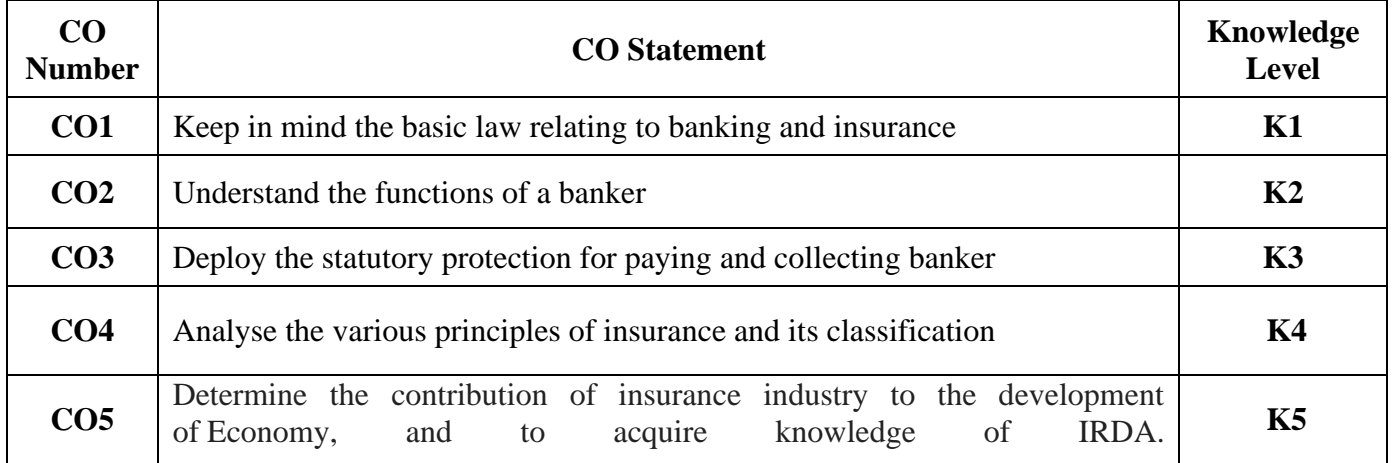

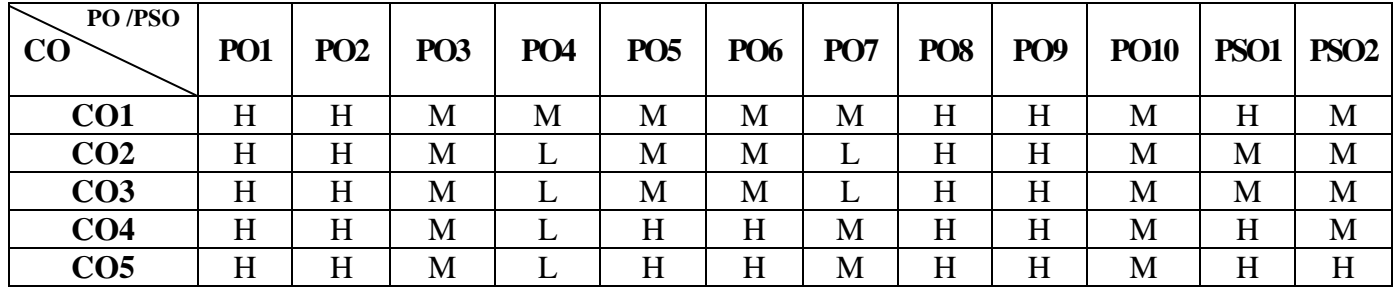

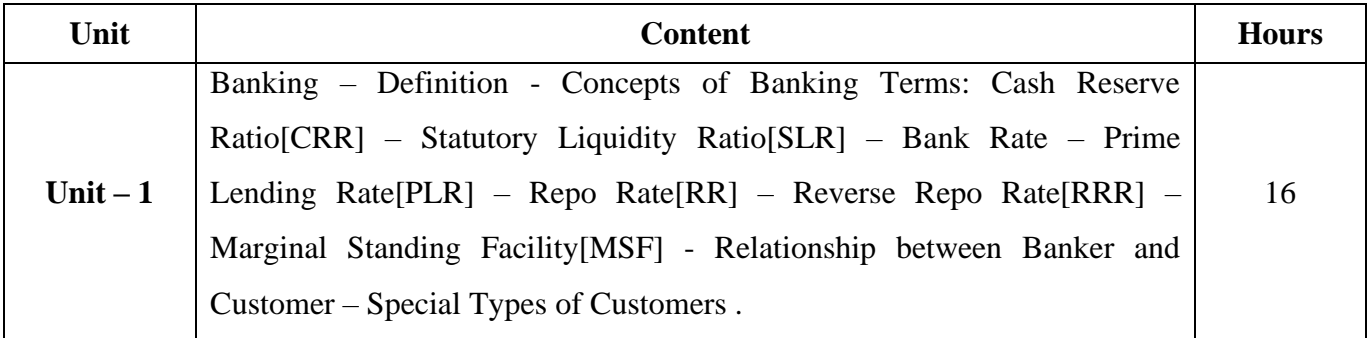

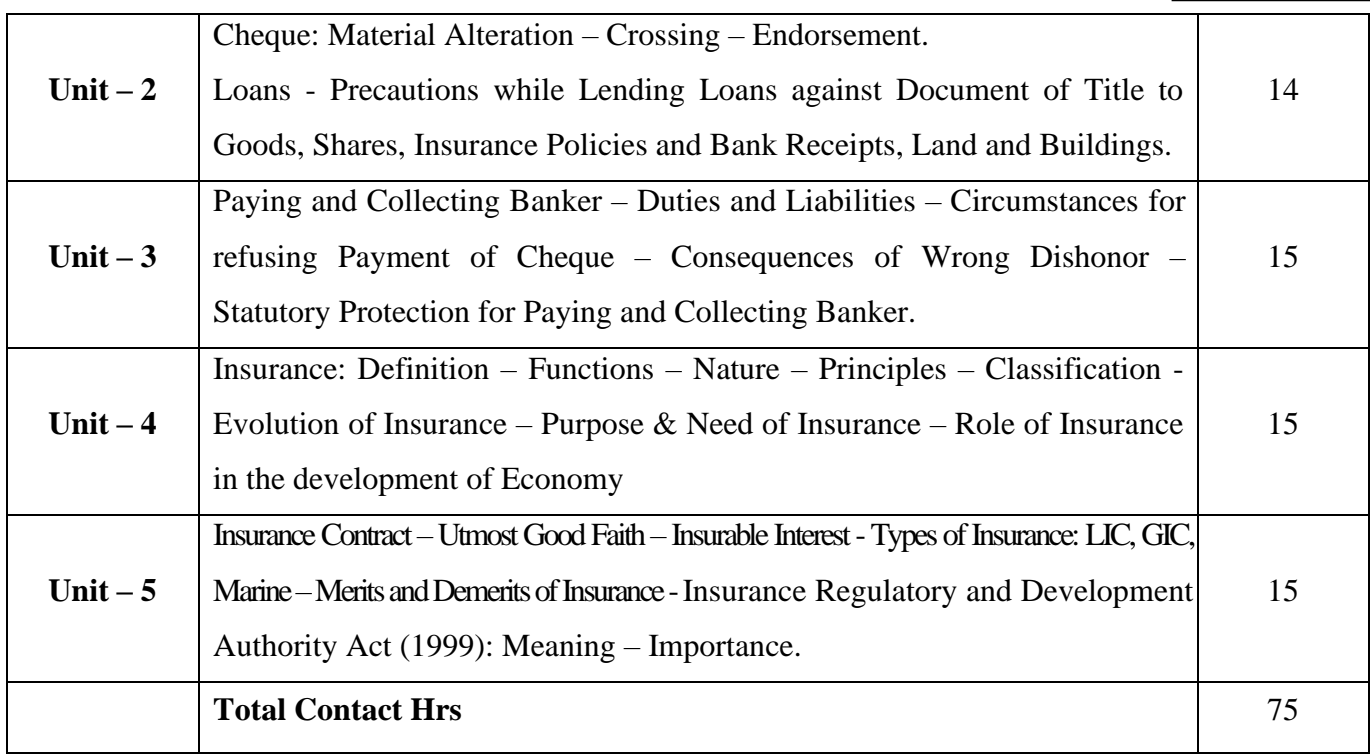

## **Pedagogy and Assessment Methods:**

Power point Presentations, Group discussions, Seminar, Quiz and Assignment

### **Text Book**

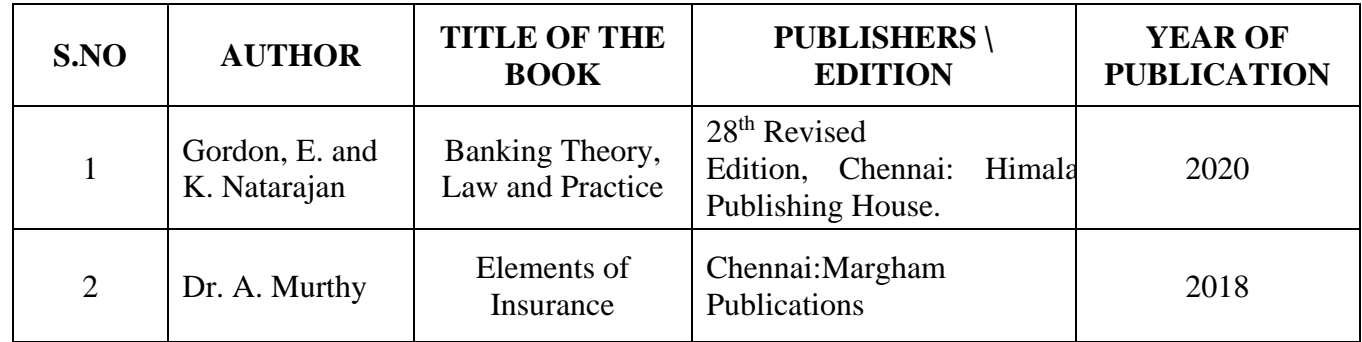

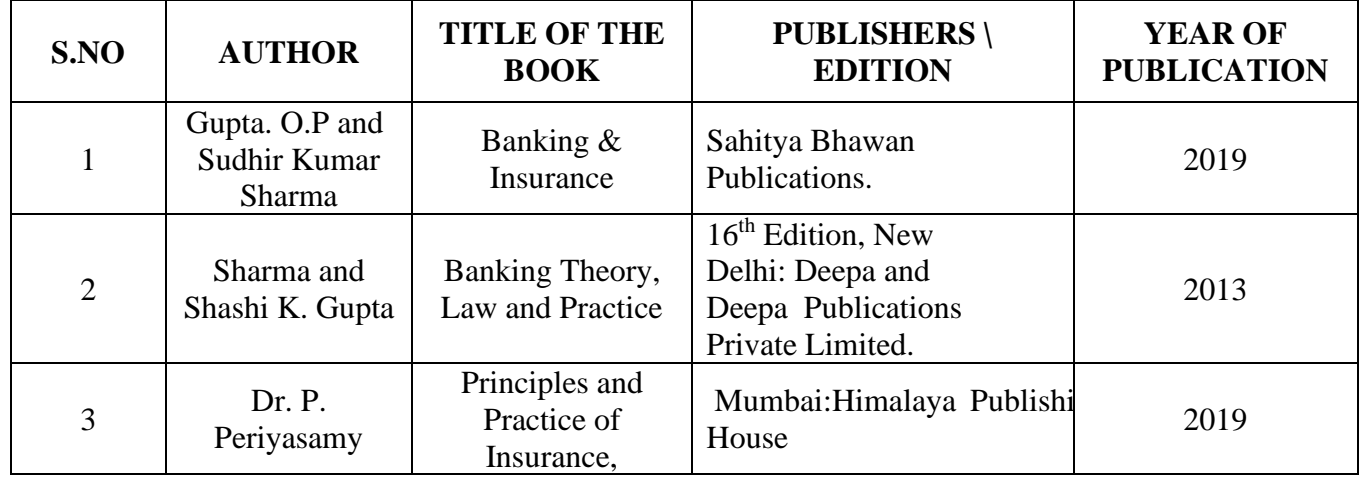

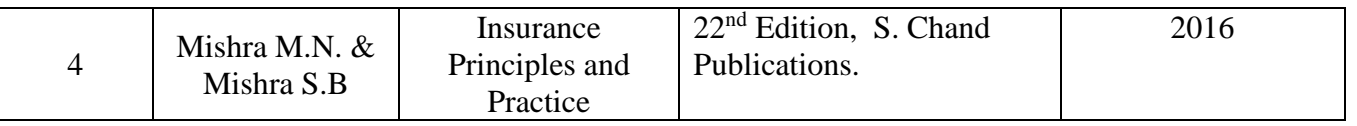

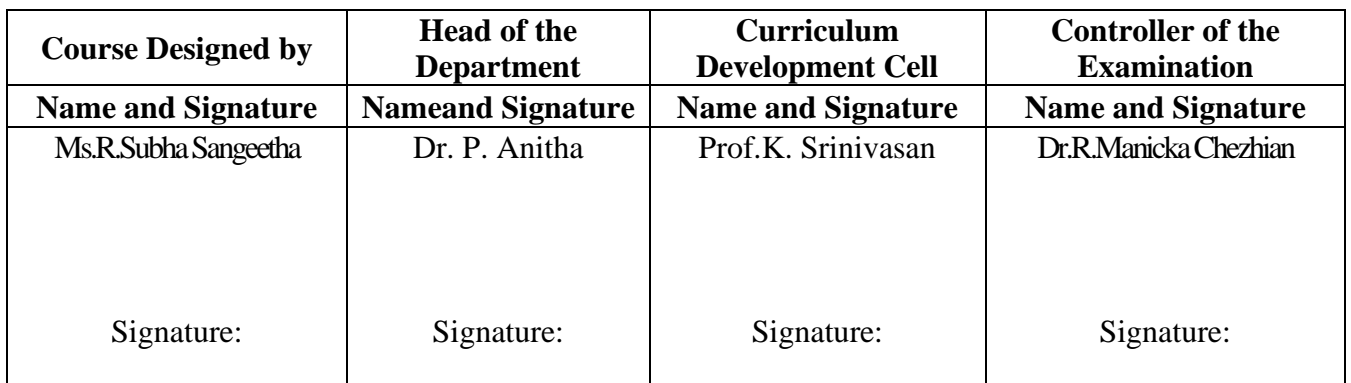

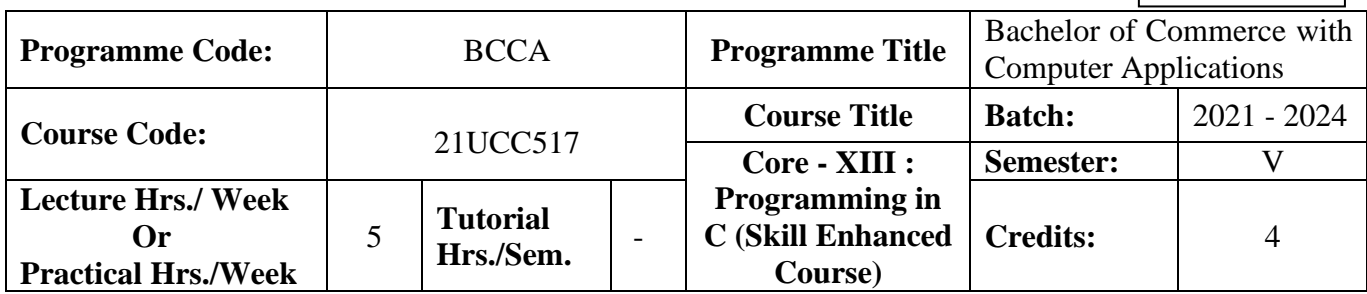

#### **Course Objective**

To promote the students' knowledge in 'C' programming language

#### **Course Outcomes (CO)**

On the successful completion of the course, students will be able to

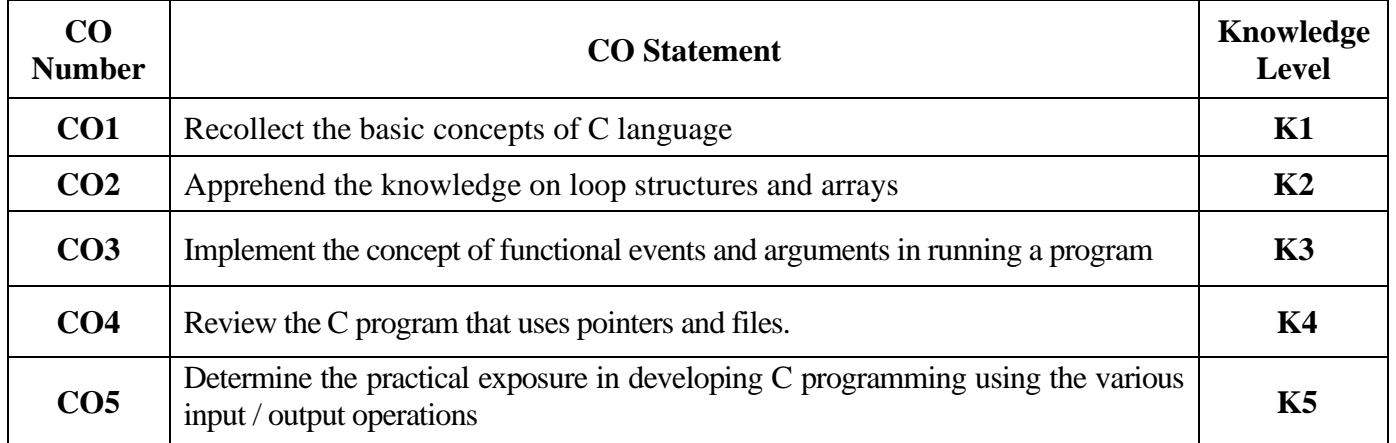

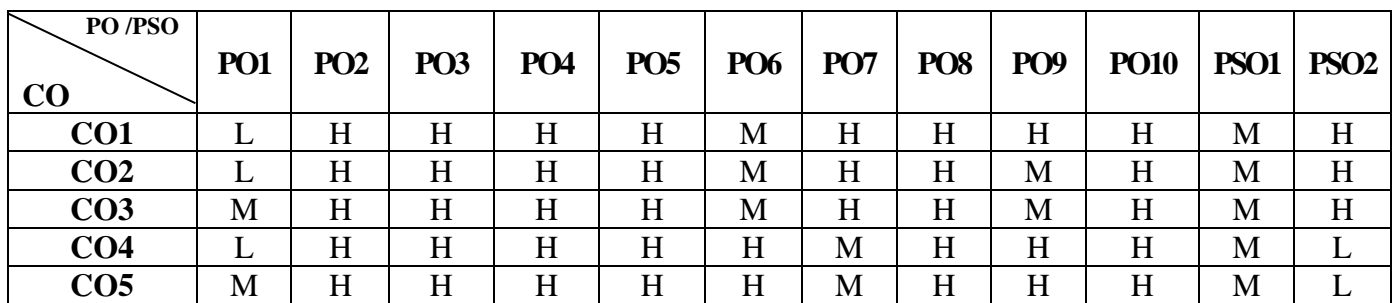

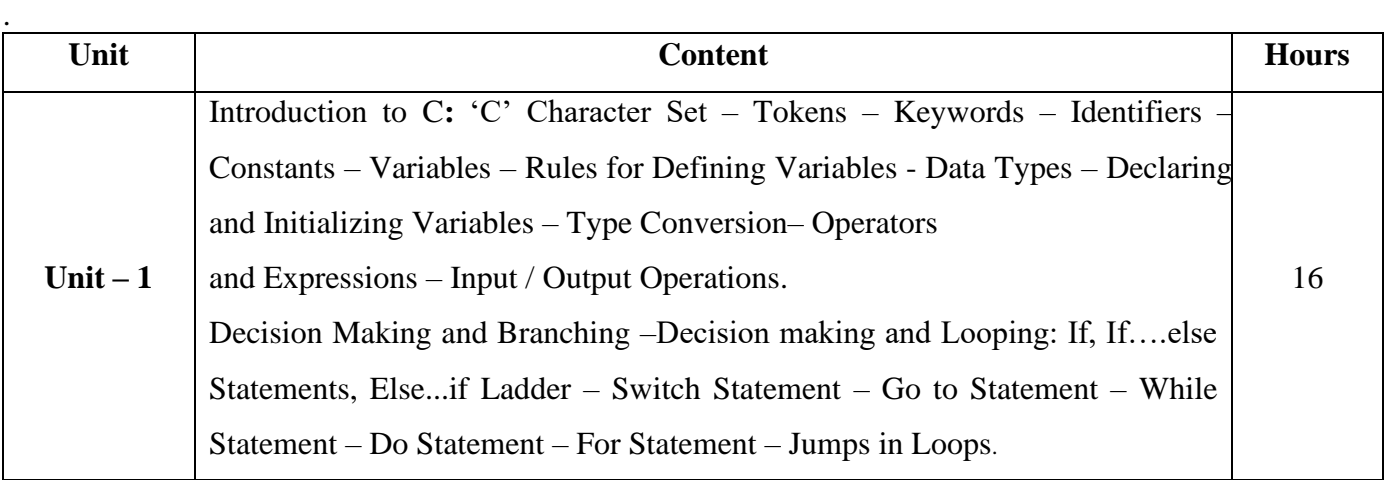

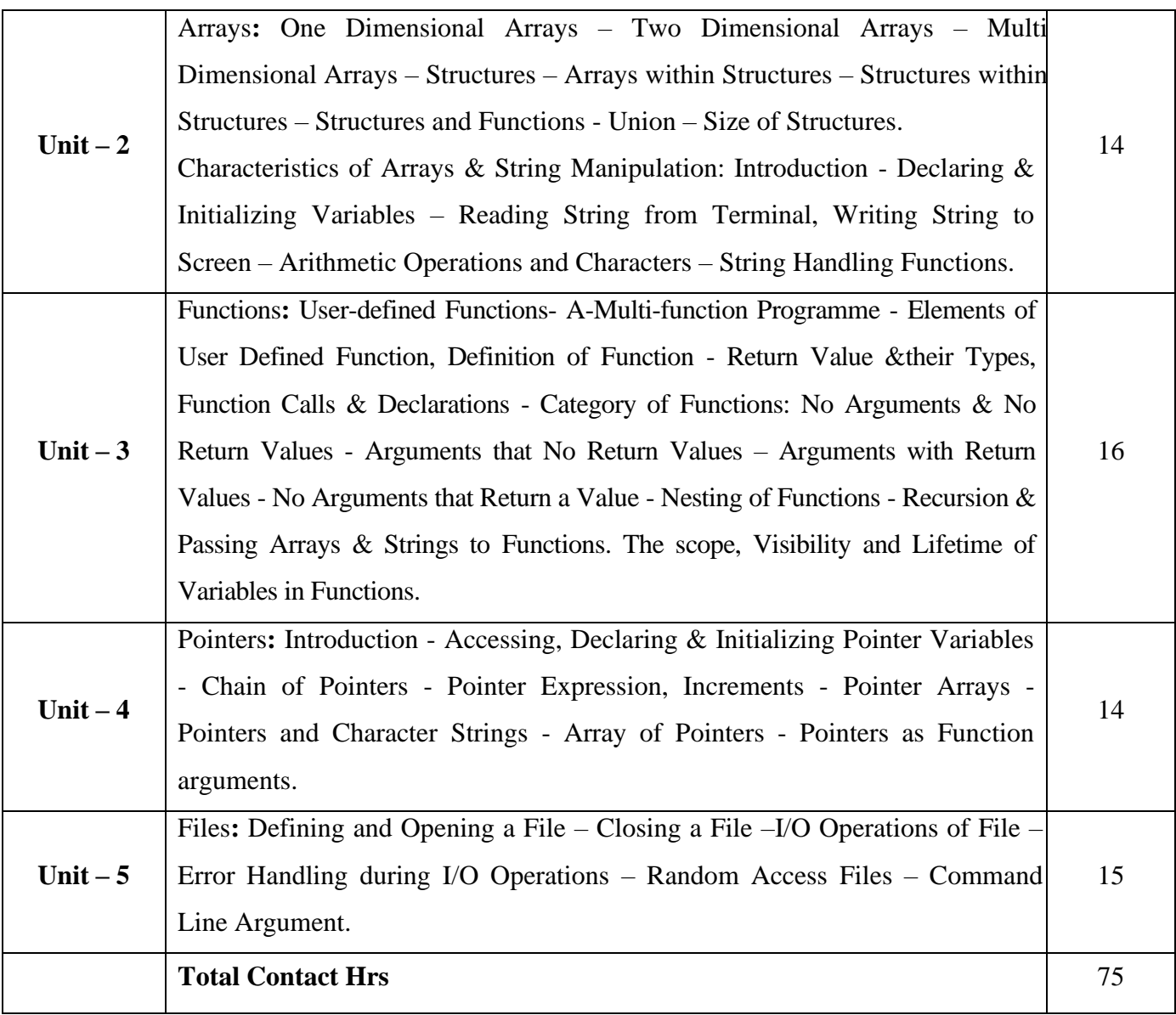

## **Pedagogy and Assessment Methods:**

Power point Presentations, Seminar and Assignment

## **Text Book**

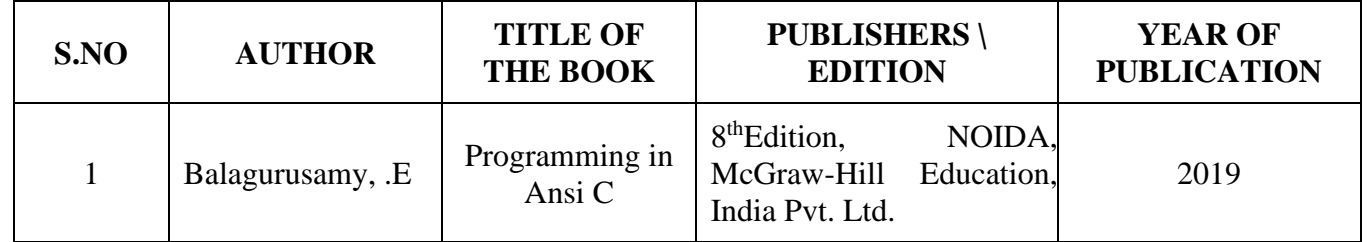

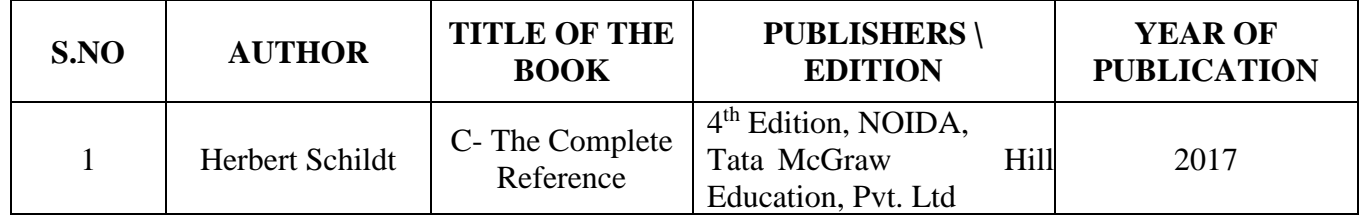

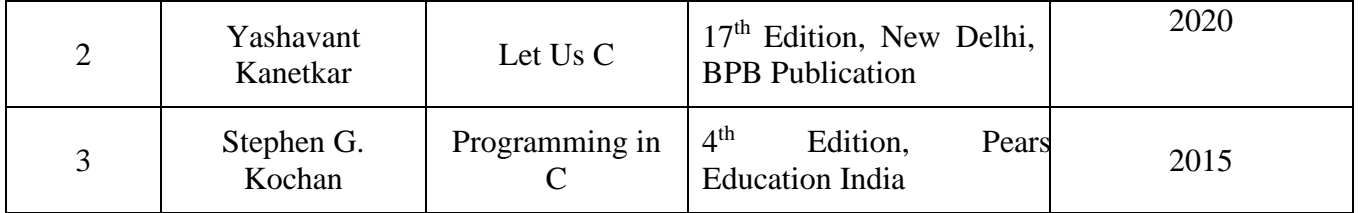

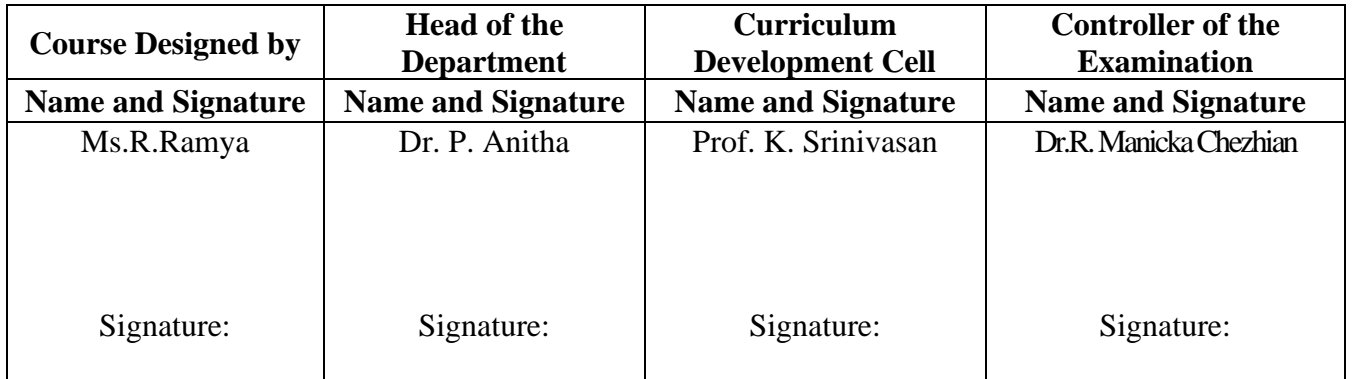

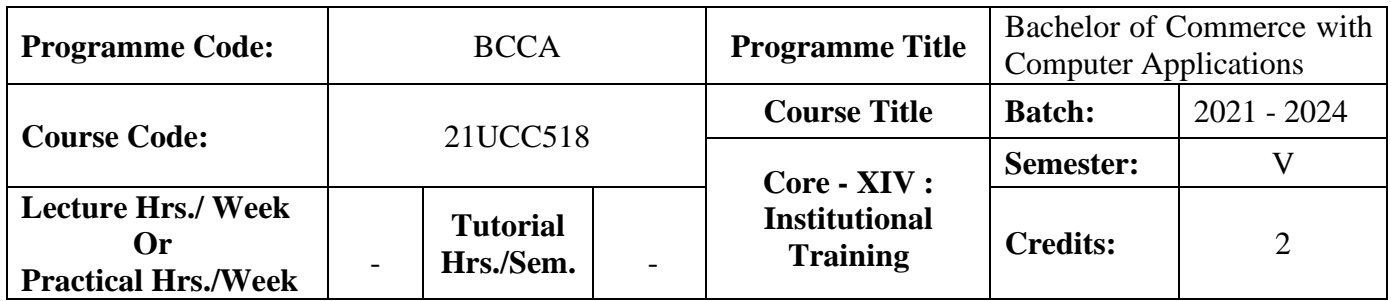

#### **Course Objective**

To enable the students to develop an application oriented software

#### **Course Outcomes (CO)**

On the successful completion of the course, students will be able to

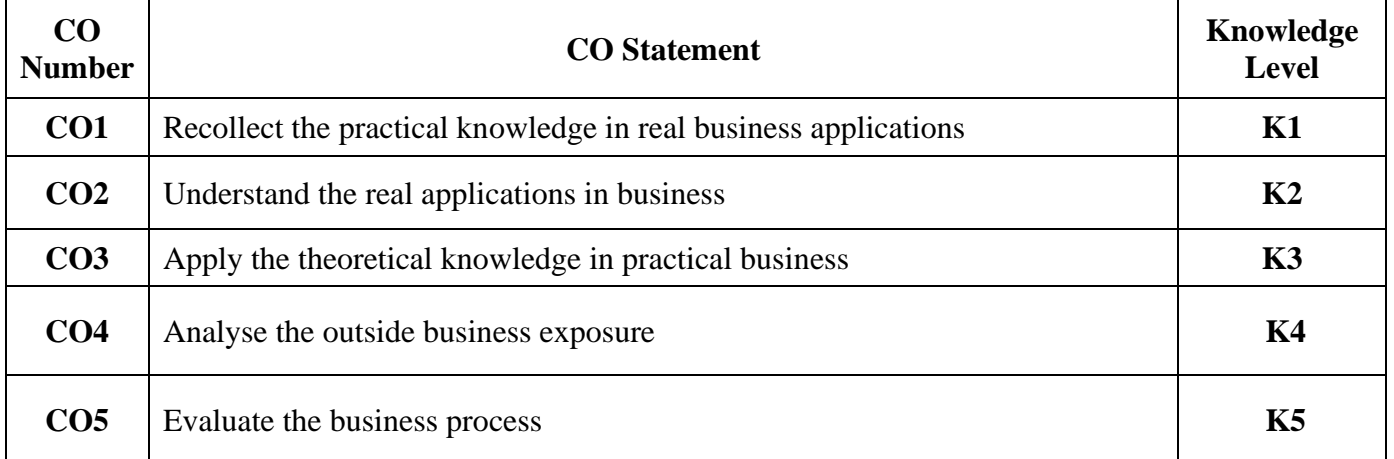

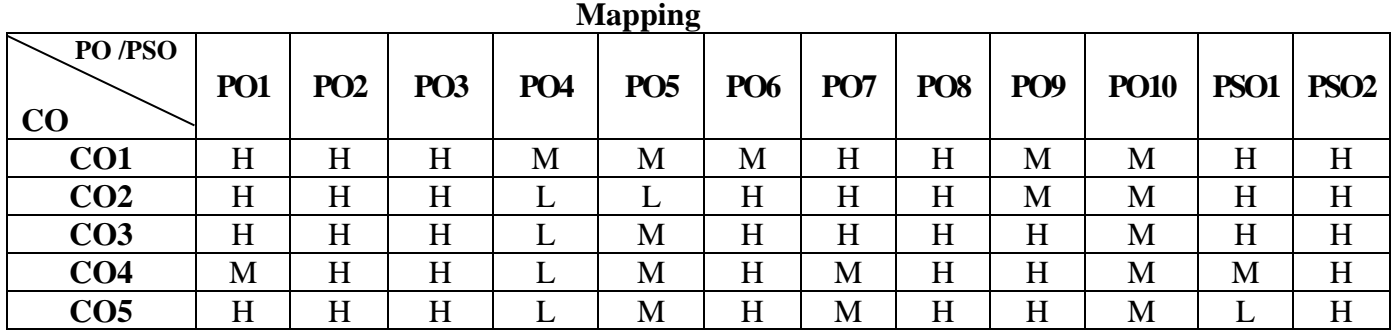

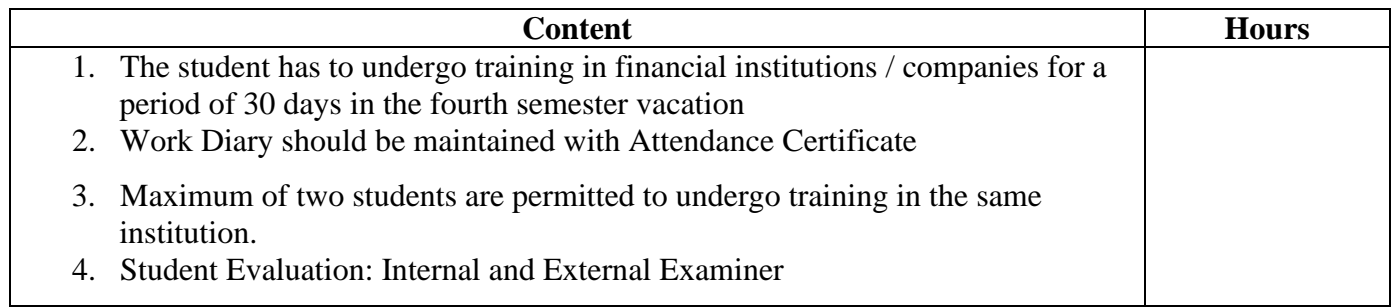

## **Pedagogy and Assessment Methods:**

Experience Discussion and Activity

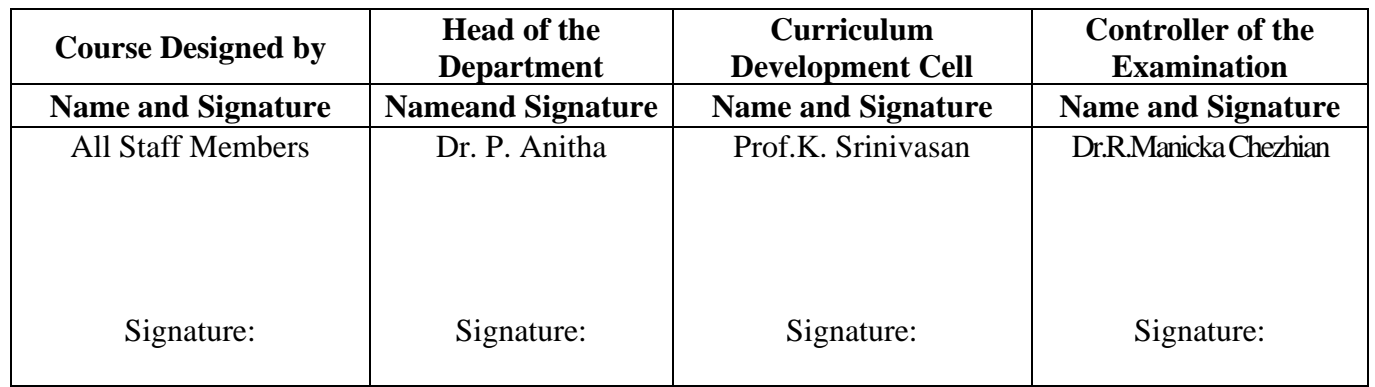

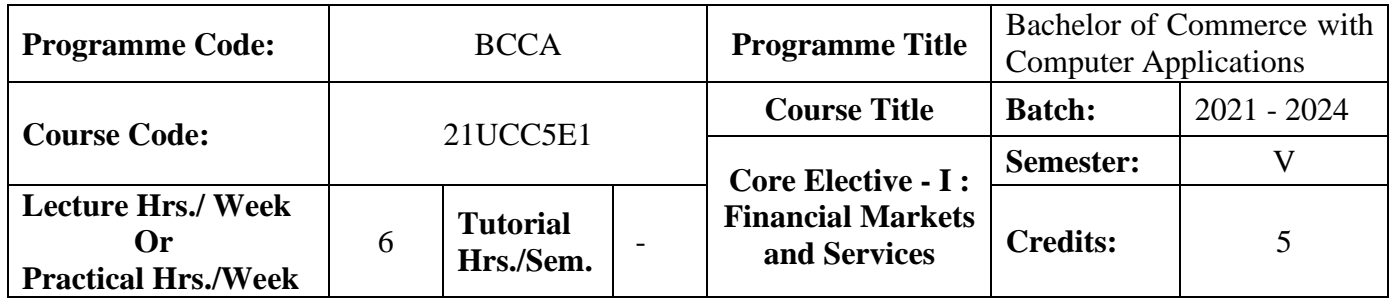

#### **Course Objective**

To inculcate the knowledge about the qualities and dynamics of consumers in the real world.

#### **Course Outcomes (CO)**

On the successful completion of the course, students will be able to

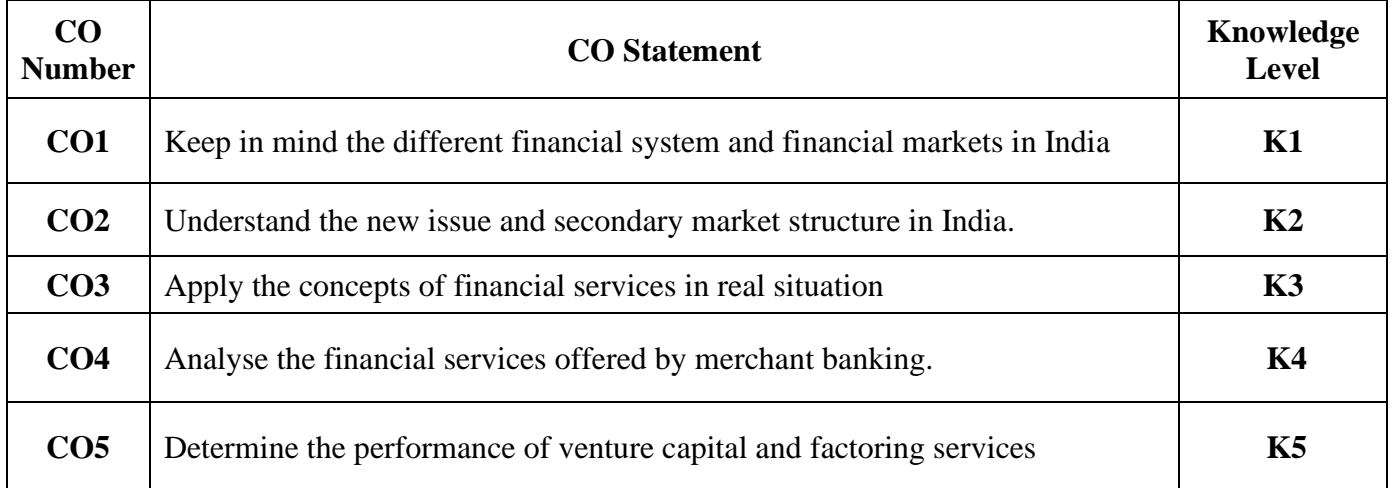

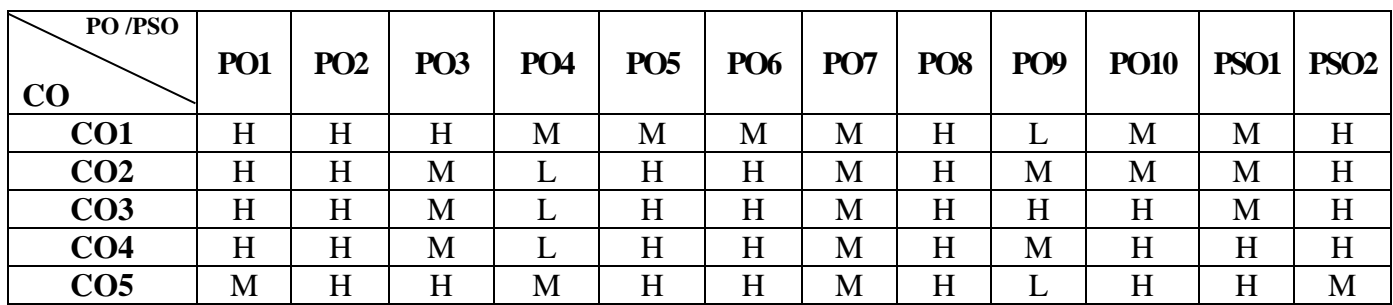

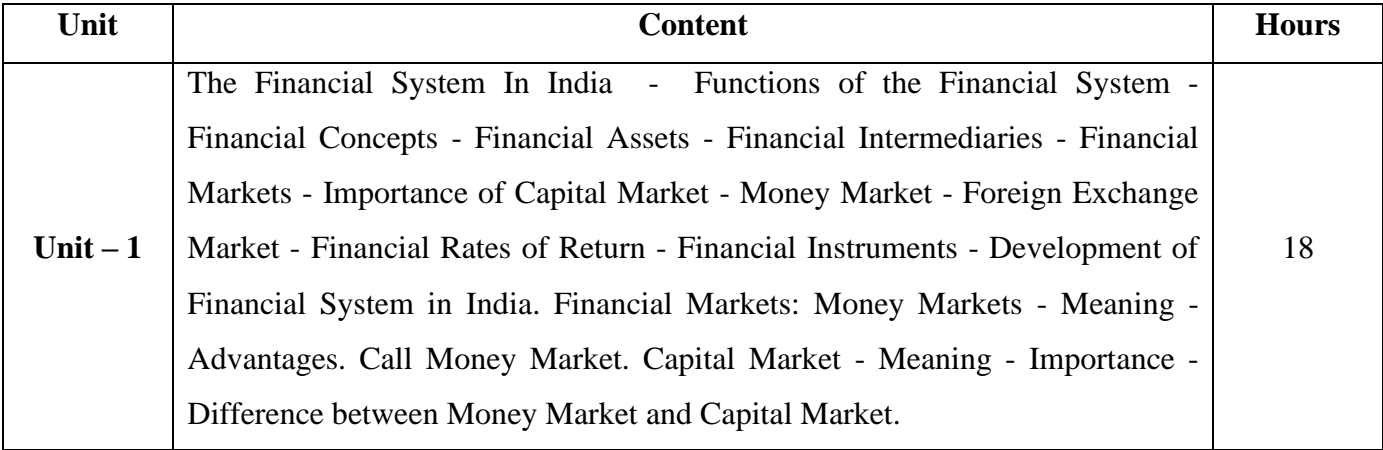

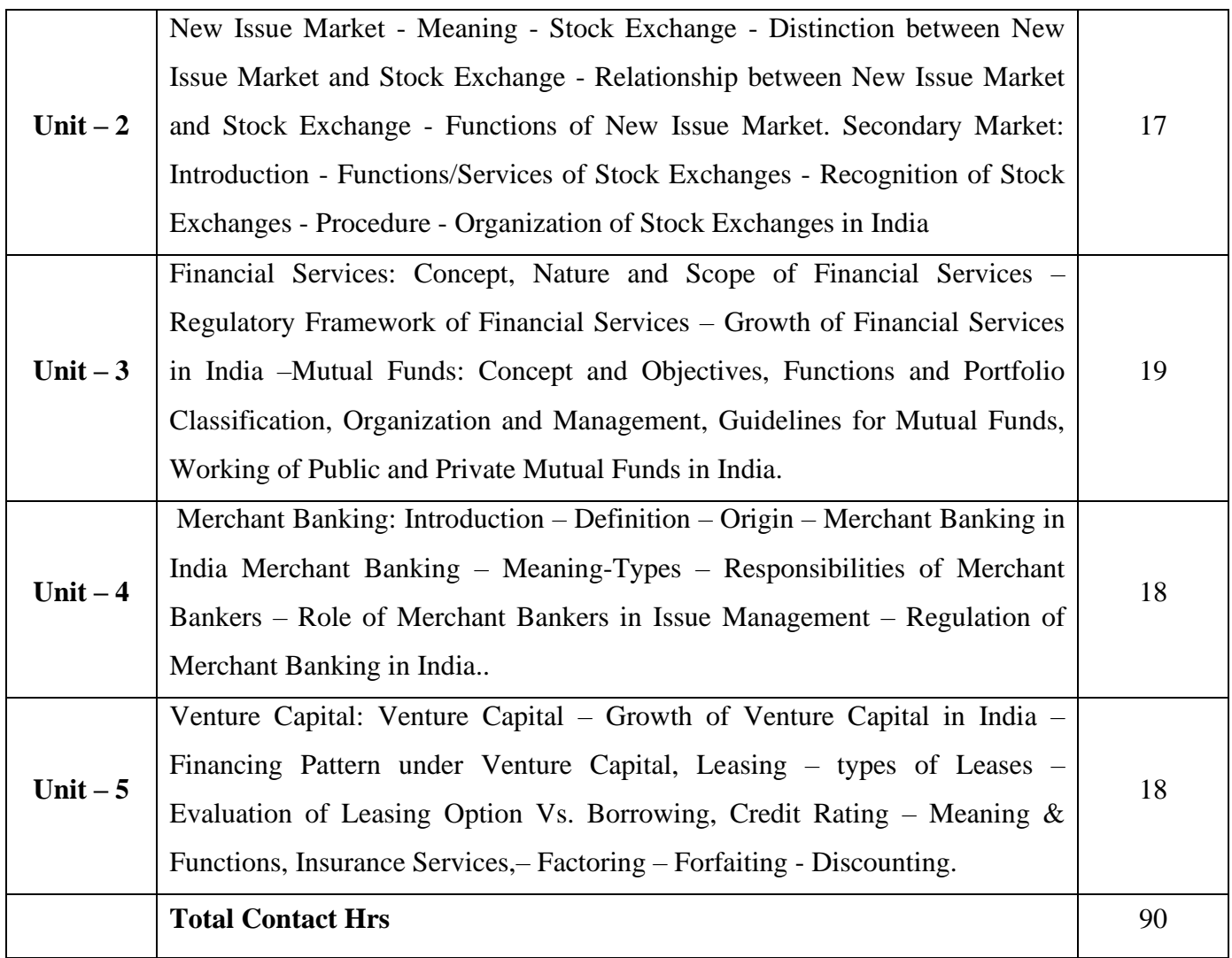

## **Pedagogy and Assessment Methods:**

Power point Presentations, Group discussions, Seminar, Assignment, Experience Discussion and Activity

### **Text Book**

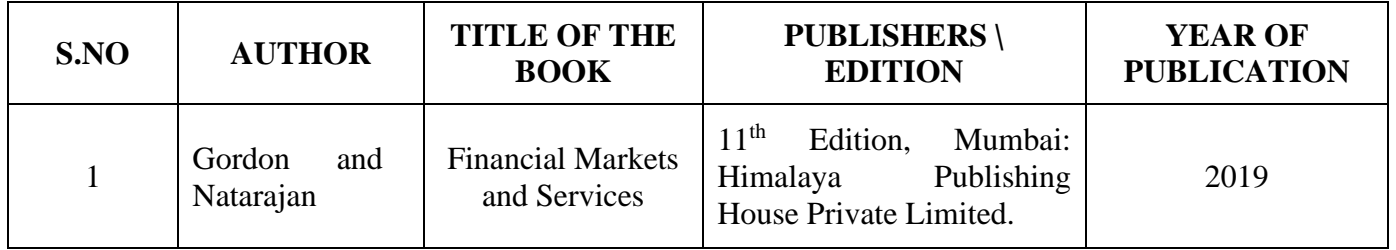

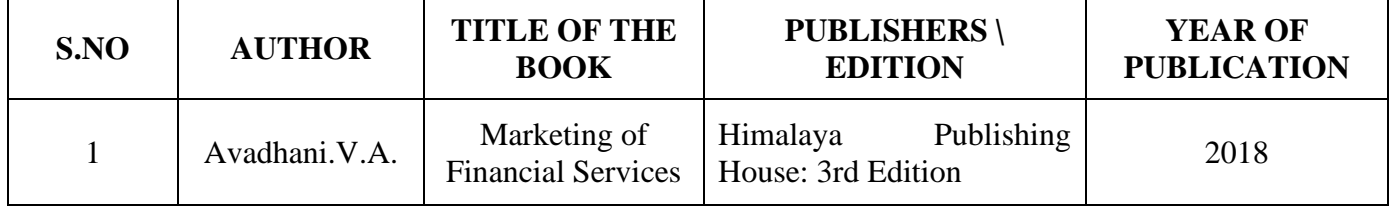

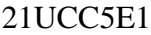

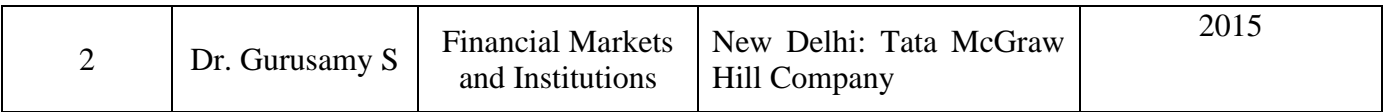

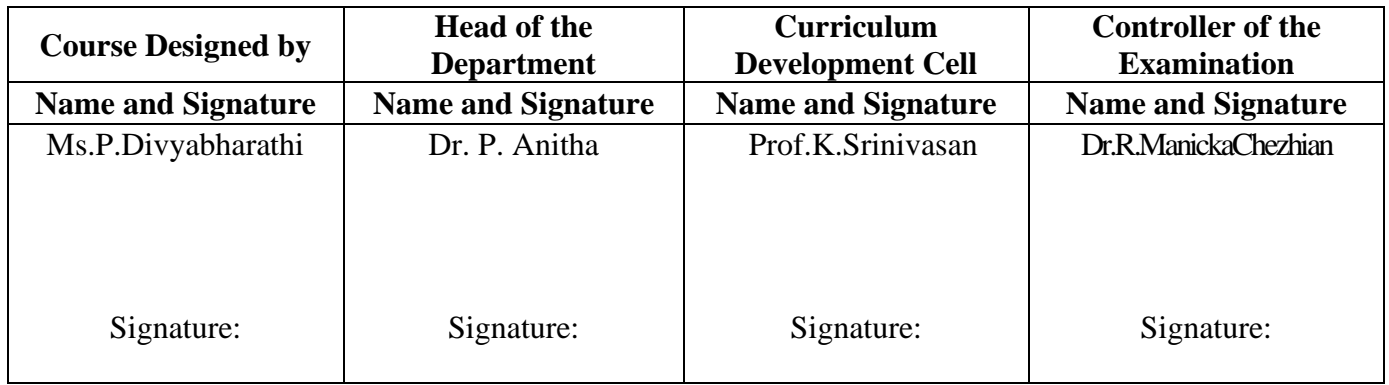

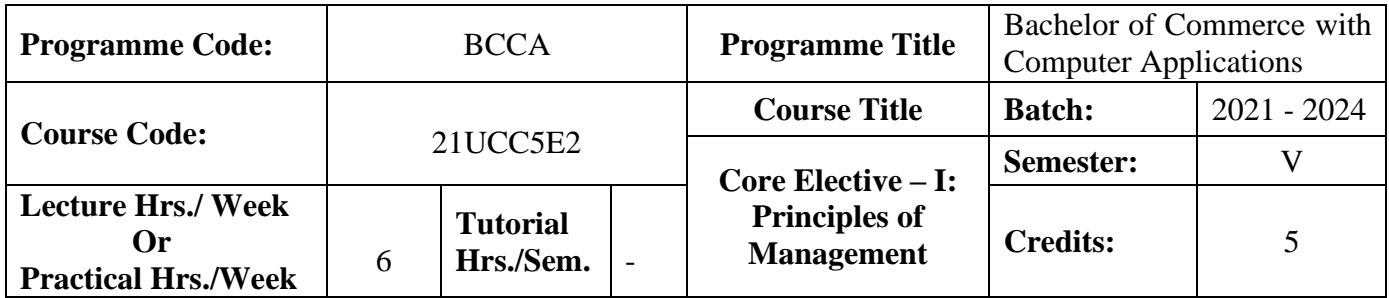

## **Course Objective**

To familiarize the students with concepts and principles of management

#### **Course Outcomes (CO)**

On the successful completion of the course, students will be able to

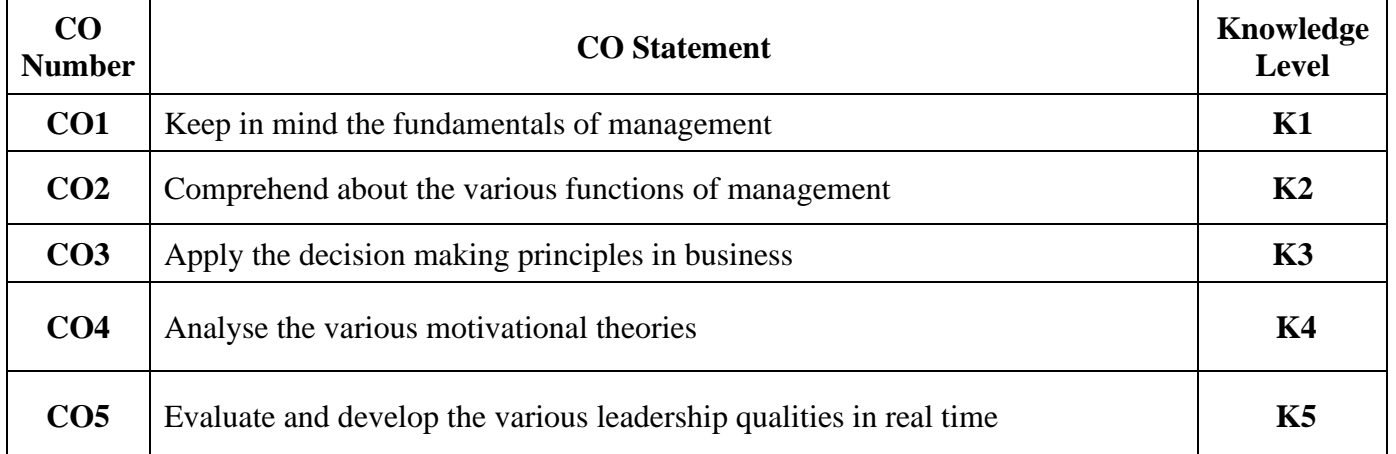

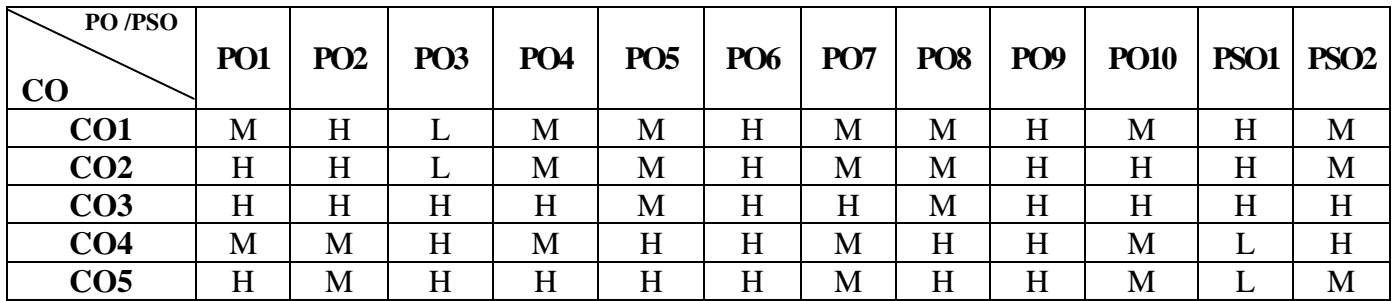

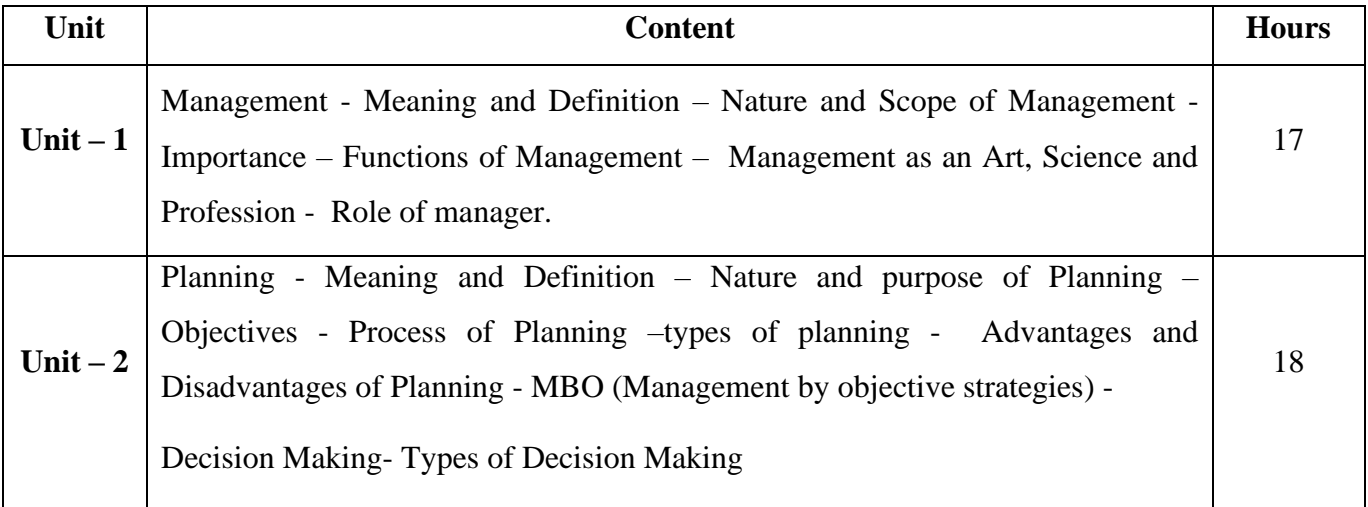

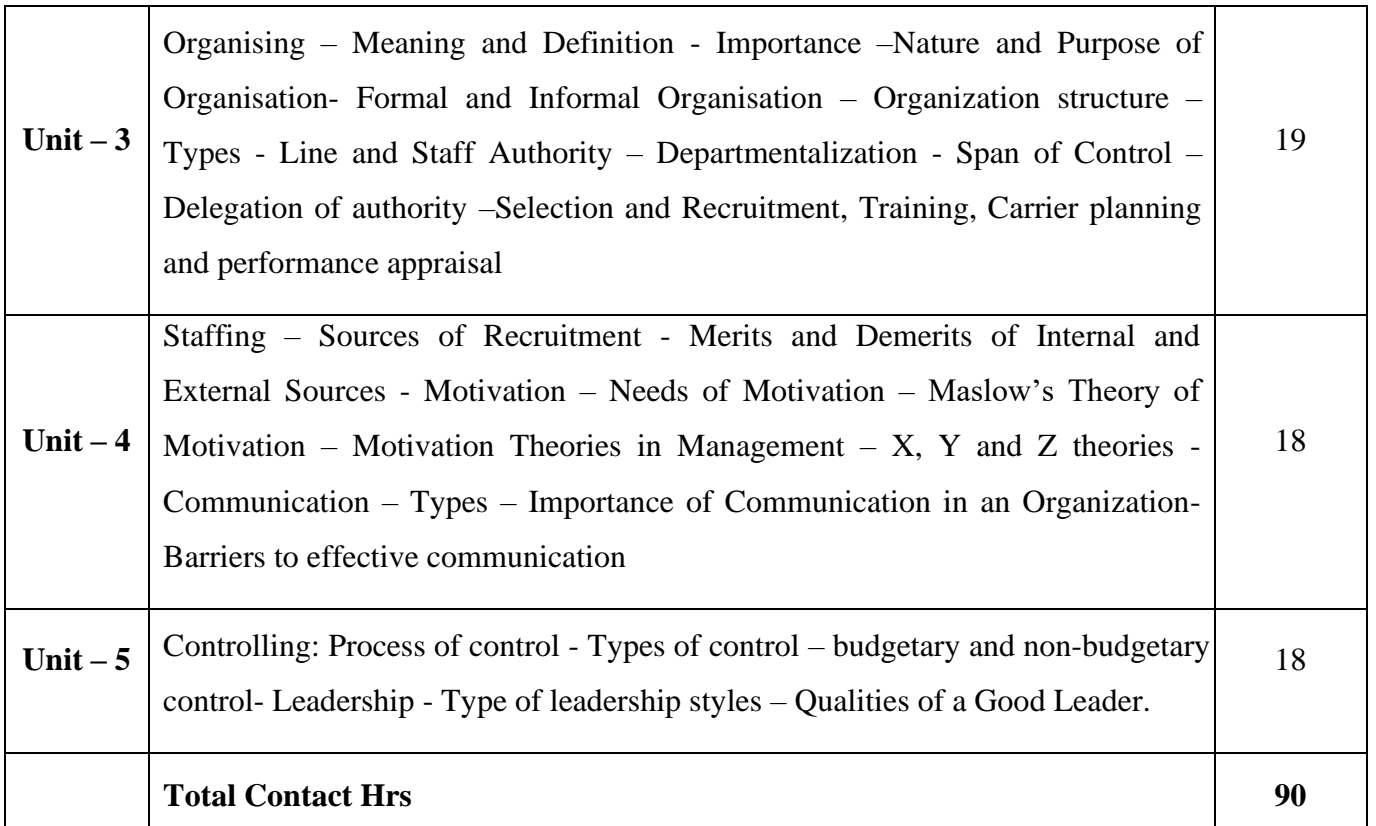

#### **Pedagogy and Assessment Methods:**

Power point Presentations, Group discussions, Seminar, Assignment, Experience Discussion and Activity

### **Text Book**

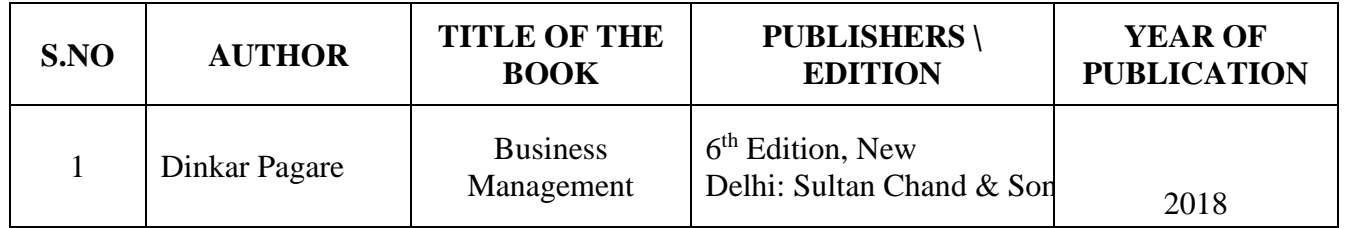

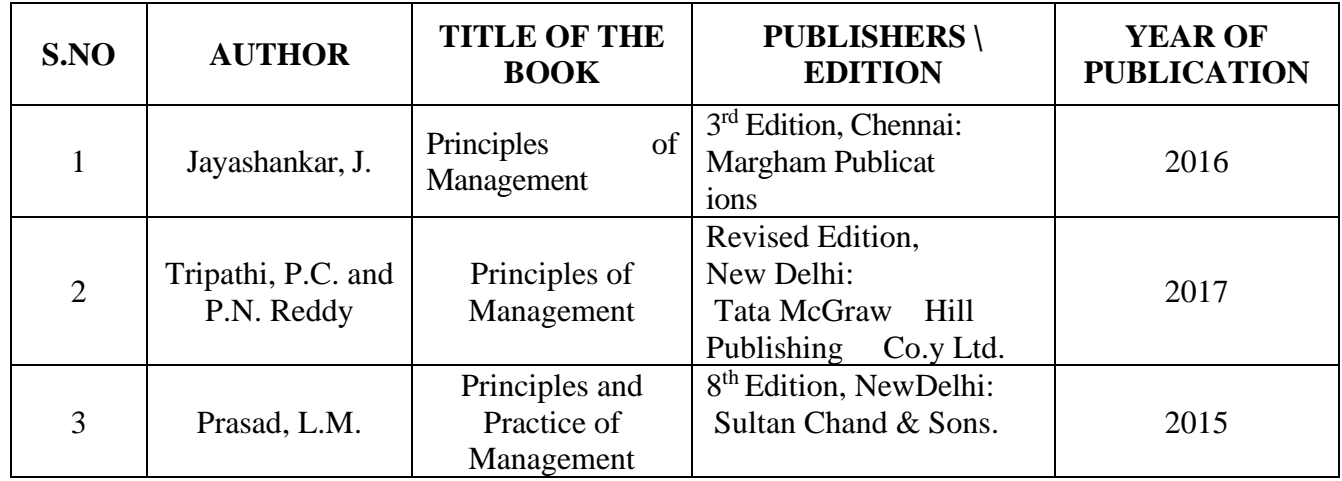

 $210CC5E2$ 

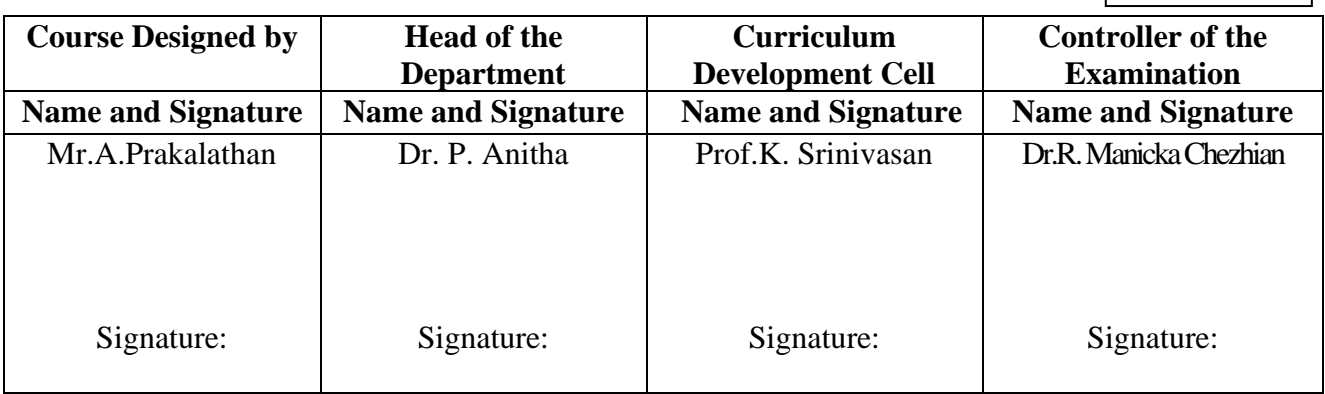

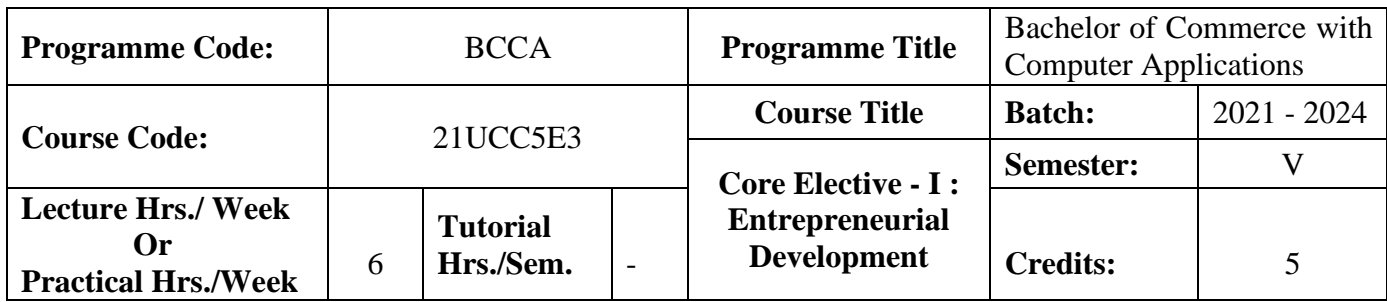

## **Course Objective**

To encourage students to become entrepreneurs.

#### **Course Outcomes (CO)**

On the successful completion of the course, students will be able to

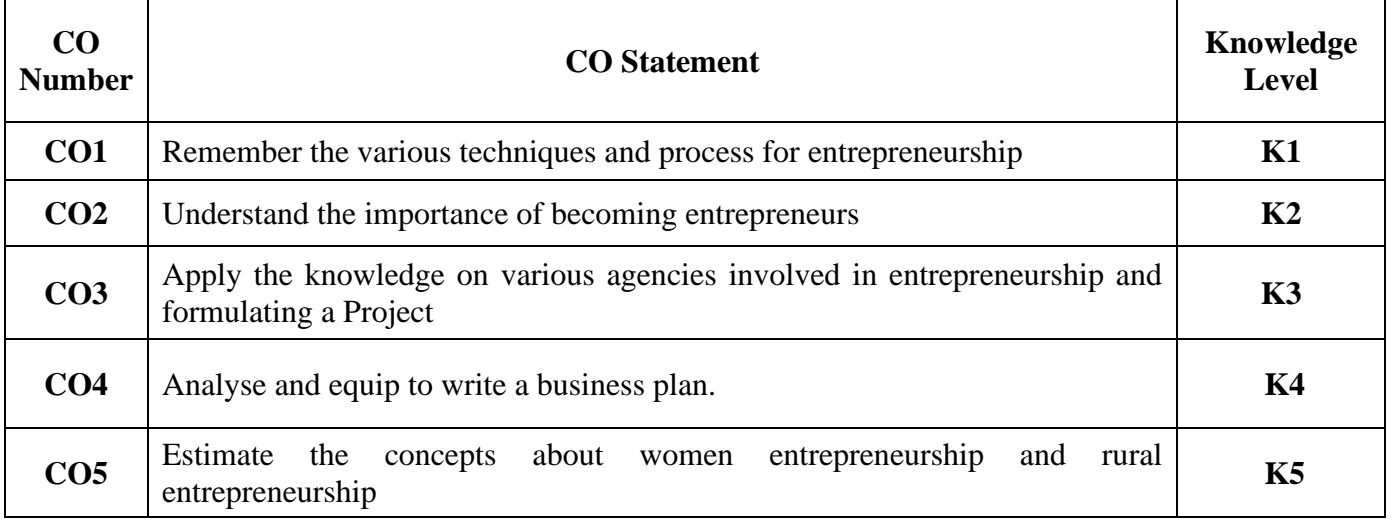

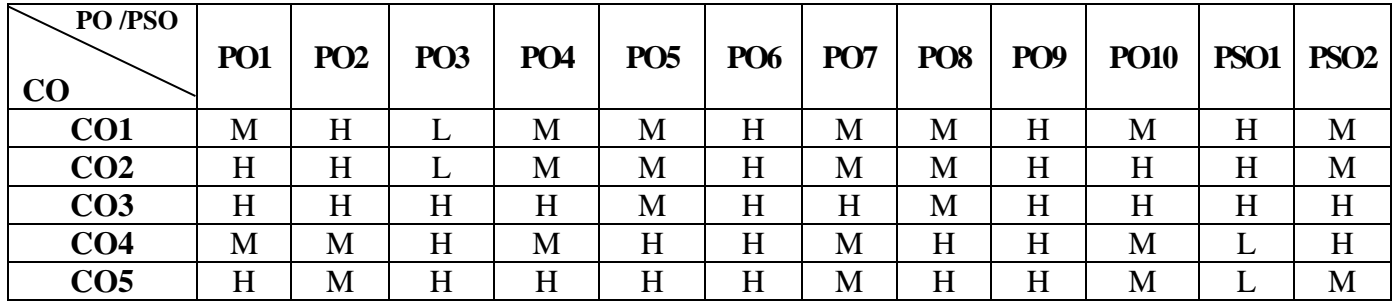

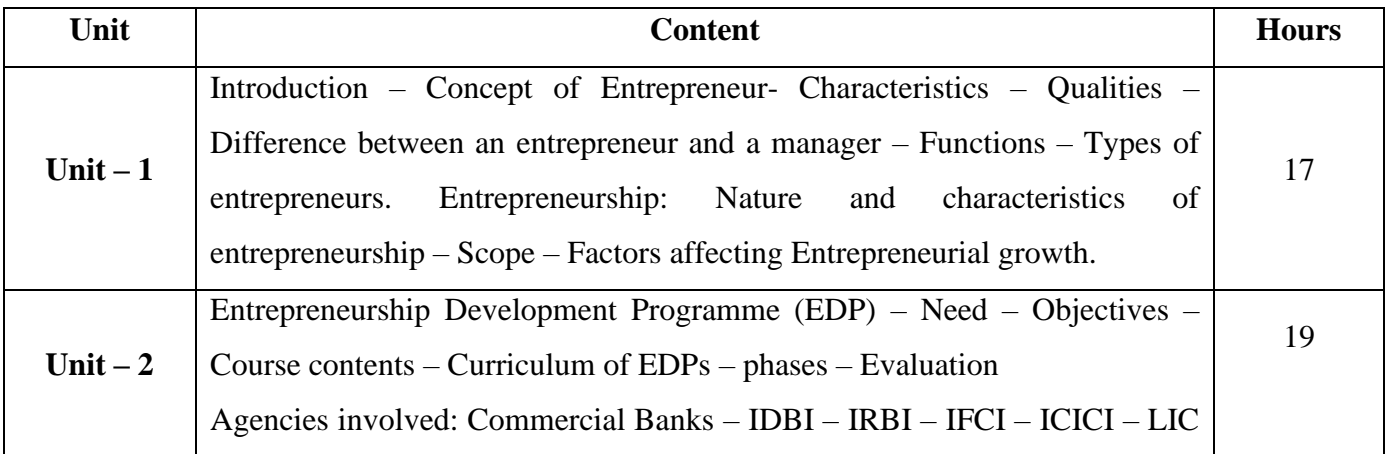

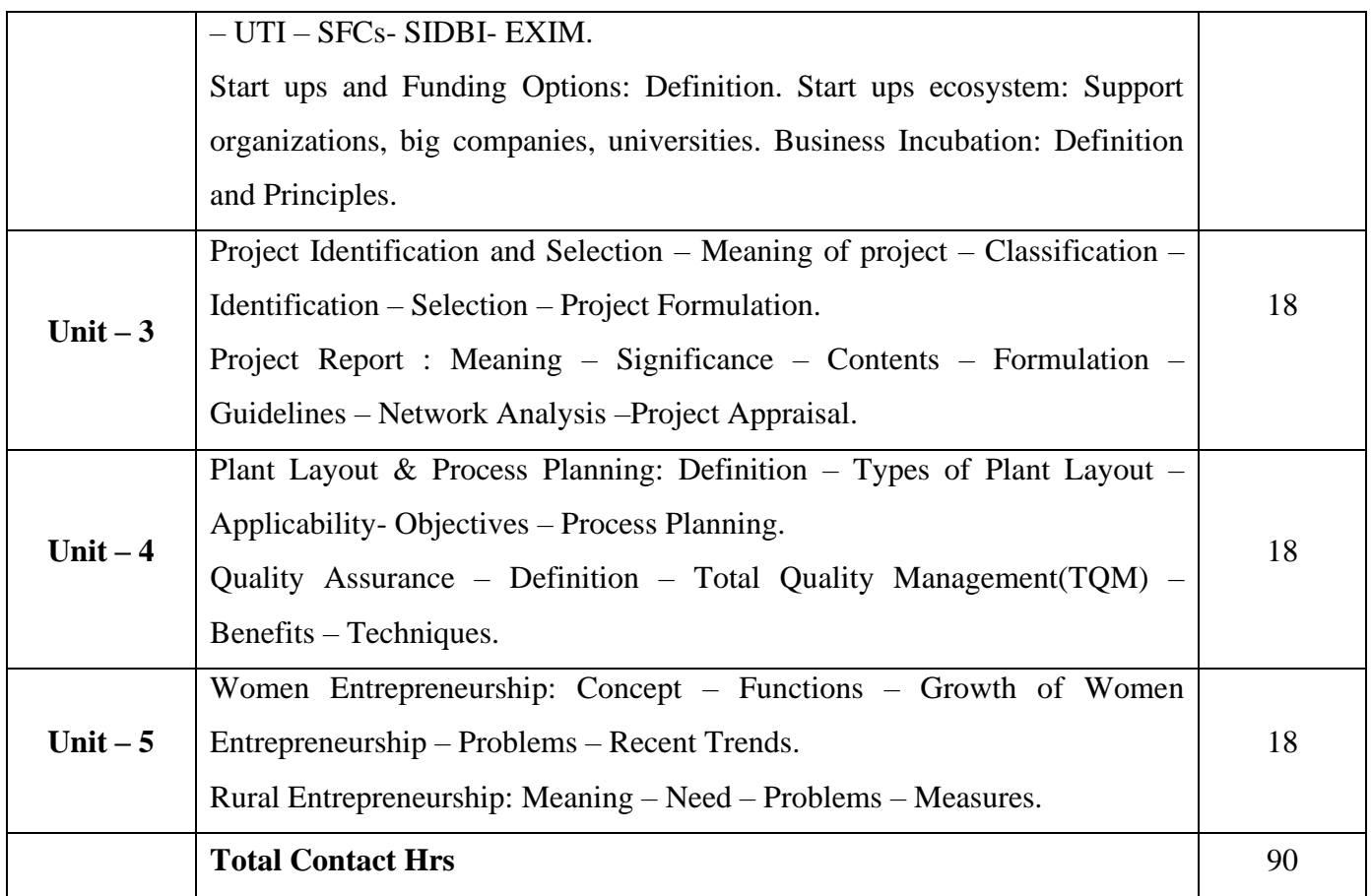

# **Pedagogy and Assessment Methods:**

Power point Presentations, Group discussions, Seminar ,Quiz and Assignment

## **Text Book**

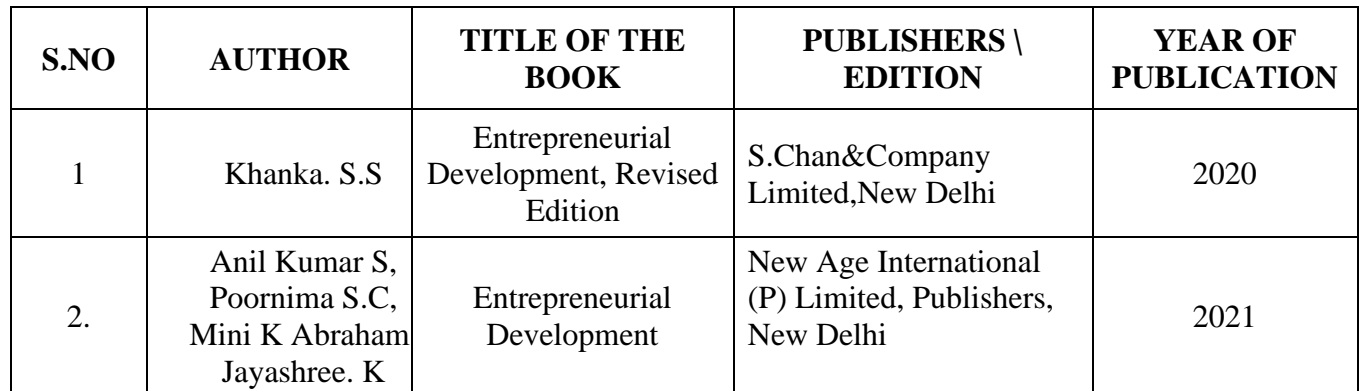

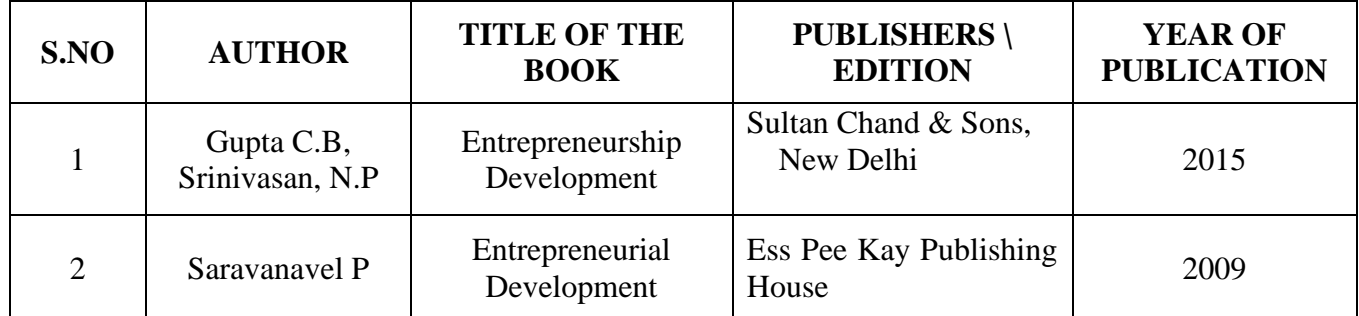

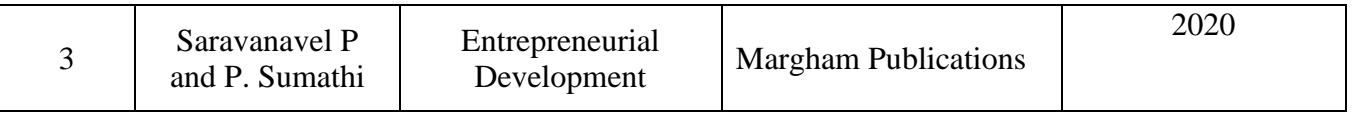

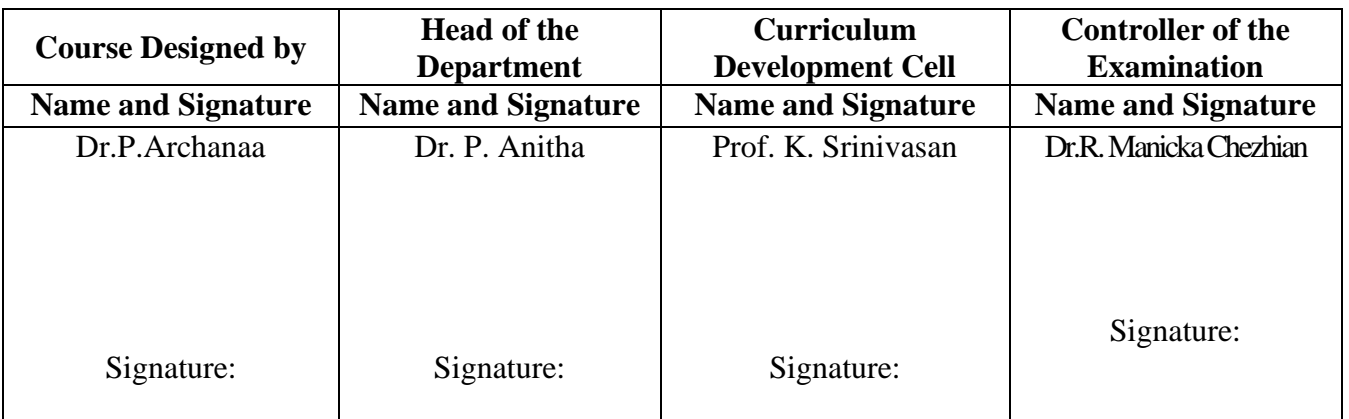

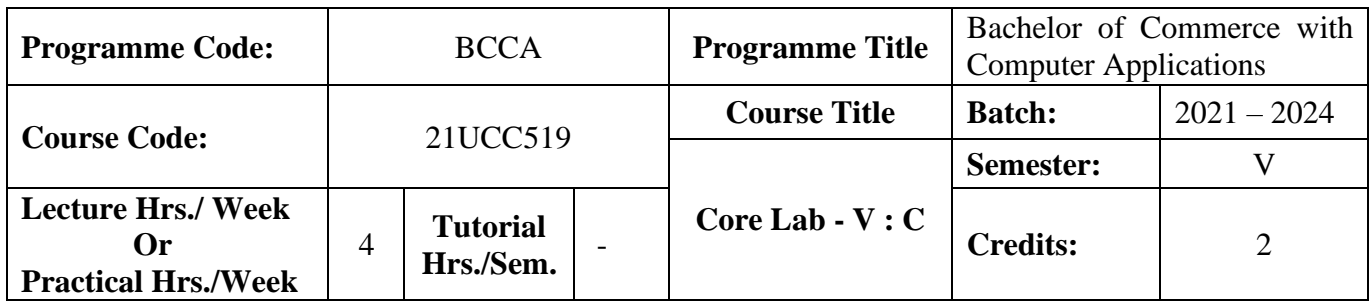

### **Course Objective**

To equip the students to write programming language for developing a system based computer project for the business

### **Course Outcomes (CO)**

On the successful completion of the course, students will be able to

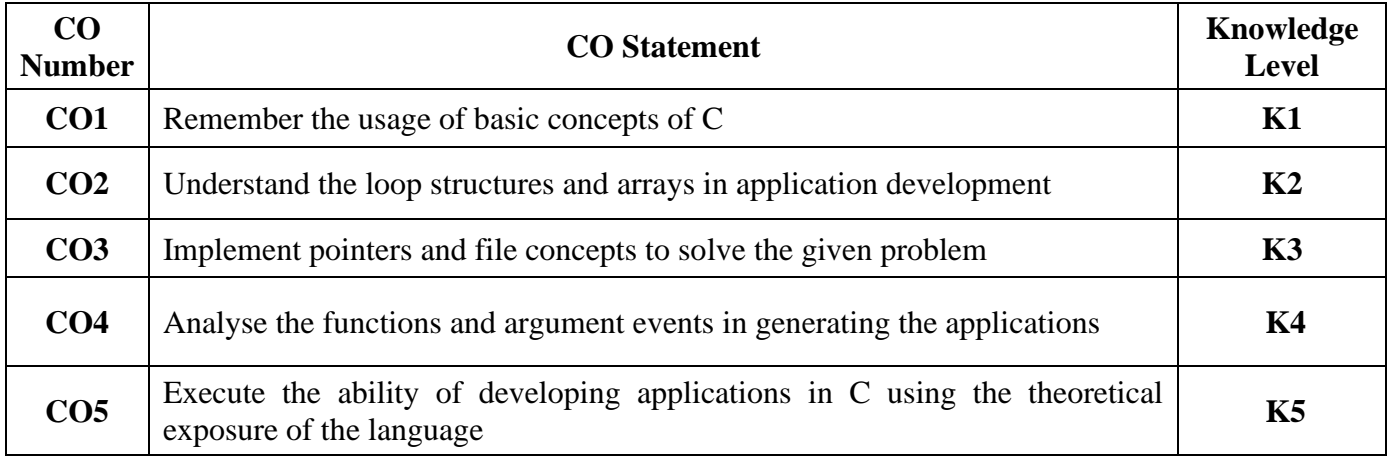

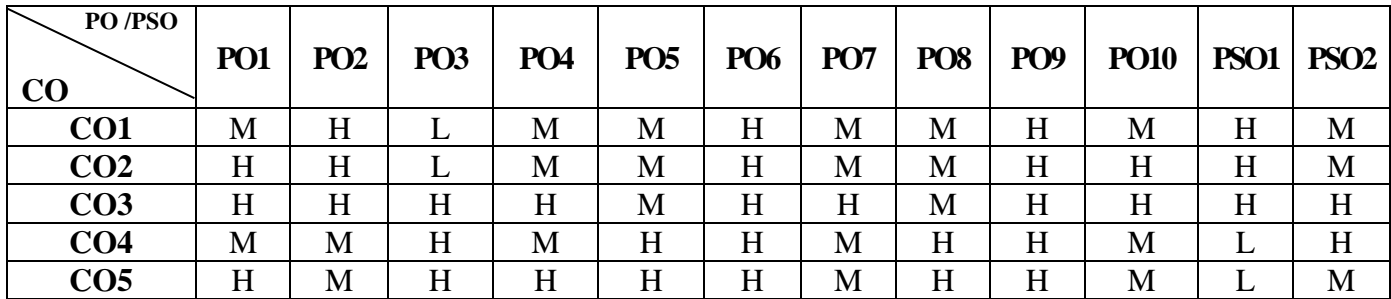

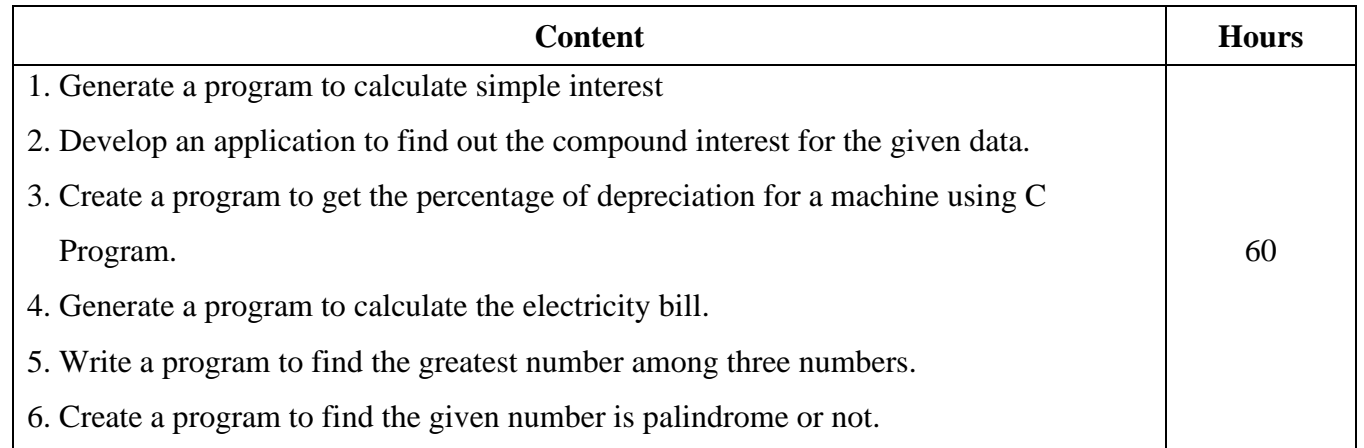

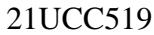

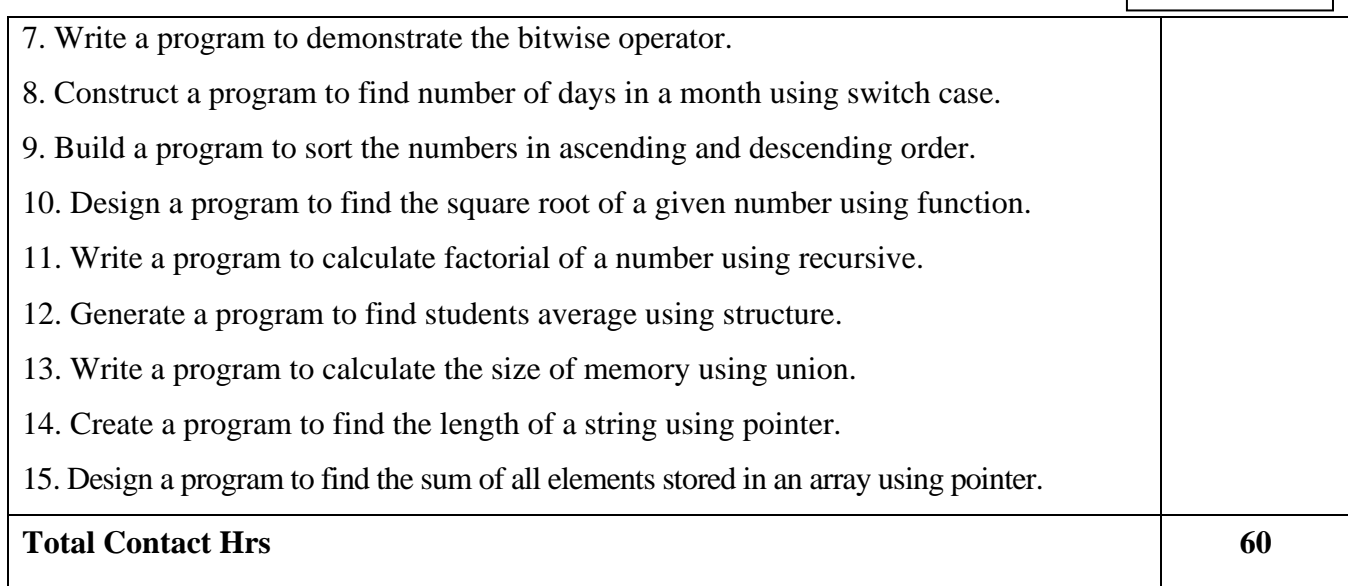

# **Pedagogy and Assessment Methods:**

Power point Presentations, Assignment and Activity

### **Text Book**

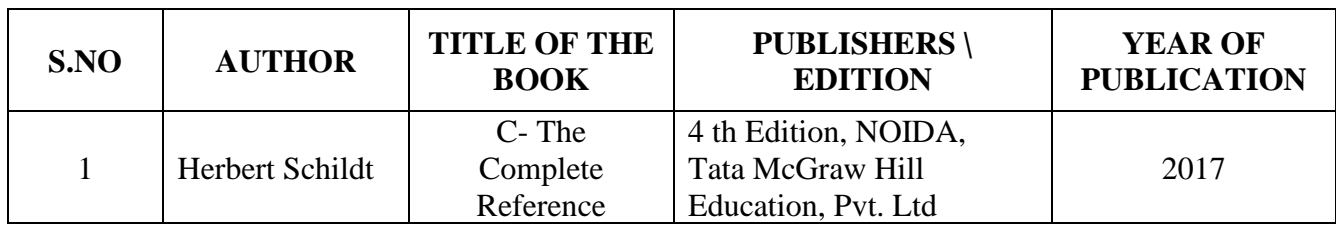

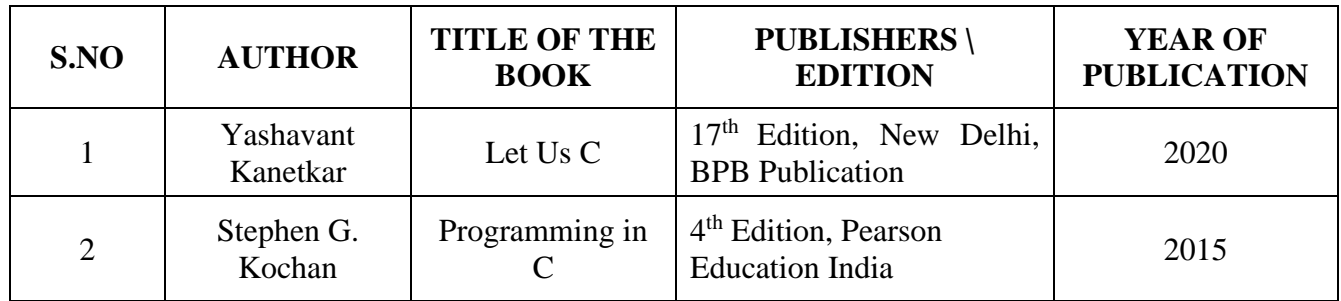

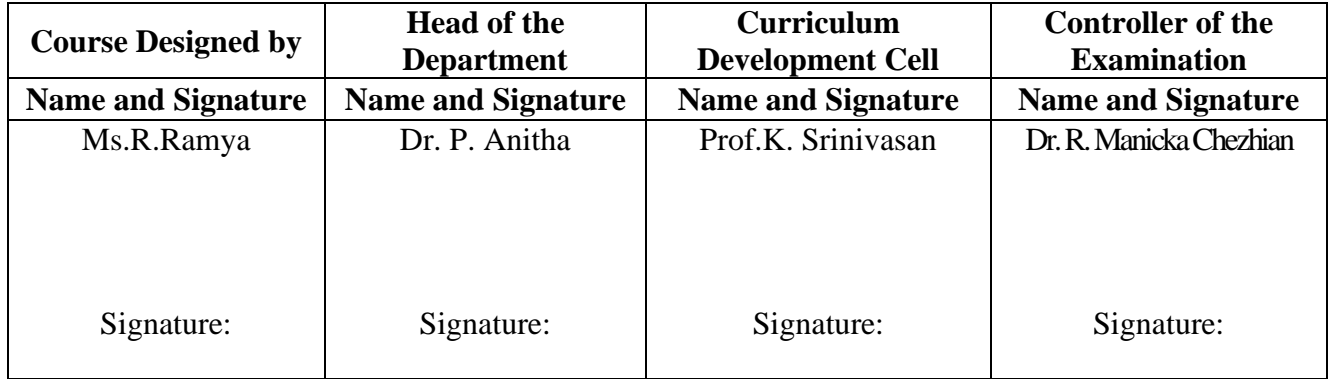

21UCC5AL

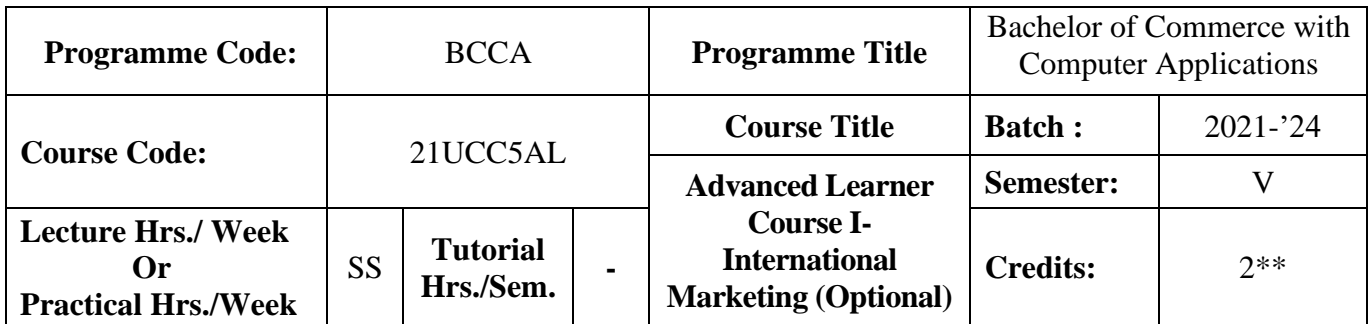

#### **Course Objective**

To enrich students' knowledge in Global Marketing

#### **Course Outcomes (CO)**

On the successful completion of the course, students will be able to

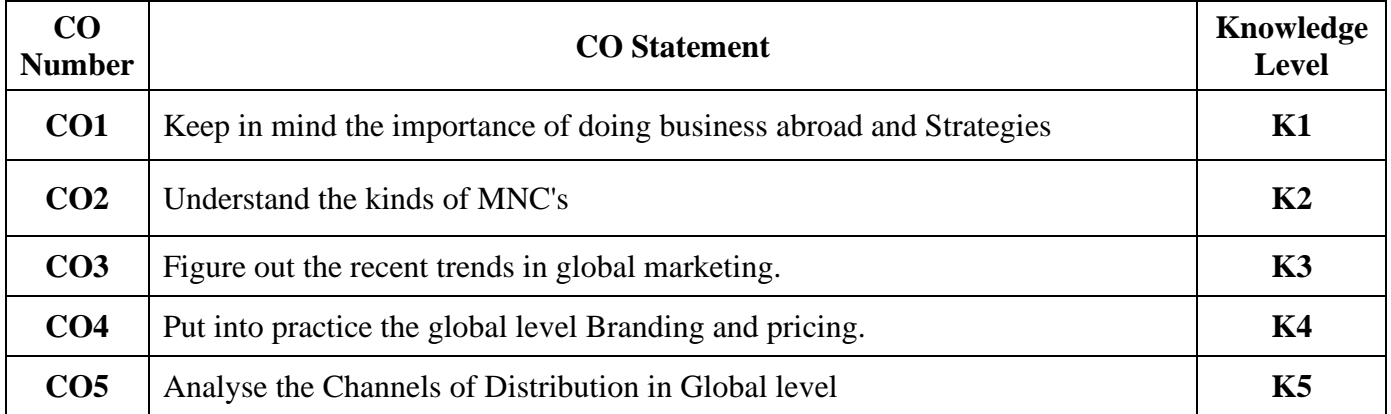

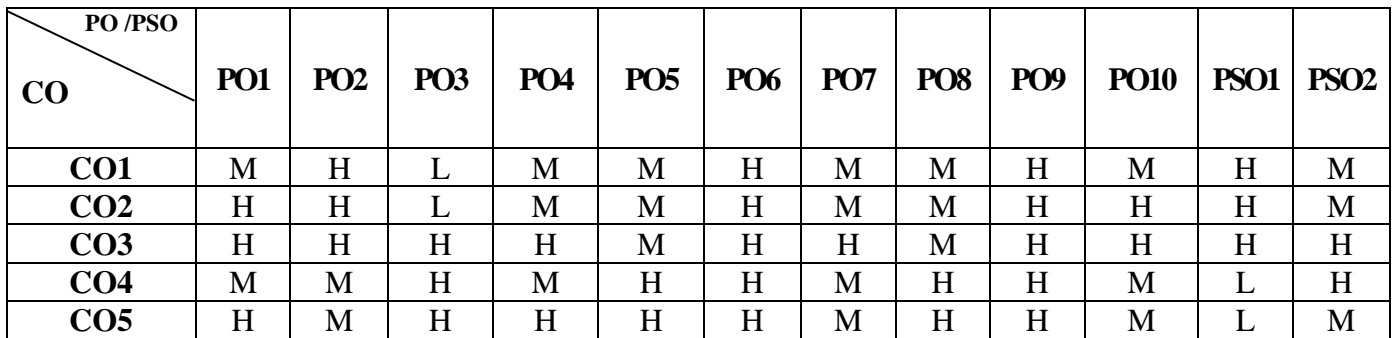

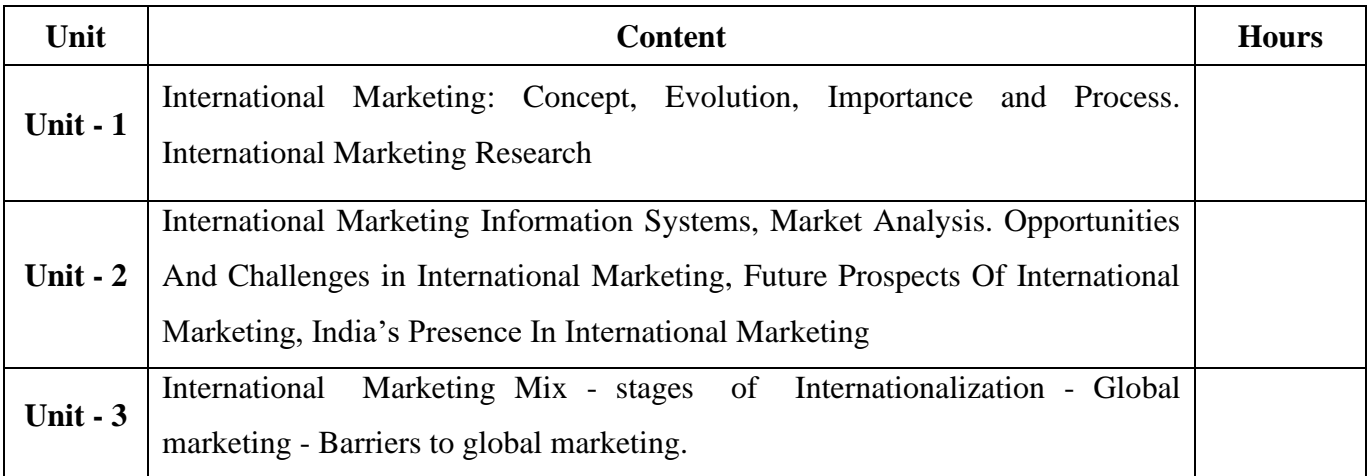

21UCC5AL

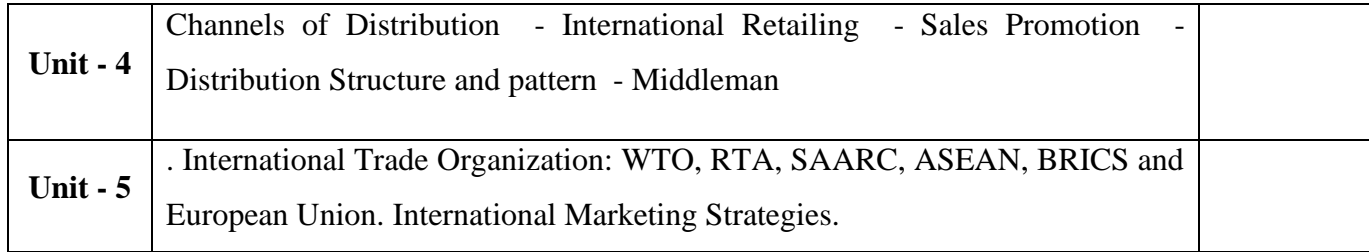

## **TextBook**

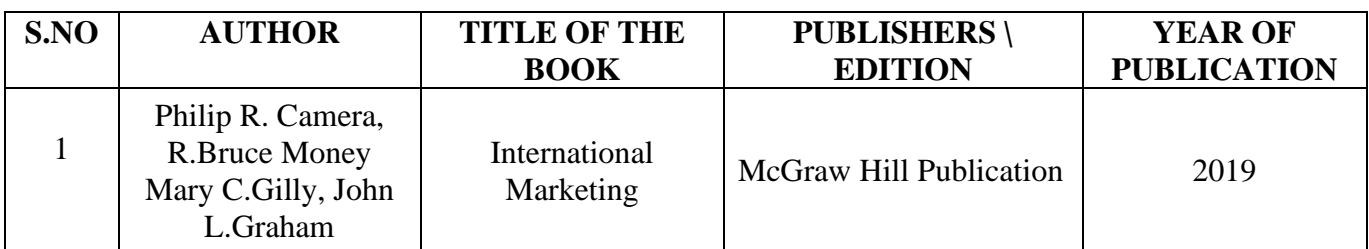

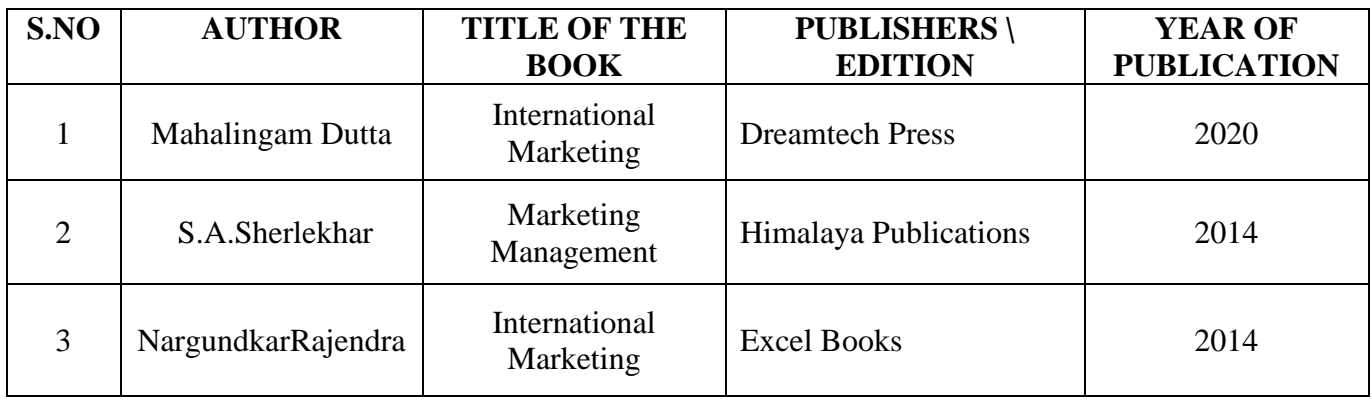

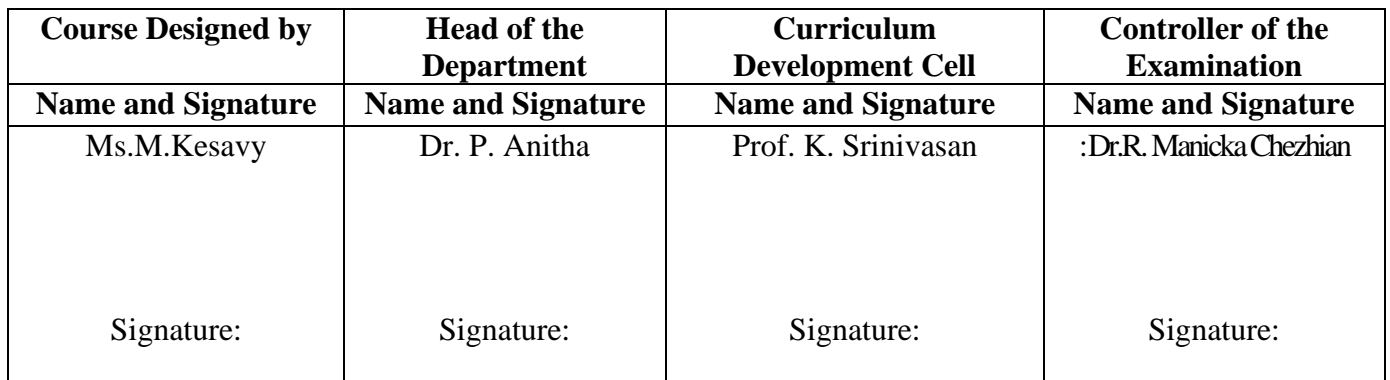

21UCC5VA

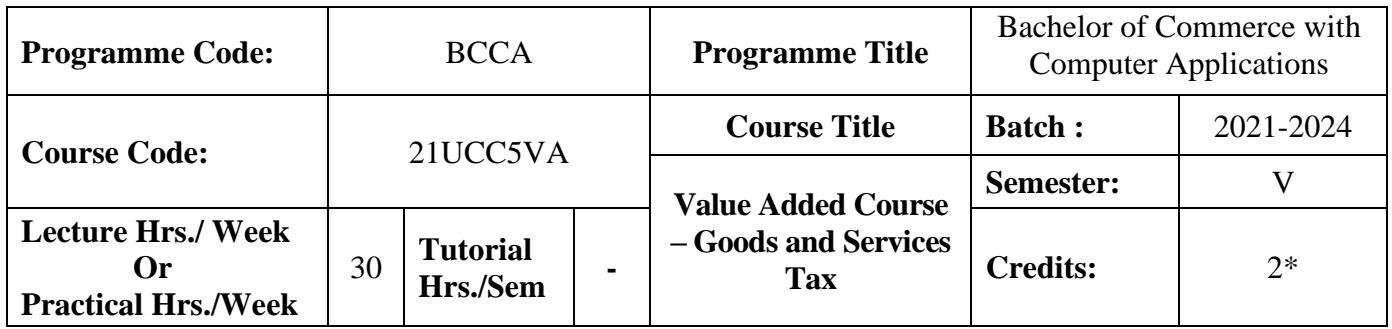

### **Course Objective**

To impart the basic knowledge about Goods and Services Tax.

#### **Course Outcomes (CO)**

On the successful completion of the course, students will be able to

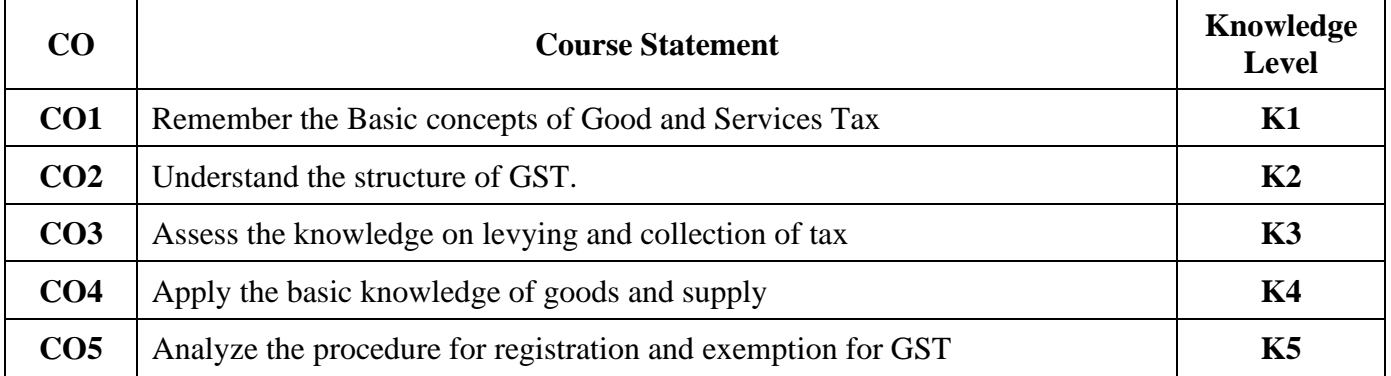

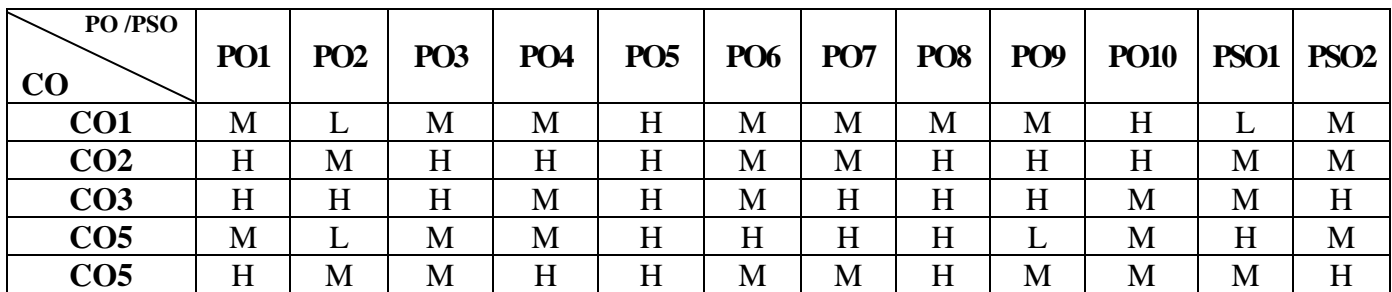

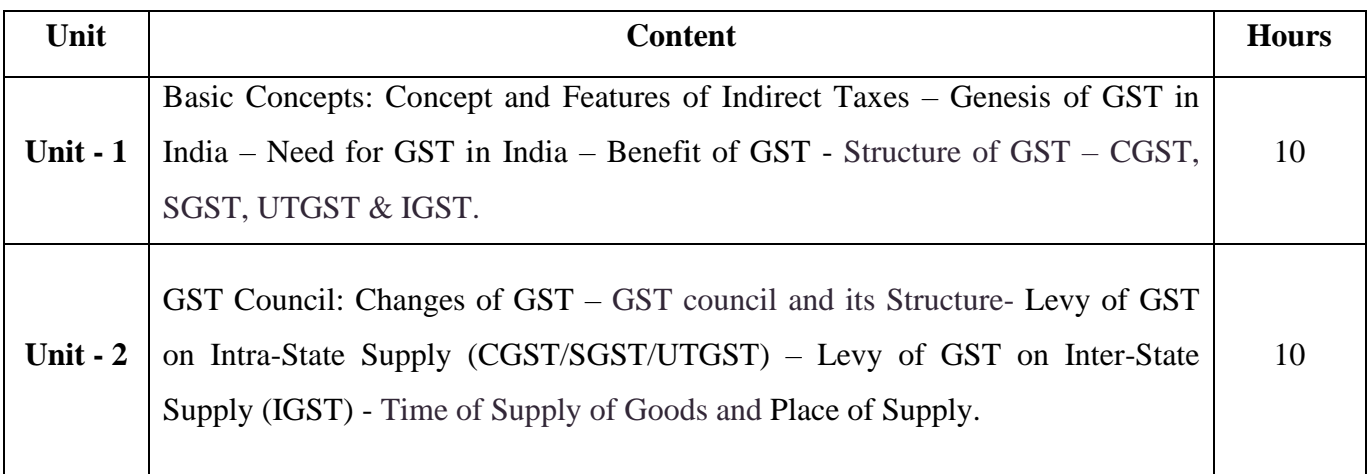

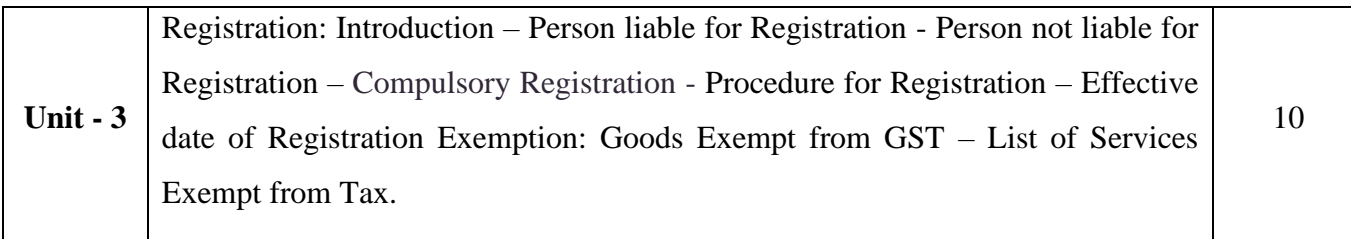

## **Pedagogy and Assessment Methods:**

Power point Presentations, Seminar ,Quiz, Assignment, Experience Discussion

### **Text Book**

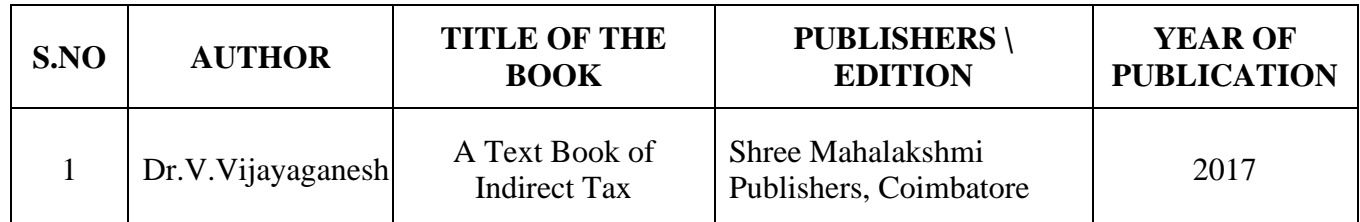

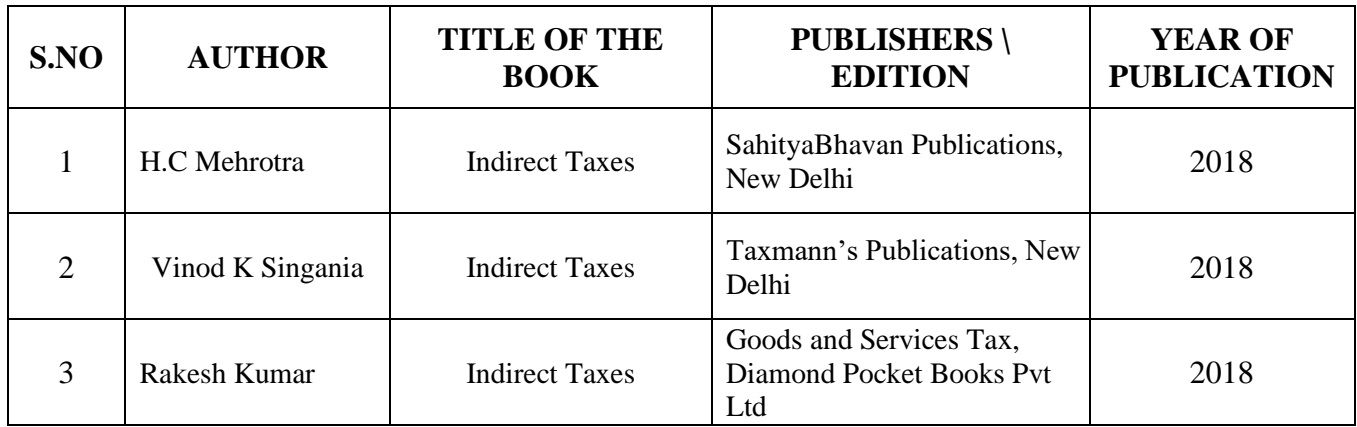

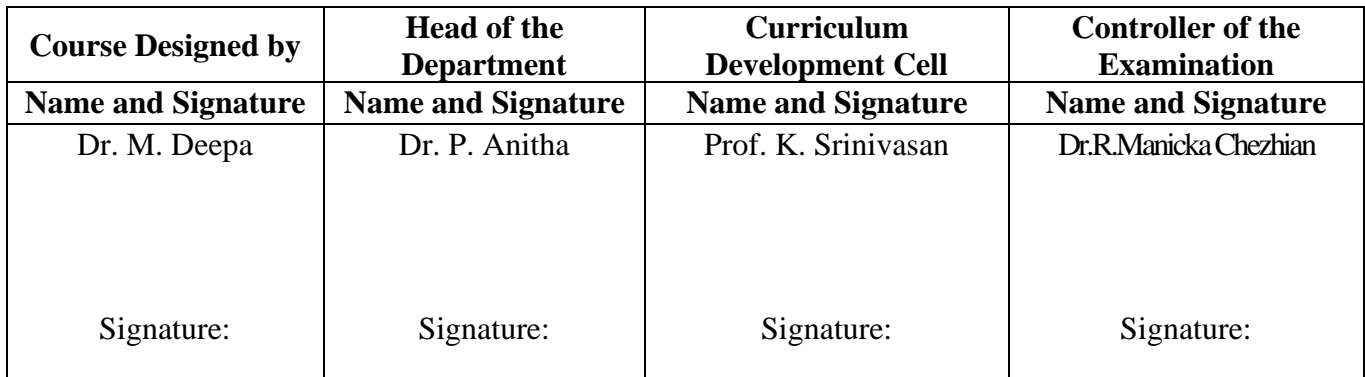

21UCC5S1

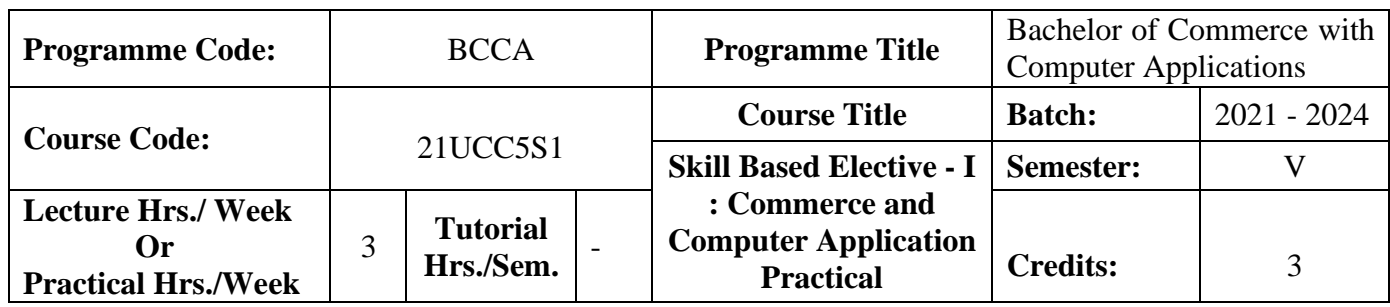

#### **Course Objective**

To enrich the students' knowledge in basic form filling and to develop their skills in utilizing various online applications

#### **Course Outcomes (CO)**

On the successful completion of the course, students will be able to

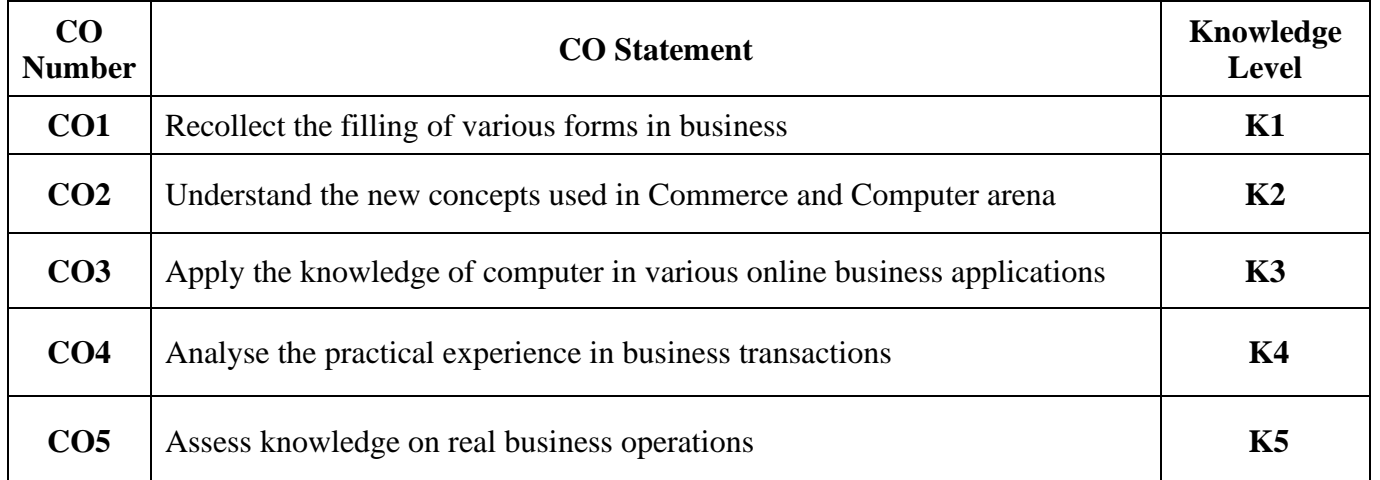

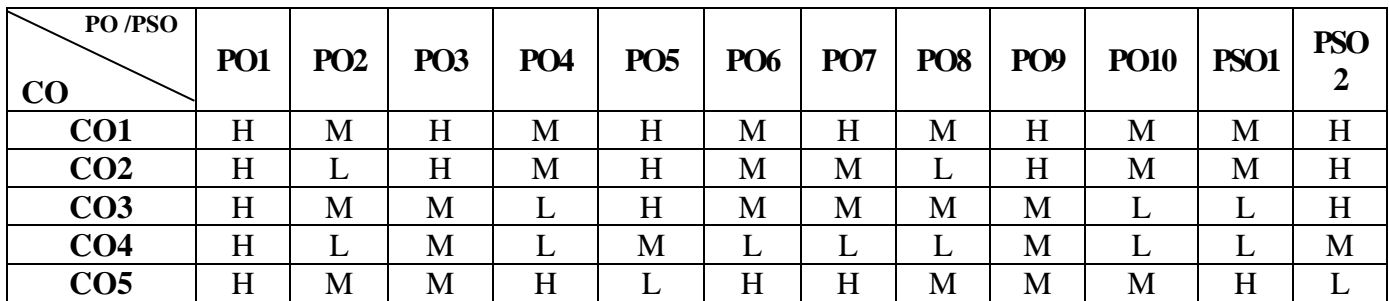

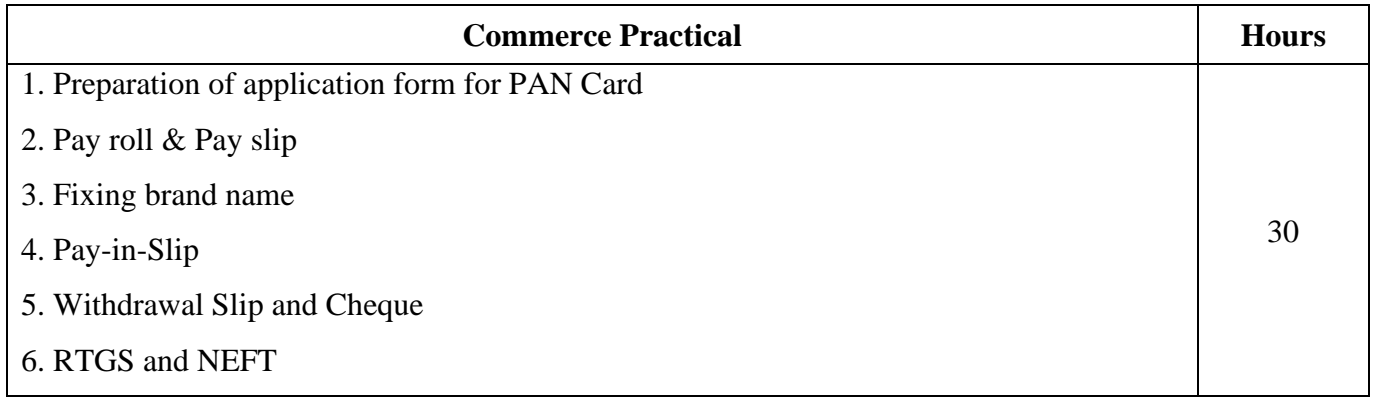

21UCC5S1

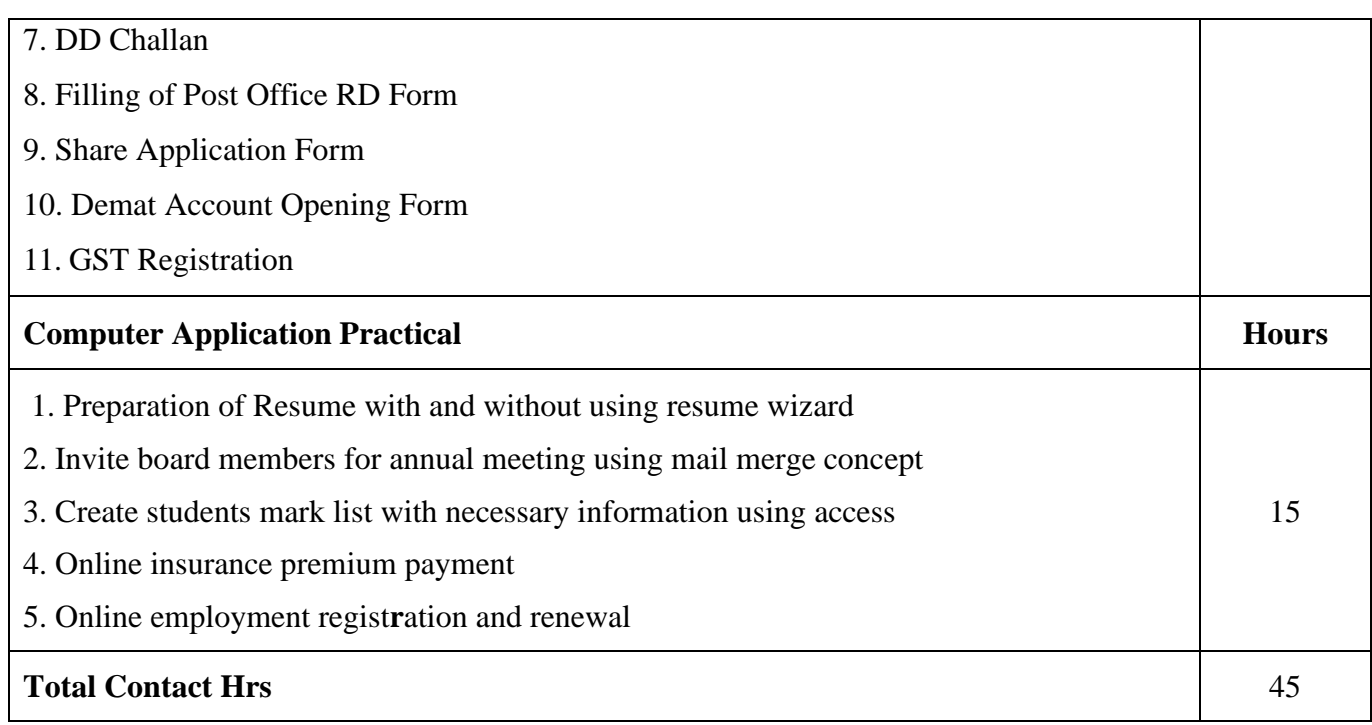

#### **Pedagogy and Assessment Methods:**

Power point Presentations, Assignment, Experience Discussion and Activity

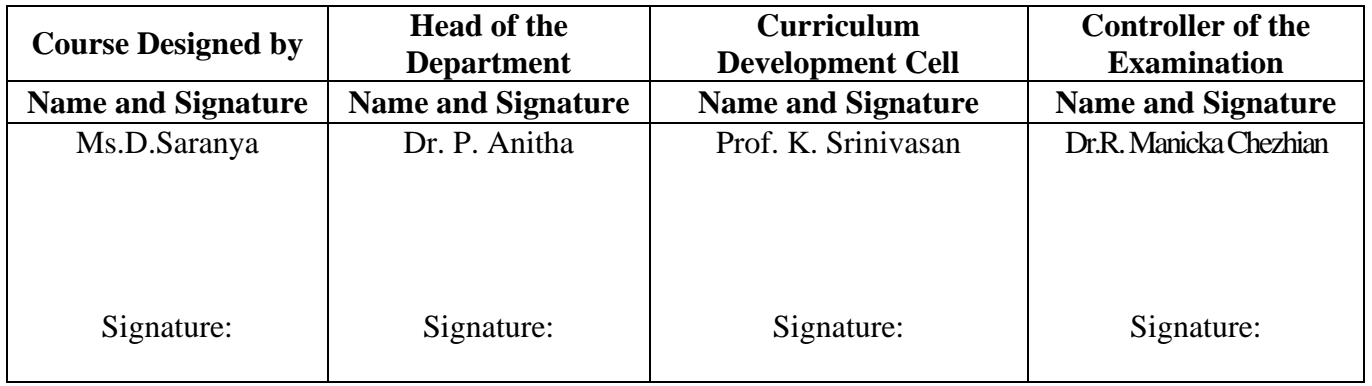

21UCC5S2

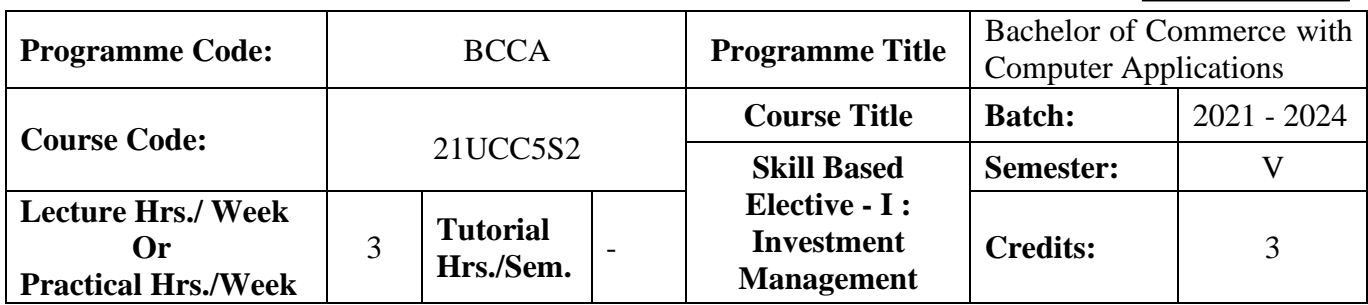

#### **Course Objective**

 To make the students to understand the fundamentals of investment management **Course Outcomes (CO)**

On the successful completion of the course, students will be able to

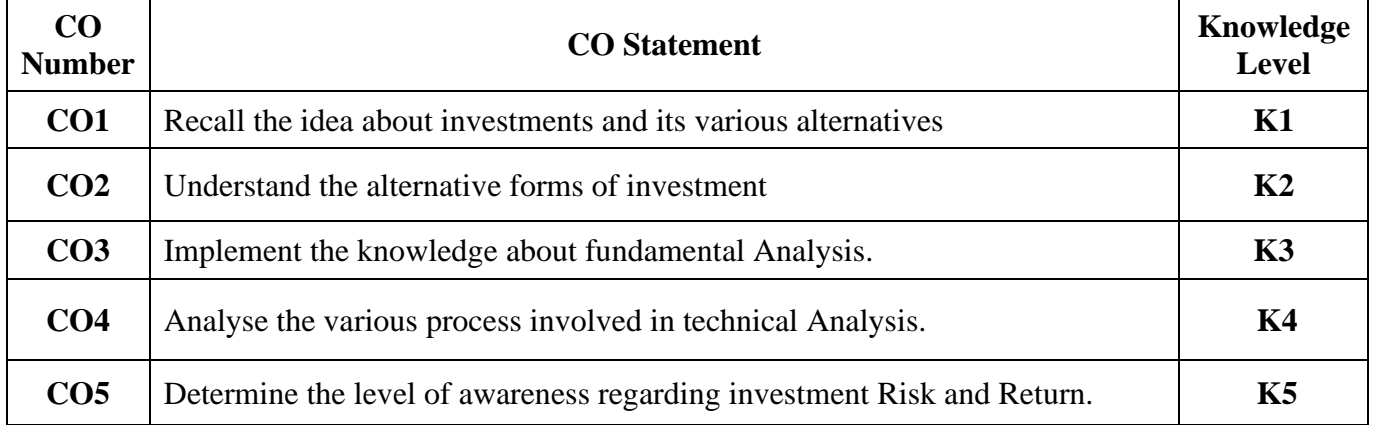

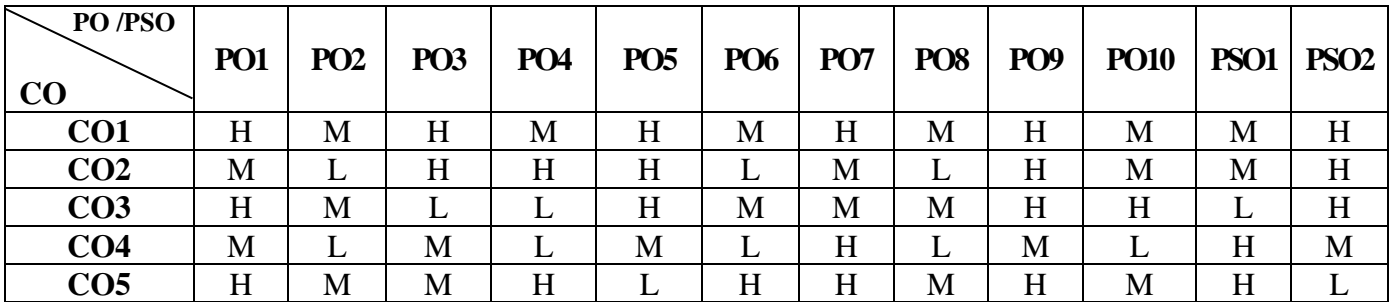

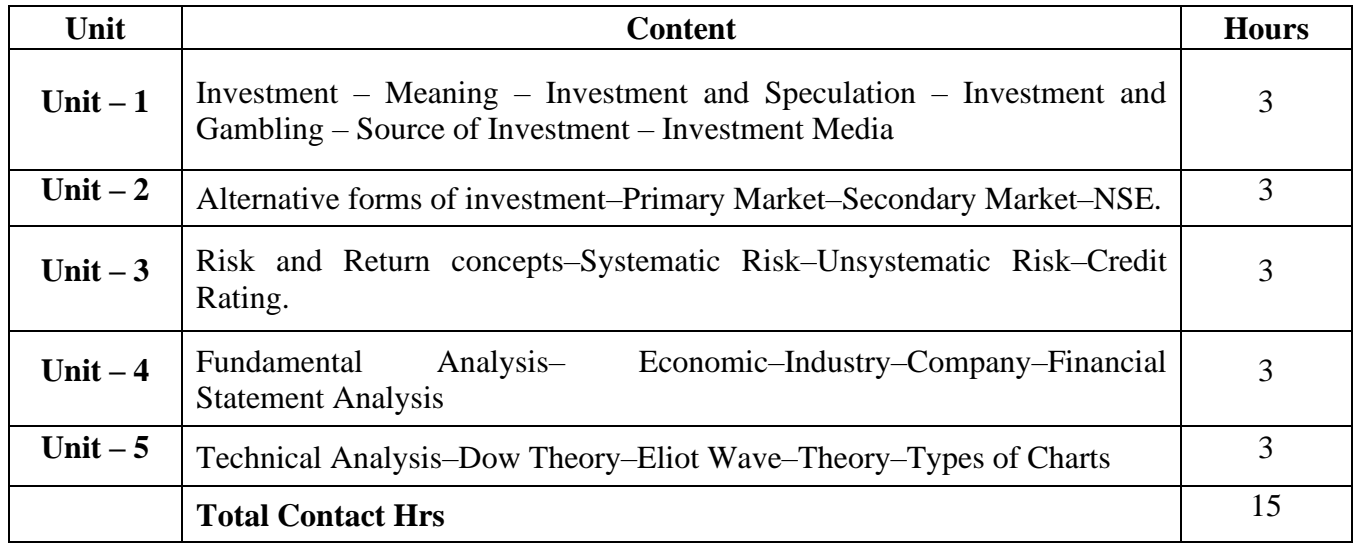

# **Pedagogy and Assessment Methods:**

Power point Presentations, Seminar and Assignment

# **Text Book**

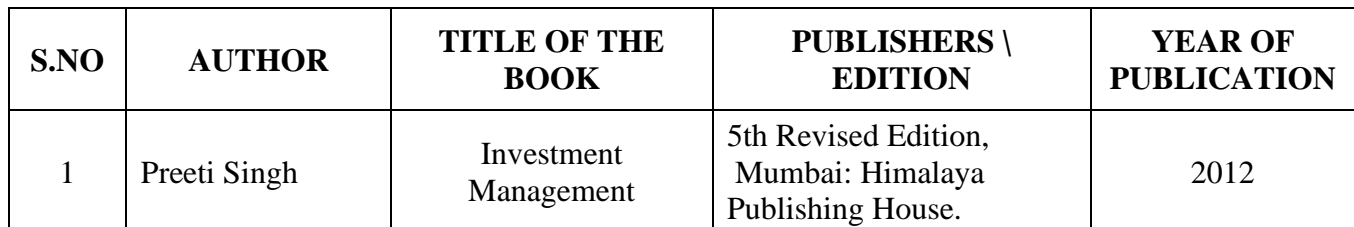

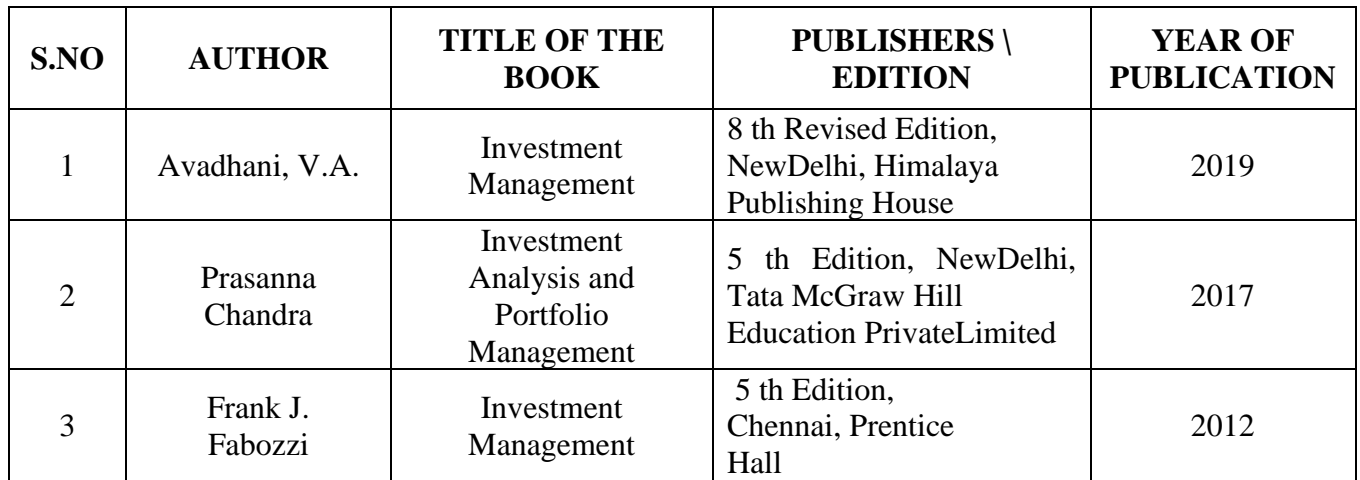

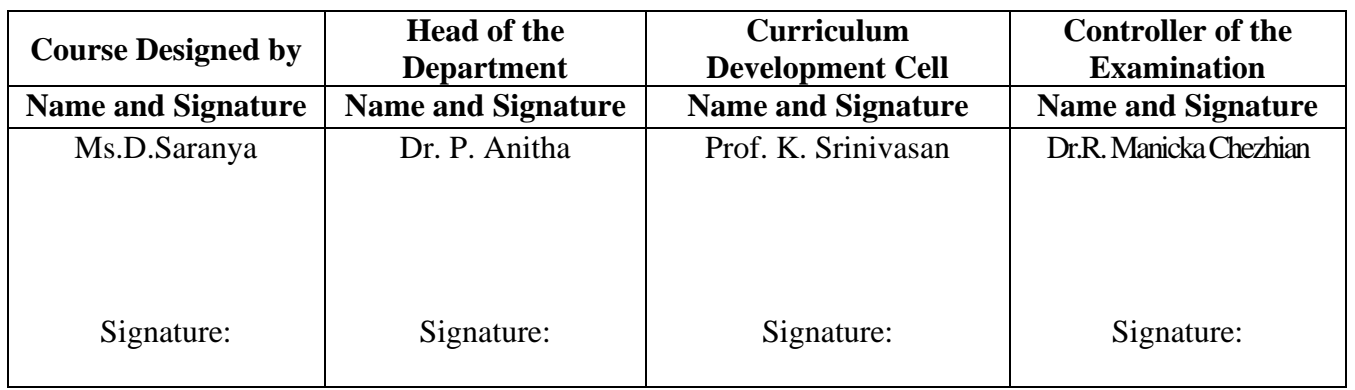

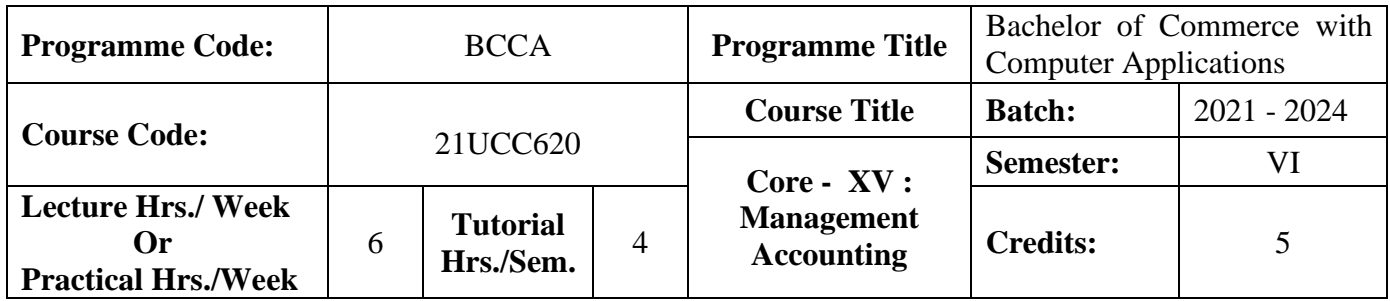

#### **Course Objective**

To enlighten the students on the different concepts of management accounting

#### **Course Outcomes (CO)**

On the successful completion of the course, students will be able to

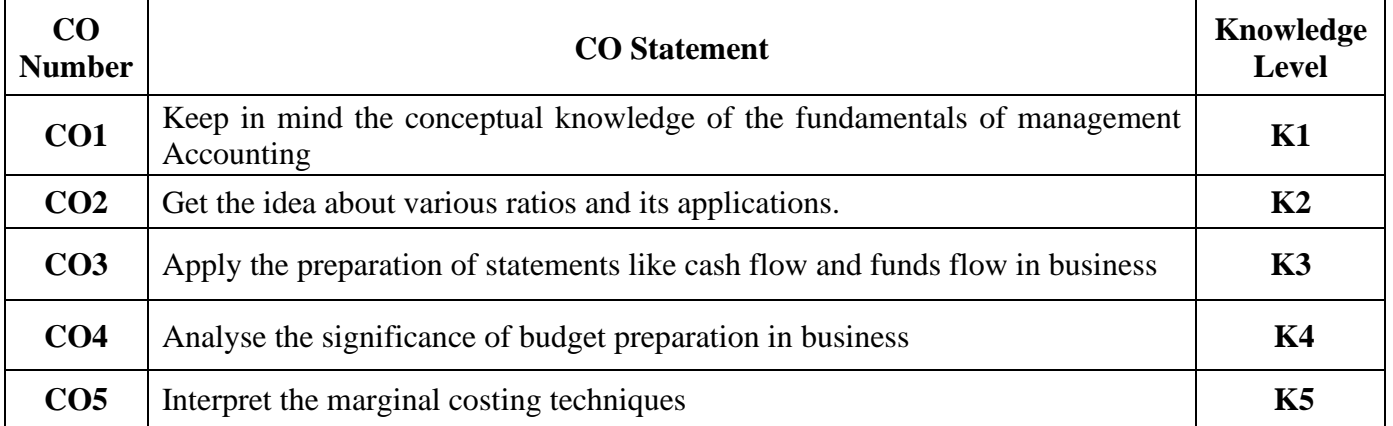

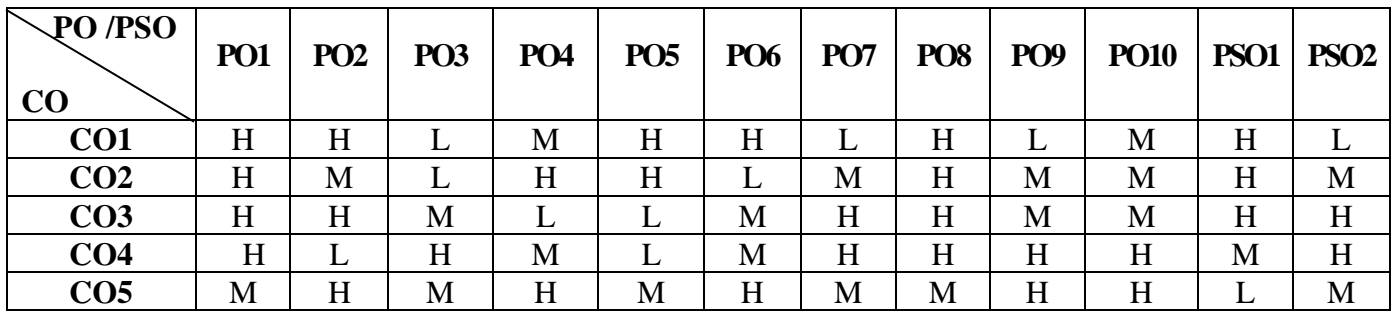

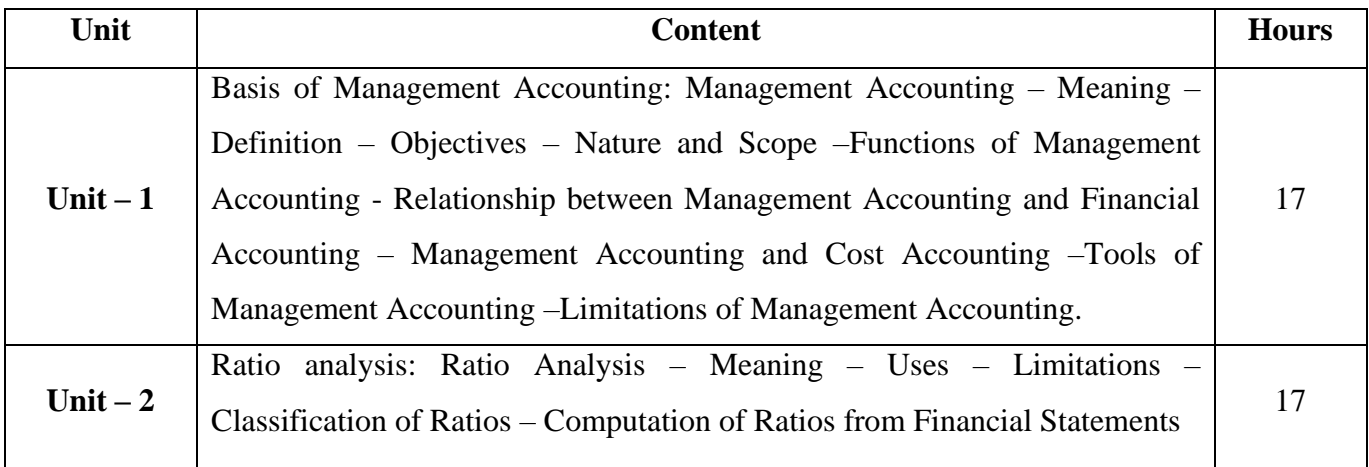

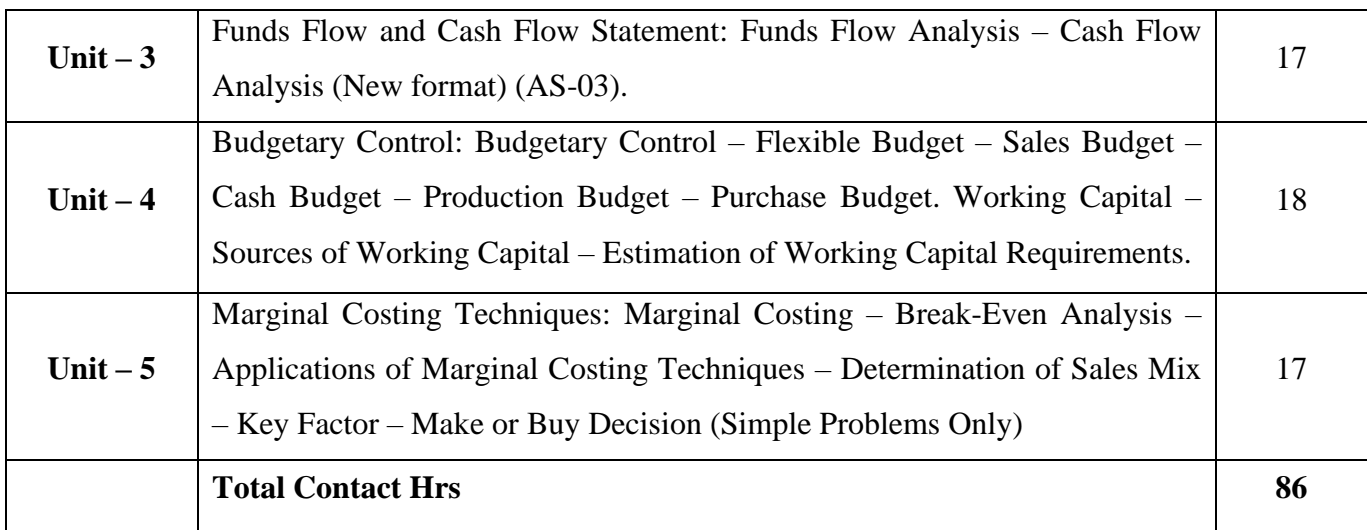

#### **Pedagogy and Assessment Methods:**

Group discussions, Seminar and Assignment

### **Text Book**

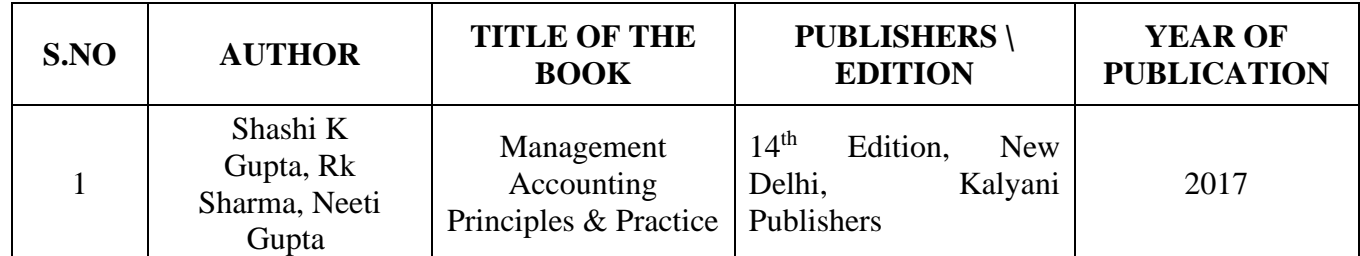

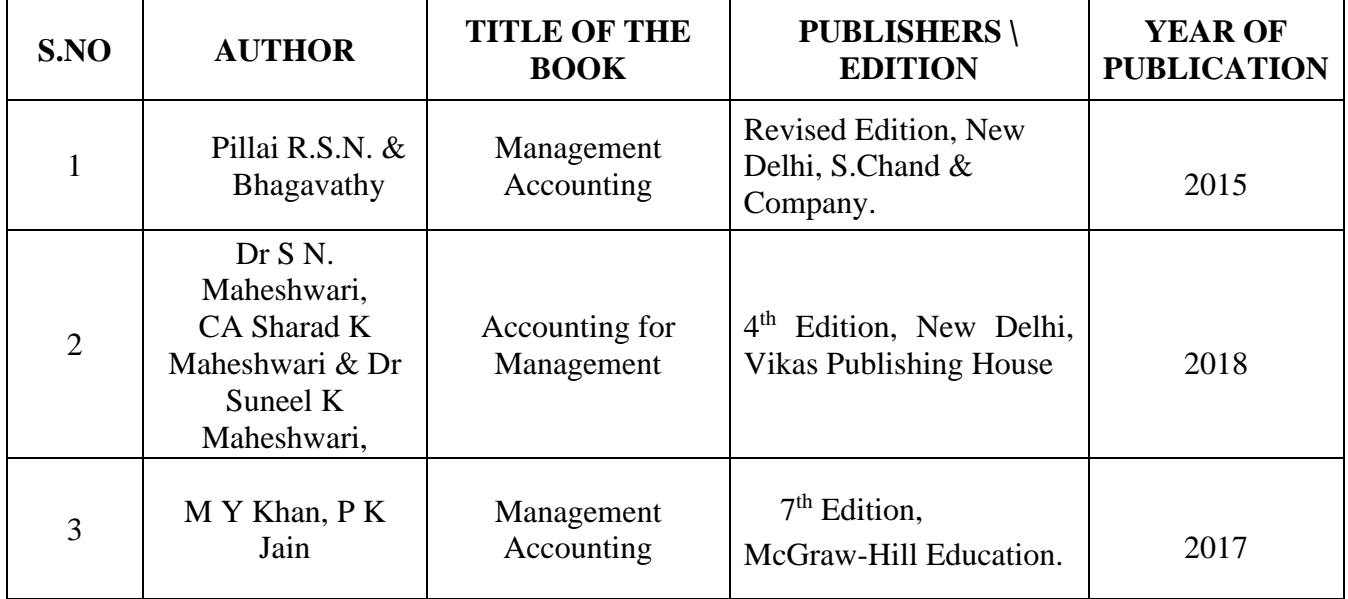

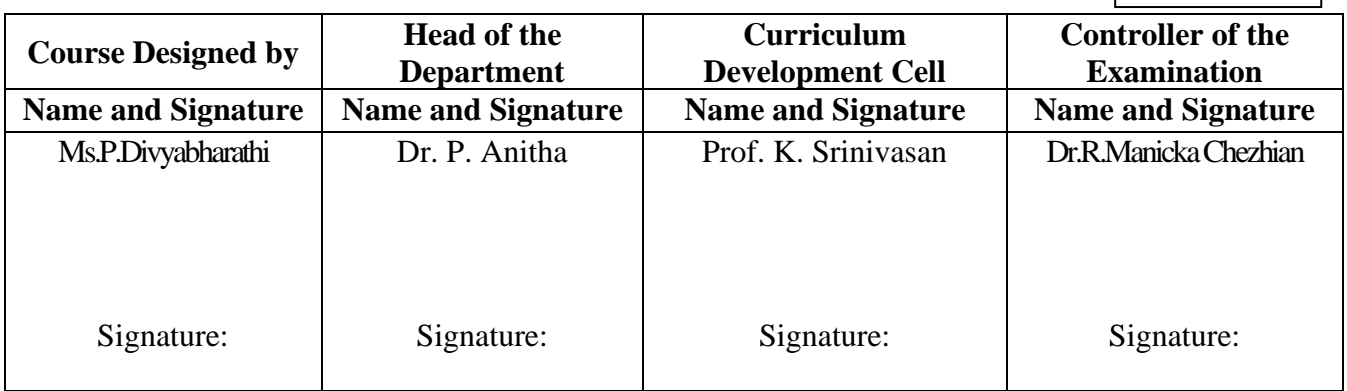

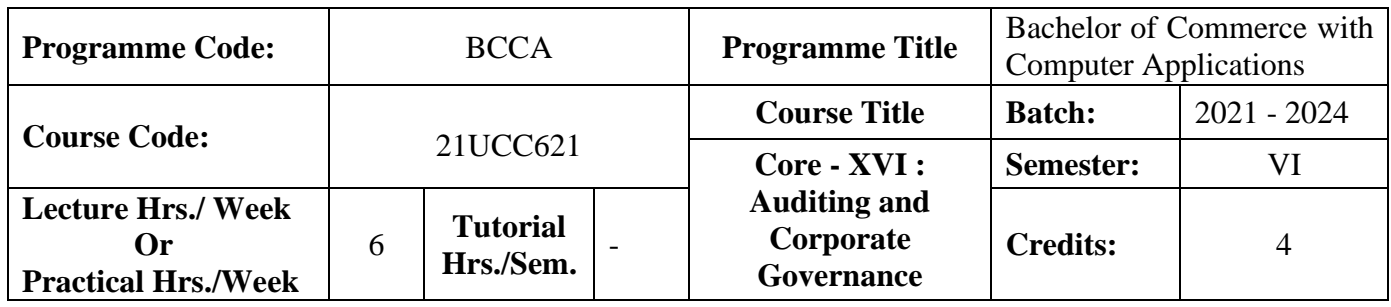

## **Course Objective**

To inculcate the students about auditing and corporate governance

#### **Course Outcomes (CO)**

On the successful completion of the course, students will be able to

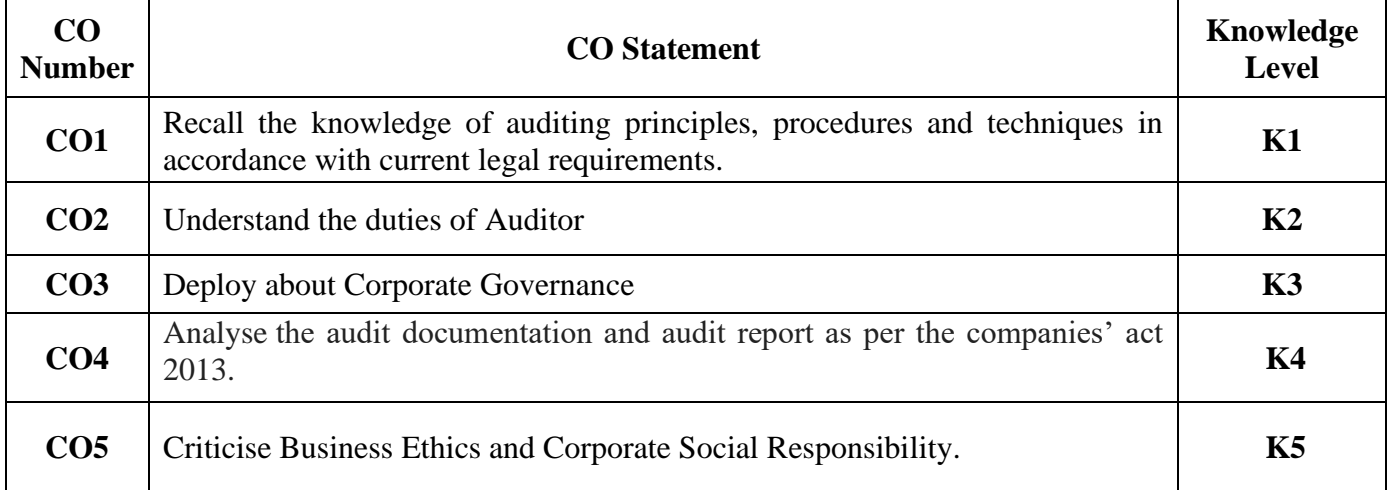

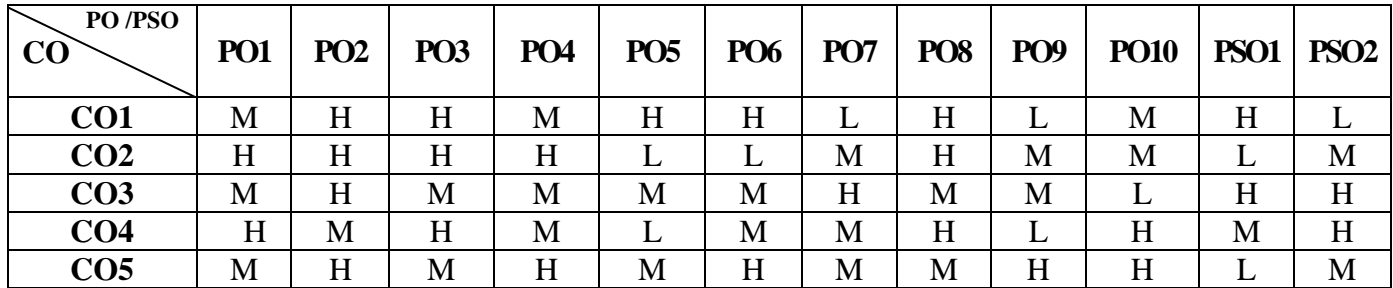

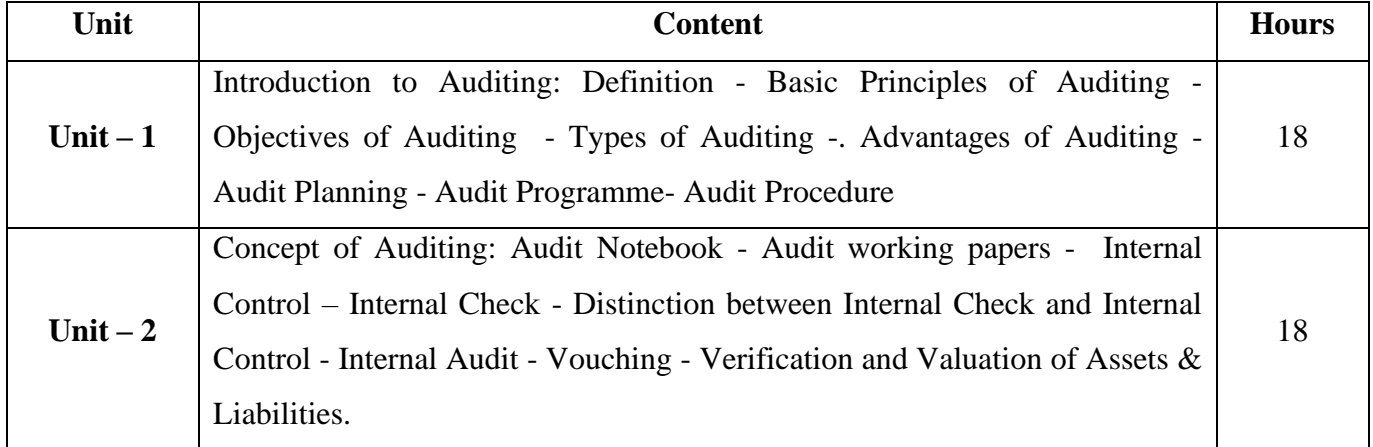

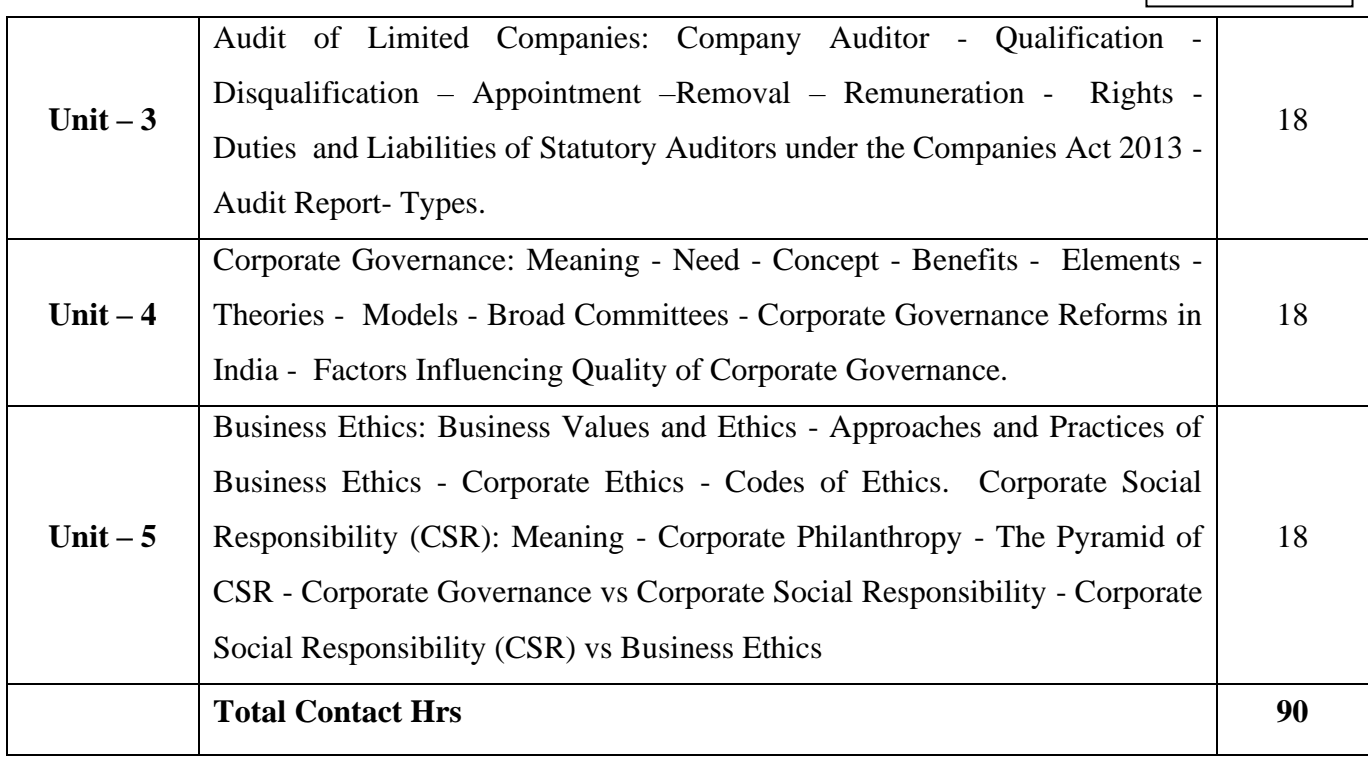

## **Pedagogy and Assessment Methods:**

Power point Presentations, Group discussions, Seminar ,Quiz and Assignment.

## **Text Book**

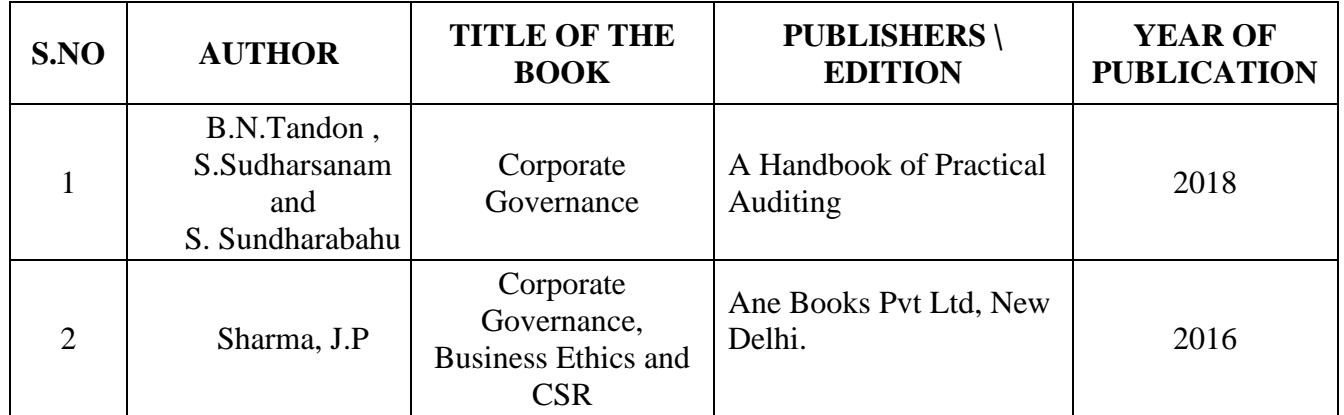

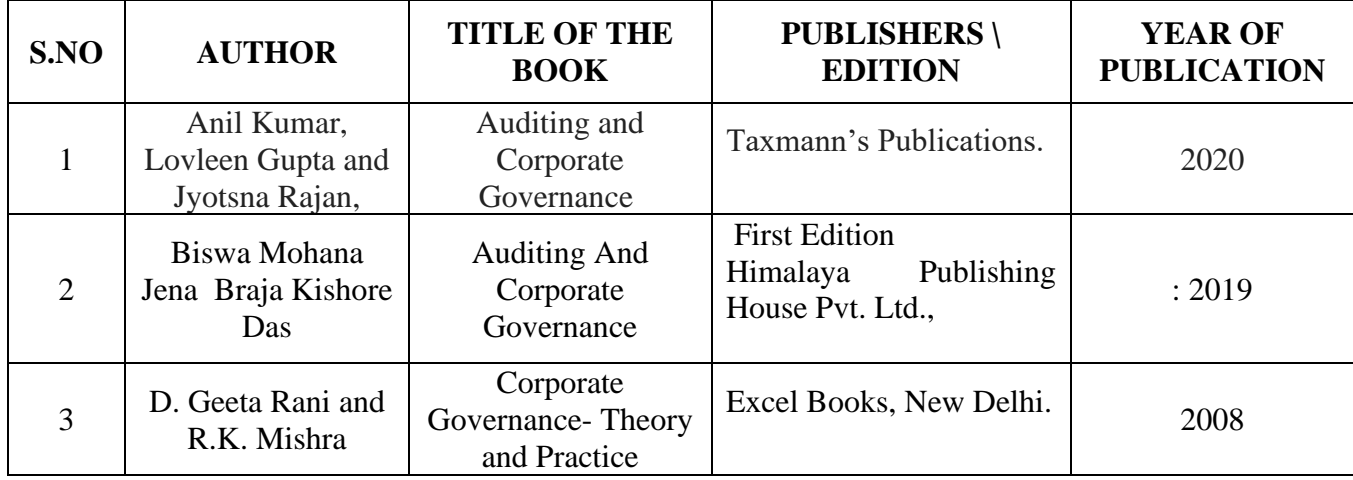

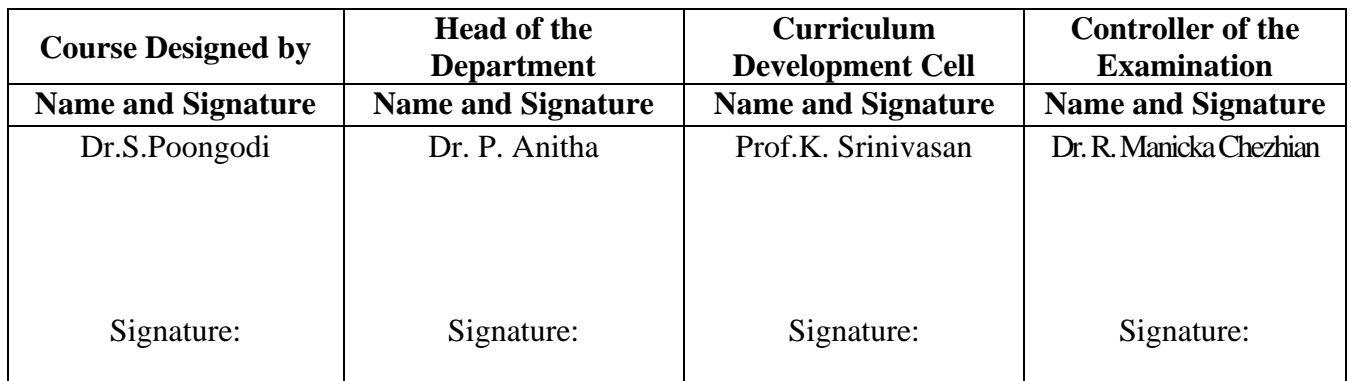

21UCC6E1

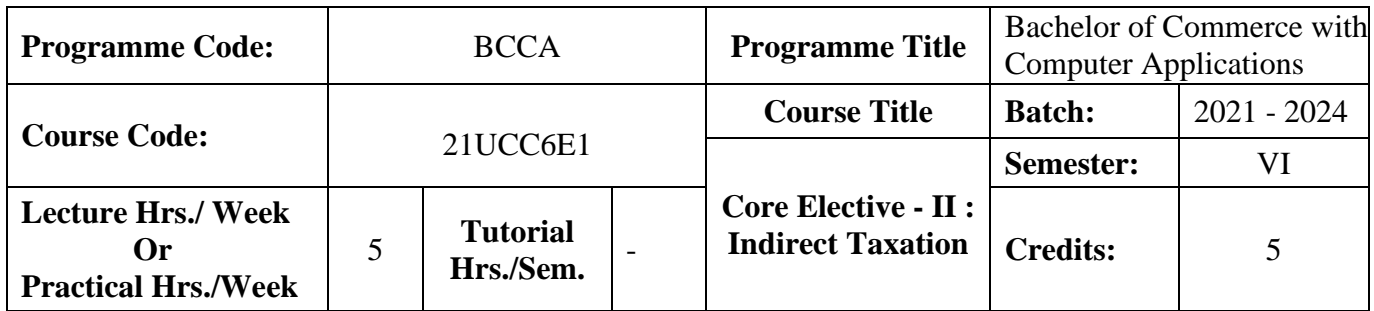

#### **Course Objective**

To impart basic knowledge about major Indirect Taxes.

#### **Course Outcomes (CO)**

On the successful completion of the course, students will be able to

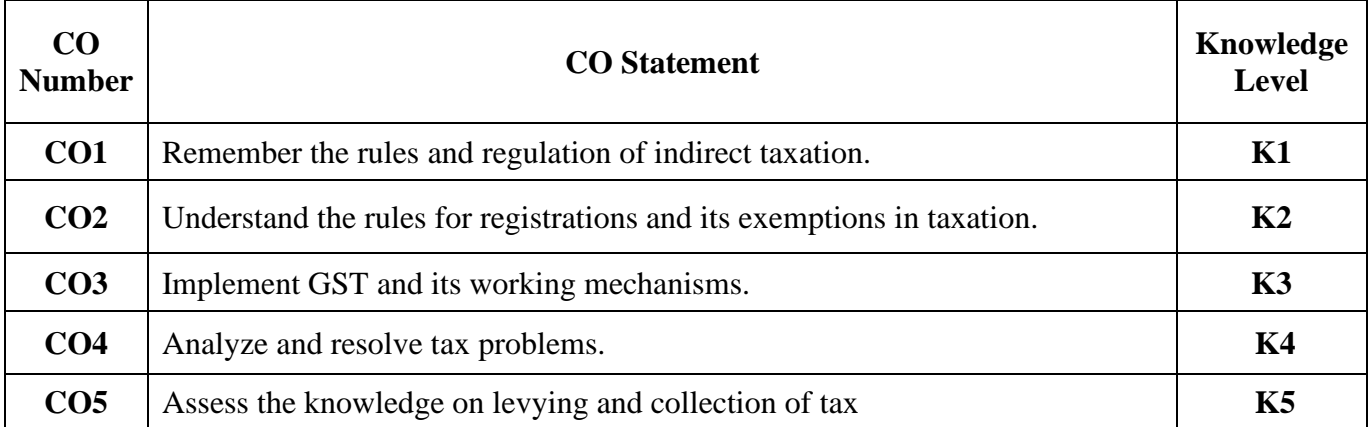

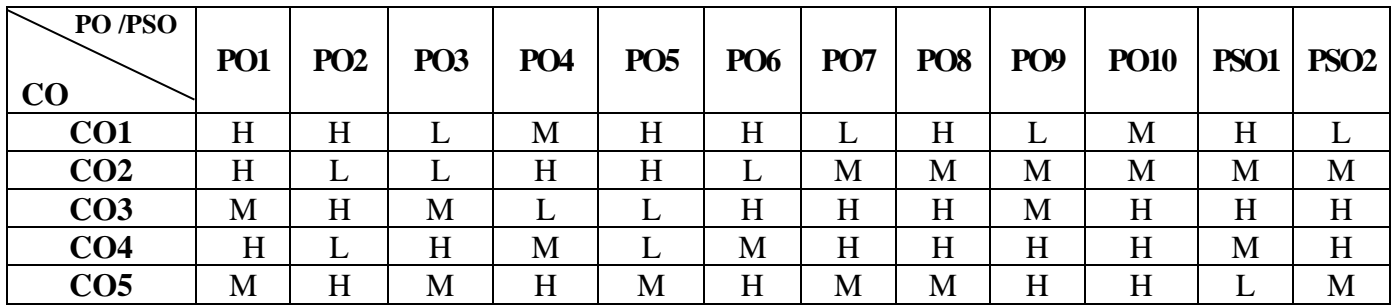

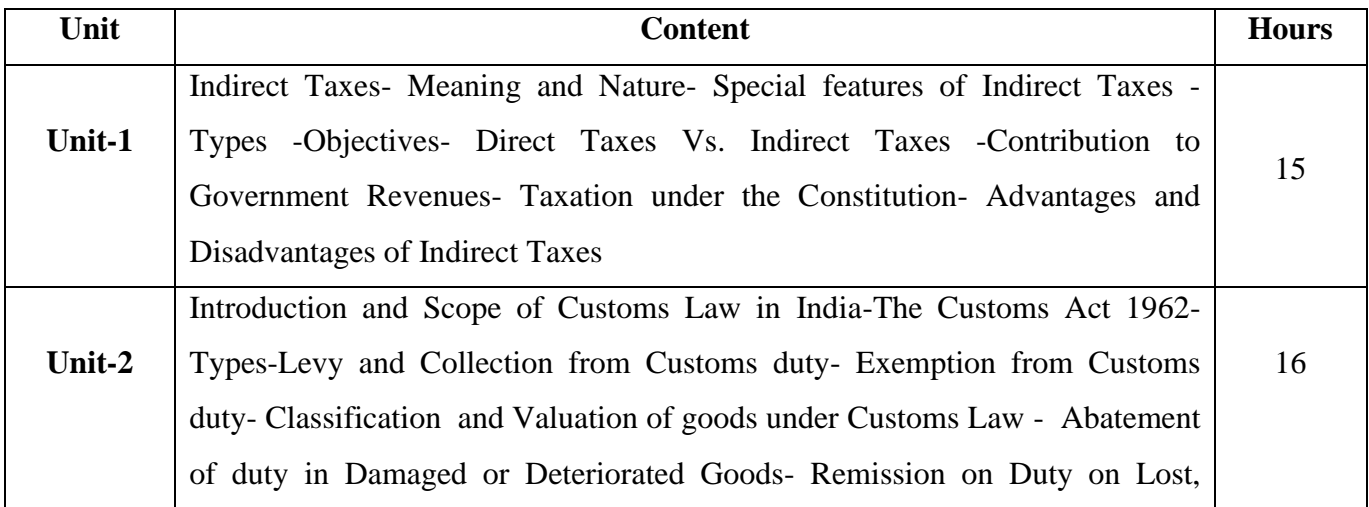

## 21UCC6E1

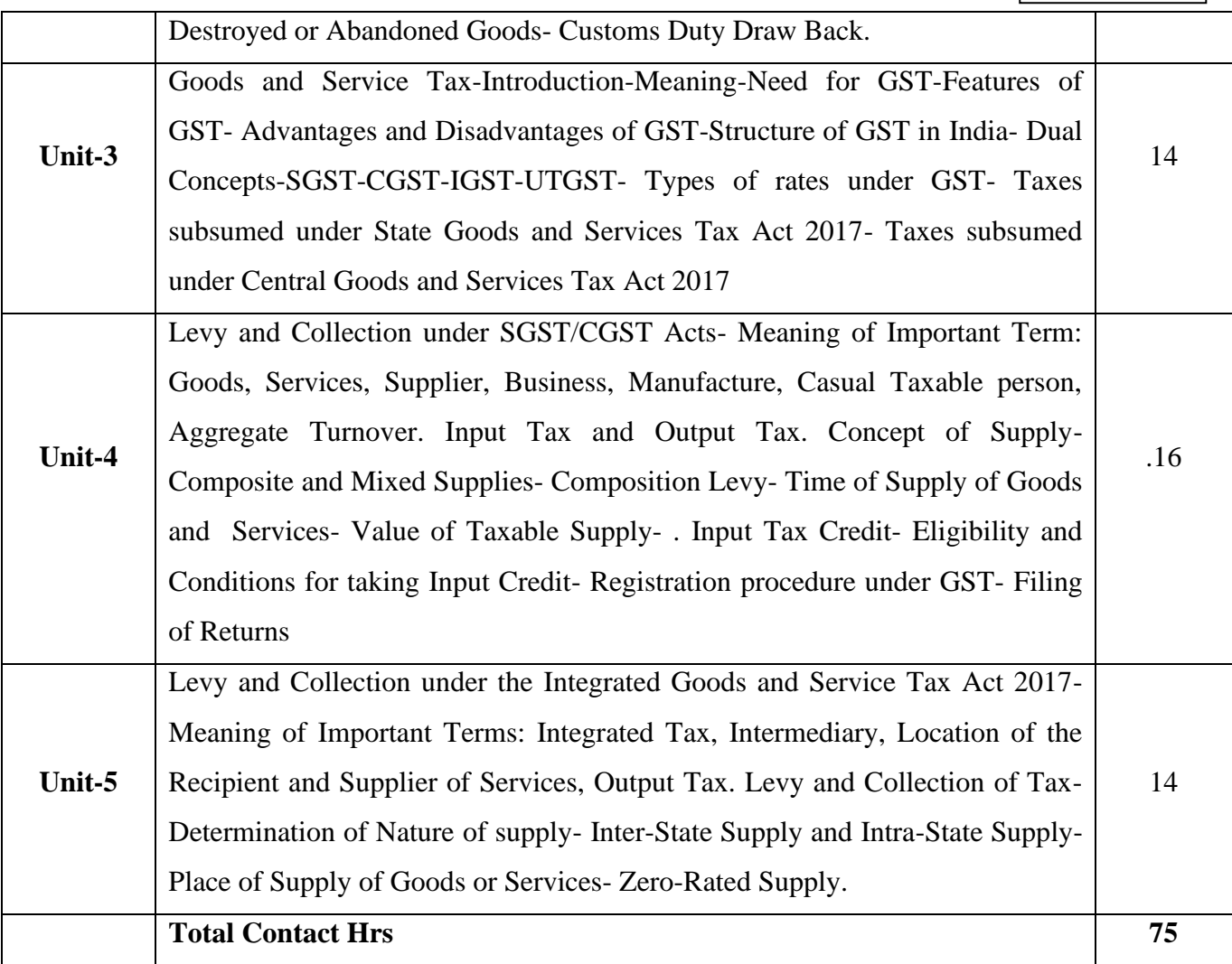

## **Pedagogy and Assessment Methods:**

Power point Presentations, Group discussions, Seminar, Assignment, Experience Discussion and Activity

## **Text Book**

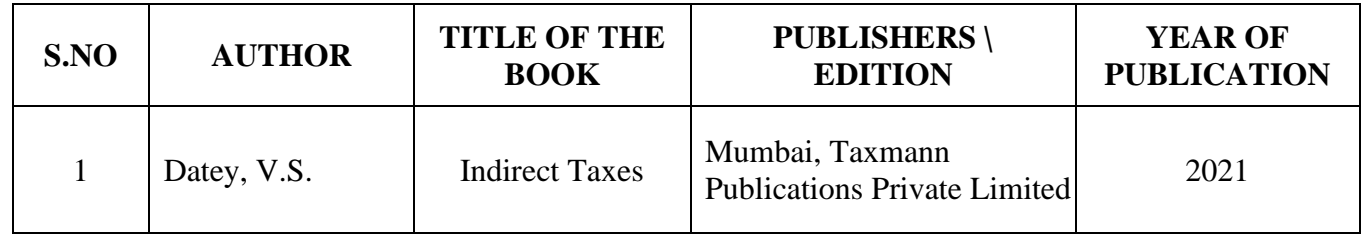

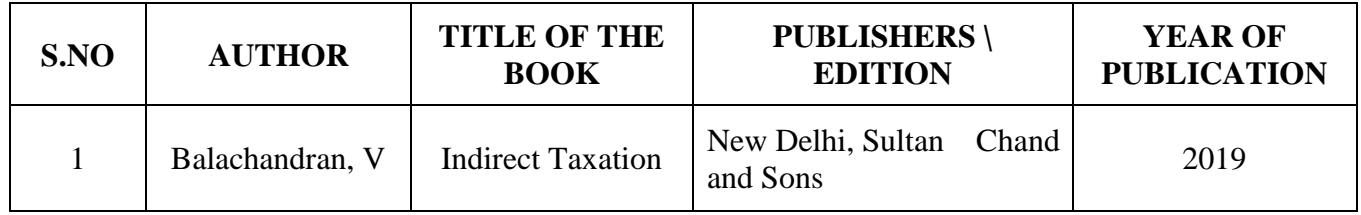

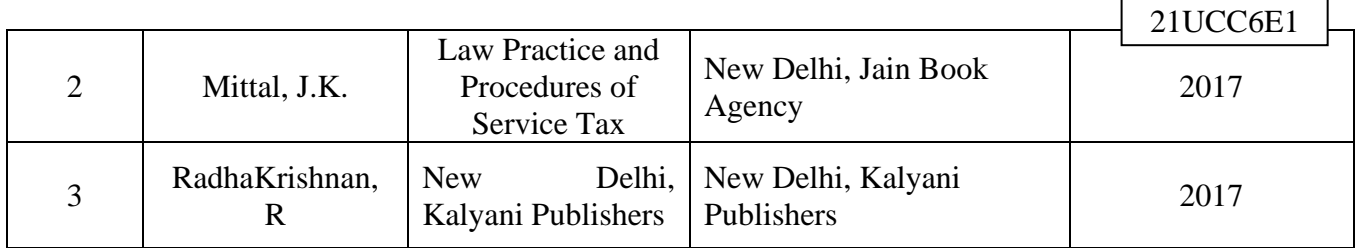

r

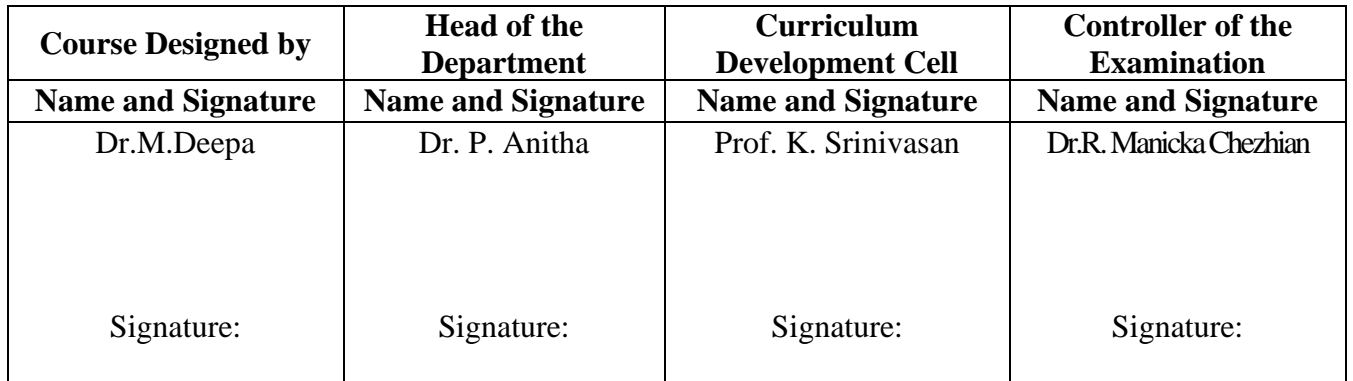
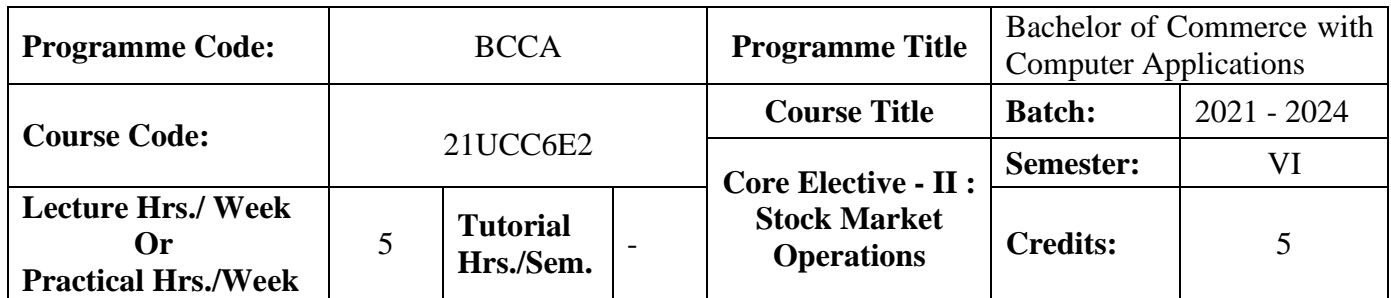

## **Course Objective**

To inculcate the proficiency in building career opportunities in stock market

#### **Course Outcomes (CO)**

On the successful completion of the course, students will be able to

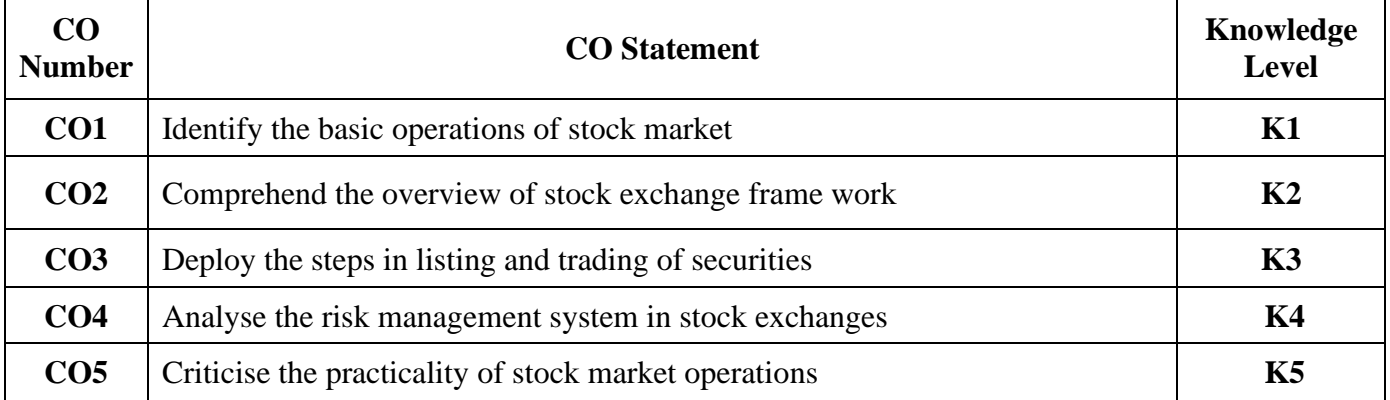

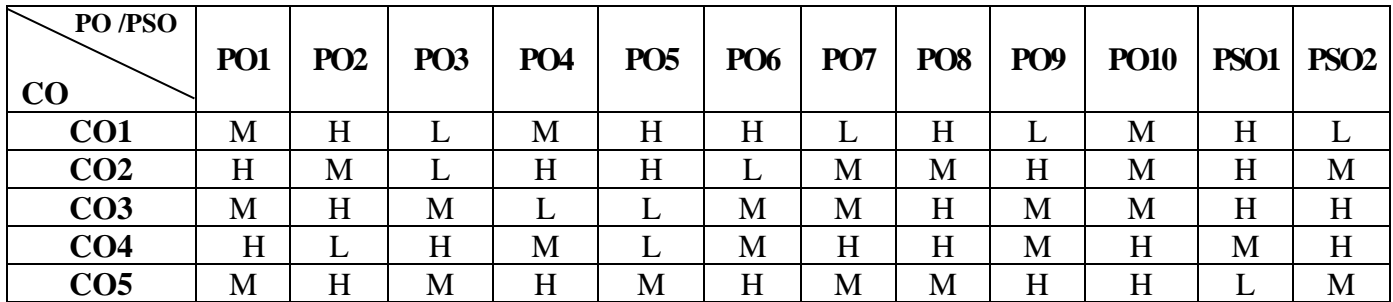

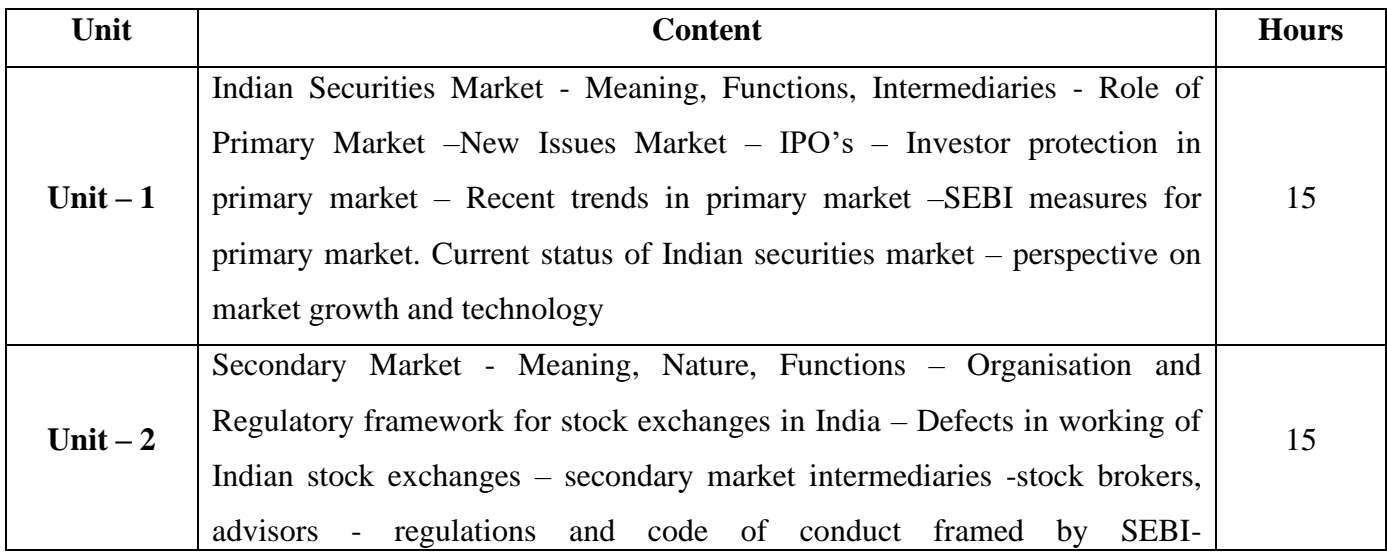

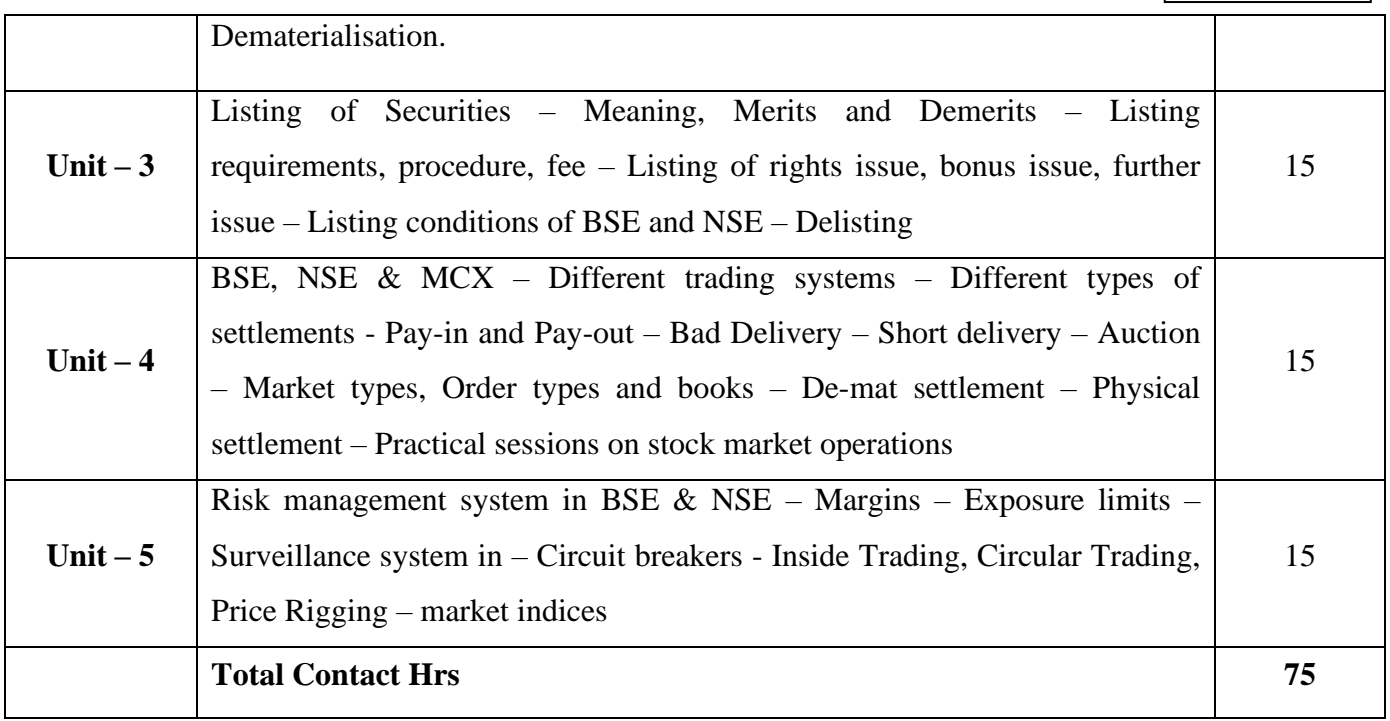

# **Pedagogy and Assessment Methods:**

Group discussions, Seminar and Assignment.

## **Text Book**

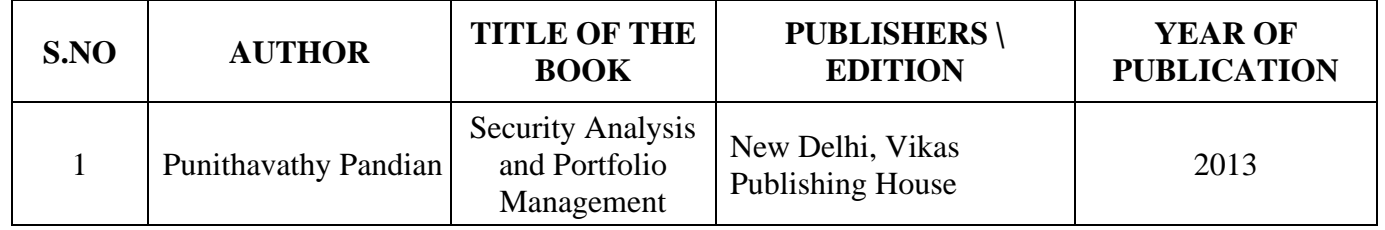

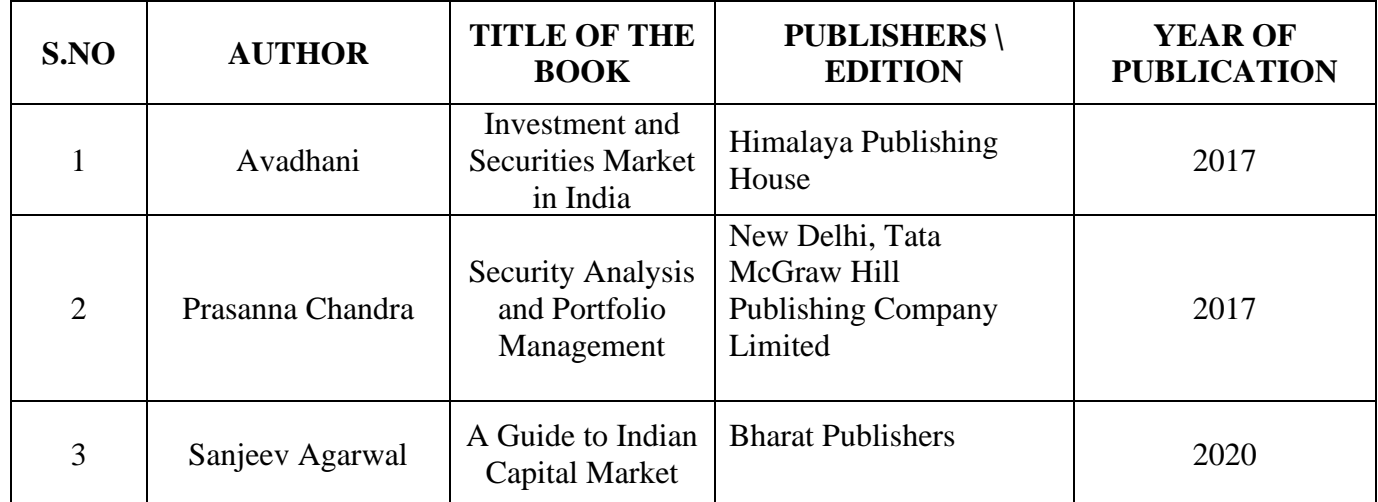

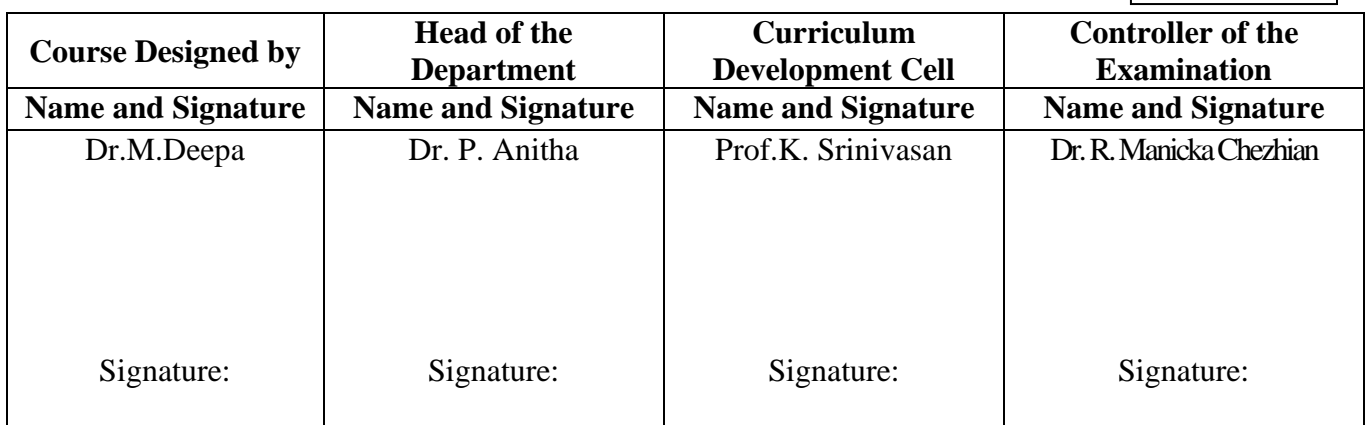

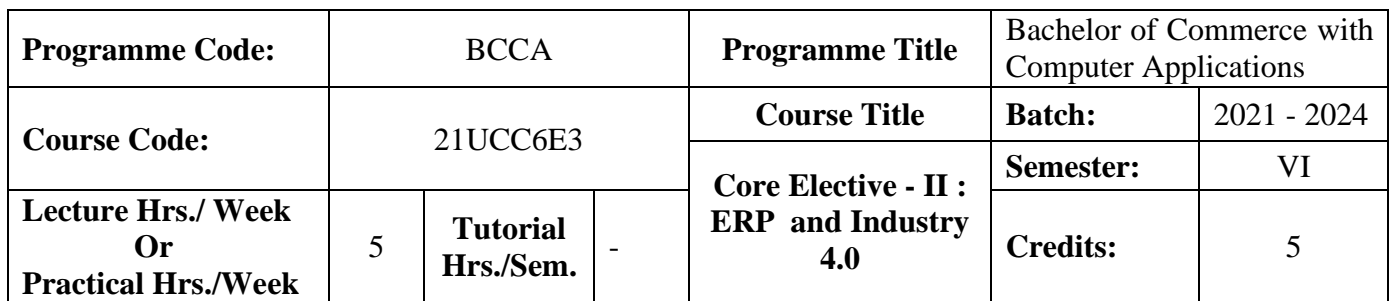

#### **Course Objective**

To prepare the students to develop the basic understanding of how ERP enriches the business organization in achieving a multidimensional growth and to have knowledge on Industry 4.0

## **Course Outcomes (CO)**

On the successful completion of the course, students will be able to

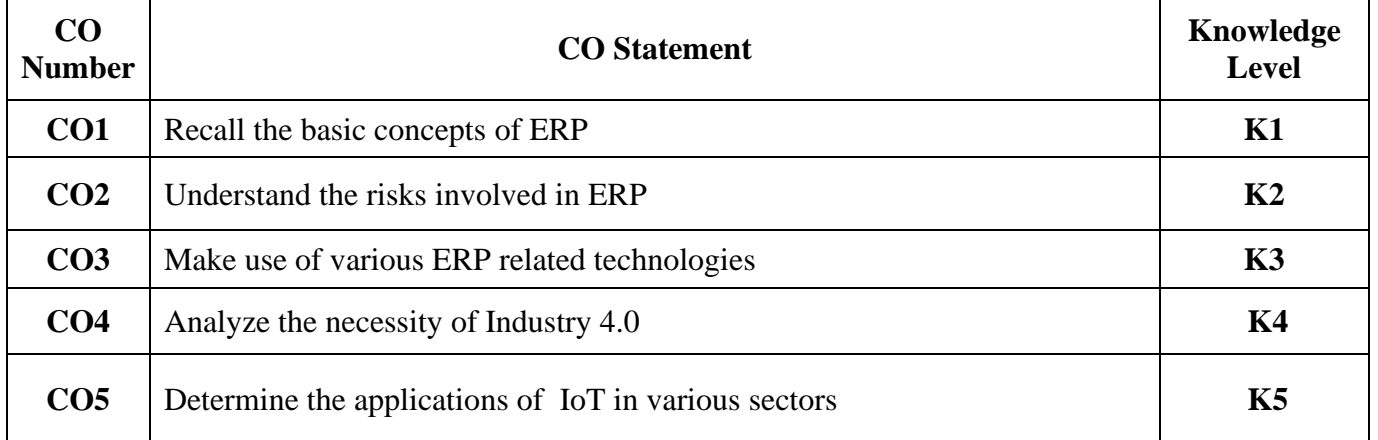

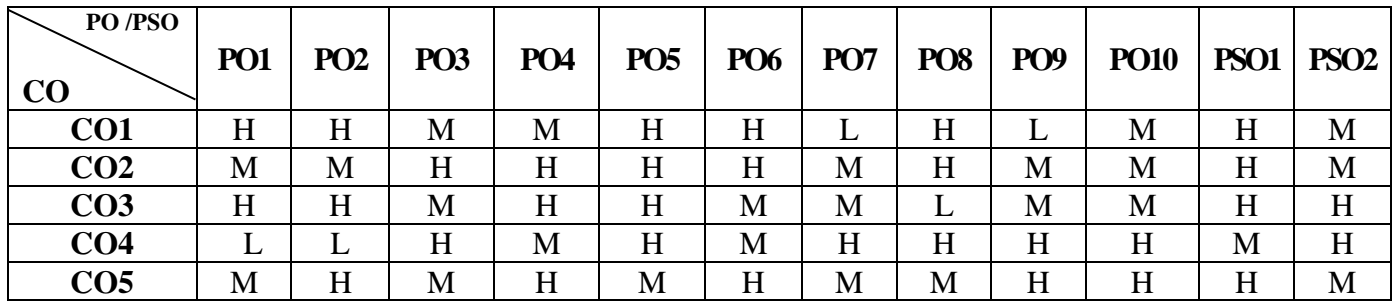

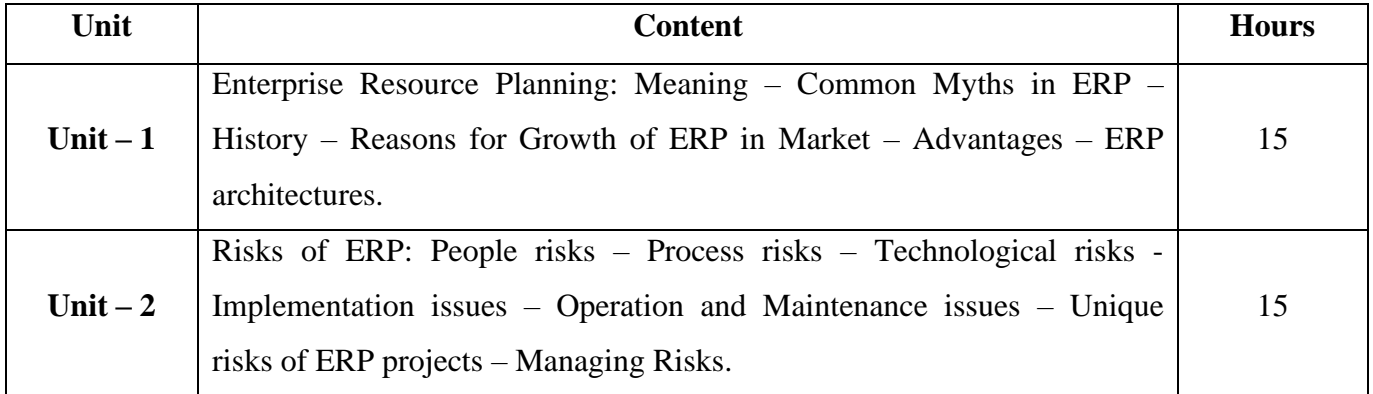

 $210CC6E3$ 

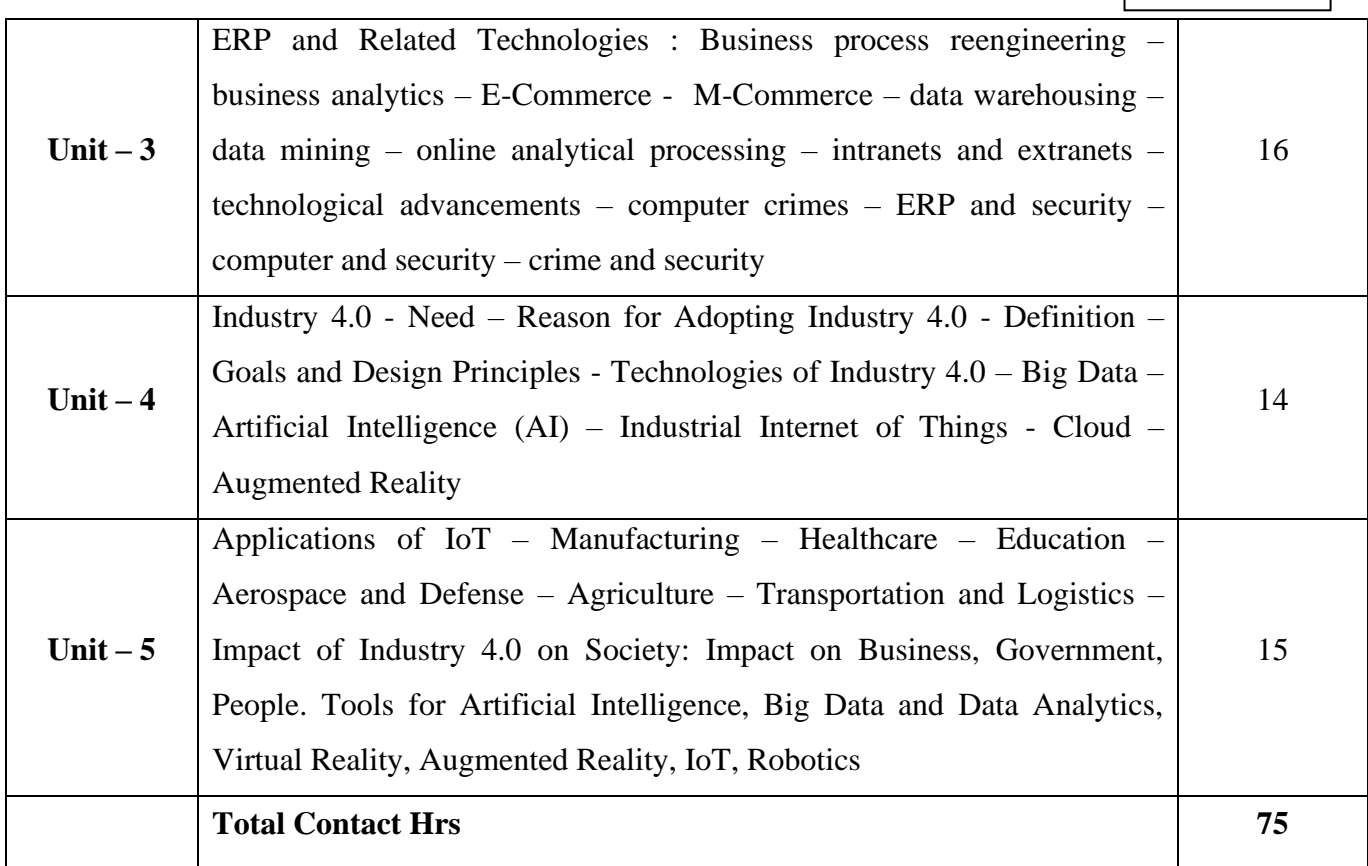

# **Pedagogy and Assessment Methods:**

Seminar, Power Point Presentation, Chalk and talk, Quiz, Assignments, Group Task.

## **Text Book**

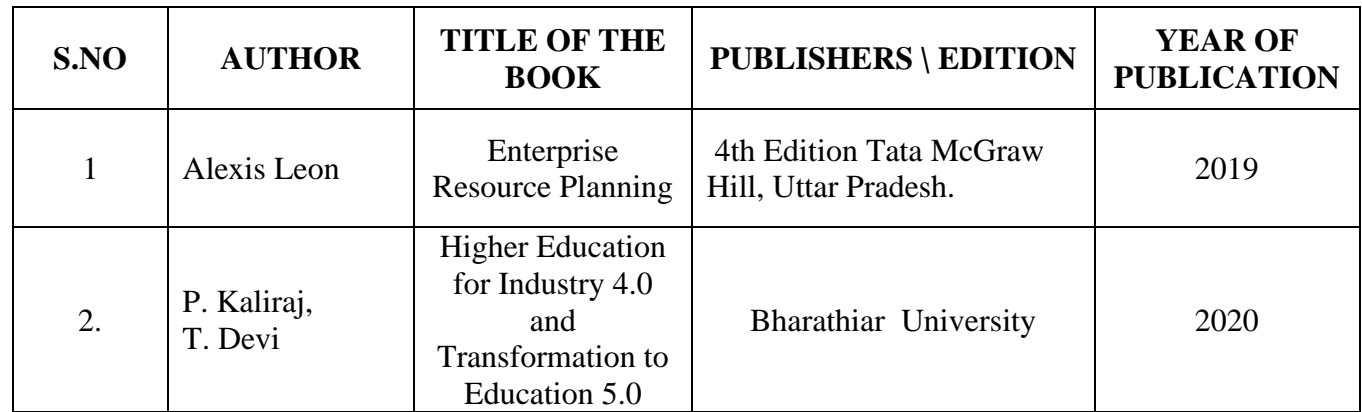

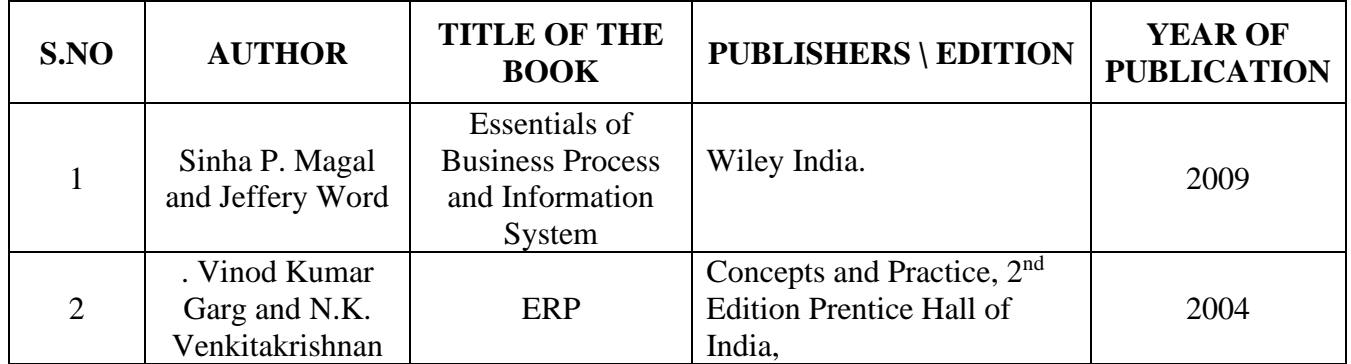

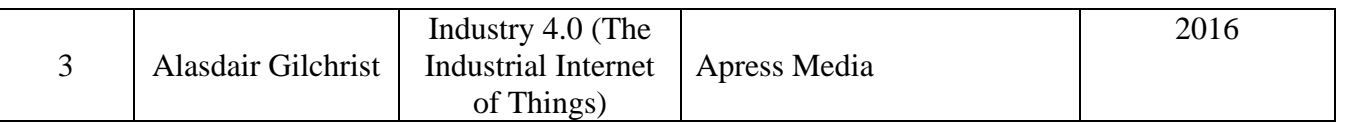

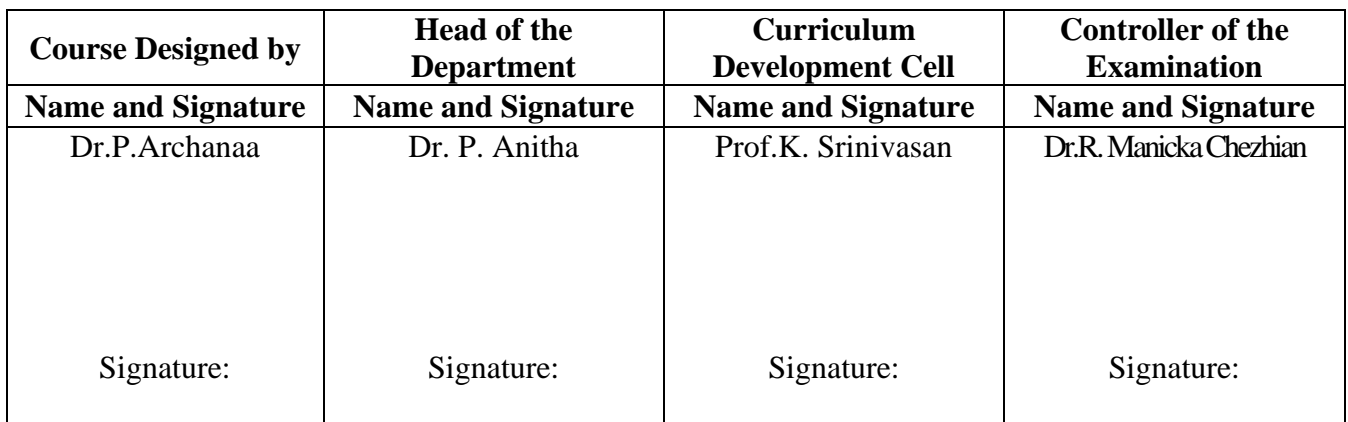

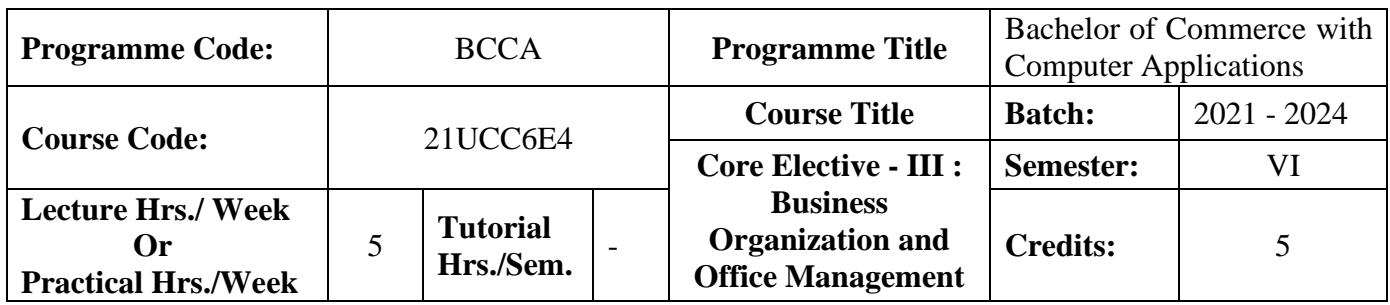

### **Course Objective**

To enable the students to develop an application oriented software

#### **Course Outcomes (CO)**

On the successful completion of the course, students will be able to

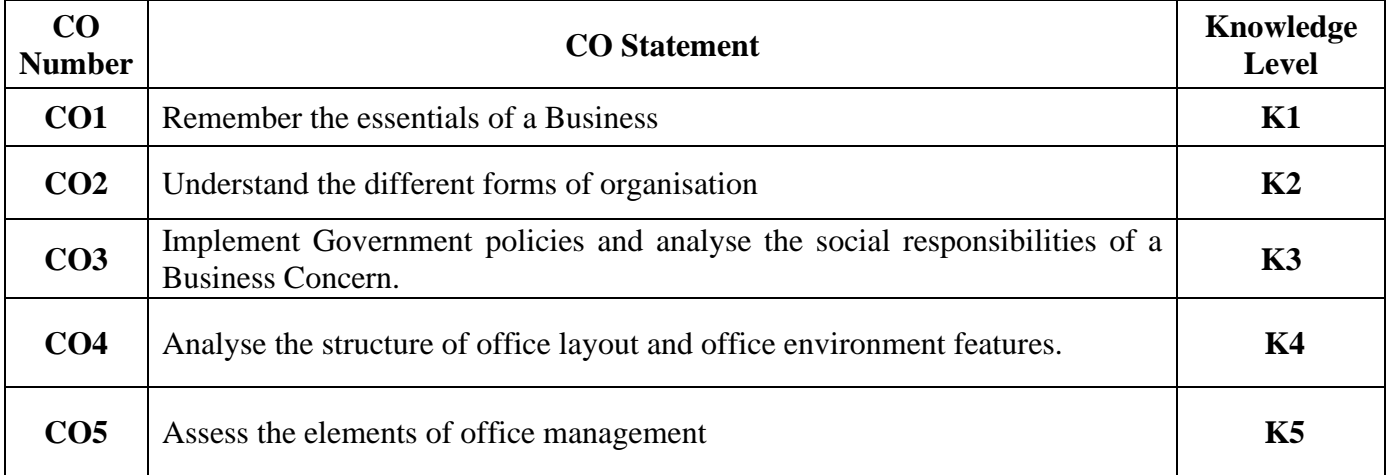

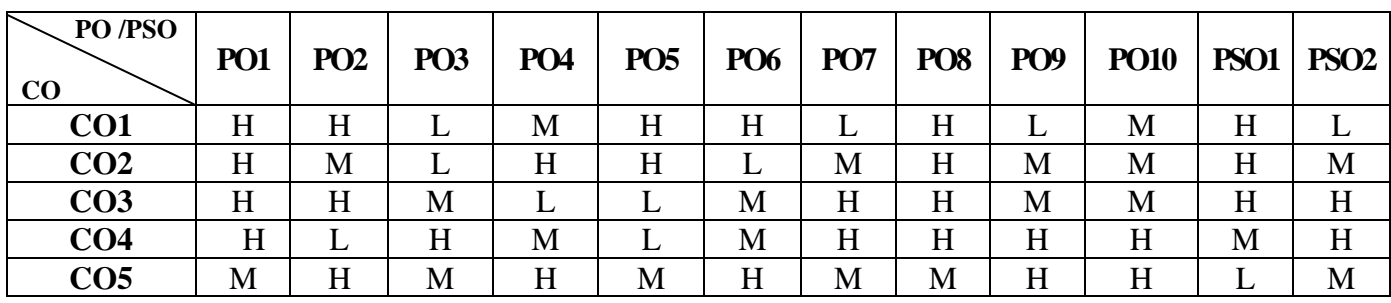

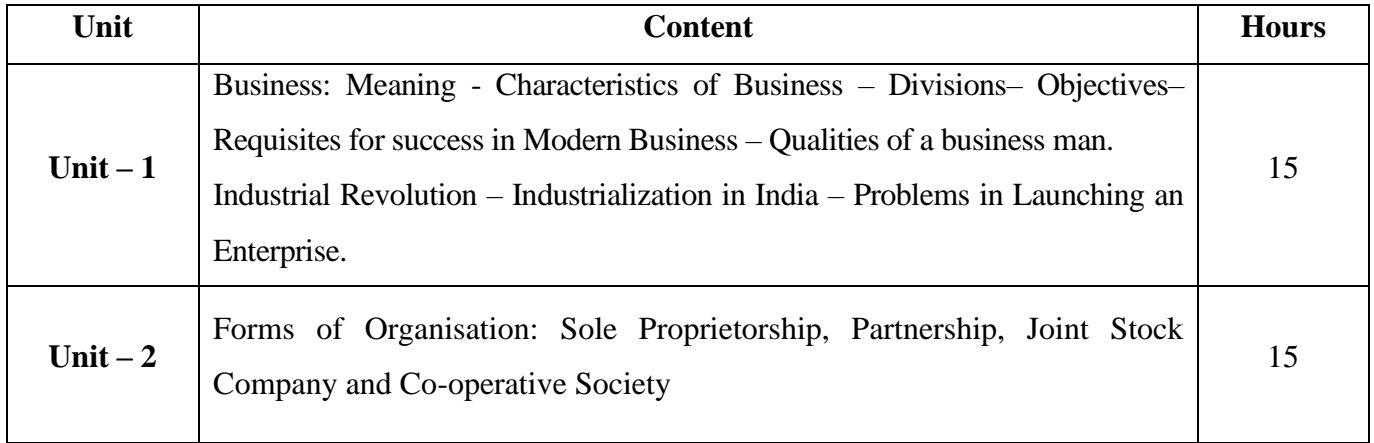

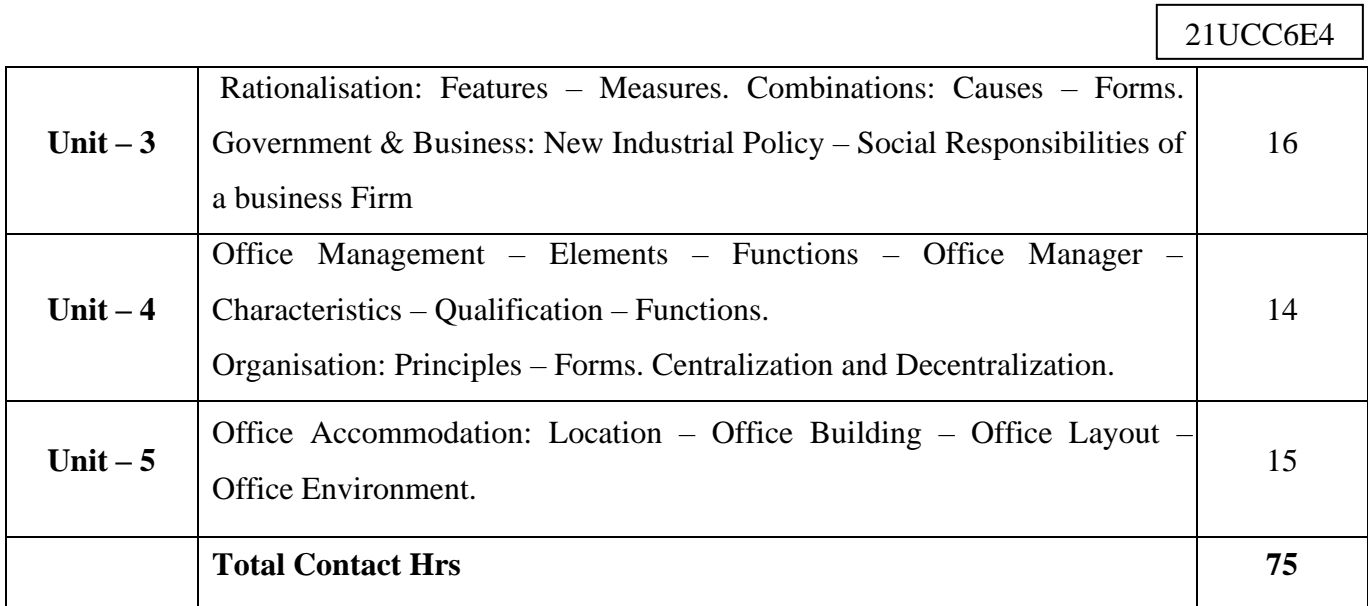

# **Pedagogy and Assessment Methods:**

Power point Presentations, Group discussions, Seminar ,Quiz, Assignment, Experience Discussion and Case study

## **Text Book**

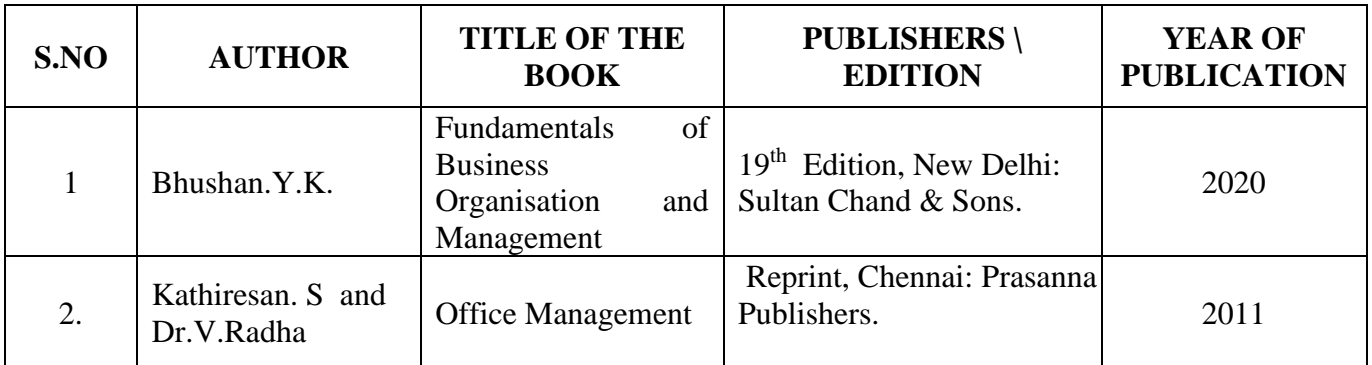

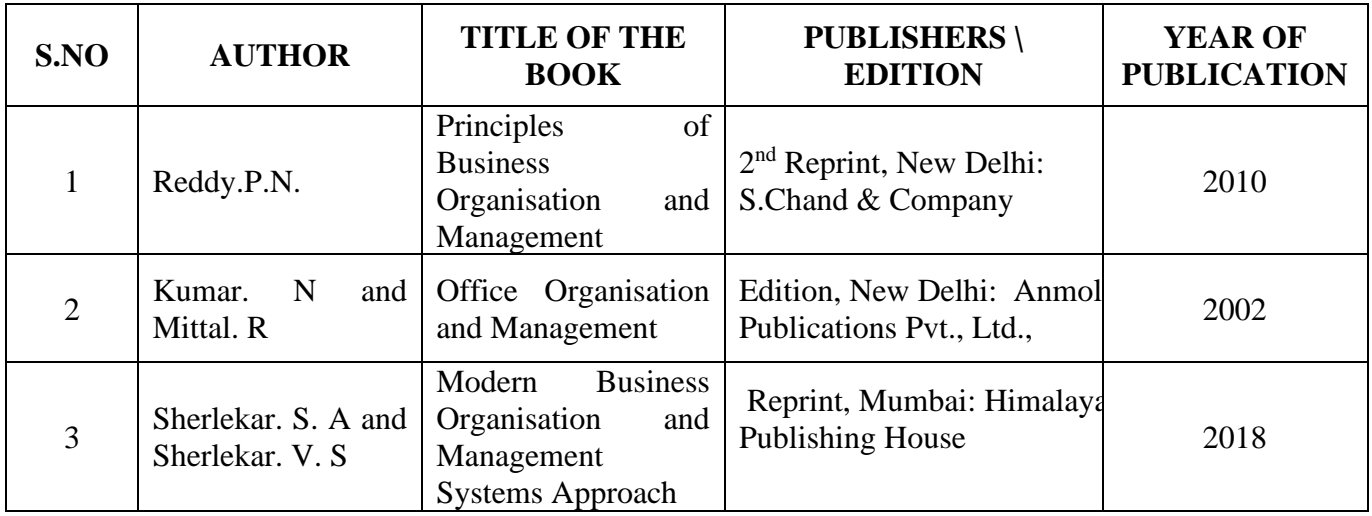

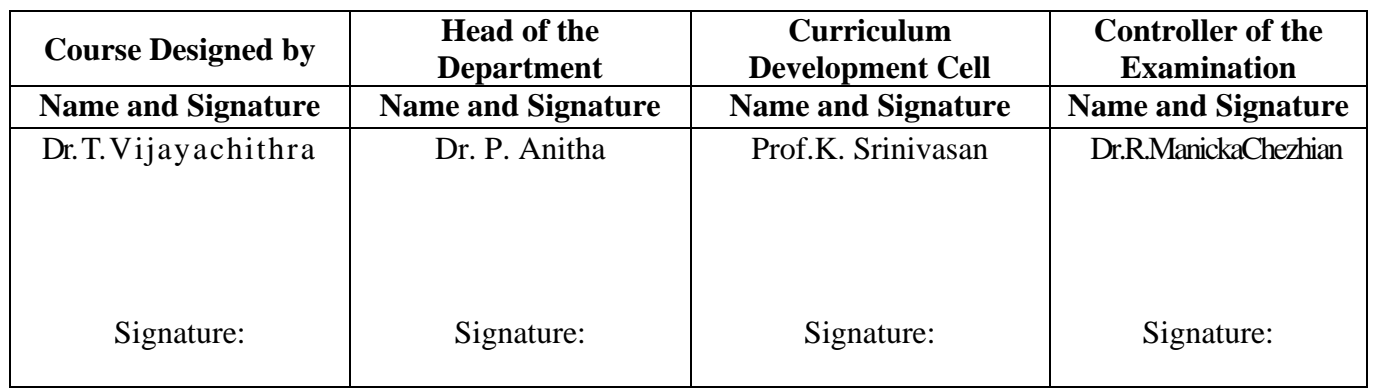

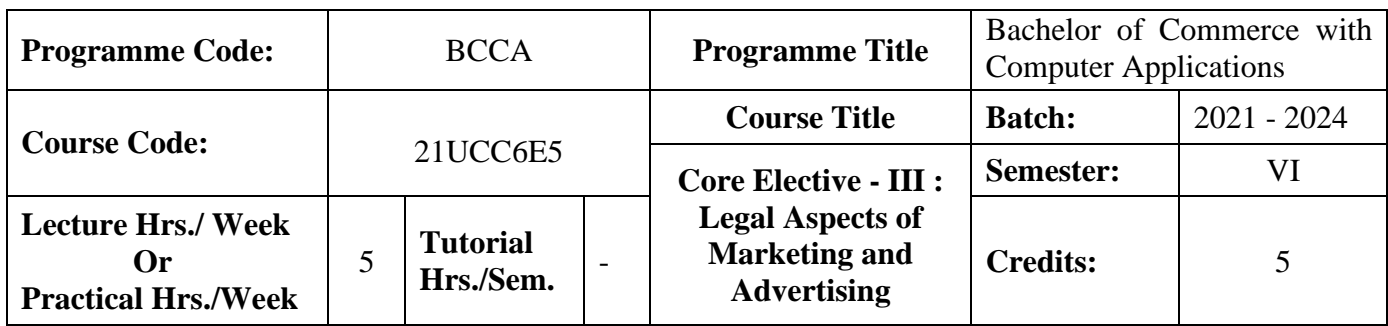

## **Course Objective**

To enrich the students' knowledge on the Laws governing marketing and advertising of products and services.

#### **Course Outcomes (CO)**

On the successful completion of the course, students will be able to

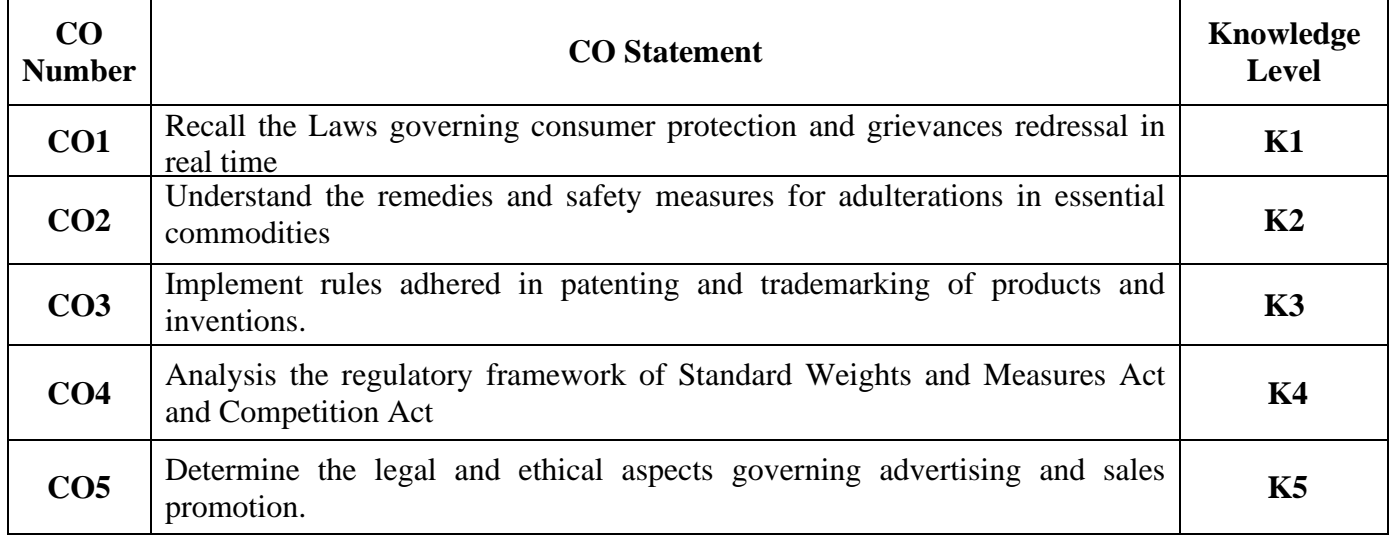

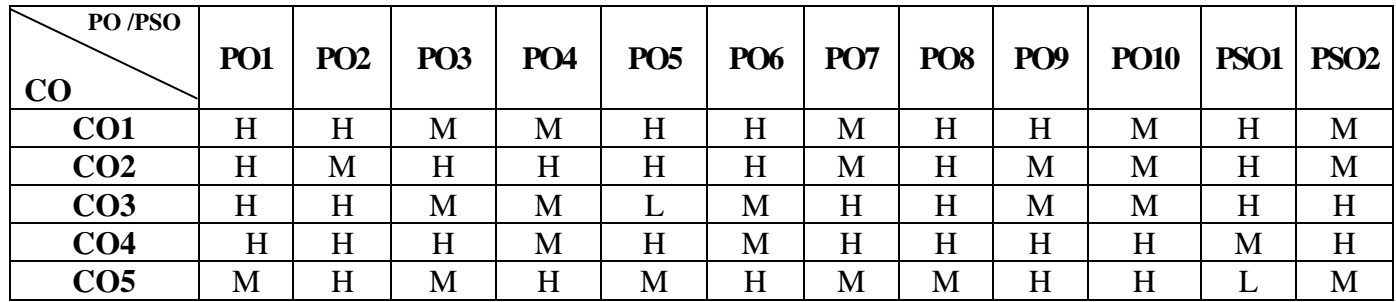

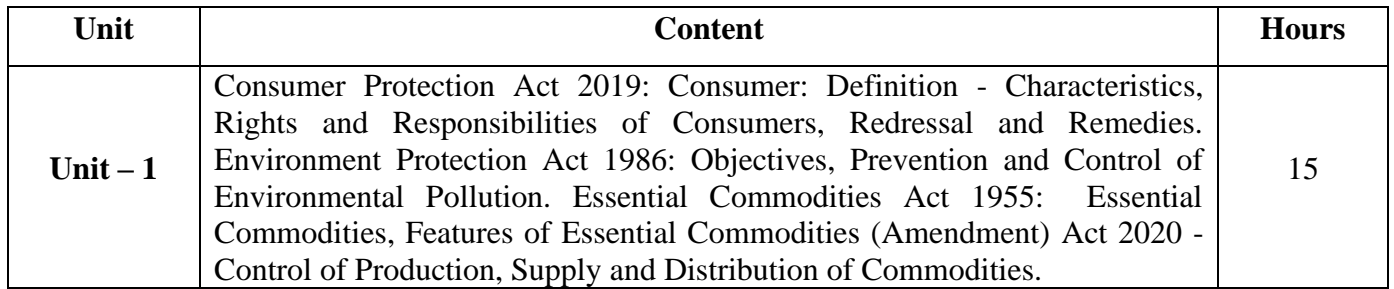

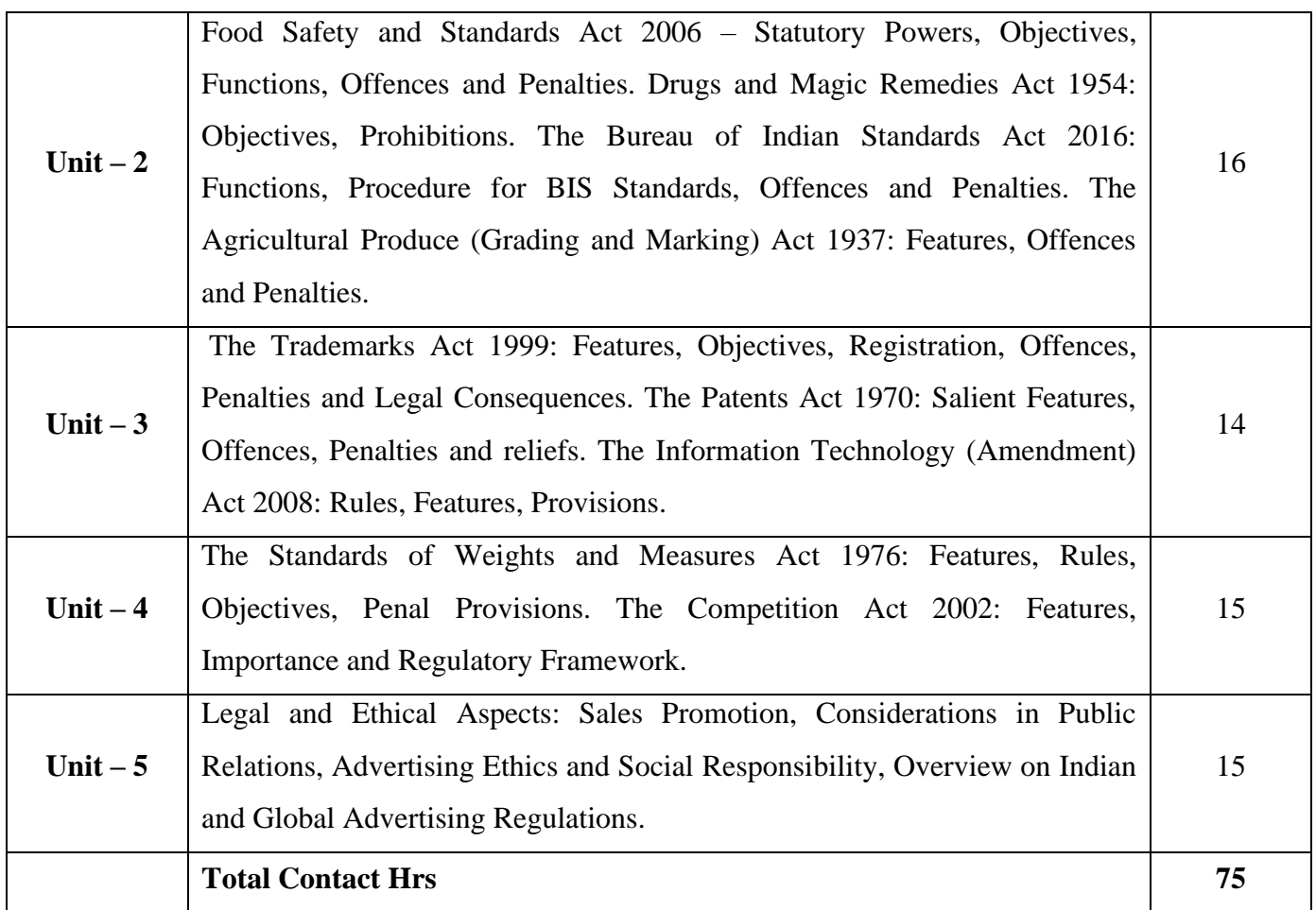

# **Pedagogy and Assessment Methods:**

Power point Presentations, Seminar and Assignment

## **Text Book**

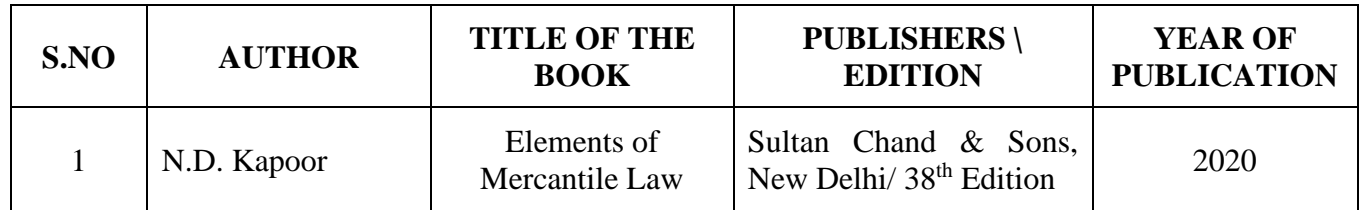

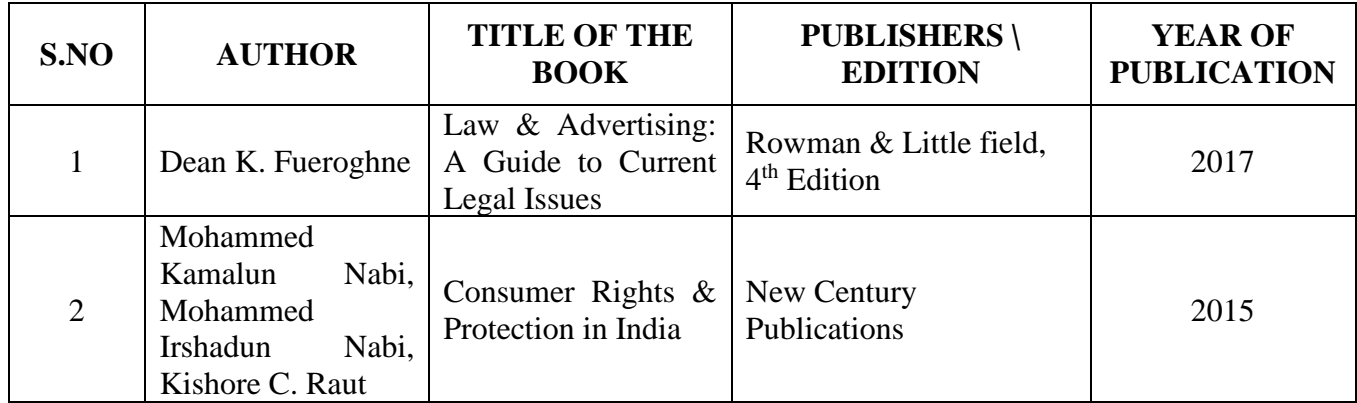

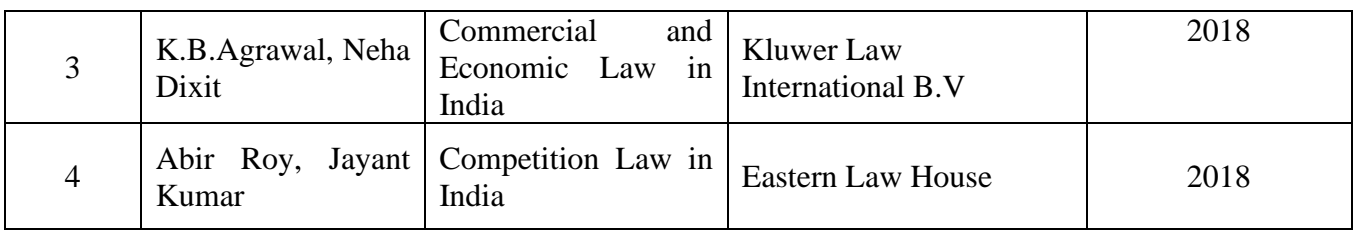

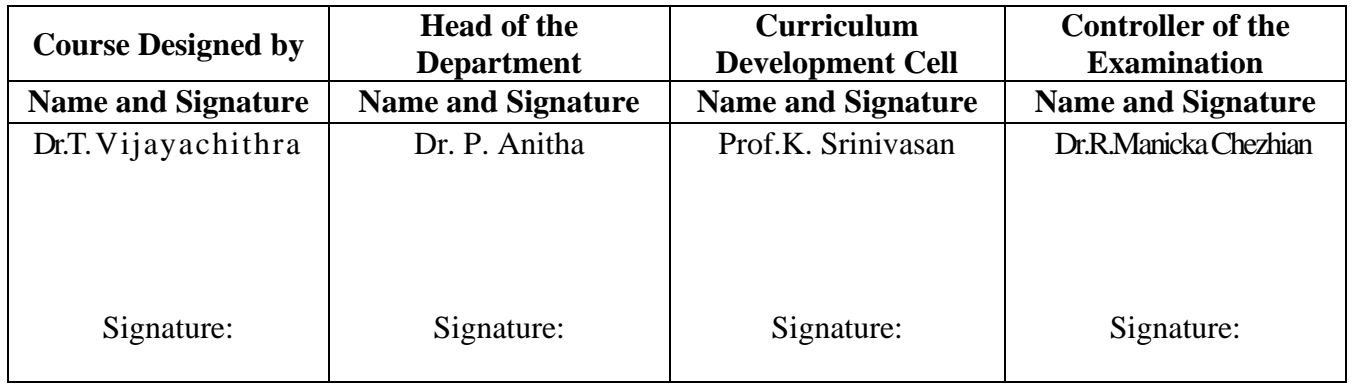

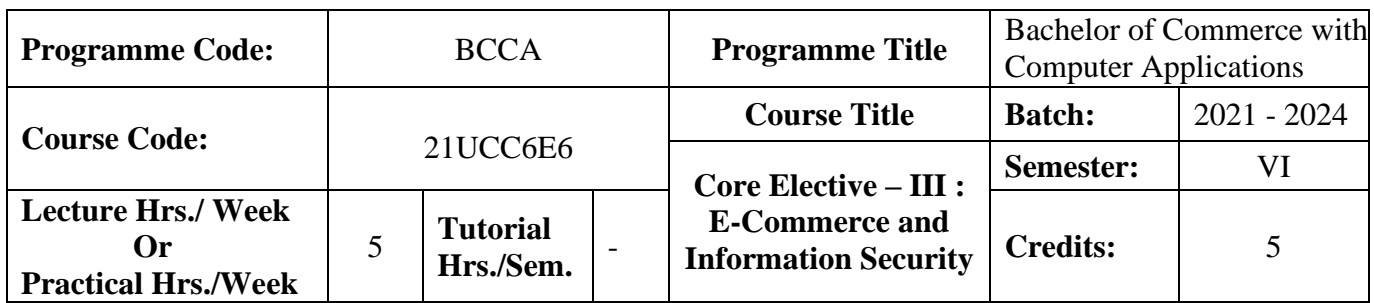

### **Course Objective**

To expose the students' on fundamentals of e-commerce and need for information security

#### **Course Outcomes (CO)**

On the successful completion of the course, students will be able to

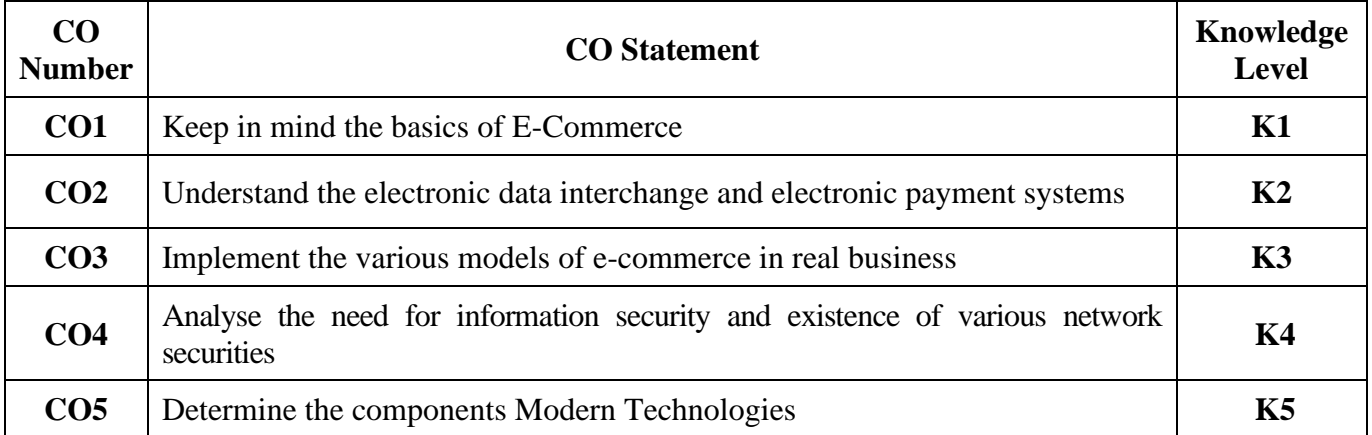

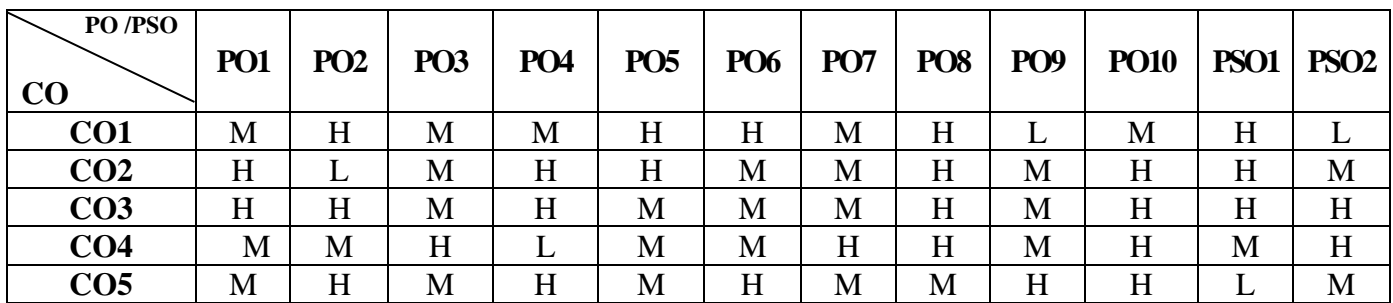

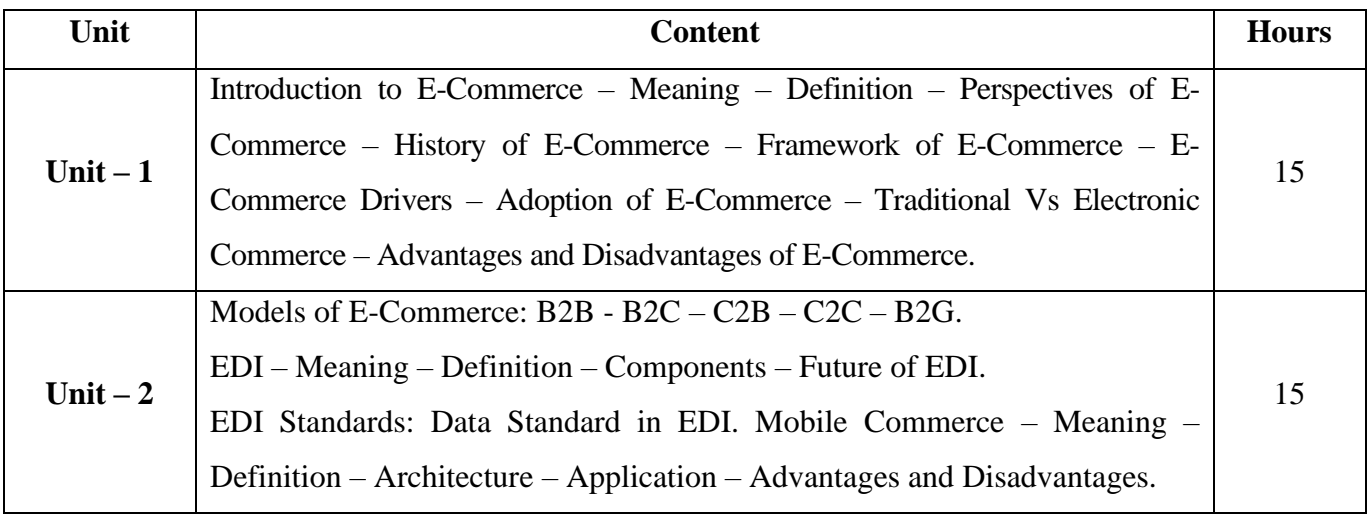

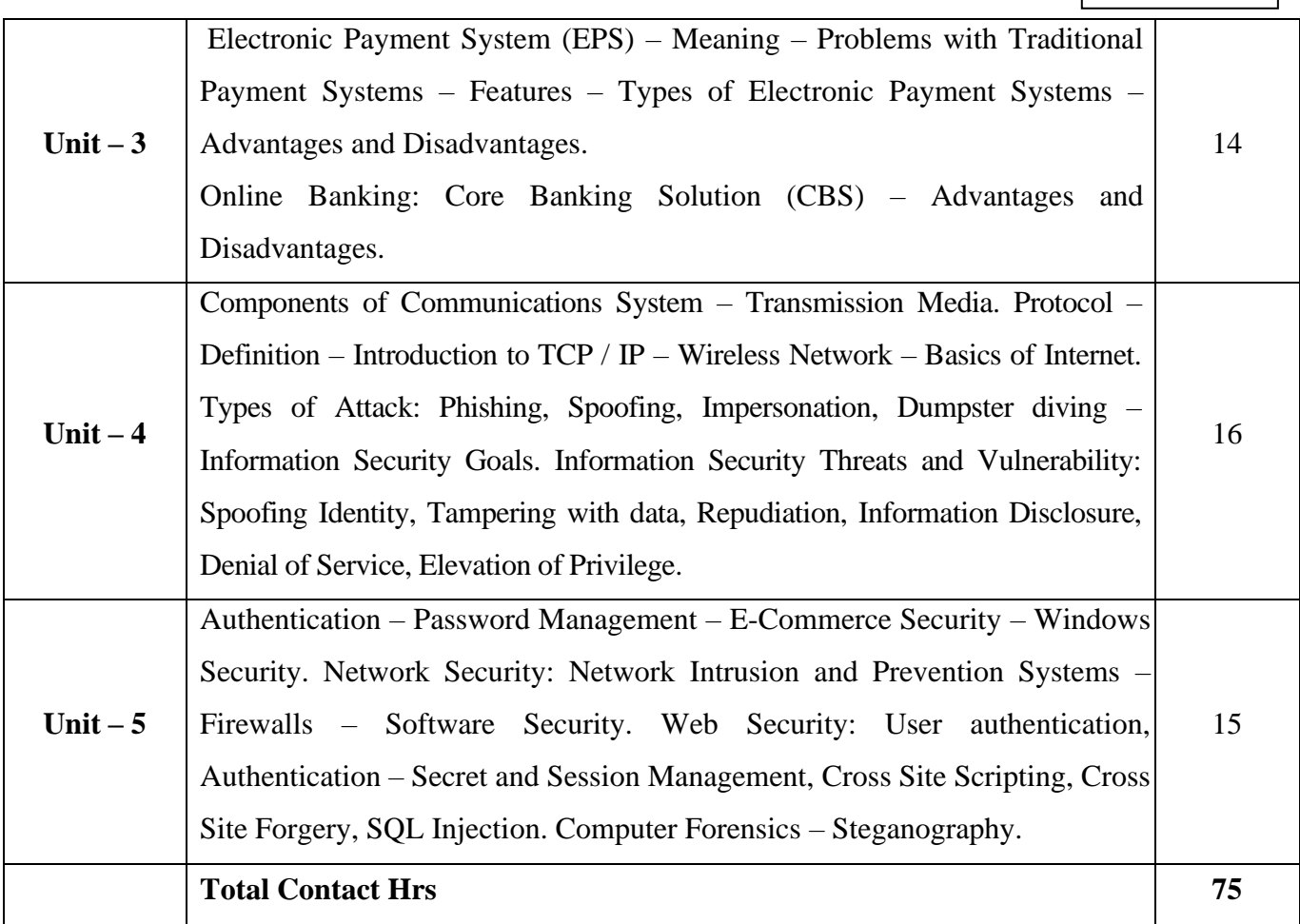

# **Pedagogy and Assessment Methods:**

Power point Presentations, Group discussions, Seminar ,Quiz, Assignment, Experience Discussion and Case study

## **Text Book**

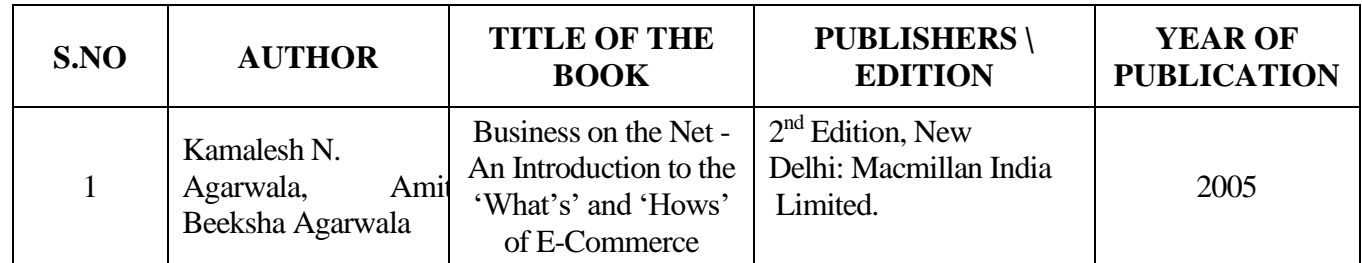

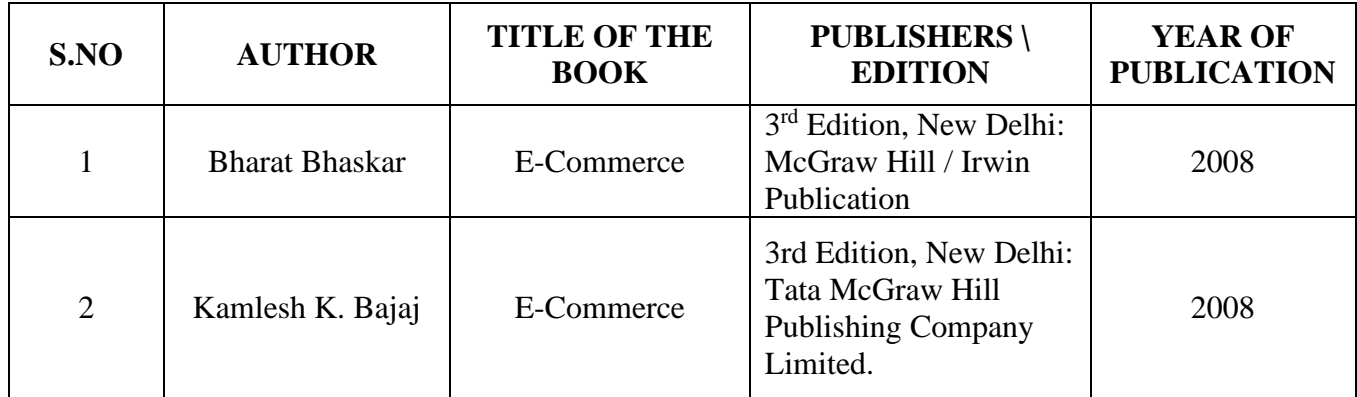

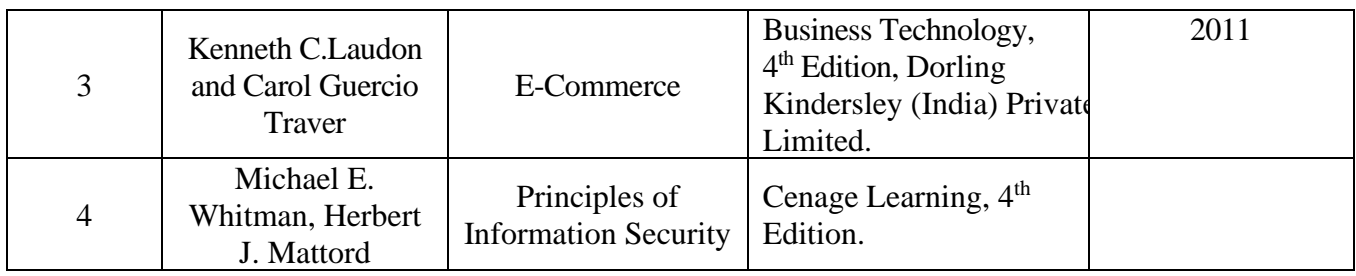

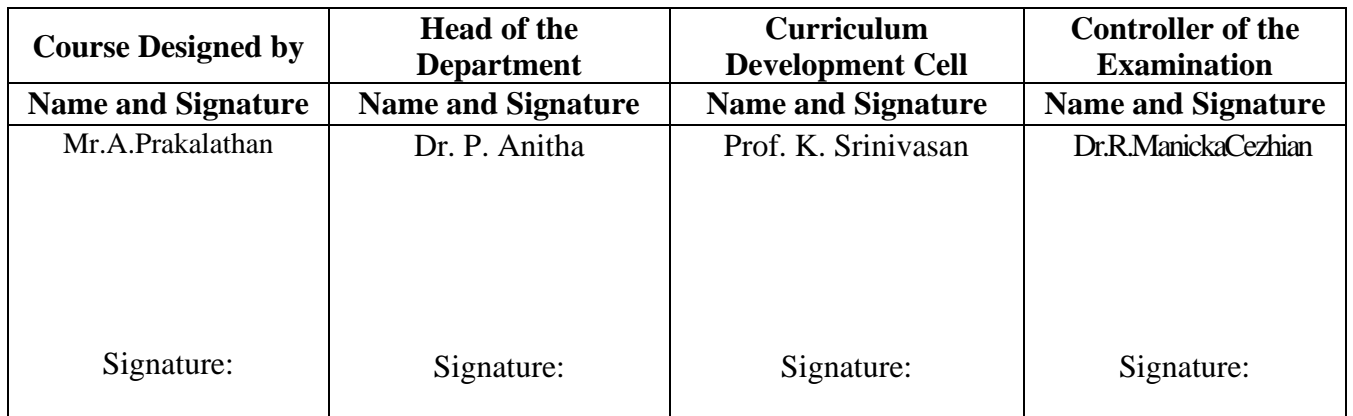

21UCC622

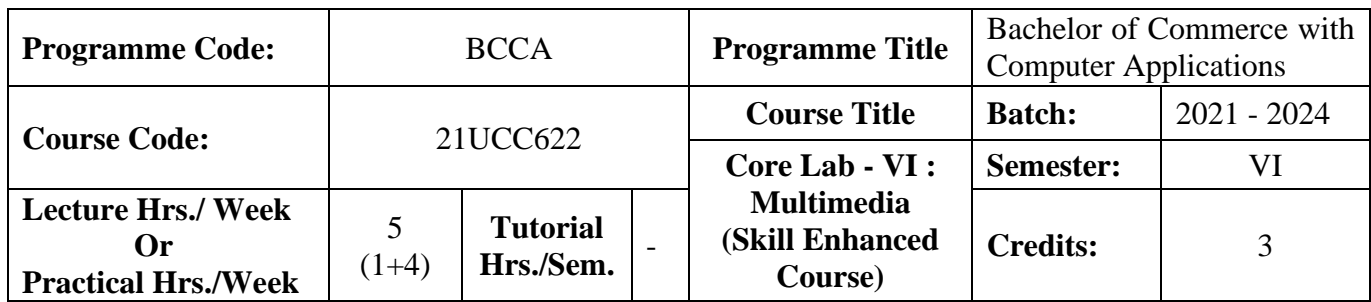

### **Course Objective**

To promote the students' designing skills in multimedia application

#### **Course Outcomes (CO)**

On the successful completion of the course, students will be able to

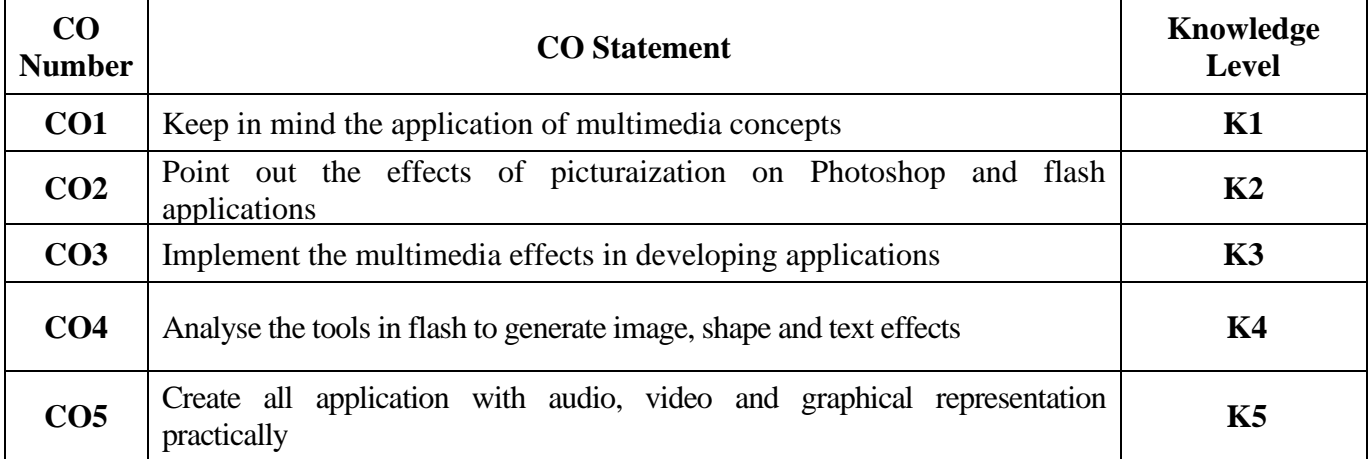

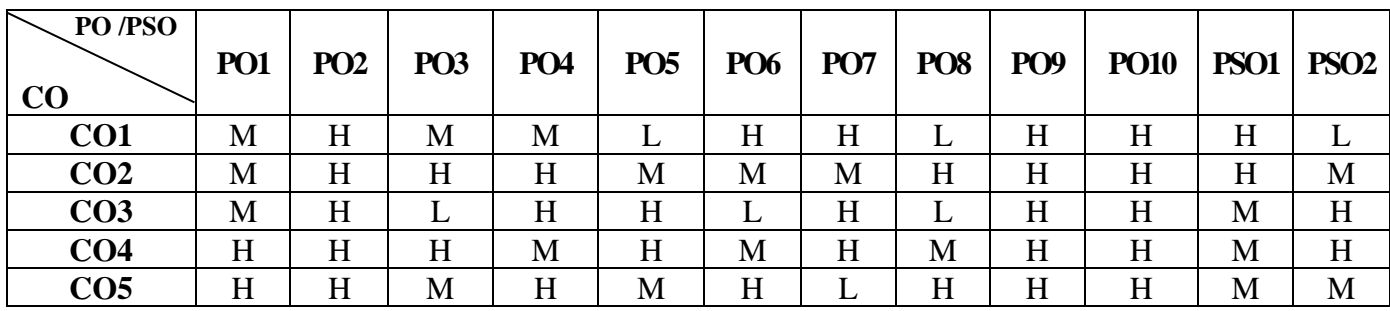

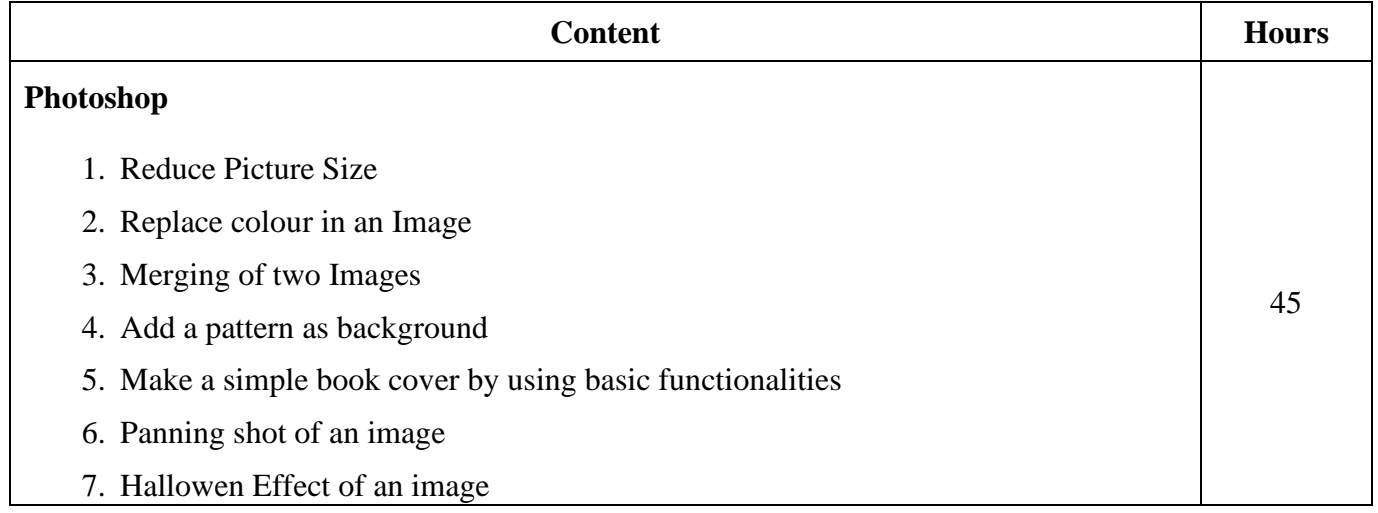

21UCC622

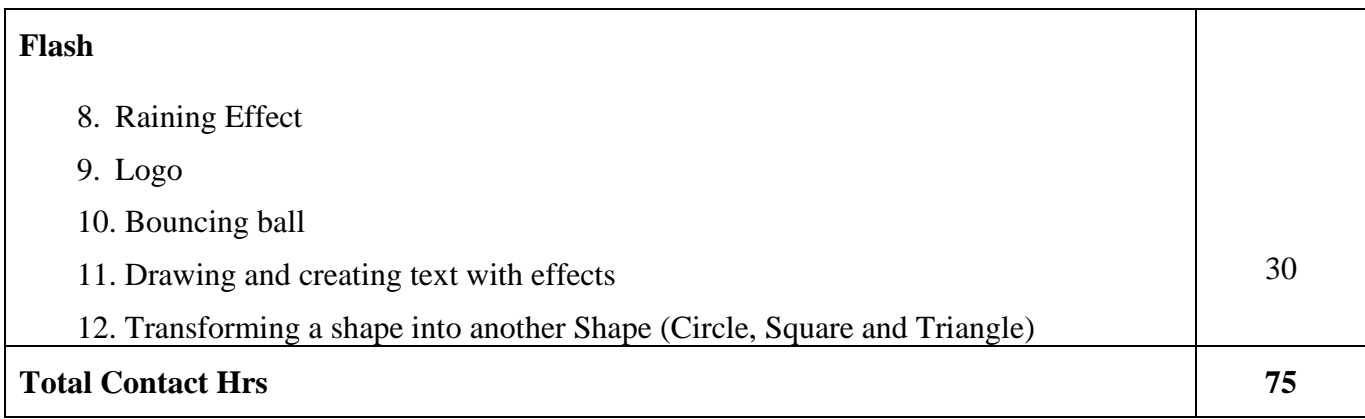

## **Pedagogy and Assessment Methods:**

Power point Presentations, Group discussions, Seminar ,Quiz, Assignment, Experience Discussion and Case study

## **Text Book**

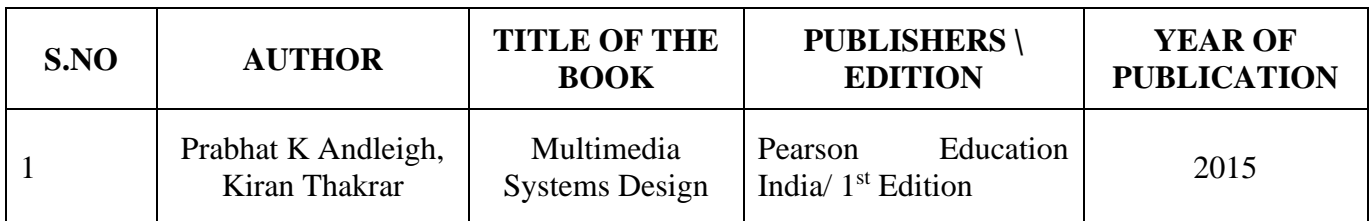

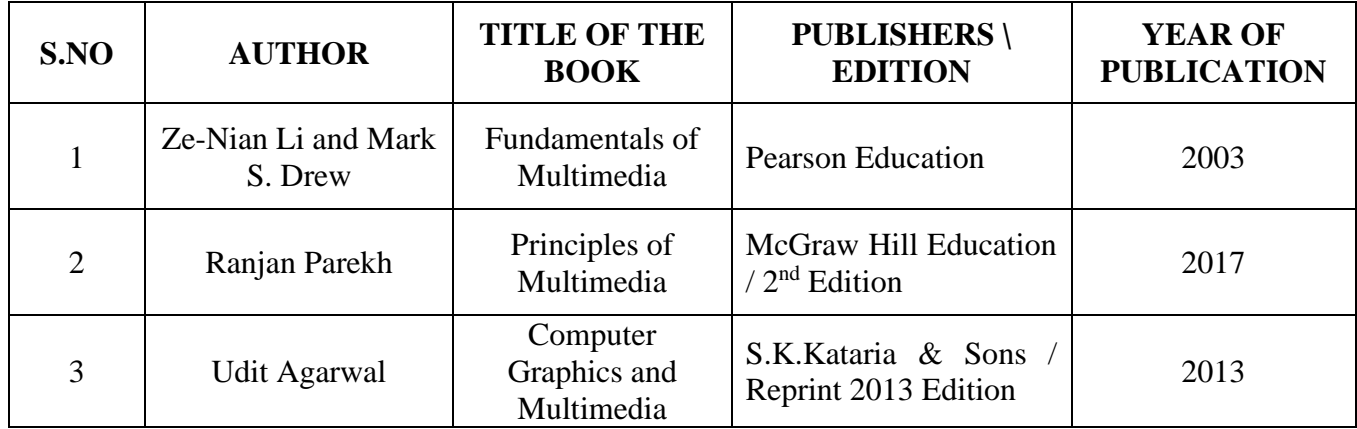

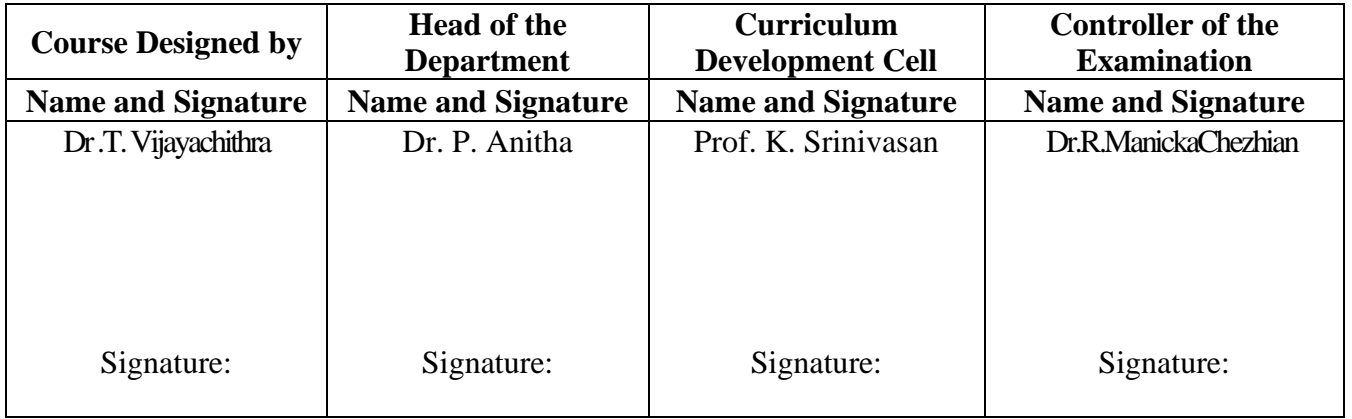

21UCC6AL

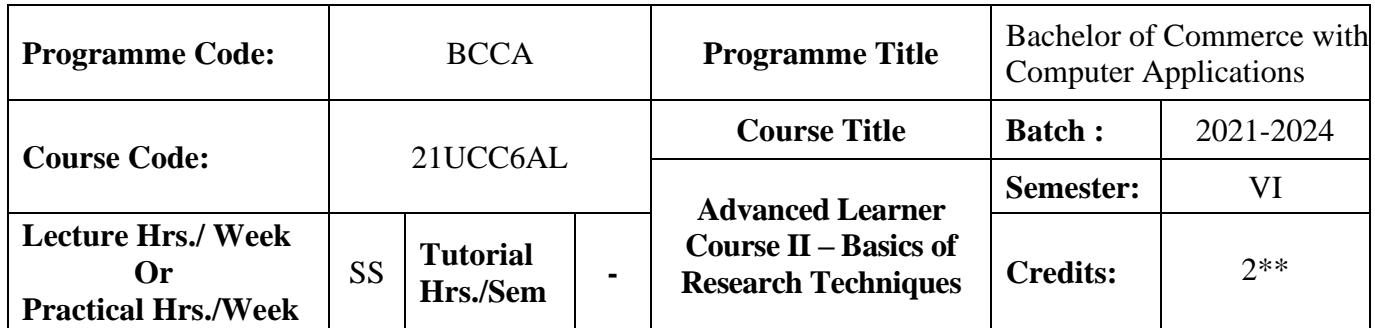

## **Course Objective:**

To understand some basic concepts of research and its methodologies

### **Course Outcomes (CO)**

On the successful completion of the course, students will be able to

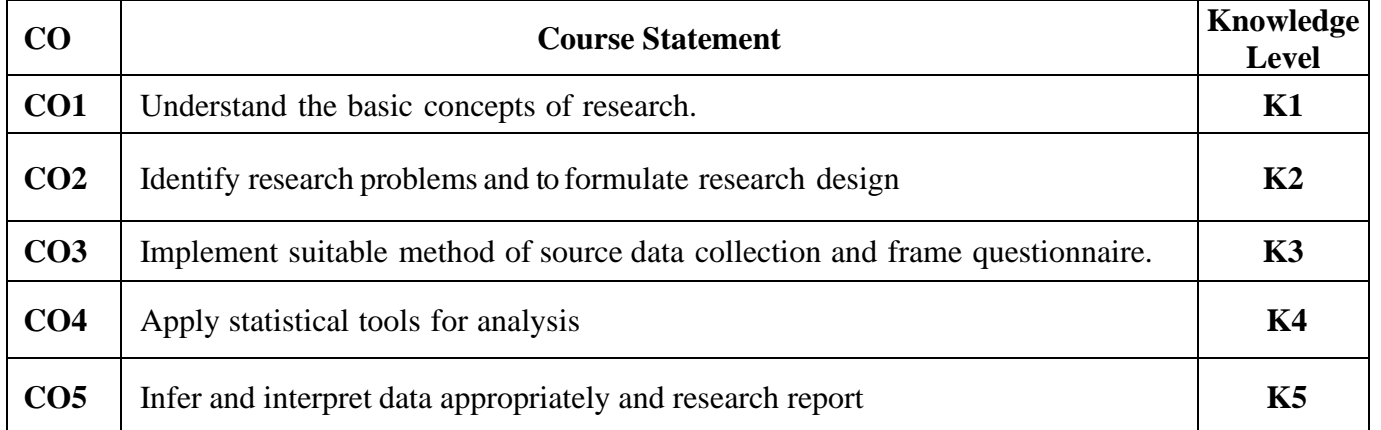

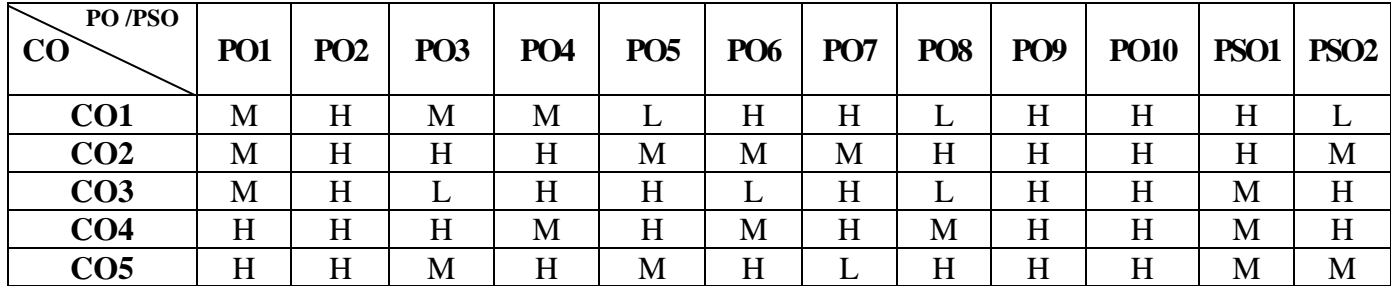

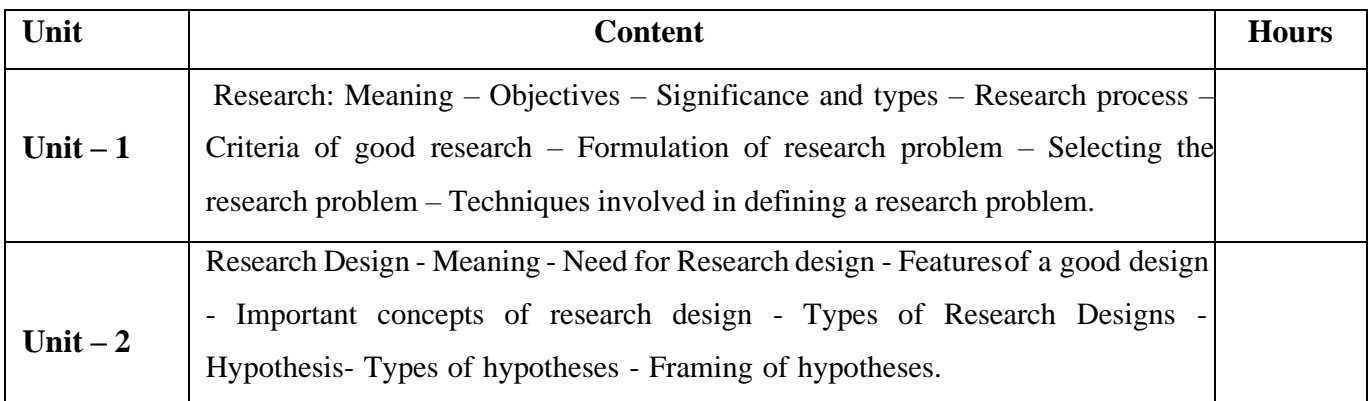

21UCC6AL

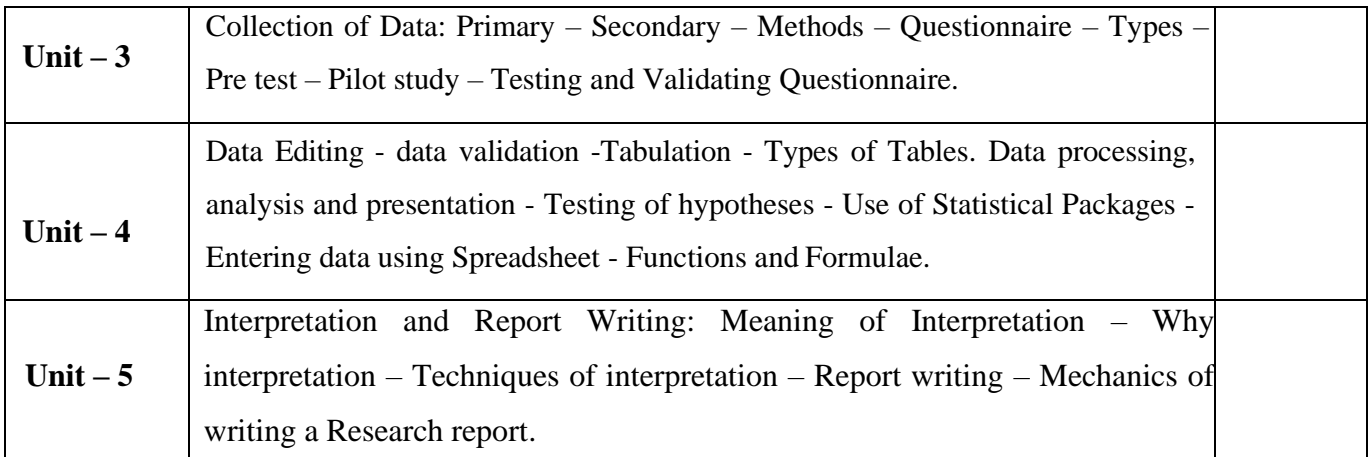

# **Pedagogy and Assessment Methods:**

Power point Presentations, Group discussions, Seminar ,Quiz, Assignment, Experience Discussion and Case study

## **Text Book**

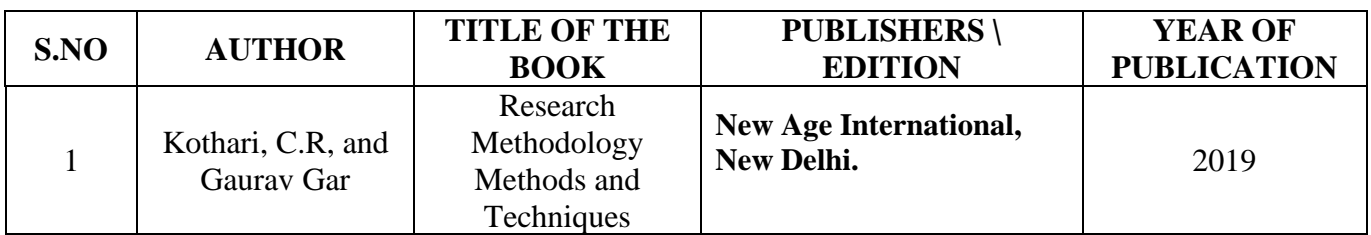

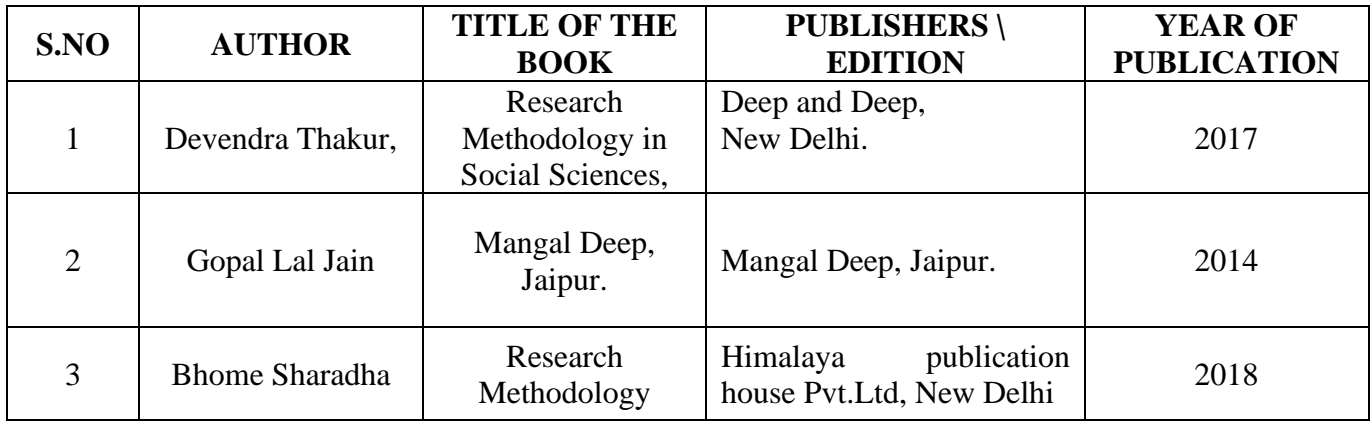

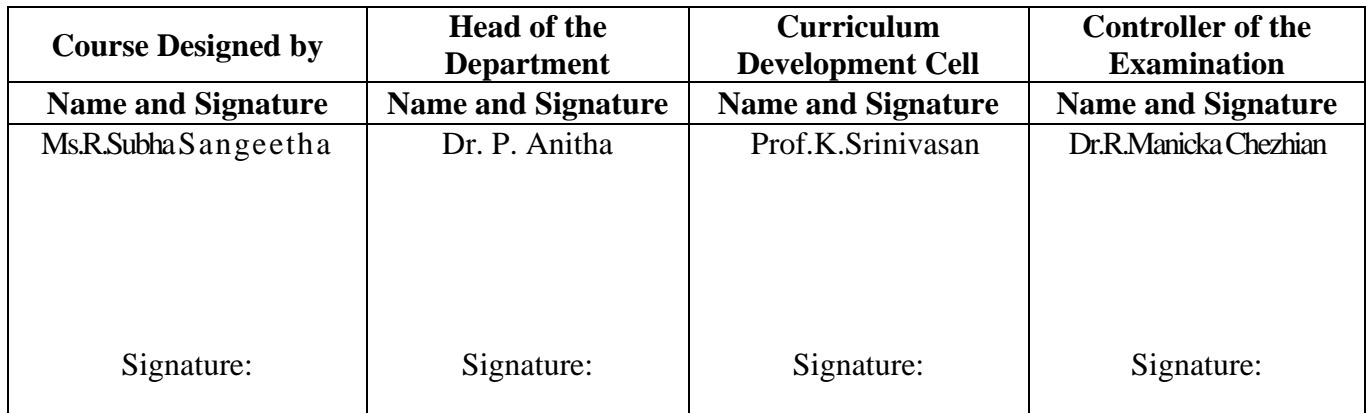

21UCC6VA

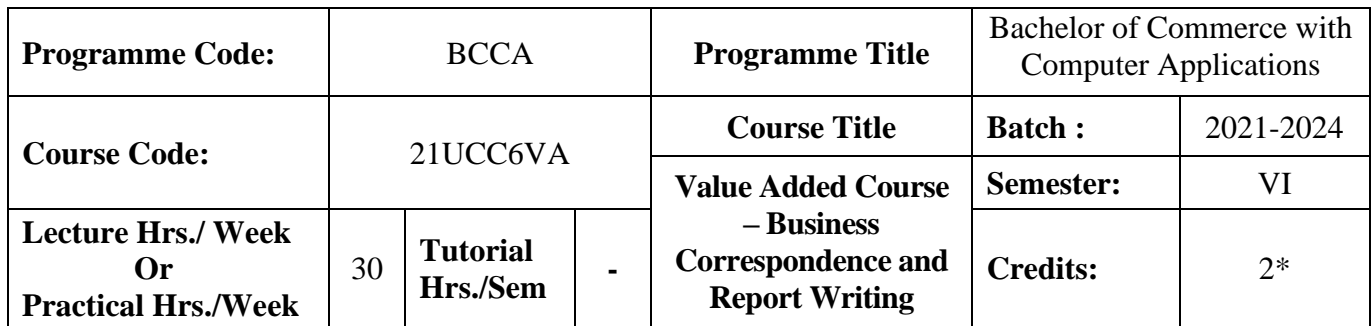

## **Course Objective**

To inculcate the technique of writing Business Correspondence and Report Writing Styles

### **Course Outcomes (CO)**

On the successful completion of the course, students will be able to

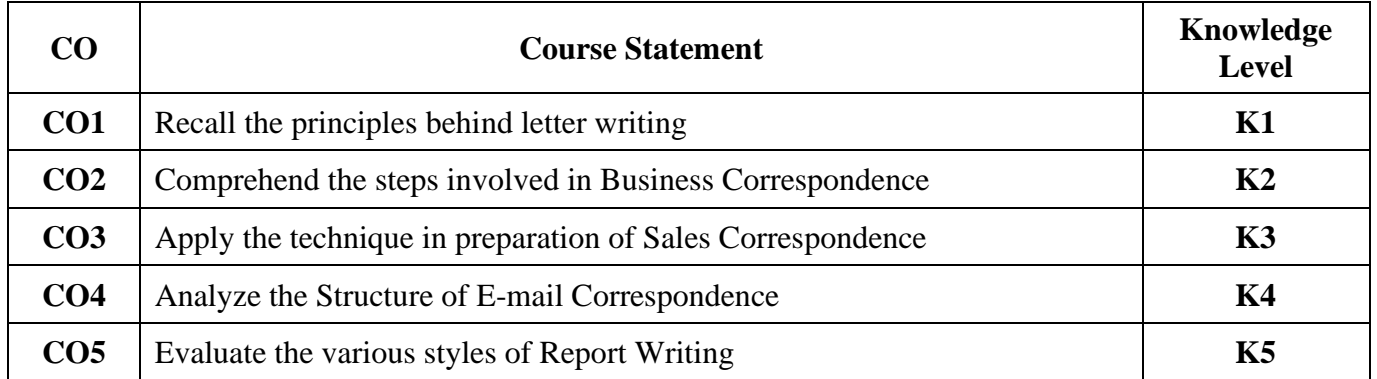

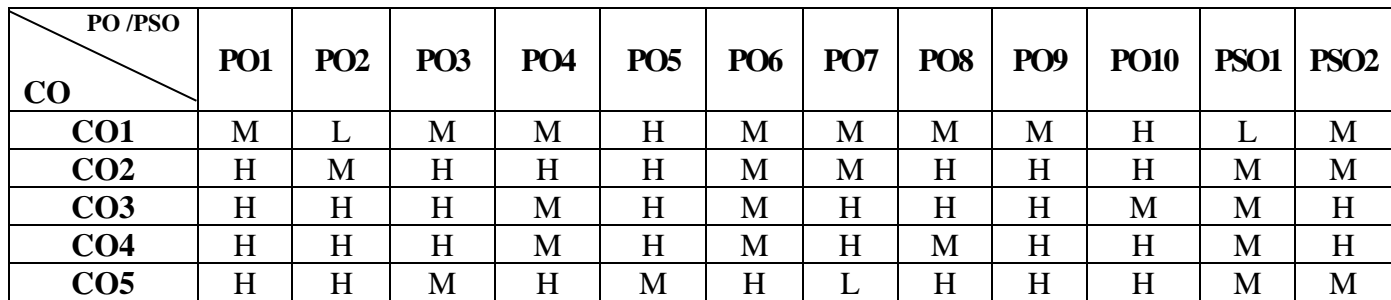

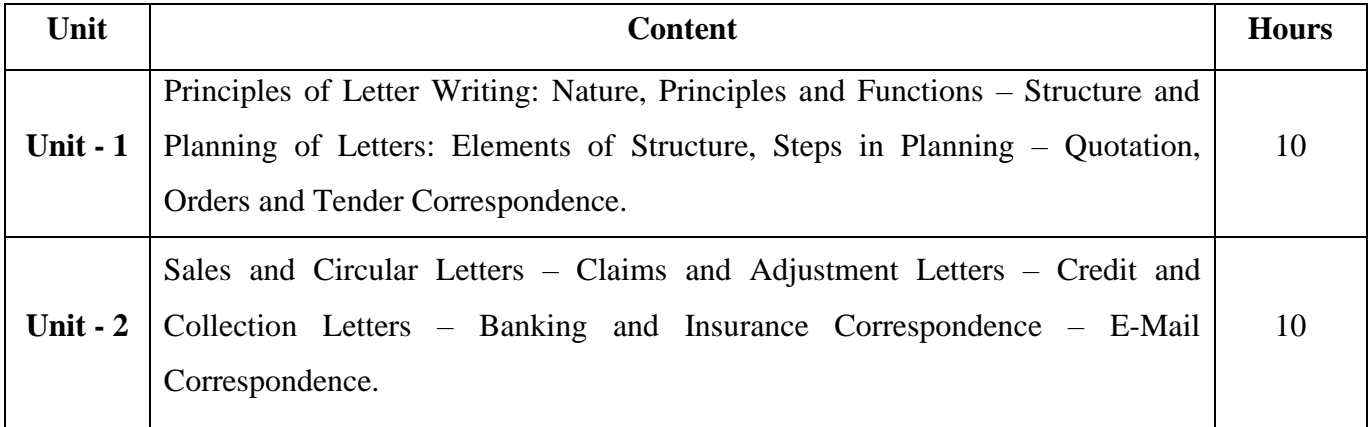

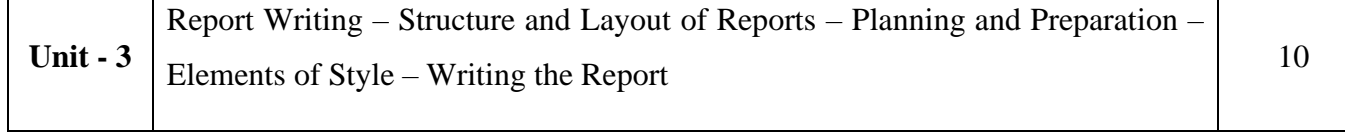

## **Pedagogy and Assessment Methods:**

Power point Presentations, Seminar ,Quiz, Assignment, Experience Discussion

#### **Text Book**

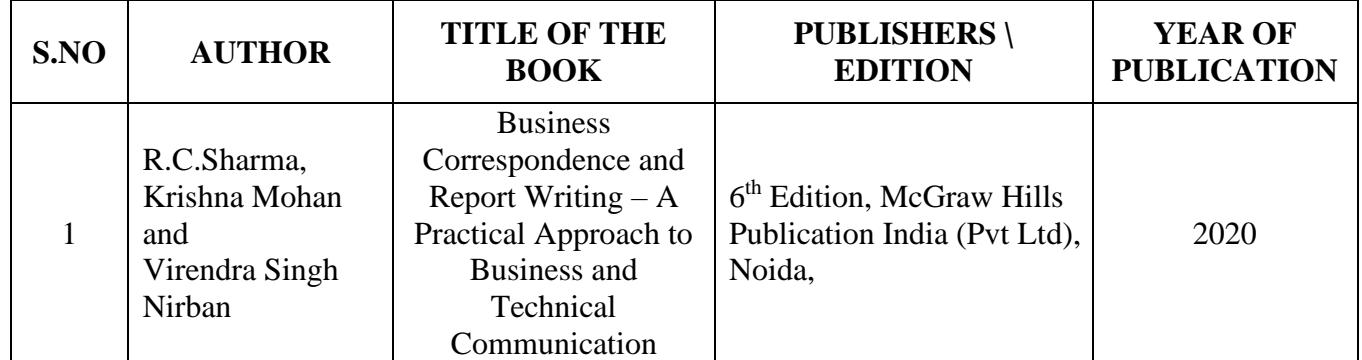

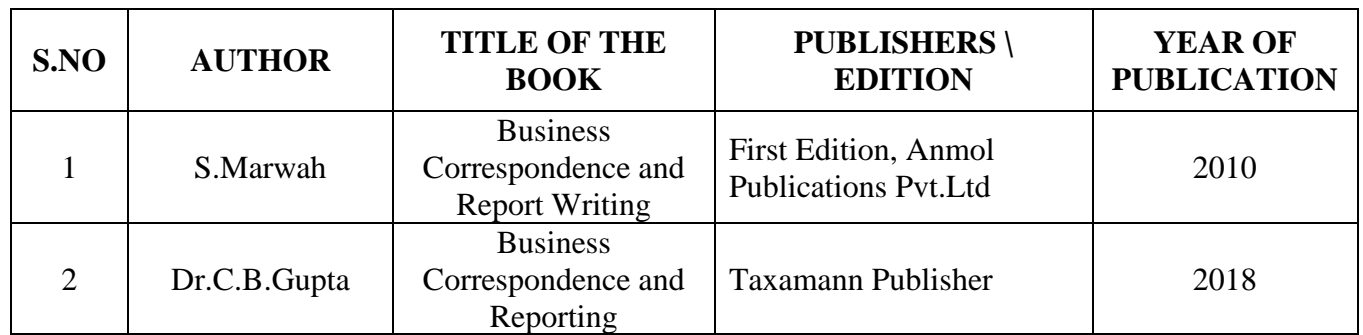

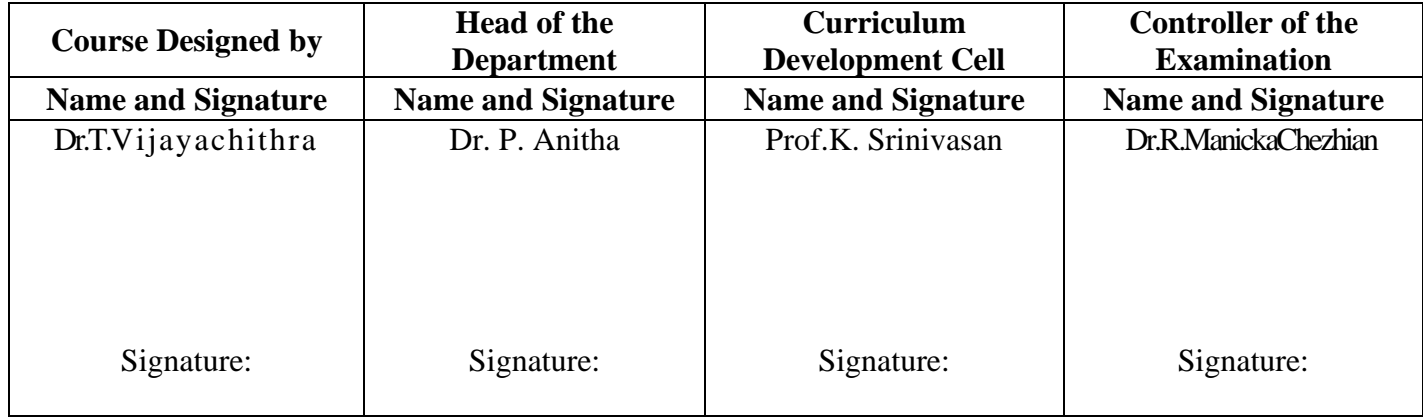

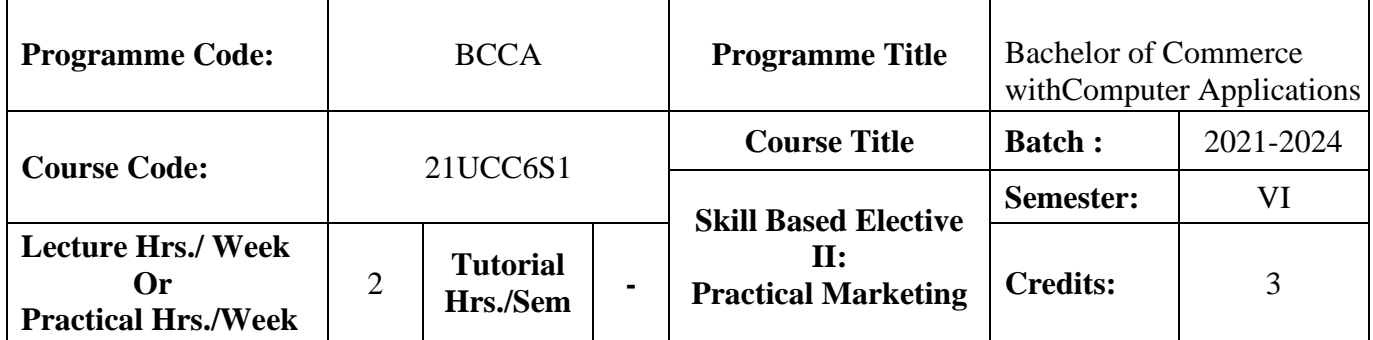

## **Course Objective**

To enable the students to enhance the marketing scenario

### **Course Outcomes (CO)**

On the successful completion of the course, students will be able to

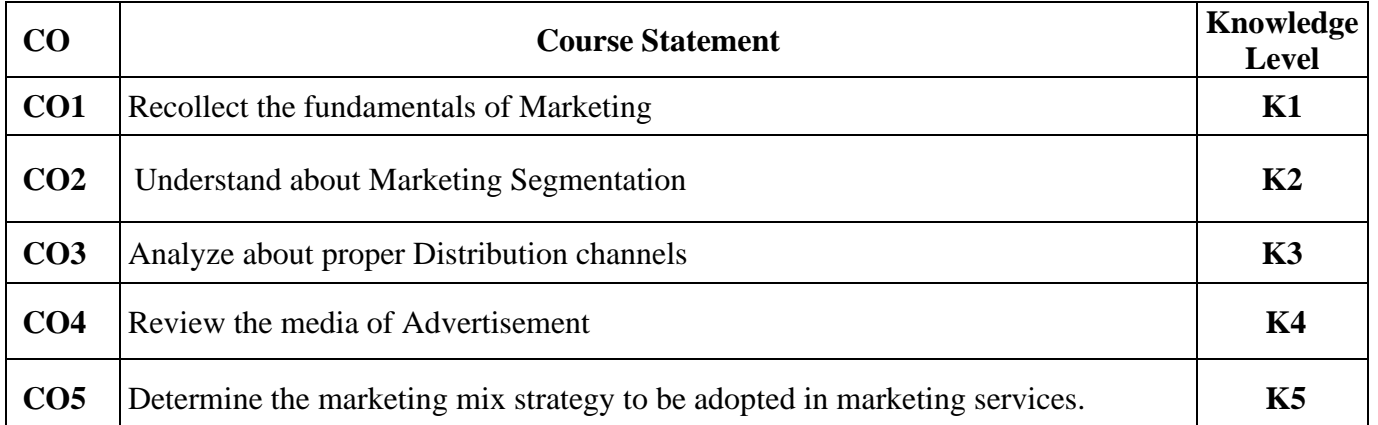

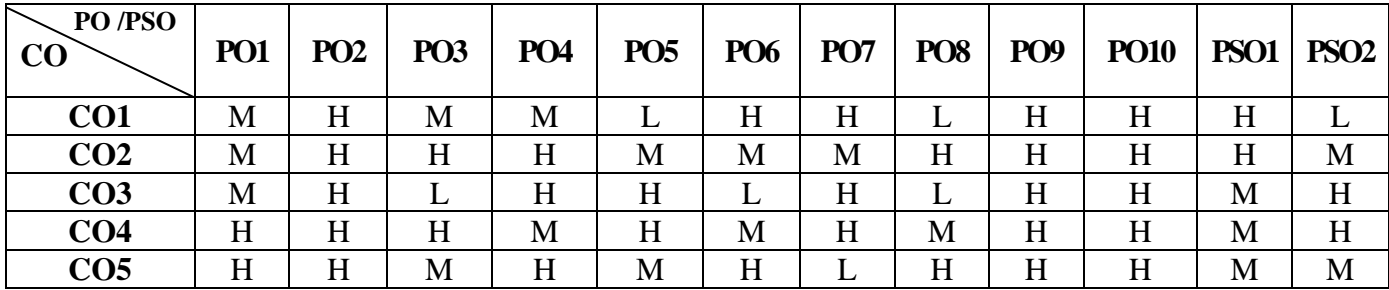

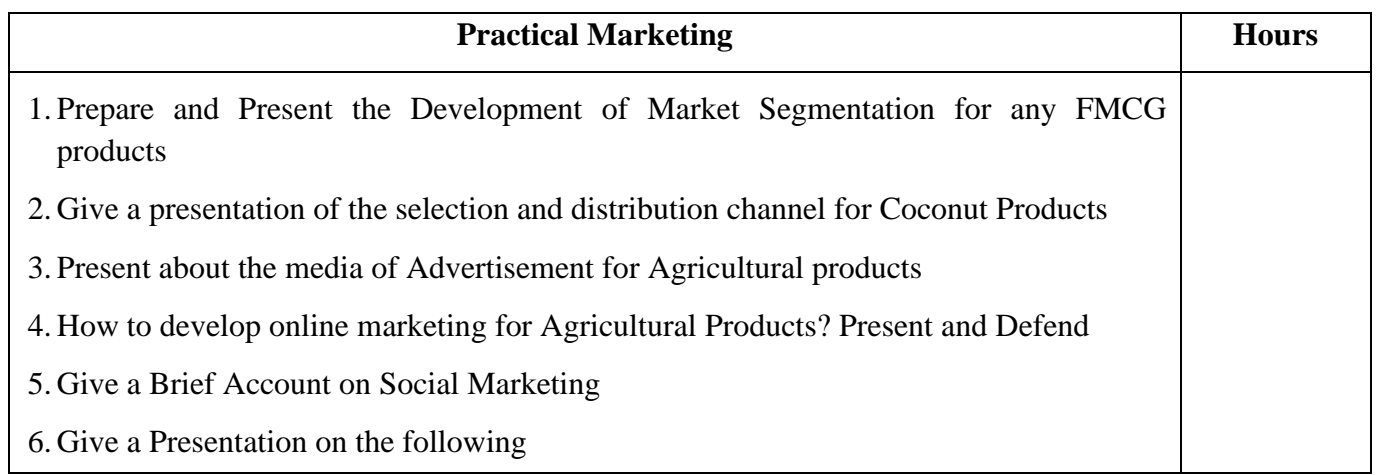

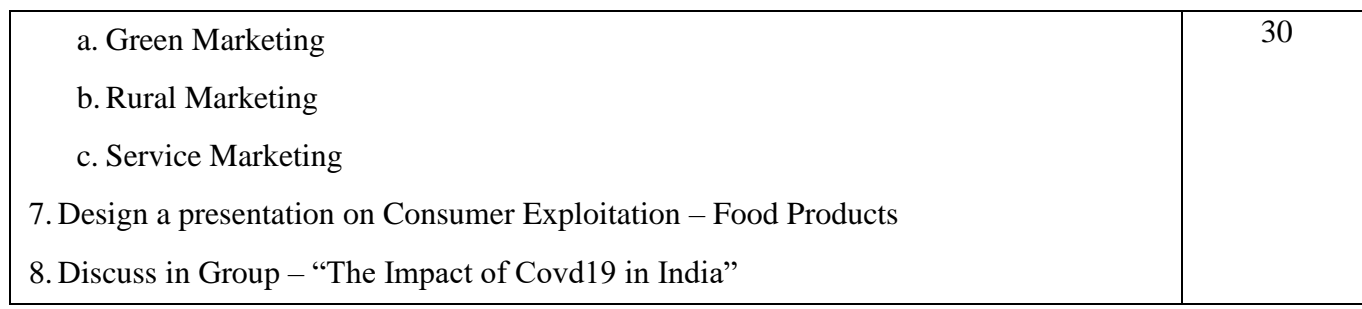

#### **Pedagogy and Assessment Methods:**

Power point Presentations, Group discussions, Quiz, Assignment, Experience Discussion and Case study

## **Text Book**

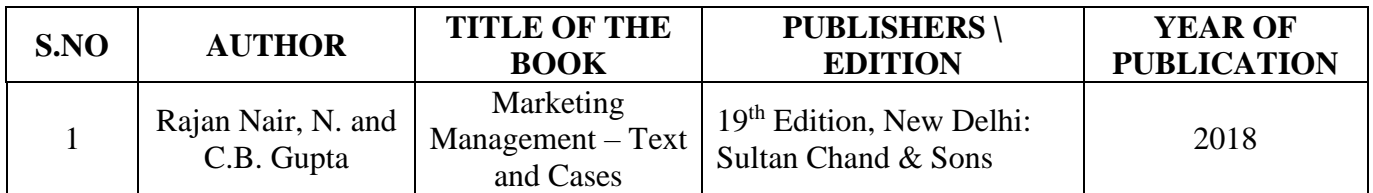

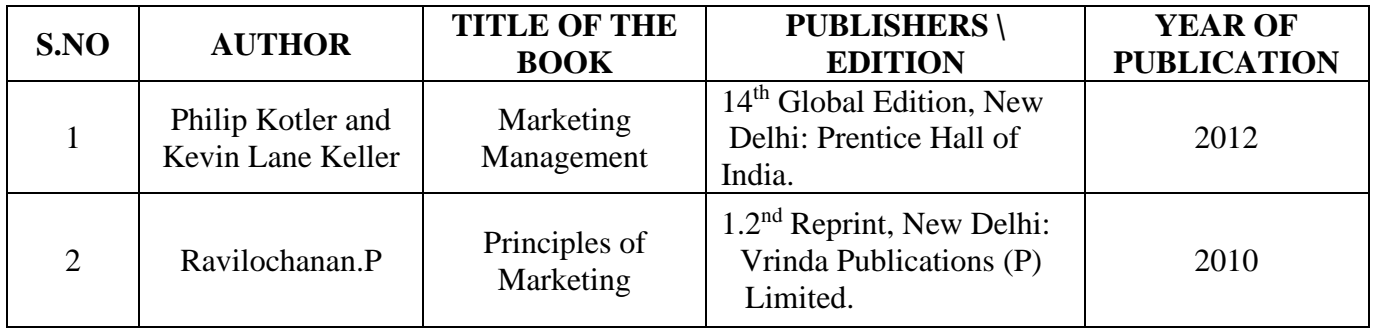

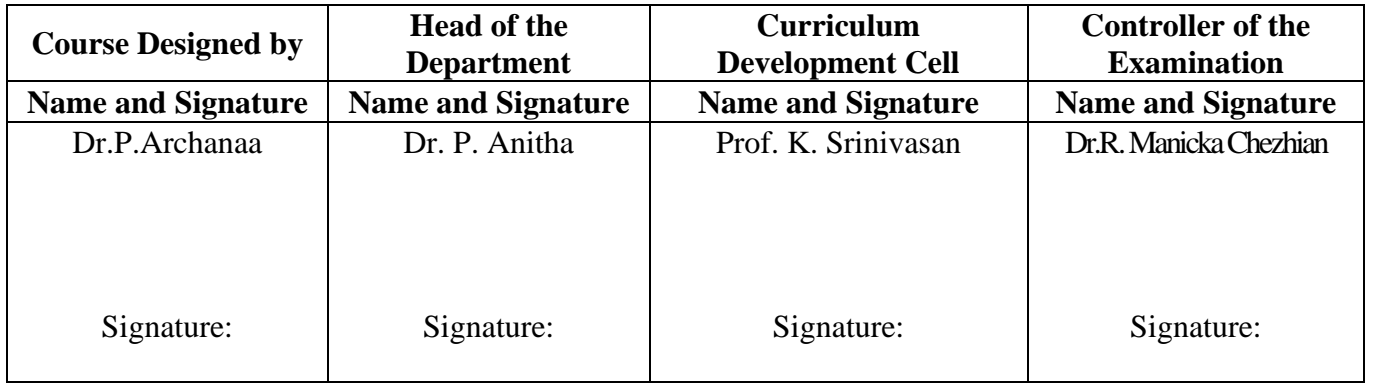

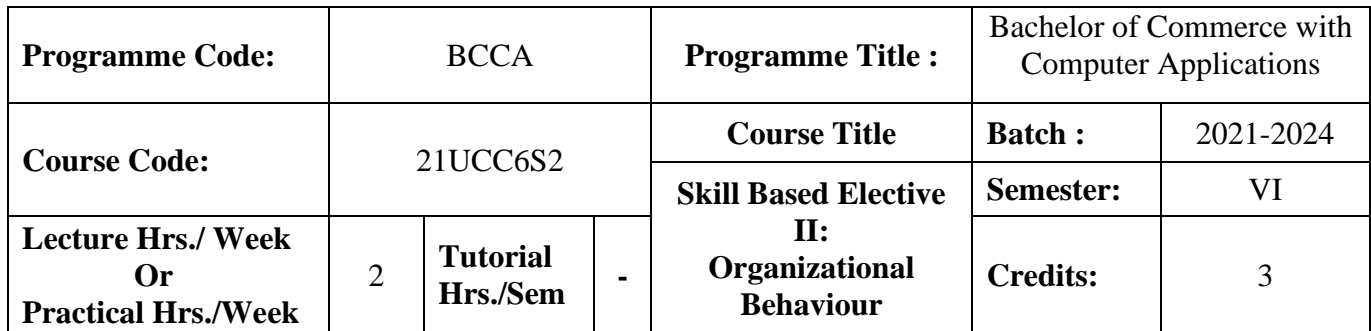

## **Course Objective**

To expose the students to understand the organization structure and maintain relationships

## **Course Outcomes (CO)**

On the successful completion of the course, students will be able to

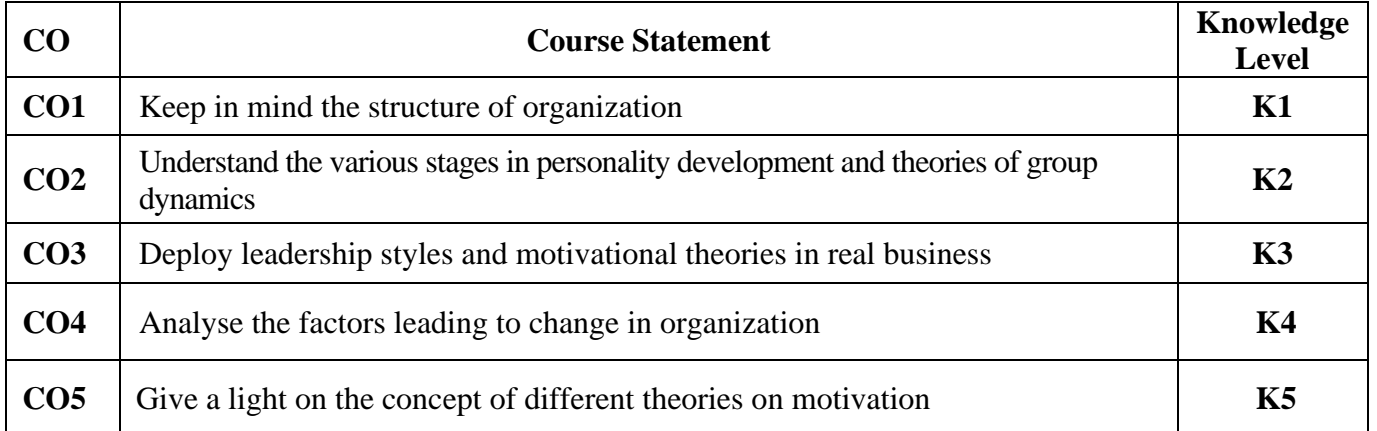

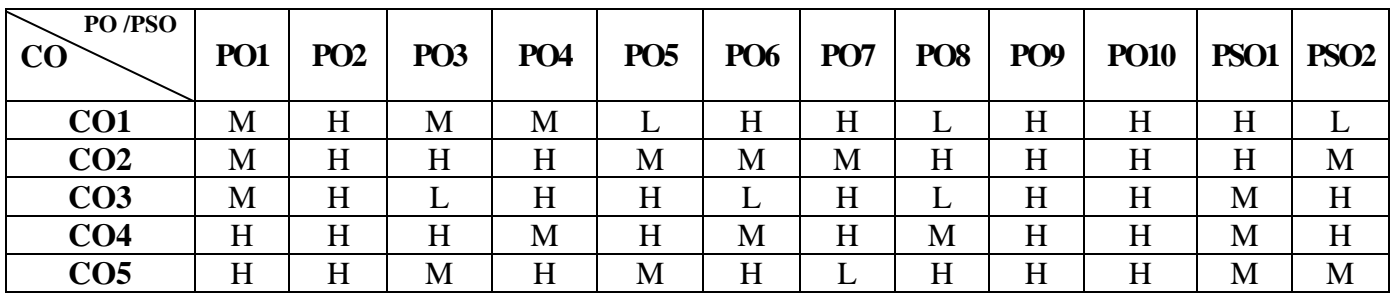

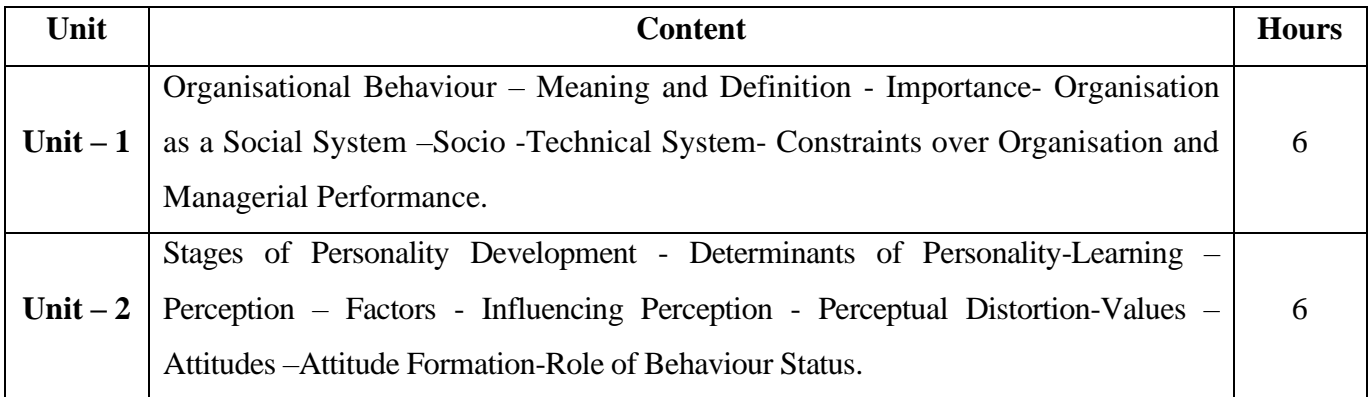

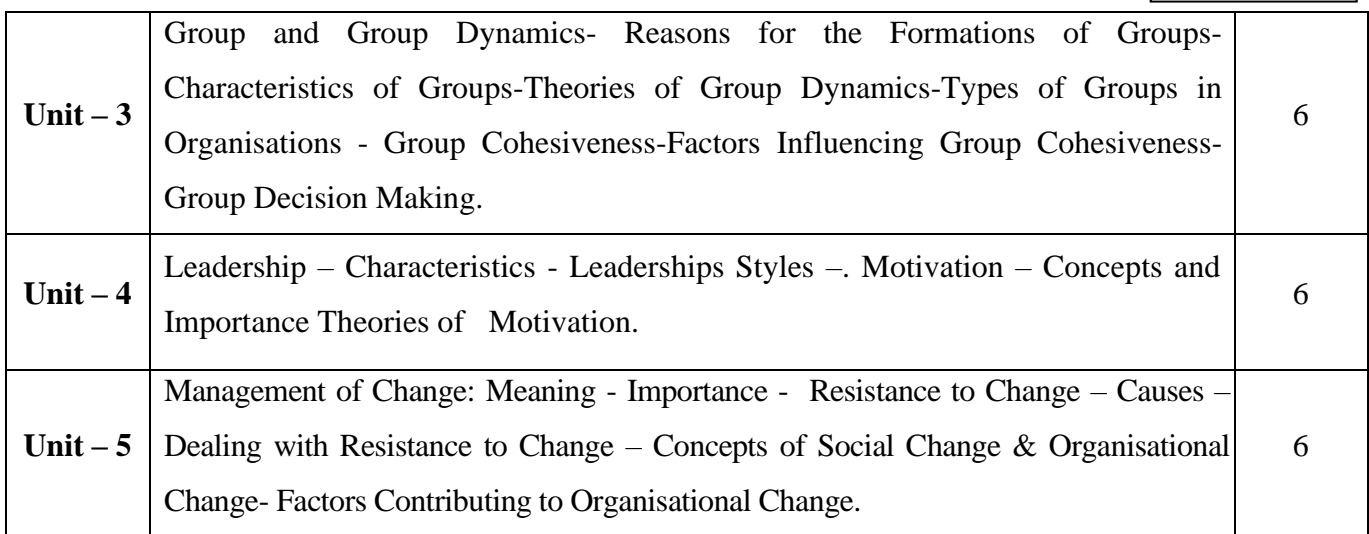

# **Pedagogy and Assessment Methods:**

Power point Presentations, Group discussions, Quiz, Assignment, Experience Discussion .

## **Text Book**

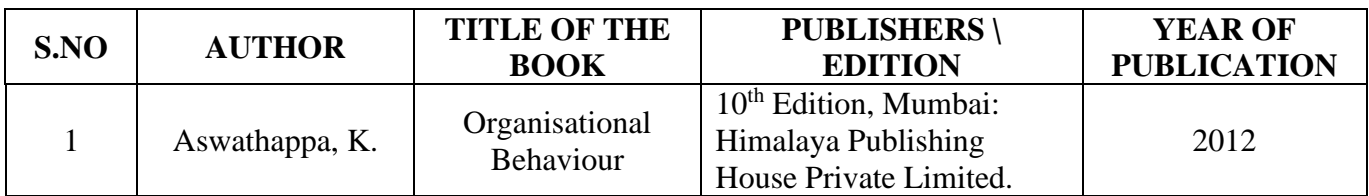

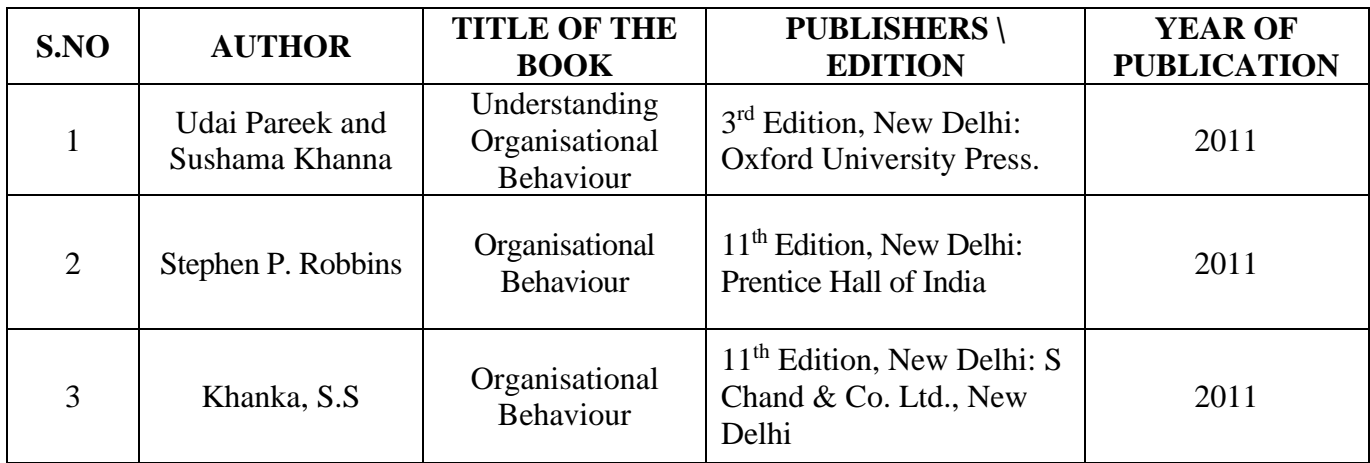

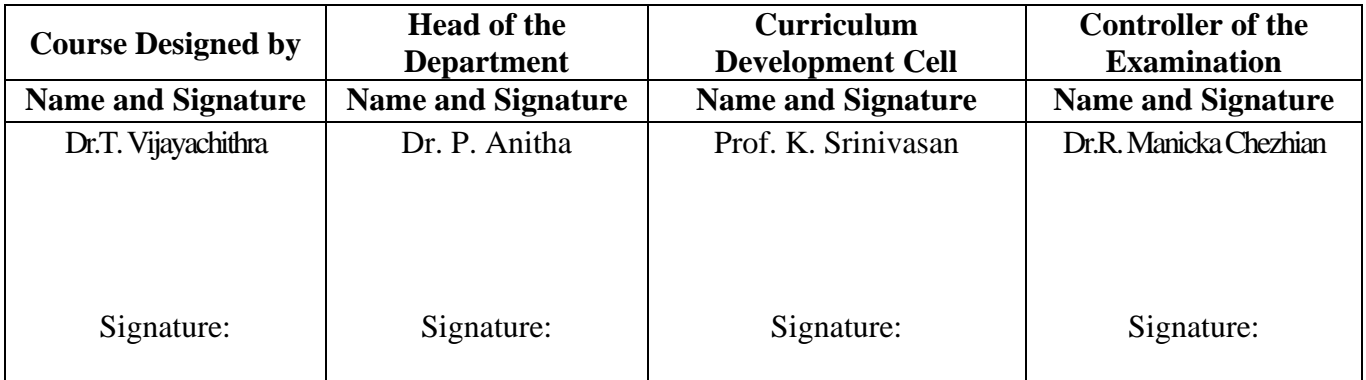